This form is effective beginning with the January 1 to June 30, 2017 accounting period (2017/1) If you are filing for a prior accounting period, contact the Licensing Division for the correct form.

## SA3E Long Form

## STATEMENT OF ACCOUNT

for Secondary Transmissions by Cable Systems (Long Form)

General instructions are located in the first tab of this workbook.

| FOR COPYRIGHT OFFICE USE ONLY |                      |  |  |  |  |  |  |
|-------------------------------|----------------------|--|--|--|--|--|--|
| DATE RECEIVED                 | AMOUNT               |  |  |  |  |  |  |
| 8/28/2019                     | \$ ALLOCATION NUMBER |  |  |  |  |  |  |

Return completed workbook by email to:

coplicsoa@copyright.gov

For additional information, contact the U.S. Copyright Office Licensing Division at: Tel: (202) 707-8150

| Α                    | ACCOUNTING PERIOD COVERED BY THIS STATEMENT:                                                                                                    |                                                                       |                                   |                |  |  |  |  |  |
|----------------------|----------------------------------------------------------------------------------------------------|-----------------------------------------------------------------------|-----------------------------------|----------------|--|--|--|--|--|
| Accounting<br>Period | 2019/1                                                                                                    |                                                                       |                                   |                |  |  |  |  |  |
| B<br>Owner           | Instructions:     Give the full legal name of the owner of the cable system. If the owner is rate title of the subsidiary, not that of the parent corporation     List any other name or names under which the owner conducts the busine If there were different owners during the accounting period, only the owner a single statement of account and royalty fee payment covering the entire account. Check here if this is the system's first filing. If not, enter the system's ID  LEGAL NAME OF OWNER/MAILING ADDRESS OF CABLE SYSTEM NEP Datavision, Inc. | ess of the cable system<br>or on the last day of a<br>counting perioa | em the accounting period should s |                |  |  |  |  |  |
|                      |                                                                                                    |                                                                       |                                   | 616622019/1    |  |  |  |  |  |
|                      |                                                                                                    |                                                                       |                                   | 61662 2019/1   |  |  |  |  |  |
|                      | PO Box D<br>Forest City, PA 18421                                                                                                    |                                                                       |                                   |                |  |  |  |  |  |
| С                    | INSTRUCTIONS: In line 1, give any business or trade names used to in names already appear in space B. In line 2, give the mailing address of                                                                                                    |                                                                       |                                   |                |  |  |  |  |  |
| System               | 1 IDENTIFICATION OF CABLE SYSTEM:                                                                                                    |                                                                       | g                                 |                |  |  |  |  |  |
|                      | MAILING ADDRESS OF CABLE SYSTEM:                                                                                                    |                                                                       |                                   |                |  |  |  |  |  |
|                      | 2 (Number, street, rural route, apartment, or suite number)                                                                                                    |                                                                       |                                   |                |  |  |  |  |  |
|                      | (City, town, state, zip code)                                                                                                    |                                                                       |                                   |                |  |  |  |  |  |
| D                    | Instructions: For complete space D instructions, see page 1b. Identify                                                                                                    | only the frst comm                                                    | nunity served below and rel       | ist on page 1b |  |  |  |  |  |
| Area                 | with all communities.                                                                                                    |                                                                       |                                   |                |  |  |  |  |  |
| Served               | CITY OR TOWN                                                                                                    | STATE                                                                 |                                   |                |  |  |  |  |  |
| First<br>Community   | Forest City Borough                                                                                                    | PA                                                                    |                                   |                |  |  |  |  |  |
|                      | Below is a sample for reporting communities if you report multiple cha                                                                                                    | annel line-ups in S<br>STATE                                          | pace G.  CH LINE UP               | SUB GRP#       |  |  |  |  |  |
|                      | Alda                                                                                                    | MD                                                                    | A                                 | 30B GRF#       |  |  |  |  |  |
| Sample               | Alliance                                                                                                    | MD                                                                    | В                                 | 2              |  |  |  |  |  |
|                      | Gering                                                                                                    | MD                                                                    | В                                 | 3              |  |  |  |  |  |
|                      |                                                                                                    |                                                                       |                                   |                |  |  |  |  |  |

Privacy Act Notice: Section 111 of title 17 of the United States Code authorizes the Copyright Offce to collect the personally identifying information (PII) requested on th form in order to process your statement of account. PII is any personal information that can be used to identify or trace an individual, such as name, address and telephone numbers. By providing PII, you are agreeing to the routine use of it to establish and maintain a public record, which includes appearing in the Offce's public indexes and in search reports prepared for the public. The effect of not providing the PII requested is that it may delay processing of your statement of account and its placement in the completed record of statements of account, and it may affect the legal sufficiency of the fling, a determination that would be made by a court of law.

**ACCOUNTING PERIOD: 2019/1** FORM SA3E. PAGE 1b. SYSTEM ID# LEGAL NAME OF OWNER OF CABLE SYSTEM: 61662 **NEP Datavision, Inc.** Instructions: List each separate community served by the cable system. A "community" is the same as a "community unit" as defined D in FCC rules: "a separate and distinct community or municipal entity (including unincorporated communities within unincorporated areas and including single, discrete unincorporated areas." 47 C.F.R. §76.5(dd). The frst community that you list will serve as a form Area of system identification hereafter known as the "first community." Please use it as the first community on all future fillings. Served Note: Entities and properties such as hotels, apartments, condominiums, or mobile home parks should be reported in parentheses below the identified city or town. If all communities receive the same complement of television broadcast stations (i.e., one channel line-up for all), then either associate all communities with the channel line-up "A" in the appropriate column below or leave the column blank. If you report any stations on a partially distant or partially permitted basis in the DSE Schedule, associate each relevant community with a subscriber group, designated by a number (based on your reporting from Part 9). When reporting the carriage of television broadcast stations on a community-by-community basis, associate each community with a channel line-up designated by an alpha-letter(s) (based on your Space G reporting) and a subscriber group designated by a number (based on your reporting from Part 9 of the DSE Schedule) in the appropriate columns below. CITY OR TOWN STATE CH LINE UP SUB GRP# **Forest City Borough** PA **First** Clifford Township PA Community Ararat Township PA **Benton Township** PA 3 Bridgewater Township PA 1 Cherryridge Township PA See instructions for **Fell Township** PA additional information on alphabetization. Franklin Township 1 PA PA **Gibson Township Great Bend Township** PA Greenfield Township PA 3 Add rows as necessary. **Harford Township** PA **Harmony Township** PA **Herrick Township** PA PA **Jackson Township** Lake Township PA Lebanon Township PA Lenox Township PA **Mount Pleasant Township** PA **New Milford Borough** PA **New Milford Township** PA Oakland Township PA Preston Township PA **Scott Township** PA **South Canaan Township** PA Starrucca Borough PA Thompson Borough PA Thompson Township PA Uniondale Borough PA Vandling PA **Clinton Township** PA 2 Hop Bottom Borough PA **Brooklyn** PA Kingsley

|          |      | 1 |
|----------|------|---|
|          |      |   |
| •••••••• | <br> |   |
|          |      | 1 |
|          |      |   |

Name
LEGAL NAME OF OWNER OF CABLE SYSTEM:
SYSTEM ID#
NEP Datavision, Inc.
61662

## Ε

### Secondary Transmission Service: Subscribers and Rates

### SECONDARY TRANSMISSION SERVICE: SUBSCRIBERS AND RATES

**In General:** The information in space E should cover all categories of secondary transmission service of the cable system, that is, the retransmission of television and radio broadcasts by your system to subscribers. Give information about other services (including pay cable) in space F, not here. All the facts you state must be those existing on the last day of the accounting period (June 30 or December 31, as the case may be).

**Number of Subscribers:** Both blocks in space E call for the number of subscribers to the cable system, broken down by categories of secondary transmission service. In general, you can compute the number of subscribers in each category by counting the number of billings in that category (the number of persons or organizations charged separately for the particular service at the rate indicated—not the number of sets receiving service).

**Rate:** Give the standard rate charged for each category of service. Include both the amount of the charge and the unit in which it is generally billed. (Example: "\$20/mth"). Summarize any standard rate variations within a particular rate category, but do not include discounts allowed for advance payment.

**Block 1:** In the left-hand block in space E, the form lists the categories of secondary transmission service that cable systems most commonly provide to their subscribers. Give the number of subscribers and rate for each listed category that applies to your system. **Note:** Where an individual or organization is receiving service that falls under different categories, that person or entity should be counted as a subscriber in each applicable category. Example: a residential subscriber who pays extra for cable service to additional sets would be included in the count under "Service to the first set" and would be counted once again under "Service to additional set(s)."

**Block 2:** If your cable system has rate categories for secondary transmission service that are different from those printed in block 1 (for example, tiers of services that include one or more secondary transmissions), list them, together with the number of subscribers and rates, in the right-hand block. A two- or three-word description of the service is sufficient.

| BL                                               | OCK 1                 | BLOCK 2 |       |                                             |  |
|--------------------------------------------------|-----------------------|---------|-------|---------------------------------------------|--|
| CATEGORY OF SERVICE                              | NO. OF<br>SUBSCRIBERS |         | RATE  | NO. OF CATEGORY OF SERVICE SUBSCRIBERS RATE |  |
| Residential:                                     |                       |         |       |                                             |  |
| <ul> <li>Service to first set</li> </ul>         | 3,839                 | \$      | 35.00 |                                             |  |
| <ul> <li>Service to additional set(s)</li> </ul> |                       |         |       |                                             |  |
| <ul> <li>FM radio (if separate rate)</li> </ul>  |                       |         |       |                                             |  |
| Motel, hotel                                     |                       |         |       |                                             |  |
| Commercial                                       |                       |         |       |                                             |  |
| Converter                                        |                       |         |       |                                             |  |
| <ul> <li>Residential</li> </ul>                  |                       |         |       |                                             |  |
| Non-residential                                  |                       |         |       |                                             |  |
|                                                  | <b>*</b>              | ļ       |       |                                             |  |

# F

### Services Other Than Secondary Transmissions: Rates

### SERVICES OTHER THAN SECONDARY TRANSMISSIONS: RATES

In General: Space F calls for rate (not subscriber) information with respect to all your cable system's services that were not covered in space E, that is, those services that are not offered in combination with any secondary transmission service for a single fee. There are two exceptions: you do not need to give rate information concerning (1) services furnished at cost or (2) services or facilities furnished to nonsubscribers. Rate information should include both the amount of the charge and the unit in which it is usually billed. If any rates are charged on a variable per-program basis, enter only the letters "PP" in the rate column.

**Block 1:** Give the standard rate charged by the cable system for each of the applicable services listed.

**Block 2:** List any services that your cable system furnished or offered during the accounting period that were not listed in block 1 and for which a separate charge was made or established. List these other services in the form of a brief (two- or three-word) description and include the rate for each.

|                                             | BLOCK 2 |                               |      |                     |              |
|---------------------------------------------|---------|-------------------------------|------|---------------------|--------------|
| CATEGORY OF SERVICE                         | RATE    | CATEGORY OF SERVICE           | RATE | CATEGORY OF SERVICE | RATE         |
| Continuing Services:                        |         | Installation: Non-residential |      |                     |              |
| Pay cable                                   | PP      | Motel, hotel                  |      | NEP Plus            | \$<br>53.50  |
| <ul> <li>Pay cable—add'l channel</li> </ul> |         | Commercial                    |      | Choice              | \$<br>50.00  |
| Fire protection                             |         | Pay cable                     |      | Ultimate            | \$<br>105.00 |
| Burglar protection                          |         | Pay cable-add'l channel       |      | STARZ Super Pk      | \$<br>14.99  |
| Installation: Residential                   |         | Fire protection               |      | Showtime            | \$<br>16.99  |
| First set                                   |         | Burglar protection            |      | HBO/MAX (6)         | \$<br>26.99  |
| Additional set(s)                           |         | Other services:               |      | Encore (7)          | \$<br>7.99   |
| • FM radio (if separate rate)               |         | Reconnect                     |      | Movie Pass          | \$<br>51.99  |
| Converter                                   |         | Disconnect                    |      | Advantage TV        | \$<br>48.99  |
|                                             |         | Outlet relocation             |      | Extreme TV          | <br>\$61.99  |
|                                             |         | Move to new address           |      |                     |              |

SYSTEM ID# LEGAL NAME OF OWNER OF CABLE SYSTEM: Name NEP Datavision, Inc. 61662 PRIMARY TRANSMITTERS: TELEVISION In General: In space G, identify every television station (including translator stations and low power television stations) G carried by your cable system during the accounting period, except (1) stations carried only on a part-time basis under FCC rules and regulations in effect on June 24, 1981, permitting the carriage of certain network programs [sections 76.59(d)(2) and (4), 76.61(e)(2) and (4), or 76.63 (referring to 76.61(e)(2) and (4))]; and (2) certain stations carried on a **Primary** substitute program basis, as explained in the next paragraph. Transmitters: Substitute Basis Stations: With respect to any distant stations carried by your cable system on a substitute program Television basis under specifc FCC rules, regulations, or authorizations: Do not list the station here in space G—but do list it in space I (the Special Statement and Program Log)—if the station was carried only on a substitute basis. List the station here, and also in space I, if the station was carried both on a substitute basis and also on some other basis. For further information concerning substitute basis stations, see page (v) of the general instructions located in the paper SA3 form. Column 1: List each station's call sign. Do not report origination program services such as HBO, ESPN, etc. Identify each multicast stream associated with a station according to its over-the-air designation. For example, report multicast stream as "WETA-2". Simulcast streams must be reported in column 1 (list each stream separately; for example WETA-simulcast). Column 2: Give the channel number the FCC has assigned to the television station for broadcasting over-the-air in its community of license. For example, WRC is Channel 4 in Washington, D.C. This may be different from the channel on which your cable system carried the station. Column 3: Indicate in each case whether the station is a network station, an independent station, or a noncommercial educational station, by entering the letter "N" (for network), "N-M" (for network multicast), "I" (for independent), "I-M" (for independent multicast), "E" (for noncommercial educational), or "E-M" (for noncommercial educational multicast), For the meaning of these terms, see page (v) of the general instructions located in the paper SA3 form. Column 4: If the station is outside the local service area, (i.e. "distant"), enter "Yes". If not, enter "No". For an explanation of local service area, see page (v) of the general instructions located in the paper SA3 form. Column 5: If you have entered "Yes" in column 4, you must complete column 5, stating the basis on which your cable system carried the distant station during the accounting period. Indicate by entering "LAC" if your cable system carried the distant station on a part-time basis because of lack of activated channel capacity. For the retransmission of a distant multicast stream that is not subject to a royalty payment because it is the subject of a written agreement entered into on or before June 30, 2009, between a cable system or an association representing the cable system and a primary transmitter or an association representing the primary transmitter, enter the designation "E" (exempt). For simulcasts, also enter "E". If you carried the channel on any other basis, enter "O." For a further explanation of these three categories, see page (v) of the general instructions located in the paper SA3 form. Column 6: Give the location of each station. For U.S. stations, list the community to which the station is licensed by the FCC. For Mexican or Canadian stations, if any, give the name of the community with which the station is identifed. Note: If you are utilizing multiple channel line-ups, use a separate space G for each channel line-up. CHANNEL LINE-UP AA 1. CALL 2. B'CAST 3. TYPE 4. DISTANT? 5. BASIS OF 6. LOCATION OF STATION SIGN CHANNEL OF (Yes or No) CARRIAGE NUMBER **STATION** (If Distant) **WNEP** Ν No Scranton, PA 16.1 **WYOU** 22.1 Ν No Scranton, PA See instructions for additional information **WBRE** Ν No 28.1 Wilkes-Barre, PA on alphabetization. **WOLF** 56.1 Ν No Hazelton, PA **WSWB** 38.1 ı No Scranton, PA **WQMY** 53.1 No Williamsport, PA ı **WVIA** 44.1 Ε No Scranton, PA **WSKG** Ε 46.1 No Binghamton, NY **WQPX** 64.1 ı No Scranton, PA **WBNG** 12.1 Ν Yes 0 Binghamton, NY WNEP2 16.2 ı No Scranton, PA WSWB2 38.2 No Scranton, PA ı **LAFF** 28.2 ı No Wilkes-Barre, PA **GRIT** 28.3 ı No Wilkes-Barre, PA JUSTICE 28.4 ı No Wilkes-Barre, PA

| FORM SA3E. PAGE 3.                                                                                                    |                                |                          |                            |                                         |                        | T    |  |  |  |
|----------------------------------------------------------------------------------------------------|--------------------------------|--------------------------|----------------------------|-----------------------------------------|------------------------|------|--|--|--|
| LEGAL NAME OF OWN                                                                                                    | IER OF CABLE SY                | /STEM:                   |                            |                                         | SYSTEM ID#             | Name |  |  |  |
| NEP Datavision                                                                                                    | n, Inc.                        |                          |                            |                                         | 61662                  | Name |  |  |  |
| PRIMARY TRANSMITT                                                                                                    | ERS: TELEVISIO                 | ON                       |                            |                                         |                        |      |  |  |  |
| In General: In space G, identify every television station (including translator stations and low power television stations) carried by your cable system during the accounting period, except (1) stations carried only on a part-time basis under FCC rules and regulations in effect on June 24, 1981, permitting the carriage of certain network programs [sections 76.59(d)/2] and (4), 76.61(e)/2) and (4), or 76.63 (referring to 76.61(e)/2) and (4))]; and (2) certain stations carried on a substitute program basis, as explained in the next paragraph.  Substitute Basis Stations: With respect to any distant stations carried by your cable system on a substitute program basis under specific FCC rules, regulations, or authorizations:  Do not list the station here in space G—but do list it in space I (the Special Statement and Program Log)—if the station was carried only on a substitute basis.  List the station here, and also in space I, if the station was carried both on a substitute basis and also on some other basis. For further information concerning substitute basis stations, see page (v) of the general instructions located in the paper SA3 form.  Column 1: List each station's call sign. Do not report origination program services such as HBO, ESPN, etc. Identify each multicast stream associated with a station according to its over-the-air designation. For example, report multicast stream as "WETA-2". Simulcast streams must be reported in column 1 (list each stream separately; for example WETA-simulcast).  Column 2: Give the channel number the FCC has assigned to the television station for broadcasting over-the-air in its community of license. For example, WRC is Channel 4 in Washington, D.C. This may be different from the channel on which your cable system carried the station.  Column 3: Indicate in each case whether the station is a network station, an independent station, or a noncommercial educational station, by entering the letter "N" (for network), "N-M" (for network multicast), "" (for independent), "I-M" (for inde |                                |                          |                            |                                         |                        |      |  |  |  |
|                                                                                                    |                                | . ,                      |                            | •                                       |                        |      |  |  |  |
| Note: if you are utilizing                                                                                                    | ng multiple char               | inei iine-ups,           | use a separate             | space G for each                        | channel line-up.       |      |  |  |  |
|                                                                                                    | 1                              | CHANN                    | EL LINE-UP                 | AB                                      |                        |      |  |  |  |
| 1. CALL<br>SIGN                                                                                                    | 2. B'CAST<br>CHANNEL<br>NUMBER | 3. TYPE<br>OF<br>STATION | 4. DISTANT?<br>(Yes or No) | 5. BASIS OF<br>CARRIAGE<br>(If Distant) | 6. LOCATION OF STATION |      |  |  |  |
|                                                                                                    |                                |                          |                            |                                         |                        |      |  |  |  |
|                                                                                                    |                                |                          |                            |                                         |                        |      |  |  |  |
|                                                                                                    |                                |                          |                            |                                         |                        |      |  |  |  |
|                                                                                                    |                                |                          |                            |                                         |                        |      |  |  |  |
|                                                                                                    |                                |                          |                            |                                         |                        |      |  |  |  |
|                                                                                                    |                                |                          |                            |                                         |                        |      |  |  |  |
|                                                                                                    |                                |                          |                            |                                         |                        |      |  |  |  |
|                                                                                                    |                                |                          |                            |                                         |                        |      |  |  |  |
|                                                                                                    |                                |                          |                            |                                         |                        |      |  |  |  |
|                                                                                                    |                                |                          |                            |                                         |                        |      |  |  |  |
|                                                                                                    |                                |                          |                            |                                         |                        |      |  |  |  |
|                                                                                                    |                                | +                        |                            |                                         |                        |      |  |  |  |
|                                                                                                    |                                | •                        |                            |                                         |                        |      |  |  |  |
|                                                                                                    |                                |                          |                            |                                         |                        |      |  |  |  |
|                                                                                                    |                                |                          |                            |                                         |                        |      |  |  |  |
|                                                                                                    |                                |                          |                            |                                         |                        |      |  |  |  |

| FORM SA3E. PAGE 3.                                                                                                    |                                                                                                    |                                                                                                    |                                                                                                    |                                                                                                    | 0./0==1.15//                                                                                                    | T                                      |
|----------------------------------------------------------------------------------------------------|----------------------------------------------------------------------------------------------------|----------------------------------------------------------------------------------------------------|----------------------------------------------------------------------------------------------------|----------------------------------------------------------------------------------------------------|----------------------------------------------------------------------------------------------------|----------------------------------------|
| LEGAL NAME OF OWN                                                                                                    |                                                                                                    | /STEM:                                                                                                    |                                                                                                    |                                                                                                    | SYSTEM ID#                                                                                                    | Name                                   |
| NEP Datavision                                                                                                    | ı, Inc.                                                                                                    |                                                                                                    |                                                                                                    |                                                                                                    | 61662                                                                                                    |                                        |
| PRIMARY TRANSMITTE                                                                                                    | ERS: TELEVISIO                                                                                                    | ON                                                                                                    |                                                                                                    |                                                                                                    |                                                                                                    |                                        |
| In General: In space of carried by your cable is FCC rules and regulate 76.59(d)(2) and (4), 76 substitute program base Substitute Pasis Substitute Pasis Pasis Substitute Pasis Substitute Pasis Pasis P | G, identify even system during the consistency of the consistency of t | y television standard y television standard y television y television | g period, except 81, permitting the referring to 76.6 paragraph. It distant stations orizations: to the station was carried that the station was carried that the station was carried that the station was carried to the period of the station was assigned to the station is a network etwork), "N-M" (I educational), one general instruction of the station was assigned to the station was assigned to the station was assigned t | (1) stations carried to carriage of certar (e)(2) and (4))]; as a carried by your context of the special Statement of both on a substitute, see page (v) on program services the television statistington, D.C. This work station, an indefor network multicute of "E-M" (for noncontrollocated in the special state of the service of the state of the state of the | es". If not, enter "No". For an ex-<br>e paper SA3 form.<br>stating the basis on which your<br>tering "LAC" if your cable system | Primary<br>Transmitters:<br>Television |
| Note: If you are utilizing                                                                                                    | ig multiple chai                                                                                                    |                                                                                                    | •                                                                                                    |                                                                                                    | cnannei line-up.                                                                                                    |                                        |
| 1. CALL<br>SIGN                                                                                                    | 2. B'CAST<br>CHANNEL<br>NUMBER                                                                                                    | 3. TYPE<br>OF<br>STATION                                                                                                    | 4. DISTANT?<br>(Yes or No)                                                                                                    | 5. BASIS OF<br>CARRIAGE<br>(If Distant)                                                                                                    | 6. LOCATION OF STATION                                                                                                    |                                        |
|                                                                                                    |                                                                                                    |                                                                                                    |                                                                                                    |                                                                                                    |                                                                                                    |                                        |
|                                                                                                    |                                                                                                    |                                                                                                    |                                                                                                    |                                                                                                    |                                                                                                    |                                        |
|                                                                                                    |                                                                                                    |                                                                                                    |                                                                                                    |                                                                                                    |                                                                                                    |                                        |
|                                                                                                    |                                                                                                    |                                                                                                    |                                                                                                    |                                                                                                    |                                                                                                    |                                        |
|                                                                                                    |                                                                                                    |                                                                                                    |                                                                                                    |                                                                                                    |                                                                                                    |                                        |
|                                                                                                    |                                                                                                    |                                                                                                    |                                                                                                    |                                                                                                    |                                                                                                    |                                        |
|                                                                                                    |                                                                                                    |                                                                                                    |                                                                                                    |                                                                                                    |                                                                                                    |                                        |
|                                                                                                    |                                                                                                    |                                                                                                    |                                                                                                    |                                                                                                    |                                                                                                    |                                        |
|                                                                                                    |                                                                                                    |                                                                                                    |                                                                                                    |                                                                                                    |                                                                                                    |                                        |
|                                                                                                    |                                                                                                    |                                                                                                    |                                                                                                    |                                                                                                    |                                                                                                    |                                        |
|                                                                                                    |                                                                                                    | <u> </u>                                                                                                    |                                                                                                    |                                                                                                    |                                                                                                    |                                        |
|                                                                                                    |                                                                                                    |                                                                                                    |                                                                                                    |                                                                                                    |                                                                                                    |                                        |
|                                                                                                    |                                                                                                    | <u> </u>                                                                                                    |                                                                                                    |                                                                                                    |                                                                                                    |                                        |
|                                                                                                    |                                                                                                    | ļ                                                                                                    |                                                                                                    |                                                                                                    |                                                                                                    |                                        |
|                                                                                                    |                                                                                                    | ļ                                                                                                    |                                                                                                    |                                                                                                    |                                                                                                    |                                        |
|                                                                                                    |                                                                                                    | <u> </u>                                                                                                    |                                                                                                    |                                                                                                    |                                                                                                    |                                        |
|                                                                                                    | ļ                                                                                                    | <u> </u>                                                                                                    |                                                                                                    | <b></b>                                                                                                    |                                                                                                    |                                        |

| FORM SA3E. PAGE 3.                                                                                                    |                                |                          |                            |                                         |                                        | T    |  |  |  |
|----------------------------------------------------------------------------------------------------|--------------------------------|--------------------------|----------------------------|-----------------------------------------|----------------------------------------|------|--|--|--|
| LEGAL NAME OF OWN                                                                                                    | IER OF CABLE SY                | /STEM:                   |                            |                                         | SYSTEM ID#                             | Name |  |  |  |
| NEP Datavision                                                                                                    | n, Inc.                        |                          |                            |                                         | 61662                                  | Name |  |  |  |
| PRIMARY TRANSMITTI                                                                                                    | ERS: TELEVISIO                 | ON                       |                            |                                         |                                        |      |  |  |  |
| In General: In space G, identify every television station (including translator stations and low power television stations) carried by your cable system during the accounting period, except (1) stations carried only on a part-time basis under FCC rules and regulations in effect on June 24, 1981, permitting the carriage of certain network programs [sections 76.59(d)/2] and (4), 76.61(e)/2) and (4), or 76.63 (referring to 76.61(e)/2) and (4))]; and (2) certain stations carried on a substitute program basis, as explained in the next paragraph.  Substitute Basis Stations: With respect to any distant stations carried by your cable system on a substitute program basis under specific FCC rules, regulations, or authorizations:  Do not list the station here in space G—but do list it in space I (the Special Statement and Program Log)—if the station was carried only on a substitute basis.  List the station here, and also in space I, if the station was carried both on a substitute basis and also on some other basis. For further information concerning substitute basis stations, see page (v) of the general instructions located in the paper SA3 form.  Column 1: List each station's call sign. Do not report origination program services such as HBO, ESPN, etc. Identify each multicast stream associated with a station according to its over-the-air designation. For example, report multicast stream as "WETA-2". Simulcast streams must be reported in column 1 (list each stream separately; for example WETA-simulcast).  Column 2: Give the channel number the FCC has assigned to the television station for broadcasting over-the-air in its community of license. For example, WRC is Channel 4 in Washington, D.C. This may be different from the channel on which your cable system carried the station.  Column 3: Indicate in each case whether the station is a network station, an independent station, or a noncommercial educational station, by entering the letter "N" (for network), "N-M" (for network multicast), "" (for independent), "I-M" (for inde |                                |                          |                            |                                         |                                        |      |  |  |  |
|                                                                                                    |                                | . ,                      |                            | •                                       |                                        |      |  |  |  |
| Note: If you are utilizing                                                                                                    | ng multiple char               | inei iine-ups,           | use a separate             | space G for each                        | channel line-up.                       |      |  |  |  |
|                                                                                                    | 1                              | CHANN                    | EL LINE-UP                 | AD                                      |                                        |      |  |  |  |
| 1. CALL<br>SIGN                                                                                                    | 2. B'CAST<br>CHANNEL<br>NUMBER | 3. TYPE<br>OF<br>STATION | 4. DISTANT?<br>(Yes or No) | 5. BASIS OF<br>CARRIAGE<br>(If Distant) | 6. LOCATION OF STATION                 |      |  |  |  |
|                                                                                                    |                                |                          |                            |                                         |                                        |      |  |  |  |
|                                                                                                    |                                |                          |                            |                                         |                                        |      |  |  |  |
|                                                                                                    |                                |                          |                            |                                         |                                        |      |  |  |  |
|                                                                                                    |                                |                          |                            |                                         |                                        |      |  |  |  |
|                                                                                                    |                                |                          |                            |                                         |                                        |      |  |  |  |
|                                                                                                    |                                |                          |                            |                                         |                                        |      |  |  |  |
|                                                                                                    |                                |                          |                            |                                         |                                        |      |  |  |  |
|                                                                                                    |                                |                          |                            |                                         |                                        |      |  |  |  |
|                                                                                                    |                                | ······                   |                            |                                         | ······································ | 1    |  |  |  |
|                                                                                                    |                                |                          |                            |                                         |                                        |      |  |  |  |
|                                                                                                    |                                | •                        |                            |                                         |                                        |      |  |  |  |
|                                                                                                    |                                | •                        |                            |                                         |                                        |      |  |  |  |
|                                                                                                    |                                |                          |                            |                                         |                                        |      |  |  |  |
|                                                                                                    |                                |                          |                            |                                         |                                        |      |  |  |  |
|                                                                                                    |                                |                          |                            |                                         |                                        |      |  |  |  |
|                                                                                                    |                                |                          |                            |                                         |                                        |      |  |  |  |

| NEP Datavision, Inc.  61662  PRIMARY TRANSMITTERS: TELEVISION In General: In agree 6, deterfly every television station (including translator stations and low power television stations) carried by your cable system during the accounting period, except (1) stations carried only on a part-firm basis under carried to your cable system during the accounting period, except (1) stations carried only on a part-firm basis under carried (2) and (4), 07.68 (6)(2) and (4), 07.68 (6) and (4), 07.68 (6) and (4), 07.68 (6) and (4), | FORM SA3E. PAGE 3.                                                                                                    |                 |               |                            |                         | 21/2=11/15             |      |  |  |  |
|----------------------------------------------------------------------------------------------------|----------------------------------------------------------------------------------------------------|-----------------|---------------|----------------------------|-------------------------|------------------------|------|--|--|--|
| PRIMARY TRANSMITTERS: TELEVISION  In General: In space G, identify every television station (including translator stations and low power television stations) carried by your cable system during the accounting period, except (1) stations carried only on a part-time basis under 76.59(q)(2) and (4), or 76.51 (refect on June 24, 1981, permitting the carriage of certain network programs lesctions 76.59(q)(2) and (4), or 76.53 (referring to 76.51(e)(2) and (4)); and (2) certain stations carried on a substitute Basis Stations: With respect to any distant stations carried by your cable system on a substitute program basis, are suplained in the next paragraph.  Substitute Basis Stations: With respect to any distant stations carried by your cable system on a substitute program basis under specific FCC rules as explained in the next paragraph.  Substitute Position Pret, and isso in space I, if the station was carried both on a substitute basis and also on some other basis. For further information concerning substitute basis stations, see page (v) of the general instructions located in the paper SA3 form.  Column 1: List each station's call sign. Do not report origination program services such as HBO, ESPN, etc. Identify each multicast stream as "WETA-2". Simulcast streams must be reported in column 1 (list each stream separately; for example WEC is channel 4 in Washington, D.C. This may be different from the channel on which your cable system carried the station.  Column 2: Give the channel number the FCC has assigned to the television station for broadcasting over-the-air in its community of license. For example, WEC is Channel 4 in Washington, D.C. This may be different from the channel on which your cable system carried the station. Station is a network station, an independent station, or a noncommercial educational multicast). "E' (for network), "N-M" (for network multicast), "E' (for independent), "I'm" (for independent multicast), "E' (for network), "N-M" (for network multicast), "To ridependent), "I'm" (for indepen |                                                                                                    |                 | /STEM:        |                            |                         | SYSTEM ID#             | Name |  |  |  |
| In General: In space G, identify every television station (including translator stations and low power television stations) carried by your cable system during the accounting period, except (1) stations carried only on a part-lime basis under FCC rules and regulations in effect on June 24, 1981, permitting the carriage of certain network programs [sections 76.59(d)(2) and (4), 07.6.63 (referring to 76.61(e)(2) and (4))); and (2) certain stations carried on a substitute program basis, as explained in the next paragraph.  Substitute Basis Stations: With respect to any distant stations carried by your cable system on a substitute program basis under specific FCC rules, regulations, or authorizations:  1 bo not list the station here, and also in space 1, if the station was carried both on a substitute basis. It is the station here, and also in space 1, if the station was carried both on a substitute basis. It is the station here, and also in space 1, if the station was carried both on a substitute basis and also on some other basis. For further information concerning substitute basis stations, see page (v) of the general instructions located in the paper SA3 form.  Column 1: List each station's call sign. Do not report origination program services such as HBO, ESPN, etc. Identify each multicast stream associated with a station according to its over-the-air designation. For example, report multicast stream associated with a station according to its over-the-air designation. For example, report multicast streams was "WETA-2". Simulcast streams must be reported in column 1 (list each stream separately; for example WETA-simulcast).  Column 3: Indicate in each case whether the station is a network station, an independent station, or a noncommercial educational multicast). Tri (for independent multicast). Tri (for independent multicast). Tri (for independent multicast). Tri (for independent multicast). Tri (for independent multicast). Tri (for independent multicast). Tri (for independent multicast). Tri (for independent  | NEP Datavisio                                                                                                    | n, Inc.         |               |                            |                         | 61662                  |      |  |  |  |
| Courted by your cable system during the accounting period, except (1) stations carried only on a part-time basis under FCC rules and regulations in effect on June 24, 1981, permitting the carriage of certain network programs (sections 76.59(d)(2) and (4), 76.61(e)(2) and (4), 76.61(e)(2) and (4), 76.61(e)(2) and (4), 76.61(e)(2) and (4), 76.61(e)(2) and (4), 76.61(e)(2) and (4), 76.61(e)(2) and (4), 76.61(e)(2) and (4), 76.61(e)(2) and (4)); and (2) certain stations carried on a substitute program basis under specific FCC rules, regulations, or authorizations:  1. Do not list the station here in space G—but do list it in space I (the Special Statement and Program Log)—if the station was carried only on a substitute basis.  1. List the station here, and also in space I, if the station was carried both on a substitute basis and also on some other basis. For further information concerning substitute basis stations, see page (v) of the general instructions located in the paper SA3 form.  1. Column 1: List each station's call sign. Do not report origination program services such as HBO, ESPN, etc. Identify each multicast stream associated with a station according to its over-the-air designation. For example, report multi-cast stream as "WETA-2". Simulcast streams must be reported in column 1 (list each stream separately; for example WETA-simulcast).  1. Column 2: Indicate in each case whether the station is a network station, an independent station, or a noncommercial educational station, by entering the letter "N" (for network), "N-M" (for network), "neth "yes" if not enter "No". For an explanation of local service area, see page (v) of the general instructions located in the paper SA3 form.  1. Column 5: If you have entered "Yes" in column 4, you must complete column 5, stating the basis on which your cable system carried the distant station of uniting the accounting period. Indicate by entering "LAC" if your cable system carried the distant station of a part-time basis because of lack of activated channel capacit | PRIMARY TRANSMITT                                                                                                    | ERS: TELEVISION | N             |                            |                         |                        |      |  |  |  |
| its community of license. For example, WRC is Channel 4 in Washington, D.C. This may be different from the channel on which your cable system carried the station.  Column 3: Indicate in each case whether the station is a network station, an independent station, or a noncommercial educational station, by entering the letter "N" (for network), "N-M" (for network multicast), "I" (for independent), "I-M" (for independent multicast), "E" (for noncommercial educational), or "E-M" (for noncommercial educational multicast).  For the meaning of these terms, see page (v) of the general instructions located in the paper SA3 form.  Column 4: If the station is outside the local service area, (i.e. "distant"), enter "Yes". If not, enter "No". For an explanation of local service area, see page (v) of the general instructions located in the paper SA3 form.  Column 5: If you have entered "Yes" in column 4, you must complete column 5, stating the basis on which your cable system carried the distant station during the accounting period. Indicate by entering "LAC" if your cable system carried the distant station during the accounting period. Indicate by entering "LAC" if your cable system carried the distant station on a part-time basis because of lack of activated channel capacity.  For the retransmission of a distant multicast stream that is not subject to a royalty payment because it is the subject of a written agreement entered into on or before June 30, 2009, between a cable system or an association representing the cable system and a primary transmitter or an association representing the primary transmitter, enter the designation "E" (sempt). For simulcasts, also enter "E". If you carried the channel on any other basis, enter "O." For a further explanation of these three categories, see page (v) of the general instructions located in the paper SA3 form.  Column 6: Give the location of each station. For U.S. stations, list the community to which the station is identified.  Note: If you are utilizing multiple channel line-ups, | In General: In space G, identify every television station (including translator stations and low power television stations) carried by your cable system during the accounting period, except (1) stations carried only on a part-time basis under FCC rules and regulations in effect on June 24, 1981, permitting the carriage of certain network programs [sections 76.59(d)(2) and (4), 76.61(e)(2) and (4), or 76.63 (referring to 76.61(e)(2) and (4))]; and (2) certain stations carried on a substitute program basis, as explained in the next paragraph.  Substitute Basis Stations: With respect to any distant stations carried by your cable system on a substitute program basis under specific FCC rules, regulations, or authorizations:  • Do not list the station here in space G—but do list it in space I (the Special Statement and Program Log)—if the station was carried only on a substitute basis.  • List the station here, and also in space I, if the station was carried both on a substitute basis and also on some other basis. For further information concerning substitute basis stations, see page (v) of the general instructions located in the paper SA3 form.  Column 1: List each station's call sign. Do not report origination program services such as HBO, ESPN, etc. Identify each multicast stream associated with a station according to its over-the-air designation. For example, report multicast stream as "WETA-2". Simulcast streams must be reported in column 1 (list each stream separately; for example WETA-simulcast).  Column 2: Give the channel number the FCC has assigned to the television station for broadcasting over-the-air in                                                                                                    |                 |               |                            |                         |                        |      |  |  |  |
| CHANNEL LINE-UP AE  1. CALL SIGN  2. B'CAST CHANNEL OF  4. DISTANT? CHANNEL OF  5. BASIS OF CARRIAGE  6. LOCATION OF STATION CARRIAGE                                                                                                    | its community of license. For example, WRC is Channel 4 in Washington, D.C. This may be different from the channel on which your cable system carried the station.  Column 3: Indicate in each case whether the station is a network station, an independent station, or a noncommercial educational station, by entering the letter "N" (for network), "N-M" (for network multicast), "I" (for independent), "I-M" (for independent multicast), "E" (for noncommercial educational), or "E-M" (for noncommercial educational multicast).  For the meaning of these terms, see page (v) of the general instructions located in the paper SA3 form.  Column 4: If the station is outside the local service area, (i.e. "distant"), enter "Yes". If not, enter "No". For an explanation of local service area, see page (v) of the general instructions located in the paper SA3 form.  Column 5: If you have entered "Yes" in column 4, you must complete column 5, stating the basis on which your cable system carried the distant station during the accounting period. Indicate by entering "LAC" if your cable system carried the distant station on a part-time basis because of lack of activated channel capacity.  For the retransmission of a distant multicast stream that is not subject to a royalty payment because it is the subject of a written agreement entered into on or before June 30, 2009, between a cable system or an association representing the cable system and a primary transmitter or an association representing the primary transmitter, enter the designation "E" (exempt). For simulcasts, also enter "E". If you carried the channel on any other basis, enter "O." For a further explanation of these three categories, see page (v) of the general instructions located in the paper SA3 form. |                 |               |                            |                         |                        |      |  |  |  |
| 1. CALL 2. B'CAST 3. TYPE 4. DISTANT? 5. BASIS OF 6. LOCATION OF STATION CHANNEL OF (Yes or No) CARRIAGE                                                                                                    | Note: If you are utilizi                                                                                                    | ng multiple cha | •             | ·                          |                         | channel line-up.       |      |  |  |  |
|                                                                                                    |                                                                                                    | CHANNEL         | 3. TYPE<br>OF | 4. DISTANT?<br>(Yes or No) | 5. BASIS OF<br>CARRIAGE | 6. LOCATION OF STATION |      |  |  |  |
|                                                                                                    |                                                                                                    |                 |               |                            |                         |                        |      |  |  |  |
|                                                                                                    |                                                                                                    |                 |               |                            |                         |                        |      |  |  |  |
|                                                                                                    |                                                                                                    |                 |               |                            |                         |                        |      |  |  |  |
|                                                                                                    |                                                                                                    |                 |               |                            |                         |                        |      |  |  |  |
|                                                                                                    |                                                                                                    |                 |               |                            |                         |                        |      |  |  |  |
|                                                                                                    |                                                                                                    |                 |               |                            |                         |                        |      |  |  |  |

| FORM SA3E. PAGE 3.                                                                                                    |                                                                                                    |                                                                                                    |                                                                                                    |                                                                                                    |                                                                                                    | 1                                      |
|----------------------------------------------------------------------------------------------------|----------------------------------------------------------------------------------------------------|----------------------------------------------------------------------------------------------------|----------------------------------------------------------------------------------------------------|----------------------------------------------------------------------------------------------------|----------------------------------------------------------------------------------------------------|----------------------------------------|
| LEGAL NAME OF OWN                                                                                                    | NER OF CABLE S                                                                                                    | YSTEM:                                                                                                    |                                                                                                    |                                                                                                    | SYSTEM ID#                                                                                                    | Namo                                   |
| NEP Datavision                                                                                                    | n, Inc.                                                                                                    |                                                                                                    |                                                                                                    |                                                                                                    | 61662                                                                                                    | 2                                      |
| PRIMARY TRANSMITT                                                                                                    | ERS: TELEVISIO                                                                                                    | ON                                                                                                    |                                                                                                    |                                                                                                    |                                                                                                    |                                        |
| PRIMARY TRANSMITTI In General: In space of carried by your cable is FCC rules and regulat 76.59(d)(2) and (4), 76 substitute program bas Substitute program bas Substitute Program bas Substitute Basis Subasis under specifc FC • Do not list the station was carried • List the station here, basis. For further in the paper SA3 fc Column 1: List each multicast stream cast stream as "WETA weTA-simulcast).  Column 2: Give the its community of licens on which your cable sy Column 3: Indicate educational station, by (for independent multi. For the meaning of the Column 4: If the st planation of local serv. Column 5: If you h cable system carried the distant stat. For the retransmiss of a written agreement the cable system and tion "E" (exempt). For explanation of these the Column 6: Give the | ERS: TELEVISIO G, identify ever system during t ions in effect or 5.61(e)(2) and ( isis, as explaine Stations: With CC rules, regula in here in space only on a subs and also in span formation cond orm. In station's call associated with case channel numl se. For example system carried the in each case or or entering the le cast), "E" (for n ese terms, see ation is outside ice area, see p ave entered "Y the distant station is on a part-in ision of a distant the entered into o a primary trans simulcasts, also aree categories e location of ea | y television state he accounting in June 24, 198 4), or 76.63 (r 4), or 76.63 (r 4), or 76.63 (r 5) accepted to any ations, or auth G—but do list titute basis. In the state of the state of the state o | period, except period, except period, except period, except all, permitting the eferring to 76.6 paragraph. I distant stations orizations: I it in space I (the tition was carried ute basis station eport origination cording to its own be reported in the effect of an angle I was assigned to annel 4 in Wash ation is a network), "N-M" (leducational), continued a general instruction area, (i.e. "or general instruction area, (i.e. "or general instruction and the period in the same that is not some 30, 2009, be association repression of the general in the of the general in the of the general in | (1) stations carried carriage of cert 1(e)(2) and (4))]; is carried by your of the Special Statement of both on a substitute, see page (v) of the program service er-the-air designate column 1 (list each the television statistington, D.C. This lork station, an indefor network multion "E-M" (for noncettions located in the distant"), enter "You in the column 5, and Indicate by enterivated channel subject to a royalty extended to any of instructions located in the column of the primal channel on any of instructions located is the community in the primal channel on any of instructions located list the community is the community of the primal channel on any of instructions located list the community is the same and the primal channel on any of instructions located list the community is the primal channel on any of instructions located list the community is the community of the primal channel on any of the primal channel on any of the pr | s and low power television stations) ed only on a part-time basis under ain network programs [sections and (2) certain stations carried on a cable system on a substitute program ent and Program Log)—if the tute basis and also on some other of the general instructions located es such as HBO, ESPN, etc. Identify ation. For example, report multi- h stream separately; for example cion for broadcasting over-the-air in may be different from the channel expendent station, or a noncommercial cast), "I" (for independent), "I-M" commercial educational multicast). The paper SA3 form. The paper SA3 form for paper SA3 form. The paper SA3 form for paper SA3 form. | Primary<br>Transmitters:<br>Television |
| Note: If you are utilizing                                                                                                    | ng multiple chai                                                                                                    | nnei iine-ups,                                                                                                    | use a separate                                                                                                    | space G for each                                                                                                    | cnannei line-up.                                                                                                    |                                        |
|                                                                                                    |                                                                                                    | CHANN                                                                                                    | EL LINE-UP                                                                                                    | AF                                                                                                    |                                                                                                    |                                        |
| 1. CALL<br>SIGN                                                                                                    | 2. B'CAST<br>CHANNEL<br>NUMBER                                                                                                    | 3. TYPE<br>OF<br>STATION                                                                                                    | 4. DISTANT?<br>(Yes or No)                                                                                                    | 5. BASIS OF<br>CARRIAGE<br>(If Distant)                                                                                                    | 6. LOCATION OF STATION                                                                                                    |                                        |
|                                                                                                    |                                                                                                    |                                                                                                    |                                                                                                    |                                                                                                    | ······································                                                                                                    |                                        |
|                                                                                                    |                                                                                                    |                                                                                                    |                                                                                                    |                                                                                                    |                                                                                                    |                                        |
|                                                                                                    |                                                                                                    |                                                                                                    |                                                                                                    |                                                                                                    |                                                                                                    |                                        |
|                                                                                                    |                                                                                                    |                                                                                                    |                                                                                                    |                                                                                                    |                                                                                                    | <br><br>                               |
|                                                                                                    |                                                                                                    |                                                                                                    |                                                                                                    |                                                                                                    |                                                                                                    | <br><br>                               |
|                                                                                                    |                                                                                                    | <u> </u>                                                                                                    |                                                                                                    |                                                                                                    |                                                                                                    |                                        |

| FORM SA3E. PAGE 3.                                                                                                    |                                |                          |                            |                                         |                        | 1        |  |  |
|----------------------------------------------------------------------------------------------------|--------------------------------|--------------------------|----------------------------|-----------------------------------------|------------------------|----------|--|--|
| LEGAL NAME OF OWN                                                                                                    | ER OF CABLE SY                 | STEM:                    |                            |                                         | SYSTEM ID              | Namo     |  |  |
| NEP Datavision                                                                                                    | ı, Inc.                        |                          |                            |                                         | 61662                  | 2        |  |  |
| PRIMARY TRANSMITTE                                                                                                    | RS: TELEVISIO                  | N                        |                            |                                         |                        |          |  |  |
| In General: In space G, identify every television station (including translator stations and low power television stations) carried by your cable system during the accounting period, except (1) stations carried only on a part-time basis under FCC rules and regulations in effect on June 24, 1981, permitting the carriage of certain network programs [sections 76.59(i)(2) and (4), 76.616(e)(2) and (4), 0, 76.63 (irc)(e)(2) and (4))]; and (2) certain stations carried on a substitute program basis, as explained in the next paragraph.  Substitute Basis Stations: With respect to any distant stations carried by your cable system on a substitute program basis under specific FCC rules, regulations, or authorizations:  Do not list the station here in space G—but do list it in space I (the Special Statement and Program Log)—if the station was carried only on a substitute basis.  *List the station here, and also in space I, if the station was carried both on a substitute basis and also on some other basis. For further information concerning substitute basis stations, see page (v) of the general instructions located in the paper SA3 form.  Column 1: List each station's call sign. Do not report origination program services such as HBO, ESPN, etc. Identify each multicast stream associated with a station according to its over-the-air designation. For example, report multi-cast stream as "WETA-2". Simulcast streams must be reported in column 1 (list each stream separately; for example WETA-simulcast).  Column 2: Give the channel number the FCC has assigned to the television station for broadcasting over-the-air in its community of license. For example, WRC is Channel 4 in Washington, D.C. This may be different from the channel on which your cable system carried the station.  Column 3: Indicate in each case whether the station is a network station, an independent station, or a noncommercial educational station, by entering the letter "N" (for network, "N-M" (for network multicast), "F" (for independent), "I-M" (for notependent), " |                                |                          |                            |                                         |                        |          |  |  |
| Note: If you are utilizin                                                                                                    | g multiple char                |                          | <u> </u>                   | ·                                       | channel line-up.       |          |  |  |
|                                                                                                    |                                | CHANN                    | EL LINE-UP                 | AG                                      |                        |          |  |  |
| 1. CALL<br>SIGN                                                                                                    | 2. B'CAST<br>CHANNEL<br>NUMBER | 3. TYPE<br>OF<br>STATION | 4. DISTANT?<br>(Yes or No) | 5. BASIS OF<br>CARRIAGE<br>(If Distant) | 6. LOCATION OF STATION |          |  |  |
|                                                                                                    |                                |                          |                            |                                         |                        | ··       |  |  |
|                                                                                                    |                                |                          |                            |                                         |                        | <br>     |  |  |
|                                                                                                    |                                |                          |                            |                                         |                        | <br><br> |  |  |
|                                                                                                    |                                |                          |                            |                                         |                        |          |  |  |

| FORM SA3E. PAGE 3.                                                                                                    |                                                                                                    |                                                                                                    |                                                                                                    |                                                                                                    |                                                                                                    |                                             |
|----------------------------------------------------------------------------------------------------|----------------------------------------------------------------------------------------------------|----------------------------------------------------------------------------------------------------|----------------------------------------------------------------------------------------------------|----------------------------------------------------------------------------------------------------|----------------------------------------------------------------------------------------------------|---------------------------------------------|
| LEGAL NAME OF OWN                                                                                                    | IER OF CABLE SY                                                                                                    | STEM:                                                                                                    |                                                                                                    |                                                                                                    | SYSTEM ID#                                                                                                    | Name                                        |
| NEP Datavision                                                                                                    | n, Inc.                                                                                                    |                                                                                                    |                                                                                                    |                                                                                                    | 61662                                                                                                    |                                             |
| PRIMARY TRANSMITTE                                                                                                    | ERS: TELEVISIO                                                                                                    | ON                                                                                                    |                                                                                                    |                                                                                                    |                                                                                                    |                                             |
| In General: In space C carried by your cable's FCC rules and regulati 76.59(d)(2) and (4), 76 substitute program bas Substitute Basis S basis under specifc FC Do not list the station station was carried List the station here, basis. For further in in the paper SA3 fo Column 1: List eac each multicast stream cast stream as "WETA-WETA-simulcast). Column 2: Give the its community of licens on which your cable sy Column 3: Indicate educational station, by | G, identify every system during the ions in effect or 6.61(e)(2) and (6.5is, as explaine stations: With record only on a substant also in spatformation concern. The station's call associated with each case we entering the le | y television strane accounting a June 24, 194, or 76.63 (rd in the next) respect to any ations, or auth G—but do list titute basis. In the state of the station according to the station according to the station. Whether the station. | period, except 81, permitting the referring to 76.6 paragraph. It is in space I (the stion was carried ute basis station eport origination cording to its own be reported in coas assigned to annel 4 in Wash ation is a networkly, "N-M" ("N-M" ("N-M")" ("N-M" ("N-M" ("N-M" ("N-M" ("N-M" ("N-M" ("N-M" ("N-M" ("N-M" ("N-M" ("N- | (1) stations carried to carriage of certain (e)(2) and (4))]; as carried by your content of both on a substitution, see page (v) on program services er-the-air designation of the television stationington, D.C. This work station, an indefor network multic | and low power television stations) d only on a part-time basis under ain network programs [sections and (2) certain stations carried on a able system on a substitute program ent and Program Log)—if the ute basis and also on some other f the general instructions located as such as HBO, ESPN, etc. Identify tion. For example, report multi- n stream separately; for example on for broadcasting over-the-air in may be different from the channel ependent station, or a noncommercial ast), "I" (for independent), "I-M" emmercial educational multicast). | G<br>Primary<br>Transmitters:<br>Television |
| For the meaning of the Column 4: If the staplanation of local servi Column 5: If you had cable system carried the distant stati For the retransmiss of a written agreement the cable system and a tion "E" (exempt). For explanation of these the Column 6: Give the                                                                                                    | ese terms, see pation is outside ce area, see paave entered "Ye ne distant static ion on a part-tirion of a distant entered into or a primary transisimulcasts, also ree categories e location of ea                             | page (v) of the the local servage (v) of the es" in column on during the ameliast street or before Jumitter or an ameliast street en enter "E". If a see page (v) ch station. Fo                                                        | e general instruct<br>vice area, (i.e. "c<br>general instruct<br>4, you must cor<br>accounting perio<br>ause of lack of a<br>eam that is not s<br>are 30, 2009, be<br>association repre<br>you carried the<br>of the general in                                                                                                    | ctions located in the distant"), enter "Ye ions located in the mplete column 5, sod. Indicate by entertivated channel of subject to a royalty etween a cable system of the primal channel on any of instructions locate list the community                     | ne paper SA3 form. es". If not, enter "No". For an ex- e paper SA3 form. estating the basis on which your ering "LAC" if your cable system                                                                                                    |                                             |
| Note: If you are utilizing                                                                                                    | ig multiple char                                                                                                    | nnel line-ups,                                                                                                    | use a separate                                                                                                    | space G for each                                                                                                    | channel line-up.                                                                                                    |                                             |
|                                                                                                    |                                                                                                    | CHANN                                                                                                    | EL LINE-UP                                                                                                    | AH                                                                                                    |                                                                                                    |                                             |
| 1. CALL<br>SIGN                                                                                                    | 2. B'CAST<br>CHANNEL<br>NUMBER                                                                                                    | 3. TYPE<br>OF<br>STATION                                                                                                    | 4. DISTANT?<br>(Yes or No)                                                                                                    | 5. BASIS OF<br>CARRIAGE<br>(If Distant)                                                                                                    | 6. LOCATION OF STATION                                                                                                    |                                             |
|                                                                                                    |                                                                                                    |                                                                                                    |                                                                                                    |                                                                                                    |                                                                                                    |                                             |
|                                                                                                    |                                                                                                    |                                                                                                    |                                                                                                    |                                                                                                    |                                                                                                    |                                             |
|                                                                                                    |                                                                                                    |                                                                                                    |                                                                                                    |                                                                                                    |                                                                                                    |                                             |
|                                                                                                    |                                                                                                    |                                                                                                    |                                                                                                    |                                                                                                    |                                                                                                    |                                             |
|                                                                                                    |                                                                                                    |                                                                                                    |                                                                                                    |                                                                                                    |                                                                                                    |                                             |
|                                                                                                    |                                                                                                    |                                                                                                    |                                                                                                    |                                                                                                    |                                                                                                    |                                             |
|                                                                                                    |                                                                                                    |                                                                                                    |                                                                                                    |                                                                                                    |                                                                                                    |                                             |
|                                                                                                    |                                                                                                    |                                                                                                    |                                                                                                    |                                                                                                    |                                                                                                    |                                             |
|                                                                                                    |                                                                                                    |                                                                                                    |                                                                                                    |                                                                                                    |                                                                                                    |                                             |
|                                                                                                    |                                                                                                    |                                                                                                    |                                                                                                    |                                                                                                    |                                                                                                    |                                             |
|                                                                                                    |                                                                                                    |                                                                                                    |                                                                                                    |                                                                                                    |                                                                                                    |                                             |
|                                                                                                    |                                                                                                    |                                                                                                    |                                                                                                    |                                                                                                    |                                                                                                    |                                             |
|                                                                                                    |                                                                                                    | •••••                                                                                                    |                                                                                                    |                                                                                                    |                                                                                                    |                                             |
|                                                                                                    |                                                                                                    |                                                                                                    |                                                                                                    |                                                                                                    |                                                                                                    |                                             |

| FORM SA3E. PAGE 3.                                                                                                    |                                |                          |                            |                                         |                        | T    |  |
|----------------------------------------------------------------------------------------------------|--------------------------------|--------------------------|----------------------------|-----------------------------------------|------------------------|------|--|
| LEGAL NAME OF OWN                                                                                                    | NER OF CABLE SY                | /STEM:                   |                            |                                         | SYSTEM ID#             | Name |  |
| NEP Datavision                                                                                                    | n, Inc.                        |                          |                            |                                         | 61662                  | Nume |  |
| PRIMARY TRANSMITT                                                                                                    | ERS: TELEVISIO                 | ON                       |                            |                                         |                        |      |  |
| In General: In space G, identify every television station (including translator stations and low power television stations) carried by your cable system during the accounting period, except (1) stations carried only on a part-time basis under FCC rules and regulations in effect on June 24, 1981, permitting the carriage of certain network programs [sections 76.59(d)(2) and (4), 76.61(e)(2) and (4), 76.61(e |                                |                          |                            |                                         |                        |      |  |
|                                                                                                    |                                | . ,                      |                            | •                                       |                        |      |  |
| Note: If you are dillizing                                                                                                    | ig manipic chai                |                          | ·                          | •                                       | renamer inte-up.       |      |  |
|                                                                                                    |                                | CHANN                    | EL LINE-UP                 | Al                                      |                        |      |  |
| 1. CALL<br>SIGN                                                                                                    | 2. B'CAST<br>CHANNEL<br>NUMBER | 3. TYPE<br>OF<br>STATION | 4. DISTANT?<br>(Yes or No) | 5. BASIS OF<br>CARRIAGE<br>(If Distant) | 6. LOCATION OF STATION |      |  |
|                                                                                                    |                                | ļ                        |                            |                                         |                        |      |  |
|                                                                                                    |                                | <u> </u>                 |                            |                                         |                        |      |  |
|                                                                                                    |                                |                          |                            |                                         |                        |      |  |
|                                                                                                    |                                | <u> </u>                 |                            |                                         |                        |      |  |
|                                                                                                    |                                |                          |                            |                                         |                        |      |  |
|                                                                                                    |                                |                          |                            |                                         |                        |      |  |
|                                                                                                    |                                |                          |                            |                                         |                        |      |  |
|                                                                                                    |                                |                          |                            |                                         |                        |      |  |
|                                                                                                    |                                |                          |                            |                                         |                        |      |  |
|                                                                                                    |                                | <b>†</b>                 |                            |                                         |                        |      |  |
|                                                                                                    |                                |                          |                            |                                         |                        |      |  |
|                                                                                                    |                                |                          |                            |                                         |                        |      |  |
|                                                                                                    |                                |                          |                            |                                         |                        |      |  |
|                                                                                                    |                                |                          |                            |                                         |                        |      |  |
|                                                                                                    |                                |                          |                            |                                         |                        |      |  |
|                                                                                                    |                                |                          |                            |                                         |                        |      |  |

| FORM SA3E. PAGE 3.                                                                                                    |                                                                                                    |                                                                                                    |                                                                                                    |                                                                                                    |                                                                                                    |                                        |
|----------------------------------------------------------------------------------------------------|----------------------------------------------------------------------------------------------------|----------------------------------------------------------------------------------------------------|----------------------------------------------------------------------------------------------------|----------------------------------------------------------------------------------------------------|----------------------------------------------------------------------------------------------------|----------------------------------------|
| LEGAL NAME OF OWN                                                                                                    | NER OF CABLE SY                                                                                                    | /STEM:                                                                                                    |                                                                                                    |                                                                                                    | SYSTEM ID#                                                                                                    | Name                                   |
| NEP Datavisio                                                                                                    | n, Inc.                                                                                                    |                                                                                                    |                                                                                                    |                                                                                                    | 61662                                                                                                    |                                        |
| PRIMARY TRANSMITT                                                                                                    | ERS: TELEVISIO                                                                                                    | N                                                                                                    |                                                                                                    |                                                                                                    |                                                                                                    |                                        |
| In General: In space carried by your cable: FCC rules and regular 76.59(d)(2) and (4), 76 substitute program ba Substitute Pasis: basis under specifc FC • Do not list the station station was carried • List the station here, basis. For further ir in the paper SA3 fc Column 1: List eac each multicast stream cast stream as "WETA-simulcast). Column 2: Give th its community of licens on which your cable s Column 3: Indicate educational station, by (for independent multi For the meaning of the Column 4: If the stylenation of local serve Column 5: If you he cable system carried the carried the distant stat For the retransmiss of a written agreemen the cable system and tion "E" (exempt). For | G, identify even system during the tions in effect on 6.61(e)(2) and (sis, as explaine Stations: With a CC rules, regular here in space only on a subsand also in spanformation conditions. The station's call associated with A-2". Simulcast e channel number of the eineach case of the eineach case of the ein | y television standard the accounting of June 24, 1984), or 76.63 (radio the next prespect to any ations, or auth G—but do list titute basis. ace I, if the standard titute basis. ace I, if the standard titute basis bearing substitives and the station account of the station account of the station. Whether the station. Whether the station. Whether the station. Whether the station account of the station of the station of the station account of the station. The station account of the station account of the station of the station o | g period, except 81, permitting the referring to 76.6 paragraph. It distant stations orizations: to the station was carried tute basis station reported in the reported in the station is a network, "N-M" (I educational), continued as assigned to annel 4 in Wash attion is a network, "N-M" (I educational), continued as a sample of the reported in the reported in the | in (1) stations carried the carriage of certain (1(e)(2) and (4))]; as a carried by your content of the Special Statement of the Special Statement of the Special Statement of the Special Statement of the Special Statement of the Special Statement of the Special Statement of the Special Statement of the Special Statement of the Special Statement of the Special Statement of the Special Statement of the Special Statement of the Special Special S | es". If not, enter "No". For an ex- e paper SA3 form. stating the basis on which your tering "LAC" if your cable system capacity. y payment because it is the subject stem or an association representing ry transmitter, enter the designa- ther basis, enter "O." For a further | Primary<br>Transmitters:<br>Television |
| tion "E" (exempt). For<br>explanation of these th<br><b>Column 6:</b> Give th                                                                                                    | simulcasts, also<br>hree categories<br>e location of ea<br>Canadian statio                                                                                                    | o enter "E". If<br>, see page (v)<br>ch station. Fo<br>ons, if any, givennel line-ups,                                                                                                    | you carried the<br>of the general<br>or U.S. stations,<br>e the name of the                                                                                                    | channel on any ot<br>instructions locate<br>list the community<br>ne community with<br>space G for each                                                                                                    | her basis, enter "O." For a further d in the paper SA3 form.  It to which the station is licensed by the which the station is lidentifed.                                                                                                    |                                        |
| 1. CALL                                                                                                    | 2. B'CAST                                                                                                    | 3. TYPE                                                                                                    | 4. DISTANT?                                                                                                    | 5. BASIS OF                                                                                                    | 6. LOCATION OF STATION                                                                                                    |                                        |
| SIGN                                                                                                    | CHANNEL                                                                                                    | OF                                                                                                    | (Yes or No)                                                                                                    | CARRIAGE                                                                                                    | 0. LOCATION OF STATION                                                                                                    |                                        |
|                                                                                                    | NUMBER                                                                                                    | STATION                                                                                                    | ,                                                                                                    | (If Distant)                                                                                                    |                                                                                                    |                                        |
|                                                                                                    |                                                                                                    |                                                                                                    |                                                                                                    | , ,                                                                                                    |                                                                                                    |                                        |
|                                                                                                    |                                                                                                    |                                                                                                    |                                                                                                    |                                                                                                    |                                                                                                    |                                        |
|                                                                                                    | <mark>-</mark>                                                                                                    |                                                                                                    |                                                                                                    | <u>.</u>                                                                                                    |                                                                                                    |                                        |
|                                                                                                    |                                                                                                    |                                                                                                    |                                                                                                    |                                                                                                    |                                                                                                    |                                        |
|                                                                                                    |                                                                                                    |                                                                                                    |                                                                                                    |                                                                                                    |                                                                                                    |                                        |
|                                                                                                    |                                                                                                    |                                                                                                    |                                                                                                    |                                                                                                    |                                                                                                    |                                        |
|                                                                                                    |                                                                                                    |                                                                                                    |                                                                                                    |                                                                                                    |                                                                                                    |                                        |
|                                                                                                    |                                                                                                    |                                                                                                    |                                                                                                    |                                                                                                    |                                                                                                    |                                        |
|                                                                                                    |                                                                                                    |                                                                                                    |                                                                                                    |                                                                                                    |                                                                                                    |                                        |
|                                                                                                    | -                                                                                                    |                                                                                                    |                                                                                                    | <b>-</b>                                                                                                    |                                                                                                    |                                        |
|                                                                                                    | <mark>-</mark>                                                                                                    |                                                                                                    |                                                                                                    | <u>.</u>                                                                                                    |                                                                                                    |                                        |
|                                                                                                    | ļ                                                                                                    | <del> </del>                                                                                                    |                                                                                                    |                                                                                                    | <u> </u>                                                                                                    |                                        |
|                                                                                                    |                                                                                                    | ļ                                                                                                    |                                                                                                    |                                                                                                    |                                                                                                    |                                        |
|                                                                                                    |                                                                                                    |                                                                                                    |                                                                                                    |                                                                                                    |                                                                                                    |                                        |
|                                                                                                    |                                                                                                    |                                                                                                    |                                                                                                    |                                                                                                    |                                                                                                    |                                        |
|                                                                                                    |                                                                                                    | <u></u>                                                                                                    |                                                                                                    |                                                                                                    |                                                                                                    |                                        |
|                                                                                                    | <b></b>                                                                                                    | <b> </b>                                                                                                    |                                                                                                    |                                                                                                    |                                                                                                    |                                        |
|                                                                                                    | <b> </b>                                                                                                    | <u> </u>                                                                                                    |                                                                                                    | <b></b>                                                                                                    |                                                                                                    |                                        |
|                                                                                                    |                                                                                                    | <u> </u>                                                                                                    |                                                                                                    |                                                                                                    |                                                                                                    |                                        |
|                                                                                                    |                                                                                                    |                                                                                                    |                                                                                                    |                                                                                                    |                                                                                                    |                                        |

| FORM SA3E. PAGE 3.                                                                                                    |                                |                          |                            |                                         |                        | <del>-</del> |  |
|----------------------------------------------------------------------------------------------------|--------------------------------|--------------------------|----------------------------|-----------------------------------------|------------------------|--------------|--|
| LEGAL NAME OF OWN                                                                                                    | NER OF CABLE SY                | /STEM:                   |                            |                                         | SYSTEM ID#             | Namo         |  |
| NEP Datavision                                                                                                    | n, Inc.                        |                          |                            |                                         | 61662                  | 2            |  |
| PRIMARY TRANSMITT                                                                                                    | ERS: TELEVISIO                 | N                        |                            |                                         |                        |              |  |
| In General: In space G, identify every television station (including translator stations and low power television stations) carried only our cable system during the accounting period, except (1) stations carried only on a part-time basis under FCC rules and regulations in effect on June 24, 1981, permitting the carriage of certain network programs [sections 76.59(d)(2) and (4), 76.61(e)(2) and (4), 76.61(e)(2) and (4), 76.61( |                                |                          |                            |                                         |                        |              |  |
|                                                                                                    |                                | , , ,                    |                            | •                                       |                        |              |  |
|                                                                                                    |                                | CHANN                    | EL LINE-UP                 | AK                                      |                        |              |  |
| 1. CALL<br>SIGN                                                                                                    | 2. B'CAST<br>CHANNEL<br>NUMBER | 3. TYPE<br>OF<br>STATION | 4. DISTANT?<br>(Yes or No) | 5. BASIS OF<br>CARRIAGE<br>(If Distant) | 6. LOCATION OF STATION | _            |  |
|                                                                                                    |                                |                          |                            |                                         |                        | .]<br>.]     |  |
|                                                                                                    |                                |                          |                            |                                         |                        |              |  |
|                                                                                                    |                                |                          |                            |                                         |                        |              |  |
|                                                                                                    |                                |                          |                            |                                         |                        |              |  |
|                                                                                                    |                                |                          |                            |                                         |                        | . <br><br>   |  |

| FORM SA3E. PAGE 3.                                                                                                    |                                |                          |                            |                                         |                        | •    |  |
|----------------------------------------------------------------------------------------------------|--------------------------------|--------------------------|----------------------------|-----------------------------------------|------------------------|------|--|
| LEGAL NAME OF OWN                                                                                                    | IER OF CABLE SY                | /STEM:                   |                            |                                         | SYSTEM ID#             | Name |  |
| NEP Datavision                                                                                                    | n, Inc.                        |                          |                            |                                         | 61662                  | Nume |  |
| PRIMARY TRANSMITTE                                                                                                    | ERS: TELEVISIO                 | ON                       |                            |                                         |                        |      |  |
| In General: In space G, identify every television station (including translator stations and low power television stations) carried by your cable system during the accounting period, except (1) stations carried only on a part-time basis under FCC rules and regulations in effect on June 24, 1981, permitting the carriage of certain network programs [sections 76.59(d)(2) and (4), 07.66.16(e)(2) and (4), or 76.63 (referring to 76.61(e)(2) and (4))]; and (2) certain stations carried on a substitute program basis as explained in the next paragraph.  Substitute Basis Stations: With respect to any distant stations carried by your cable system on a substitute program basis under specific FCC rules, regulations, or authorizations:  Do not list the station here in space G—but do list it in space I (the Special Statement and Program Log)—if the station was carried only on a substitute basis.  List the station here, and also in space I, if the station was carried both on a substitute basis and also on some other basis. For further information concerning substitute basis stations, see page (v) of the general instructions located in the paper SA3 form.  Column 1: List each station's call sign. Do not report origination program services such as HBO, ESPN, etc. Identify each multicast stream as sociated with a station according to its over-the-air designation. For example, report multicast stream as "WETA-2". Simulcast streams must be reported in column 1 (list each stream separately; for example WETA-simulcast).  Column 2: Give the channel number the FCC has assigned to the television station for broadcasting over-the-air in its community of license. For example, WRC is Channel 4 in Washington, D.C. This may be different from the channel on which your cable system carried the station.  Column 3: Indicate in each case whether the station is a network station, an independent station, or a noncommercial educational station, by entering the letter "N" (for network), "N-M" (for noncommercial educational multicast), "E" (for noncomm |                                |                          |                            |                                         |                        |      |  |
|                                                                                                    |                                |                          |                            | •                                       |                        |      |  |
|                                                                                                    |                                | CHANN                    | EL LINE-UP                 | AL                                      |                        |      |  |
| 1. CALL<br>SIGN                                                                                                    | 2. B'CAST<br>CHANNEL<br>NUMBER | 3. TYPE<br>OF<br>STATION | 4. DISTANT?<br>(Yes or No) | 5. BASIS OF<br>CARRIAGE<br>(If Distant) | 6. LOCATION OF STATION |      |  |
|                                                                                                    |                                |                          |                            |                                         |                        |      |  |
|                                                                                                    |                                |                          |                            |                                         |                        |      |  |
|                                                                                                    |                                |                          |                            |                                         |                        |      |  |
|                                                                                                    |                                |                          |                            |                                         |                        |      |  |
|                                                                                                    |                                |                          |                            |                                         |                        |      |  |
|                                                                                                    |                                |                          |                            |                                         |                        |      |  |
|                                                                                                    |                                |                          |                            |                                         |                        |      |  |
|                                                                                                    |                                |                          |                            |                                         |                        |      |  |
|                                                                                                    |                                |                          |                            |                                         |                        |      |  |
|                                                                                                    |                                |                          |                            |                                         |                        |      |  |
|                                                                                                    |                                |                          |                            |                                         |                        |      |  |
|                                                                                                    |                                |                          |                            |                                         |                        |      |  |
|                                                                                                    |                                |                          |                            |                                         |                        |      |  |
|                                                                                                    |                                |                          |                            |                                         |                        |      |  |
|                                                                                                    |                                |                          |                            |                                         |                        |      |  |
|                                                                                                    |                                |                          |                            |                                         |                        |      |  |
|                                                                                                    |                                |                          |                            |                                         |                        |      |  |

| FORM SA3E. PAGE 3.                                                                                                    |                                                                                                    |                                                                                                    |                                                                                                    |                                                                                                    |                                                                                                    | •                                           |
|----------------------------------------------------------------------------------------------------|----------------------------------------------------------------------------------------------------|----------------------------------------------------------------------------------------------------|----------------------------------------------------------------------------------------------------|----------------------------------------------------------------------------------------------------|----------------------------------------------------------------------------------------------------|---------------------------------------------|
| LEGAL NAME OF OWN                                                                                                    | IER OF CABLE SY                                                                                                    | /STEM:                                                                                                    |                                                                                                    |                                                                                                    | SYSTEM ID#                                                                                                    | Name                                        |
| NEP Datavision                                                                                                    | n, Inc.                                                                                                    |                                                                                                    |                                                                                                    |                                                                                                    | 61662                                                                                                    |                                             |
| PRIMARY TRANSMITTE                                                                                                    | ERS: TELEVISIO                                                                                                    | ON                                                                                                    |                                                                                                    |                                                                                                    |                                                                                                    |                                             |
| carried by your cable s FCC rules and regulat 76.59(d)(2) and (4), 76 substitute program bas Substitute Basis S basis under specifc FC • Do not list the station station was carried • List the station here, basis. For further in in the paper SA3 fo Column 1: List eac each multicast stream cast stream as "WETA                                                                                                    | system during to ions in effect or ions in effect or ions. And ions in effect or ions ions ions ions ions ions ions ions                                                                                                    | he accounting<br>n June 24, 19<br>4), or 76.63 (i<br>d in the next<br>respect to any<br>ations, or auth<br>G—but do lis-<br>titute basis.<br>ace I, if the sta-<br>terning substit<br>sign. Do not r<br>n a station acc                                                                                                    | period, except<br>81, permitting the<br>eferring to 76.6<br>paragraph.<br>distant stations<br>orizations:<br>tit in space I (the<br>ation was carried<br>tute basis station<br>report origination<br>cording to its over                                                                                                    | (1) stations carried carriage of certal (e)(2) and (4))]; as carried by your case Special Statement of both on a substitute, see page (v) on program service er-the-air designa                                                                                                    | and low power television stations) and only on a part-time basis under ain network programs [sections and (2) certain stations carried on a sable system on a substitute program ent and Program Log)—if the sute basis and also on some other f the general instructions located as such as HBO, ESPN, etc. Identify tion. For example, report multi- n stream separately; for example                                                                                                    | G<br>Primary<br>Transmitters:<br>Television |
| WETA-simulcast).  Column 2: Give the its community of licens on which your cable sy Column 3: Indicate educational station, by (for independent multic For the meaning of the Column 4: If the stylanation of local servi Column 5: If you had cable system carried the carried the distant stat For the retransmiss of a written agreement the cable system and attion "E" (exempt). For explanation of these the Column 6: Give the | e channel number. For example set for example system carried the in each case we entering the lecast), "E" (for nese terms, see ation is outside ce area, see pare entered "You he distant staticion of a distant centered into of a primary trans simulcasts, also aree categories e location of each canadian statio | per the FCC he, WRC is Chane station. Whether the station whether the stater "N" (for noncommercial page (v) of the the local servings (v) of the es" in column on during the embasis becan multicast streen or before Jumitter or an arbenter "E". If the see page (v) ch station. For each of the servings, if any, given el line-ups, | has assigned to annel 4 in Wash ration is a netwo etwork), "N-M" (il educational), o e general instructivice area, (i.e. "o general instructivice area, lie. "o general instructivice area flack of a each that is not some 30, 2009, be ssociation repreyou carried the lof the general in U.S. stations, e the name of the | the television stati-<br>ington, D.C. This<br>ork station, an inde-<br>for network multic<br>or "E-M" (for nonco-<br>ctions located in the<br>distant"), enter "Ye-<br>ions located in the<br>mplete column 5, and indicate by en-<br>lectivated channel of<br>subject to a royalty<br>etween a cable sys-<br>senting the prima<br>channel on any of<br>instructions locate<br>instructions locate<br>instructions locate<br>instructions locate<br>the community with<br>space G for each | con for broadcasting over-the-air in may be different from the channel ependent station, or a noncommercial ast), "I" (for independent), "I-M" commercial educational multicast). The paper SA3 form.  The series of the series of the series of |                                             |
|                                                                                                    |                                                                                                    |                                                                                                    |                                                                                                    |                                                                                                    |                                                                                                    |                                             |
| 1. CALL<br>SIGN                                                                                                    | 2. B'CAST<br>CHANNEL<br>NUMBER                                                                                                    | 3. TYPE<br>OF<br>STATION                                                                                                    | 4. DISTANT?<br>(Yes or No)                                                                                                    | 5. BASIS OF<br>CARRIAGE<br>(If Distant)                                                                                                    | 6. LOCATION OF STATION                                                                                                    |                                             |
|                                                                                                    |                                                                                                    |                                                                                                    |                                                                                                    |                                                                                                    |                                                                                                    |                                             |
|                                                                                                    |                                                                                                    |                                                                                                    |                                                                                                    |                                                                                                    |                                                                                                    |                                             |
|                                                                                                    |                                                                                                    |                                                                                                    |                                                                                                    |                                                                                                    |                                                                                                    |                                             |
|                                                                                                    |                                                                                                    |                                                                                                    |                                                                                                    |                                                                                                    |                                                                                                    |                                             |
|                                                                                                    |                                                                                                    |                                                                                                    |                                                                                                    |                                                                                                    |                                                                                                    |                                             |
|                                                                                                    |                                                                                                    |                                                                                                    |                                                                                                    |                                                                                                    |                                                                                                    |                                             |
|                                                                                                    |                                                                                                    |                                                                                                    |                                                                                                    |                                                                                                    |                                                                                                    |                                             |
|                                                                                                    | ,                                                                                                    |                                                                                                    |                                                                                                    |                                                                                                    |                                                                                                    |                                             |
|                                                                                                    |                                                                                                    |                                                                                                    |                                                                                                    |                                                                                                    |                                                                                                    |                                             |
|                                                                                                    |                                                                                                    |                                                                                                    |                                                                                                    |                                                                                                    |                                                                                                    |                                             |
|                                                                                                    |                                                                                                    |                                                                                                    |                                                                                                    |                                                                                                    |                                                                                                    |                                             |
|                                                                                                    |                                                                                                    |                                                                                                    |                                                                                                    |                                                                                                    |                                                                                                    |                                             |
|                                                                                                    |                                                                                                    |                                                                                                    |                                                                                                    |                                                                                                    |                                                                                                    |                                             |
|                                                                                                    |                                                                                                    |                                                                                                    |                                                                                                    | •                                                                                                    |                                                                                                    |                                             |
|                                                                                                    |                                                                                                    |                                                                                                    |                                                                                                    |                                                                                                    |                                                                                                    |                                             |
|                                                                                                    |                                                                                                    |                                                                                                    |                                                                                                    | •                                                                                                    |                                                                                                    |                                             |
|                                                                                                    |                                                                                                    |                                                                                                    |                                                                                                    |                                                                                                    |                                                                                                    |                                             |
|                                                                                                    |                                                                                                    | <u> </u>                                                                                                    |                                                                                                    |                                                                                                    |                                                                                                    |                                             |

| FORM SA3E. PAGE 3.                                                                                                    |                                                                                                    |                                                                                                    |                                                                                                    |                                                                                                    | 0.40====                                                                                                    |                                    |
|----------------------------------------------------------------------------------------------------|----------------------------------------------------------------------------------------------------|----------------------------------------------------------------------------------------------------|----------------------------------------------------------------------------------------------------|----------------------------------------------------------------------------------------------------|----------------------------------------------------------------------------------------------------|------------------------------------|
| LEGAL NAME OF OWN                                                                                                    | NER OF CABLE S                                                                                                    | /STEM:                                                                                                    |                                                                                                    |                                                                                                    | SYSTEM ID                                                                                                    | Name                               |
| NEP Datavision                                                                                                    | n, Inc.                                                                                                    |                                                                                                    |                                                                                                    |                                                                                                    | 6166                                                                                                    | 2                                  |
| PRIMARY TRANSMITT                                                                                                    | ERS: TELEVISION                                                                                                    | ON                                                                                                    |                                                                                                    |                                                                                                    |                                                                                                    |                                    |
| In General: In space carried by your cable s FCC rules and regulat 76.59(d)(2) and (4), 76 substitute program ba Substitute Basis s basis under specifc FC Do not list the station station was carried List the station here, basis. For further ir in the paper SA3 fc Column 1: List eac each multicast stream cast stream as "WETA WETA-simulcast). Column 2: Give th its community of licens on which your cable s Column 3: Indicate educational station, by (for independent multi For the meaning of the Column 4: If the st planation of local serv Column 5: If you h cable system carried t carried the distant staf For the retransmiss of a written agreemen the cable system and | G, identify ever system during to ions in effect on 6.61(e)(2) and (6.61(e)(2) and (6.61(e)(2) | y television standard y television standard y television standard y television standard y television y television y televi | g period, except 81, permitting the referring to 76.6 paragraph. It is in space I (the stion was carried tute basis station to the period of the reported in the reported in t | (1) stations carried e carriage of cert 1(e)(2) and (4))]; as carried by your of the Special Statem of the Special Statem of the Special Statem of the Special Statem of the Special Statem of the Special Statem of the Special Statem of the Special Statem of the Special Statem of the Special Statem of the Special Statem of the Special Statem of the Special Statem of the Special Special Spe | es." If not, enter "No". For an ex-<br>e paper SA3 form.<br>stating the basis on which your<br>tering "LAC" if your cable system<br>capacity.<br>y payment because it is the subject<br>stem or an association representing<br>ry transmitter, enter the designa- | G Primary Transmitters: Television |
| explanation of these the Column 6: Give the                                                                                                    | nree categories<br>e location of ea<br>Canadian statio                                                                                                    | , see page (v)<br>ch station. Fo<br>ns, if any, giv<br>nnel line-ups,                                                                                                    | of the general in U.S. stations, e the name of the                                                                                                    | instructions locate<br>list the community<br>ne community with<br>space G for each                                                                                                    | ther basis, enter "O." For a further ed in the paper SA3 form.  y to which the station is licensed by the n which the station is identifed.  channel line-up.                                                                                                    |                                    |
| 1. CALL<br>SIGN                                                                                                    | 2. B'CAST<br>CHANNEL                                                                                                    | 3. TYPE<br>OF                                                                                                    | 4. DISTANT?<br>(Yes or No)                                                                                                    | 5. BASIS OF<br>CARRIAGE                                                                                                    | 6. LOCATION OF STATION                                                                                                    |                                    |
| 0.0                                                                                                    | NUMBER                                                                                                    | STATION                                                                                                    | ,                                                                                                    | (If Distant)                                                                                                    |                                                                                                    |                                    |
|                                                                                                    |                                                                                                    |                                                                                                    |                                                                                                    |                                                                                                    |                                                                                                    |                                    |
|                                                                                                    |                                                                                                    |                                                                                                    |                                                                                                    |                                                                                                    |                                                                                                    |                                    |
|                                                                                                    |                                                                                                    |                                                                                                    |                                                                                                    |                                                                                                    |                                                                                                    |                                    |
|                                                                                                    |                                                                                                    |                                                                                                    |                                                                                                    |                                                                                                    |                                                                                                    |                                    |
|                                                                                                    |                                                                                                    |                                                                                                    |                                                                                                    |                                                                                                    |                                                                                                    |                                    |
|                                                                                                    |                                                                                                    |                                                                                                    |                                                                                                    |                                                                                                    |                                                                                                    |                                    |
|                                                                                                    |                                                                                                    |                                                                                                    |                                                                                                    |                                                                                                    |                                                                                                    |                                    |
|                                                                                                    |                                                                                                    |                                                                                                    |                                                                                                    |                                                                                                    |                                                                                                    |                                    |
|                                                                                                    |                                                                                                    |                                                                                                    |                                                                                                    |                                                                                                    |                                                                                                    |                                    |
|                                                                                                    |                                                                                                    |                                                                                                    |                                                                                                    |                                                                                                    |                                                                                                    |                                    |
|                                                                                                    |                                                                                                    |                                                                                                    |                                                                                                    |                                                                                                    |                                                                                                    |                                    |
|                                                                                                    |                                                                                                    |                                                                                                    |                                                                                                    |                                                                                                    |                                                                                                    |                                    |
|                                                                                                    |                                                                                                    |                                                                                                    |                                                                                                    |                                                                                                    |                                                                                                    |                                    |
|                                                                                                    |                                                                                                    |                                                                                                    |                                                                                                    |                                                                                                    |                                                                                                    | ····                               |
|                                                                                                    |                                                                                                    |                                                                                                    |                                                                                                    |                                                                                                    |                                                                                                    |                                    |
|                                                                                                    |                                                                                                    |                                                                                                    |                                                                                                    |                                                                                                    |                                                                                                    |                                    |
|                                                                                                    |                                                                                                    |                                                                                                    |                                                                                                    |                                                                                                    |                                                                                                    |                                    |
| <b> </b>                                                                                                    | ••••••••••••••••••••••••••                                                                                                    | <b></b>                                                                                                    | <b> </b>                                                                                                    | <u>.</u> p                                                                                                    |                                                                                                    | •••                                |

| FORM SA3E. PAGE 3.                                                                                                    |                                                                                                    |                                                                                                    |                                                                                                    |                                                                                                    |                                                                                                    | Τ                                      |
|----------------------------------------------------------------------------------------------------|----------------------------------------------------------------------------------------------------|----------------------------------------------------------------------------------------------------|----------------------------------------------------------------------------------------------------|----------------------------------------------------------------------------------------------------|----------------------------------------------------------------------------------------------------|----------------------------------------|
| LEGAL NAME OF OWN                                                                                                    |                                                                                                    | /STEM:                                                                                                    |                                                                                                    |                                                                                                    | SYSTEM ID#                                                                                                    | Name                                   |
| NEP Datavision                                                                                                    | ı, Inc.                                                                                                    |                                                                                                    |                                                                                                    |                                                                                                    | 61662                                                                                                    |                                        |
| PRIMARY TRANSMITTE                                                                                                    | ERS: TELEVISIO                                                                                                    | ON                                                                                                    |                                                                                                    |                                                                                                    |                                                                                                    |                                        |
| In General: In space ( carried by your cable s FCC rules and regulati 76.59(d)(2) and (4), 76 substitute program bas Substitute Basis S basis under specifc FC Do not list the station station was carried List the station here, basis. For further in in the paper SA3 fo Column 1: List eace each multicast stream cast stream as "WETA WETA-simulcast). Column 2: Give the its community of licens on which your cable sy Column 3: Indicate educational station, by (for independent multic For the meaning of the Column 5: If you he cable system carried th carried the distant stat For the retransmiss of a written agreement the cable system and a tion "E" (exempt). For explanation of these th Column 6: Give the | G, identify even by stem during the cons in effect on a 6.61(e)(2) and (6.61(e)(2) and (6.61(e | y television standard y television standard y television y television | g period, except 81, permitting the referring to 76.6 paragraph. It distant stations orizations: to the station was carried that the station was carried that the station was carried that the station was carried to the period of the station was assigned to the station is a network etwork), "N-M" (I educational), one general instruction of the station was assigned to the station was assigned to the station was assigned t | (1) stations carried to carriage of certar (e)(2) and (4))]; as a carried by your context of the special Statement of both on a substitute, see page (v) on program services the television statistington, D.C. This work station, an indefor network multicute of "E-M" (for noncontrollocated in the special state of the service of the state of the state of the | es". If not, enter "No". For an ex-<br>e paper SA3 form.<br>stating the basis on which your<br>tering "LAC" if your cable system | Primary<br>Transmitters:<br>Television |
| Note: If you are utilizing                                                                                                    | g multiple chai                                                                                                    |                                                                                                    |                                                                                                    | ·                                                                                                    | cnannei line-up.                                                                                                    |                                        |
|                                                                                                    | o DIOAGT                                                                                                    | 1                                                                                                    | EL LINE-UP                                                                                                    |                                                                                                    | a LOGATION OF STATION                                                                                                    |                                        |
| 1. CALL<br>SIGN                                                                                                    | 2. B'CAST<br>CHANNEL<br>NUMBER                                                                                                    | 3. TYPE<br>OF<br>STATION                                                                                                    | 4. DISTANT?<br>(Yes or No)                                                                                                    | 5. BASIS OF<br>CARRIAGE<br>(If Distant)                                                                                                    | 6. LOCATION OF STATION                                                                                                    |                                        |
|                                                                                                    |                                                                                                    |                                                                                                    |                                                                                                    |                                                                                                    |                                                                                                    |                                        |
|                                                                                                    |                                                                                                    |                                                                                                    |                                                                                                    |                                                                                                    |                                                                                                    |                                        |
|                                                                                                    |                                                                                                    |                                                                                                    |                                                                                                    |                                                                                                    |                                                                                                    |                                        |
|                                                                                                    |                                                                                                    |                                                                                                    |                                                                                                    |                                                                                                    |                                                                                                    |                                        |
|                                                                                                    |                                                                                                    |                                                                                                    |                                                                                                    |                                                                                                    |                                                                                                    |                                        |
|                                                                                                    |                                                                                                    | <u> </u>                                                                                                    |                                                                                                    |                                                                                                    |                                                                                                    |                                        |
|                                                                                                    |                                                                                                    |                                                                                                    |                                                                                                    |                                                                                                    |                                                                                                    |                                        |
|                                                                                                    |                                                                                                    | <br>                                                                                                    |                                                                                                    |                                                                                                    |                                                                                                    |                                        |
|                                                                                                    |                                                                                                    |                                                                                                    |                                                                                                    |                                                                                                    |                                                                                                    |                                        |
|                                                                                                    |                                                                                                    |                                                                                                    |                                                                                                    |                                                                                                    |                                                                                                    |                                        |
|                                                                                                    | l                                                                                                    |                                                                                                    |                                                                                                    |                                                                                                    |                                                                                                    |                                        |
|                                                                                                    |                                                                                                    | <b> </b>                                                                                                    |                                                                                                    |                                                                                                    |                                                                                                    |                                        |
|                                                                                                    |                                                                                                    |                                                                                                    |                                                                                                    |                                                                                                    |                                                                                                    |                                        |
|                                                                                                    |                                                                                                    | <b></b>                                                                                                    |                                                                                                    |                                                                                                    | ·····                                                                                                    |                                        |
|                                                                                                    |                                                                                                    |                                                                                                    |                                                                                                    |                                                                                                    | <del></del>                                                                                                    |                                        |
|                                                                                                    |                                                                                                    | <b></b>                                                                                                    |                                                                                                    |                                                                                                    | <u> </u>                                                                                                    |                                        |
|                                                                                                    | <b> </b>                                                                                                    | <del> </del>                                                                                                    |                                                                                                    | <b></b>                                                                                                    | <b>†</b>                                                                                                    | 1                                      |

| FORM SA3E. PAGE 3.                                                                                                    |                                                                                                    |                                                                                                    |                                                                                                    |                                                                                                    | 2/2                                                                                                    | T                                  |
|----------------------------------------------------------------------------------------------------|----------------------------------------------------------------------------------------------------|----------------------------------------------------------------------------------------------------|----------------------------------------------------------------------------------------------------|----------------------------------------------------------------------------------------------------|----------------------------------------------------------------------------------------------------|------------------------------------|
| LEGAL NAME OF OW                                                                                                    | NER OF CABLE S                                                                                                    | /STEM:                                                                                                    |                                                                                                    |                                                                                                    | SYSTEM ID#                                                                                                    | Name                               |
| NEP Datavisio                                                                                                    | n, Inc.                                                                                                    |                                                                                                    |                                                                                                    |                                                                                                    | 61662                                                                                                    |                                    |
| PRIMARY TRANSMITT                                                                                                    | ERS: TELEVISION                                                                                                    | ON                                                                                                    |                                                                                                    |                                                                                                    |                                                                                                    |                                    |
| In General: In space carried by your cable FCC rules and regular 76.59(d)(2) and (4), 7 substitute Basis basis under specific F • Do not list the station station was carried • List the station here basis. For further i in the paper SA3 ficult Column 1: List ea each multicast stream cast stream as "WETA-simulcast). Column 2: Give the its community of licen on which your cable sicult Column 3: Indicated educational station, by (for independent mult For the meaning of the Column 4: If the splanation of local semi Column 5: If you in Cable system carried carried the distant star For the retransmis of a written agreement the cable system and | G, identify ever system during to tions in effect on 6.61(e)(2) and (asis, as explaine Stations: With CC rules, regular neric in space of only on a subset, and also in spanformation concorm.  In associated with a character of a channel number of a channel number of | y television standard y television standard y television standard y television standard y television y television y televi | period, except 81, permitting the referring to 76.6 paragraph. It is in space I (the tition was carried ute basis station eport origination cording to its own be reported in the tition is a network, "N-M" (I educational), one general instructive area, (i.e. "Cogeneral instructive area, (i.e. "Co | (1) stations carried to carriage of cert 1(e)(2) and (4))]; as a carried by your of the Special Statement of both on a substime, see page (v) of the program service the television statington, D.C. This the television statington, D.C. This the station, an indefor network multicular "E-M" (for nonconstructions located in the distant"), enter "Ye is ions located in the mplete column 5, and Indicate by encitivated channel is subject to a royalty etween a cable system in the prima | es." If not, enter "No". For an ex-<br>e paper SA3 form.<br>stating the basis on which your<br>tering "LAC" if your cable system<br>capacity.<br>payment because it is the subject<br>stem or an association representing<br>ry transmitter, enter the designa- | G Primary Transmitters: Television |
| tion "E" (exempt). For<br>explanation of these t<br><b>Column 6:</b> Give th                                                                                                    | simulcasts, also<br>three categories<br>ne location of ea<br>Canadian static                                                                                                    | o enter "E". If<br>, see page (v)<br>ch station. Fo<br>ns, if any, giv<br>nnel line-ups,                                                                                                    | you carried the<br>of the general in<br>r U.S. stations,<br>the name of the                                                                                                    | channel on any or<br>instructions locate<br>list the community<br>ne community with<br>space G for each                                                                                                    | ther basis, enter "O." For a further ed in the paper SA3 form.  y to which the station is licensed by the name which the station is identifed.                                                                                                    |                                    |
| 1. CALL<br>SIGN                                                                                                    | 2. B'CAST<br>CHANNEL                                                                                                    | 3. TYPE<br>OF                                                                                                    | 4. DISTANT?<br>(Yes or No)                                                                                                    | 5. BASIS OF<br>CARRIAGE                                                                                                    | 6. LOCATION OF STATION                                                                                                    |                                    |
|                                                                                                    | NUMBER                                                                                                    | STATION                                                                                                    | , ,                                                                                                    | (If Distant)                                                                                                    |                                                                                                    |                                    |
|                                                                                                    |                                                                                                    |                                                                                                    |                                                                                                    |                                                                                                    |                                                                                                    |                                    |
|                                                                                                    |                                                                                                    |                                                                                                    |                                                                                                    |                                                                                                    |                                                                                                    |                                    |
|                                                                                                    |                                                                                                    |                                                                                                    |                                                                                                    |                                                                                                    |                                                                                                    |                                    |
|                                                                                                    |                                                                                                    |                                                                                                    |                                                                                                    |                                                                                                    |                                                                                                    |                                    |
|                                                                                                    |                                                                                                    |                                                                                                    |                                                                                                    |                                                                                                    |                                                                                                    |                                    |
|                                                                                                    |                                                                                                    |                                                                                                    |                                                                                                    |                                                                                                    |                                                                                                    |                                    |
|                                                                                                    |                                                                                                    |                                                                                                    |                                                                                                    |                                                                                                    |                                                                                                    |                                    |
|                                                                                                    |                                                                                                    |                                                                                                    |                                                                                                    |                                                                                                    |                                                                                                    |                                    |
|                                                                                                    | ······································                                                                                                    |                                                                                                    |                                                                                                    |                                                                                                    |                                                                                                    | 1                                  |
|                                                                                                    | <del></del>                                                                                                    |                                                                                                    |                                                                                                    |                                                                                                    |                                                                                                    | 1                                  |
|                                                                                                    |                                                                                                    | <del> </del>                                                                                                    |                                                                                                    |                                                                                                    |                                                                                                    | 1                                  |
|                                                                                                    | <u></u>                                                                                                    |                                                                                                    |                                                                                                    |                                                                                                    |                                                                                                    | •                                  |
|                                                                                                    |                                                                                                    |                                                                                                    |                                                                                                    |                                                                                                    |                                                                                                    | •                                  |
|                                                                                                    | <u> </u>                                                                                                    | <u> </u>                                                                                                    |                                                                                                    |                                                                                                    |                                                                                                    | +                                  |
|                                                                                                    | <u></u>                                                                                                    | ļ                                                                                                    |                                                                                                    |                                                                                                    |                                                                                                    |                                    |
|                                                                                                    | <u>.  </u>                                                                                                    | <u> </u>                                                                                                    |                                                                                                    |                                                                                                    |                                                                                                    |                                    |
|                                                                                                    |                                                                                                    |                                                                                                    |                                                                                                    |                                                                                                    |                                                                                                    |                                    |
|                                                                                                    |                                                                                                    |                                                                                                    |                                                                                                    |                                                                                                    |                                                                                                    |                                    |

| FORM SA3E. PAGE 3.                                                                                                    |                                                                                                    |                                                                                                    |                                                                                                    |                                                                                                    |                                                                                                    |                                    |
|----------------------------------------------------------------------------------------------------|----------------------------------------------------------------------------------------------------|----------------------------------------------------------------------------------------------------|----------------------------------------------------------------------------------------------------|----------------------------------------------------------------------------------------------------|----------------------------------------------------------------------------------------------------|------------------------------------|
| LEGAL NAME OF OWN                                                                                                    | NER OF CABLE S                                                                                                    | /STEM:                                                                                                    |                                                                                                    |                                                                                                    | SYSTEM ID#                                                                                                    | Name                               |
| NEP Datavision                                                                                                    | n, Inc.                                                                                                    |                                                                                                    |                                                                                                    |                                                                                                    | 61662                                                                                                    |                                    |
| PRIMARY TRANSMITT                                                                                                    | ERS: TELEVISION                                                                                                    | ON                                                                                                    |                                                                                                    |                                                                                                    |                                                                                                    |                                    |
| In General: In space of carried by your cable is FCC rules and regulat 76.59(d)(2) and (4), 76 substitute program bas Substitute Pasis Substitute Pasis Substitute Pasis Substitute Pasis Substitute Basis Subasis under specific FC Do not list the station station was carried List the station here, basis. For further in in the paper SA3 for Column 1: List eace each multicast stream cast stream as "WETA WETA-simulcast). Column 2: Give the its community of licens on which your cable sy Column 3: Indicate educational station, by (for independent multiper the meaning of the Column 5: If you heable system carried the carried the distant stat For the retransmiss of a written agreement the cable system and tion "E" (exempt). For explanation of these the Column 6: Give the substitute of the set the column 6: Give the carried the system and tion "E" (exempt). For explanation of these the Column 6: Give the carried the carried the system and tion "E" (exempt). For explanation of these the Column 6: Give the carried the system and tion "E" (exempt). For explanation of these the Column 6: Give the carried the system and tion "E" (exempt). For explanation of these the Column 6: Give the carried the system and tion "E" (exempt). | G, identify ever system during to ions in effect on 6.61(e)(2) and (6.61(e)(2) and (6.61(e)(2) | y television standard accounting in June 24, 194, or 76.63 (in did in the next prespect to any ations, or auth G—but do listitute basis. In the standard account in a station account in a station account in a station account in a station. In the station account in a station account in a station account in a station account in a station. In the local service in column in during the same basis because in column in during the same basis because in a station. In a see page (v) of the station in during the same basis because in a secondard in the same basis because in a secondard in the same basis because in the same basis because in a secondard in the same basis because in the same basis because in the same basis because in the same basis because in the same basis because in the same basis because in the same basis because in the same basis because in the same basis because in the same basis because in the same basis because in the same basis because in the same basis because in the same basis because in the same basis basis basi | g period, except 81, permitting the referring to 76.6 paragraph. It distant stations orizations: tit in space I (the stion was carried the period of the stion was carried to the stion was carried to the period of the stion was station to the period of the stion was assigned to the stion is a network of the stion was assigned to the stion of the stion was assigned to the stion of the stion was assigned to the stion of the stion was assigned to the stion of the stion was assigned to the stion of the stion of the stion of the stion of the stion of the stion of the stions, it was assigned to the stion of the stion of the stion of the stion of the stion of the stion of the stions, it was assigned to the stion of the stion of the | (1) stations carried to carriage of certar (e)(2) and (4))]; as a carried by your context of the special Statement of both on a substitute, see page (v) on program services the television statistington, D.C. This work station, an indefor network multicute of "E-M" (for noncontrollocated in the special state of the service of the state of the state of the | es". If not, enter "No". For an ex-<br>e paper SA3 form.<br>stating the basis on which your<br>tering "LAC" if your cable system | G Primary Transmitters: Television |
| Note: If you are utilizing                                                                                                    |                                                                                                    | . ,                                                                                                    |                                                                                                    | •                                                                                                    |                                                                                                    |                                    |
|                                                                                                    |                                                                                                    | CHANN                                                                                                    | EL LINE-UP                                                                                                    | AQ                                                                                                    |                                                                                                    |                                    |
| 1. CALL<br>SIGN                                                                                                    | 2. B'CAST<br>CHANNEL<br>NUMBER                                                                                                    | 3. TYPE<br>OF<br>STATION                                                                                                    | 4. DISTANT?<br>(Yes or No)                                                                                                    | 5. BASIS OF<br>CARRIAGE<br>(If Distant)                                                                                                    | 6. LOCATION OF STATION                                                                                                    |                                    |
|                                                                                                    |                                                                                                    |                                                                                                    |                                                                                                    |                                                                                                    |                                                                                                    |                                    |
|                                                                                                    |                                                                                                    |                                                                                                    |                                                                                                    |                                                                                                    |                                                                                                    |                                    |
|                                                                                                    |                                                                                                    | <br>                                                                                                    |                                                                                                    |                                                                                                    |                                                                                                    |                                    |
|                                                                                                    |                                                                                                    |                                                                                                    |                                                                                                    |                                                                                                    |                                                                                                    |                                    |
|                                                                                                    |                                                                                                    |                                                                                                    |                                                                                                    |                                                                                                    |                                                                                                    |                                    |
|                                                                                                    |                                                                                                    |                                                                                                    |                                                                                                    |                                                                                                    |                                                                                                    |                                    |
|                                                                                                    |                                                                                                    |                                                                                                    |                                                                                                    |                                                                                                    |                                                                                                    |                                    |
|                                                                                                    |                                                                                                    |                                                                                                    |                                                                                                    |                                                                                                    |                                                                                                    |                                    |
|                                                                                                    |                                                                                                    |                                                                                                    |                                                                                                    |                                                                                                    |                                                                                                    |                                    |
|                                                                                                    |                                                                                                    |                                                                                                    |                                                                                                    |                                                                                                    |                                                                                                    |                                    |
|                                                                                                    |                                                                                                    |                                                                                                    |                                                                                                    |                                                                                                    |                                                                                                    |                                    |
|                                                                                                    |                                                                                                    |                                                                                                    |                                                                                                    |                                                                                                    |                                                                                                    |                                    |
|                                                                                                    |                                                                                                    | <u> </u>                                                                                                    |                                                                                                    |                                                                                                    |                                                                                                    |                                    |
|                                                                                                    |                                                                                                    |                                                                                                    |                                                                                                    |                                                                                                    |                                                                                                    |                                    |
|                                                                                                    |                                                                                                    |                                                                                                    |                                                                                                    |                                                                                                    |                                                                                                    |                                    |
|                                                                                                    |                                                                                                    |                                                                                                    |                                                                                                    |                                                                                                    |                                                                                                    |                                    |
|                                                                                                    |                                                                                                    |                                                                                                    |                                                                                                    |                                                                                                    |                                                                                                    |                                    |

| FORM SA3E. PAGE 3.                                                                                                    |                                |                          |                            |                                         |                        |      |  |
|----------------------------------------------------------------------------------------------------|--------------------------------|--------------------------|----------------------------|-----------------------------------------|------------------------|------|--|
| LEGAL NAME OF OWN                                                                                                    | NER OF CABLE S                 | YSTEM:                   |                            |                                         | SYSTEM ID#             | Namo |  |
| NEP Datavision                                                                                                    | n, Inc.                        |                          |                            |                                         | 61662                  | 112  |  |
| PRIMARY TRANSMITT                                                                                                    | ERS: TELEVISIO                 | ON                       |                            |                                         |                        |      |  |
| In General: In space G, identify every television station (including translator stations and low power television stations) carried by your cable system during the accounting period, except (1) stations carried only on a part-time basis under FCC rules and regulations in effect on June 24, 1981, permitting the carriage of certain network programs [sections 76.59(d)(2) and (4), 76.61(e)(2) and (4), or 76.63 (referring to 76.61(e)(2) and (4))]; and (2) certain stations carried on a substitute program basis, as explained in the next paragraph.  Substitute Basis Stations: With respect to any distant stations carried by your cable system on a substitute program basis under specific FCC rules, regulations, or authorizations:  • Do not list the station here in space G—but do list it in space I (the Special Statement and Program Log)—if the station was carried only on a substitute basis.  • List the station here, and also in space I, if the station was carried both on a substitute basis and also on some other basis. For further information concerning substitute basis stations, see page (v) of the general instructions located in the paper SA3 form.  Column 1: List each station's call sign. Do not report origination program services such as HBO, ESPN, etc. Identify each multicast stream as sociated with a station according to its over-the-air designation. For example, report multicast stream as "WETA-2". Simulcast streams must be reported in column 1 (list each stream separately; for example WETA-simulcast).  Column 2: Give the channel number the FCC has assigned to the television station for broadcasting over-the-air in its community of license. For example, WRC is Channel 4 in Washington, D.C. This may be different from the channel on which your cable system carried the station.  Column 3: Indicate in each case whether the station is a network station, an independent station, or a noncommercial educational station, by entering the letter *N' (for network), "N-M" (for network multicast), "I" (for independent), "I-M" (fo |                                |                          |                            |                                         |                        |      |  |
| Note: If you are utilizing                                                                                                    | ig multiple chai               | •                        | ·                          | •                                       | r channel line-up.     | _    |  |
|                                                                                                    |                                | CHANN                    | EL LINE-UP                 | AR                                      |                        | _    |  |
| 1. CALL<br>SIGN                                                                                                    | 2. B'CAST<br>CHANNEL<br>NUMBER | 3. TYPE<br>OF<br>STATION | 4. DISTANT?<br>(Yes or No) | 5. BASIS OF<br>CARRIAGE<br>(If Distant) | 6. LOCATION OF STATION |      |  |
|                                                                                                    |                                |                          |                            |                                         |                        | ·    |  |
|                                                                                                    |                                | <u> </u>                 |                            |                                         |                        |      |  |
|                                                                                                    |                                | <u> </u>                 |                            |                                         |                        |      |  |
|                                                                                                    |                                |                          |                            |                                         |                        |      |  |
|                                                                                                    |                                |                          |                            |                                         |                        |      |  |
|                                                                                                    |                                |                          |                            |                                         |                        |      |  |
|                                                                                                    |                                |                          |                            |                                         |                        |      |  |
|                                                                                                    |                                |                          |                            |                                         |                        |      |  |
|                                                                                                    |                                |                          |                            |                                         |                        |      |  |
|                                                                                                    |                                |                          |                            |                                         |                        | ]    |  |
|                                                                                                    |                                |                          |                            |                                         |                        | ]    |  |
|                                                                                                    |                                |                          |                            |                                         |                        | ]    |  |
|                                                                                                    |                                |                          |                            |                                         |                        | 1    |  |
|                                                                                                    |                                |                          |                            |                                         |                        | 1    |  |
|                                                                                                    |                                | <b>†</b>                 |                            |                                         |                        | 1    |  |
|                                                                                                    |                                |                          |                            |                                         |                        | 1    |  |
|                                                                                                    |                                |                          |                            |                                         |                        | -    |  |
|                                                                                                    |                                | <b>↓</b>                 |                            | <b></b>                                 |                        | .4   |  |

| FORM SA3E. PAGE 3.                                                                                                    |                                                                                                    |                                                                                                    |                                                                                                    |                                                                                                    |                                                                                                    |                                    |
|----------------------------------------------------------------------------------------------------|----------------------------------------------------------------------------------------------------|----------------------------------------------------------------------------------------------------|----------------------------------------------------------------------------------------------------|----------------------------------------------------------------------------------------------------|----------------------------------------------------------------------------------------------------|------------------------------------|
| LEGAL NAME OF OWN                                                                                                    | NER OF CABLE SY                                                                                                    | /STEM:                                                                                                    |                                                                                                    |                                                                                                    | SYSTEM ID#                                                                                                    | Name                               |
| NEP Datavision                                                                                                    | n, Inc.                                                                                                    |                                                                                                    |                                                                                                    |                                                                                                    | 61662                                                                                                    | Nume                               |
| PRIMARY TRANSMITT                                                                                                    | ERS: TELEVISIO                                                                                                    | N                                                                                                    |                                                                                                    |                                                                                                    |                                                                                                    |                                    |
| In General: In space of carried by your cable is FCC rules and regulat 76.59(d)(2) and (4), 76 substitute program bas Substitute Basis Subasis under specific FC • Do not list the station station was carried • List the station here, basis. For further in the paper SA3 for Column 1: List each multicast stream cast stream as "WETA WETA-simulcast).  Column 2: Give the                                                                                                    | G, identify every system during the constructions in effect or 6.61(e)(2) and (1) sist, as explained by the construction of the construction of th | y television strate accounting and June 24, 199 and 199 and 199 are spect to any strions, or auth G—but do list titute basis. In the state aring substitute sign. Do not man a station account as treams must over the FCC h | period, except<br>81, permitting the<br>referring to 76.6<br>paragraph.<br>distant stations<br>orizations:<br>tit in space I (the<br>tition was carried<br>ute basis station<br>eport origination<br>coording to its ow-<br>be reported in of<br>as assigned to | (1) stations carried to carriage of certain (e)(2) and (4))]; as carried by your context of both on a substitution, see page (v) on program service er-the-air designal column 1 (list each the television statistics). | s and low power television stations) and only on a part-time basis under ain network programs [sections and (2) certain stations carried on a stable system on a substitute program ent and Program Log)—if the tute basis and also on some other of the general instructions located as such as HBO, ESPN, etc. Identify tion. For example, report multi- h stream separately; for example ion for broadcasting over-the-air in may be different from the channel | G Primary Transmitters: Television |
| on which your cable system carried the station.  Column 3: Indicate in each case whether the station is a network station, an independent station, or a noncommercial educational station, by entering the letter "N" (for network), "N-M" (for network multicast), "I" (for independent), "I-M" (for independent multicast), "E" (for noncommercial educational), or "E-M" (for noncommercial educational multicast).  For the meaning of these terms, see page (v) of the general instructions located in the paper SA3 form.  Column 4: If the station is outside the local service area, (i.e. "distant"), enter "Yes". If not, enter "No". For an explanation of local service area, see page (v) of the general instructions located in the paper SA3 form.  Column 5: If you have entered "Yes" in column 4, you must complete column 5, stating the basis on which your cable system carried the distant station during the accounting period. Indicate by entering "LAC" if your cable system carried the distant station on a part-time basis because of lack of activated channel capacity.  For the retransmission of a distant multicast stream that is not subject to a royalty payment because it is the subject of a written agreement entered into on or before June 30, 2009, between a cable system or an association representing the cable system and a primary transmitter or an association representing the primary transmitter, enter the designation "E" (exempt). For simulcasts, also enter "E". If you carried the channel on any other basis, enter "O." For a further explanation of these three categories, see page (v) of the general instructions located in the paper SA3 form.  Column 6: Give the location of each station. For U.S. stations, list the community to which the station is licensed by the FCC. For Mexican or Canadian stations, if any, give the name of the community with which the station is identifed.  Note: If you are utilizing multiple channel line-ups, use a separate space G for each channel line-up. |                                                                                                    |                                                                                                    |                                                                                                    |                                                                                                    |                                                                                                    |                                    |
|                                                                                                    |                                                                                                    | CHANN                                                                                                    | EL LINE-UP                                                                                                    | AS                                                                                                    |                                                                                                    |                                    |
| 1. CALL<br>SIGN                                                                                                    | 2. B'CAST<br>CHANNEL<br>NUMBER                                                                                                    | 3. TYPE<br>OF<br>STATION                                                                                                    | 4. DISTANT?<br>(Yes or No)                                                                                                    | 5. BASIS OF<br>CARRIAGE<br>(If Distant)                                                                                                    | 6. LOCATION OF STATION                                                                                                    |                                    |
|                                                                                                    |                                                                                                    |                                                                                                    |                                                                                                    |                                                                                                    |                                                                                                    |                                    |
|                                                                                                    |                                                                                                    |                                                                                                    |                                                                                                    |                                                                                                    |                                                                                                    |                                    |
|                                                                                                    |                                                                                                    |                                                                                                    |                                                                                                    |                                                                                                    |                                                                                                    |                                    |
|                                                                                                    |                                                                                                    |                                                                                                    |                                                                                                    |                                                                                                    |                                                                                                    |                                    |
|                                                                                                    |                                                                                                    |                                                                                                    |                                                                                                    |                                                                                                    |                                                                                                    |                                    |
|                                                                                                    |                                                                                                    |                                                                                                    |                                                                                                    |                                                                                                    |                                                                                                    |                                    |
|                                                                                                    |                                                                                                    |                                                                                                    |                                                                                                    |                                                                                                    |                                                                                                    |                                    |
|                                                                                                    |                                                                                                    |                                                                                                    |                                                                                                    |                                                                                                    |                                                                                                    |                                    |
|                                                                                                    |                                                                                                    |                                                                                                    |                                                                                                    |                                                                                                    |                                                                                                    |                                    |
|                                                                                                    |                                                                                                    |                                                                                                    |                                                                                                    |                                                                                                    |                                                                                                    |                                    |
|                                                                                                    |                                                                                                    |                                                                                                    |                                                                                                    |                                                                                                    |                                                                                                    |                                    |
|                                                                                                    |                                                                                                    |                                                                                                    |                                                                                                    |                                                                                                    |                                                                                                    |                                    |

| FORM SA3E. PAGE 3.                                                                                                    |                                |                          |                            |                                         |                        | T    |  |
|----------------------------------------------------------------------------------------------------|--------------------------------|--------------------------|----------------------------|-----------------------------------------|------------------------|------|--|
| LEGAL NAME OF OWN                                                                                                    | NER OF CABLE SY                | /STEM:                   |                            |                                         | SYSTEM ID#             | Name |  |
| NEP Datavision                                                                                                    | n, Inc.                        |                          |                            |                                         | 61662                  | Name |  |
| PRIMARY TRANSMITT                                                                                                    | ERS: TELEVISIO                 | ON                       |                            |                                         |                        |      |  |
| In General: In space G, identify every television station (including translator stations and low power television stations) carried by your cable system during the accounting period, except (1) stations carried only on a part-time basis under FCC rules and regulations in effect on June 24, 1981, permitting the carriage of certain network programs [sections 76.59(d)(2) and (4), 76.61(e)(2) and (4), 76.61(e)(2) and (4).61(e)(2) and (4).61(e)(2) and (4).61(e)(2) and (4).61(e)(2) and (4).61(e)(2) and (4).61(e)(2 |                                |                          |                            |                                         |                        |      |  |
|                                                                                                    |                                | . ,                      |                            | •                                       |                        |      |  |
| Note: if you are utilizing                                                                                                    | ng multiple char               | inei iine-ups,           | use a separate             | space G for each                        | channel line-up.       |      |  |
|                                                                                                    |                                | CHANN                    | EL LINE-UP                 | AT                                      |                        |      |  |
| 1. CALL<br>SIGN                                                                                                    | 2. B'CAST<br>CHANNEL<br>NUMBER | 3. TYPE<br>OF<br>STATION | 4. DISTANT?<br>(Yes or No) | 5. BASIS OF<br>CARRIAGE<br>(If Distant) | 6. LOCATION OF STATION |      |  |
|                                                                                                    |                                | l                        |                            |                                         |                        |      |  |
|                                                                                                    |                                | •                        |                            |                                         |                        |      |  |
|                                                                                                    |                                |                          |                            |                                         |                        |      |  |
|                                                                                                    |                                |                          |                            |                                         |                        |      |  |
|                                                                                                    |                                |                          |                            |                                         |                        |      |  |
|                                                                                                    |                                |                          |                            |                                         |                        |      |  |
|                                                                                                    |                                |                          |                            |                                         |                        |      |  |
|                                                                                                    |                                | <b></b>                  |                            |                                         |                        |      |  |
|                                                                                                    |                                |                          |                            |                                         |                        |      |  |
|                                                                                                    |                                | <b></b>                  |                            |                                         |                        |      |  |
|                                                                                                    |                                |                          |                            |                                         |                        |      |  |
|                                                                                                    |                                | +                        |                            |                                         |                        |      |  |
|                                                                                                    |                                | •                        |                            |                                         |                        |      |  |
|                                                                                                    |                                |                          |                            |                                         |                        |      |  |
|                                                                                                    |                                |                          |                            |                                         |                        |      |  |
|                                                                                                    |                                |                          |                            |                                         |                        |      |  |

| FORM SA3E. PAGE 3.                                                                                                    |                                |                          |                            |                                         |                                        | T    |  |  |  |  |
|----------------------------------------------------------------------------------------------------|--------------------------------|--------------------------|----------------------------|-----------------------------------------|----------------------------------------|------|--|--|--|--|
| LEGAL NAME OF OWN                                                                                                    | NER OF CABLE SY                | YSTEM:                   |                            |                                         | SYSTEM ID#                             | Name |  |  |  |  |
| NEP Datavision                                                                                                    | n, Inc.                        |                          |                            |                                         | 61662                                  | Name |  |  |  |  |
| PRIMARY TRANSMITTERS: TELEVISION                                                                                                    |                                |                          |                            |                                         |                                        |      |  |  |  |  |
| In General: In space G, identify every television station (including translator stations and low power television stations) carried by your cable system during the accounting period, except (1) stations carried only on a part-time basis under FCC rules and regulations in effect on June 24, 1981, permitting the carriage of certain network programs [sections 76.59(d)(2) and (4), 76.61(e)(2) and (4), 76.61(e)(2) and (4), 76.61(e)(2) and (4), 76.63 (referring to 76.61(e)(2) and (4))]; and (2) certain stations carried on a substitute basis Stations: With respect to any distant stations carried by your cable system on a substitute program basis under specific FCC rules, regulations, or authorizations:  Do not list the station here in space G—but do list it in space I (the Special Statement and Program Log)—if the station was carried only on a substitute basis.  List the station here and also in space I, if the station was carried both on a substitute basis and also on some other basis. For further information concerning substitute basis stations, see page (v) of the general instructions located in the paper SA3 form.  Column 1: List each station's call sign. Do not report origination program services such as HBO, ESPN, etc. Identify each multicast stream associated with a station according to its over-the-air designation. For example, report multicast stream as "WETA-2". Simulcast streams must be reported in column 1 (list each stream separately; for example WETA-simulcast).  Column 2: Give the channel number the FCC has assigned to the television station for broadcasting over-the-air in its community of license. For example, WRC is Channel 4 in Washington, D.C. This may be different from the channel on which your cable system carried the station.  Column 3: Indicate in each case whether the station is a network station, an independent station, or a noncommercial educational station, by entering the letter "N" (for network), "N-M" (for network multicast), "" (for independent), "I-M" (for independent multicast), "E" ( |                                |                          |                            |                                         |                                        |      |  |  |  |  |
| Note: If you are utilizing                                                                                                    |                                | . ,                      |                            | •                                       |                                        |      |  |  |  |  |
| Note: If you are dillizing                                                                                                    | ig manipic chai                | •                        | ·                          | •                                       | renamer inte-up.                       |      |  |  |  |  |
|                                                                                                    |                                | CHANN                    | EL LINE-UP                 | AU                                      |                                        |      |  |  |  |  |
| 1. CALL<br>SIGN                                                                                                    | 2. B'CAST<br>CHANNEL<br>NUMBER | 3. TYPE<br>OF<br>STATION | 4. DISTANT?<br>(Yes or No) | 5. BASIS OF<br>CARRIAGE<br>(If Distant) | 6. LOCATION OF STATION                 |      |  |  |  |  |
|                                                                                                    |                                |                          |                            |                                         |                                        |      |  |  |  |  |
|                                                                                                    |                                | <u> </u>                 |                            |                                         |                                        |      |  |  |  |  |
|                                                                                                    |                                | <u> </u>                 |                            |                                         |                                        |      |  |  |  |  |
|                                                                                                    |                                | <u> </u>                 |                            |                                         |                                        |      |  |  |  |  |
|                                                                                                    |                                |                          |                            |                                         |                                        |      |  |  |  |  |
|                                                                                                    |                                |                          |                            |                                         |                                        |      |  |  |  |  |
|                                                                                                    |                                |                          |                            |                                         |                                        |      |  |  |  |  |
|                                                                                                    |                                |                          |                            |                                         |                                        |      |  |  |  |  |
|                                                                                                    |                                | <b>†</b>                 |                            |                                         | ······································ | 1    |  |  |  |  |
|                                                                                                    |                                | <u> </u>                 |                            |                                         |                                        |      |  |  |  |  |
|                                                                                                    |                                |                          |                            |                                         |                                        |      |  |  |  |  |
|                                                                                                    |                                |                          |                            |                                         |                                        |      |  |  |  |  |
|                                                                                                    |                                |                          |                            |                                         |                                        |      |  |  |  |  |
|                                                                                                    |                                |                          |                            |                                         |                                        |      |  |  |  |  |
|                                                                                                    |                                |                          |                            |                                         |                                        |      |  |  |  |  |
|                                                                                                    |                                |                          |                            |                                         |                                        |      |  |  |  |  |

| FORM SA3E. PAGE 3                                                                                                    |                                                              |                                                                        |                                                    |                                                                                    | 0)/07514 ID                                                                                                | .1           |  |  |  |  |
|----------------------------------------------------------------------------------------------------|--------------------------------------------------------------|------------------------------------------------------------------------|----------------------------------------------------|------------------------------------------------------------------------------------|----------------------------------------------------------------------------------------------------|--------------|--|--|--|--|
| LEGAL NAME OF O                                                                                                    | WNER OF CABLE S                                              | YSTEM:                                                                 |                                                    |                                                                                    | SYSTEM ID                                                                                                  | Name         |  |  |  |  |
| NEP Datavisi                                                                                                    | on, Inc.                                                     |                                                                        |                                                    |                                                                                    | 61662                                                                                                    | 2            |  |  |  |  |
| PRIMARY TRANSMIT                                                                                                    | TTERS: TELEVISIO                                             | ON                                                                     |                                                    |                                                                                    |                                                                                                    |              |  |  |  |  |
| In General: In space G, identify every television station (including translator stations and low power television stations) carried by your cable system during the accounting period, except (1) stations carried only on a part-time basis under FCC rules and regulations in effect on June 24, 1981, permitting the carriage of certain network programs [sections 76.59(d)(2) and (4), 76.61(e)(2) and (4), 0.7 76.63 (e)(2) and (4)), or 76.63 (e)(2) and (4))]; and (2) certain stations carried on a substitute program basis, as explained in the next paragraph.  Substitute Basis Stations: With respect to any distant stations carried by your cable system on a substitute program basis under specife FCC rules, regulations, or authorizations:  • Do not list the station here in space G—but do list it in space I (the Special Statement and Program Log)—if the station was carried only on a substitute basis.  • List the station here, and also in space I, if the station was carried both on a substitute basis and also on some other basis. For further information concerning substitute basis stations, see page (v) of the general instructions located in the paper SA3 form.  Column 1: List each station's call sign. Do not report origination program services such as HBO, ESPN, etc. Identify each multicast stream associated with a station according to its over-the-air designation. For example, report multicast stream as "WETA-2". Simulcast streams must be reported in column 1 (list each stream separately; for example WETA-simulcast).  Column 2: Give the channel number the FCC has assigned to the television station for broadcasting over-the-air in its community of license. For example, WRC is Channel 4 in Washington, D.C. This may be different from the channel on which your cable system carried the station.  Column 3: Indicate in each case whether the station is a network station, an independent, "I-M" (for noncommercial educational), or "E-M" (for noncommercial educational multicast). "E" (for noncommercial educational), or "E-M" (for nonco |                                                              |                                                                        |                                                    |                                                                                    |                                                                                                    |              |  |  |  |  |
| explanation of these Column 6: Give                                                                                                    | three categories<br>the location of ea<br>or Canadian statio | , see page (v)<br>ch station. Fo<br>ons, if any, giv<br>nnel line-ups, | of the general in U.S. stations, e the name of the | instructions locate<br>list the community<br>ne community with<br>space G for each | ed in the paper SA3 form.  If to which the station is licensed by the name which the station is identifed. | _            |  |  |  |  |
| 1. CALL<br>SIGN                                                                                                    | 2. B'CAST<br>CHANNEL<br>NUMBER                               | 3. TYPE<br>OF<br>STATION                                               | 4. DISTANT?<br>(Yes or No)                         | 5. BASIS OF<br>CARRIAGE<br>(If Distant)                                            | 6. LOCATION OF STATION                                                                                     |              |  |  |  |  |
|                                                                                                    |                                                              |                                                                        |                                                    |                                                                                    |                                                                                                    | <br><br>     |  |  |  |  |
|                                                                                                    |                                                              |                                                                        |                                                    |                                                                                    |                                                                                                    |              |  |  |  |  |
|                                                                                                    |                                                              |                                                                        |                                                    |                                                                                    |                                                                                                    | <br><br><br> |  |  |  |  |
|                                                                                                    |                                                              |                                                                        |                                                    |                                                                                    |                                                                                                    |              |  |  |  |  |

| FORM SA3E. PAGE 3.                                                                                                    |                                                                                                    |                                                                                                    |                                                                                                    |                                                                                                    |                                                                                                    |                                             |  |  |  |
|----------------------------------------------------------------------------------------------------|----------------------------------------------------------------------------------------------------|----------------------------------------------------------------------------------------------------|----------------------------------------------------------------------------------------------------|----------------------------------------------------------------------------------------------------|----------------------------------------------------------------------------------------------------|---------------------------------------------|--|--|--|
| LEGAL NAME OF OWN                                                                                                    | IER OF CABLE SY                                                                                                    | /STEM:                                                                                                    |                                                                                                    |                                                                                                    | SYSTEM ID#                                                                                                    | Name                                        |  |  |  |
| NEP Datavision                                                                                                    | n, Inc.                                                                                                    |                                                                                                    |                                                                                                    |                                                                                                    | 61662                                                                                                    |                                             |  |  |  |
| PRIMARY TRANSMITTE                                                                                                    | ERS: TELEVISIO                                                                                                    | ON                                                                                                    |                                                                                                    |                                                                                                    |                                                                                                    |                                             |  |  |  |
| carried by your cable s FCC rules and regulati 76.59(d)(2) and (4), 76 substitute program bas Substitute Basis S basis under specifc FC Do not list the station station was carried List the station here, basis. For further in in the paper SA3 fo Column 1: List eac each multicast stream cast stream as "WETA WETA-simulcast). Column 2: Give the                                                                                                    | system during the consine of the consine of the consistency of the consistency of the con | he accounting In June 24, 19, or 76.63 (in the next prespect to any attons, or auth G—but do listitute basis. ace I, if the stateming substitution in a station accept the FCC heart 19.00 for the FCC heart 19.00 for 19.00 for the FCC heart 19.00 for 19.00 for 19.00 f | g period, except<br>81, permitting the<br>referring to 76.6<br>paragraph.<br>v distant stations<br>orizations:<br>t it in space I (the<br>ation was carried<br>cute basis station<br>report origination<br>coording to its over<br>be reported in our | (1) stations carried e carriage of certa 1(e)(2) and (4))]; as carried by your of the Special Statement of both on a substitution, see page (v) on program service er-the-air designal column 1 (list each the television stati | and low power television stations) ad only on a part-time basis under ain network programs [sections and (2) certain stations carried on a sable system on a substitute program ent and Program Log)—if the tute basis and also on some other if the general instructions located as such as HBO, ESPN, etc. Identify tion. For example, report multi- in stream separately; for example ion for broadcasting over-the-air in may be different from the channel | G<br>Primary<br>Transmitters:<br>Television |  |  |  |
| on which your cable system carried the station.  Column 3: Indicate in each case whether the station is a network station, an independent station, or a noncommercial educational station, by entering the letter "N" (for network), "N-M" (for network multicast), "I" (for independent), "I-M" (for independent multicast), "E" (for noncommercial educational), or "E-M" (for noncommercial educational multicast).  For the meaning of these terms, see page (v) of the general instructions located in the paper SA3 form.  Column 4: If the station is outside the local service area, (i.e. "distant"), enter "Yes". If not, enter "No". For an explanation of local service area, see page (v) of the general instructions located in the paper SA3 form.  Column 5: If you have entered "Yes" in column 4, you must complete column 5, stating the basis on which your cable system carried the distant station during the accounting period. Indicate by entering "LAC" if your cable system carried the distant station on a part-time basis because of lack of activated channel capacity.  For the retransmission of a distant multicast stream that is not subject to a royalty payment because it is the subject of a written agreement entered into on or before June 30, 2009, between a cable system or an association representing the cable system and a primary transmitter or an association representing the primary transmitter, enter the designation "E" (exempt). For simulcasts, also enter "E". If you carried the channel on any other basis, enter "O." For a further explanation of these three categories, see page (v) of the general instructions located in the paper SA3 form.  Column 6: Give the location of each station. For U.S. stations, list the community to which the station is licensed by the FCC. For Mexican or Canadian stations, if any, give the name of the community with which the station is identifed. |                                                                                                    |                                                                                                    |                                                                                                    |                                                                                                    |                                                                                                    |                                             |  |  |  |
| ,                                                                                                    |                                                                                                    | CHANN                                                                                                    | EL LINE-UP                                                                                                    | AW                                                                                                    | ·                                                                                                    |                                             |  |  |  |
| 1. CALL<br>SIGN                                                                                                    | 2. B'CAST<br>CHANNEL<br>NUMBER                                                                                                    | 3. TYPE<br>OF<br>STATION                                                                                                    | 4. DISTANT?<br>(Yes or No)                                                                                                    | 5. BASIS OF<br>CARRIAGE<br>(If Distant)                                                                                                    | 6. LOCATION OF STATION                                                                                                    |                                             |  |  |  |
|                                                                                                    |                                                                                                    |                                                                                                    |                                                                                                    |                                                                                                    |                                                                                                    |                                             |  |  |  |
|                                                                                                    |                                                                                                    |                                                                                                    |                                                                                                    |                                                                                                    |                                                                                                    |                                             |  |  |  |
|                                                                                                    |                                                                                                    |                                                                                                    |                                                                                                    |                                                                                                    |                                                                                                    |                                             |  |  |  |
|                                                                                                    |                                                                                                    |                                                                                                    |                                                                                                    |                                                                                                    |                                                                                                    |                                             |  |  |  |
|                                                                                                    |                                                                                                    |                                                                                                    |                                                                                                    |                                                                                                    |                                                                                                    |                                             |  |  |  |
|                                                                                                    |                                                                                                    |                                                                                                    |                                                                                                    |                                                                                                    |                                                                                                    |                                             |  |  |  |
|                                                                                                    |                                                                                                    |                                                                                                    |                                                                                                    |                                                                                                    |                                                                                                    |                                             |  |  |  |
|                                                                                                    |                                                                                                    |                                                                                                    |                                                                                                    |                                                                                                    |                                                                                                    |                                             |  |  |  |
|                                                                                                    |                                                                                                    |                                                                                                    |                                                                                                    |                                                                                                    |                                                                                                    |                                             |  |  |  |
|                                                                                                    |                                                                                                    |                                                                                                    |                                                                                                    |                                                                                                    |                                                                                                    |                                             |  |  |  |
|                                                                                                    |                                                                                                    |                                                                                                    |                                                                                                    |                                                                                                    |                                                                                                    |                                             |  |  |  |
|                                                                                                    |                                                                                                    |                                                                                                    |                                                                                                    |                                                                                                    |                                                                                                    |                                             |  |  |  |
|                                                                                                    |                                                                                                    |                                                                                                    |                                                                                                    |                                                                                                    |                                                                                                    |                                             |  |  |  |
|                                                                                                    |                                                                                                    |                                                                                                    |                                                                                                    |                                                                                                    |                                                                                                    |                                             |  |  |  |
|                                                                                                    |                                                                                                    |                                                                                                    |                                                                                                    |                                                                                                    |                                                                                                    |                                             |  |  |  |
|                                                                                                    |                                                                                                    |                                                                                                    |                                                                                                    |                                                                                                    |                                                                                                    |                                             |  |  |  |
|                                                                                                    |                                                                                                    |                                                                                                    |                                                                                                    |                                                                                                    |                                                                                                    |                                             |  |  |  |

ACCOUNTING PERIOD: 2019/1 FORM SA3E. PAGE 4.

SYSTEM ID# LEGAL NAME OF OWNER OF CABLE SYSTEM: Name 61662 NEP Datavision, Inc. PRIMARY TRANSMITTERS: RADIO Н In General: List every radio station carried on a separate and discrete basis and list those FM stations carried on an all-band basis whose signals were "generally receivable" by your cable system during the accounting period. **Primary** Special Instructions Concerning All-Band FM Carriage: Under Copyright Office regulations, an FM signal is generally Transmitters: receivable if (1) it is carried by the system whenever it is received at the system's headend, and (2) it can be expected, Radio on the basis of monitoring, to be received at the headend, with the system's FM antenna, during certain stated intervals. For detailed information about the the Copyright Office regulations on this point, see page (vi) of the general instructions located in the paper SA3 form. Column 1: Identify the call sign of each station carried. Column 2: State whether the station is AM or FM. Column 3: If the radio station's signal was electronically processed by the cable system as a separate and discrete signal, indicate this by placing a check mark in the "S/D" column. Column 4: Give the station's location (the community to which the station is licensed by the FCC or, in the case of Mexican or Canadian stations, if any, the community with which the station is identified). CALL SIGN LOCATION OF STATION CALL SIGN AM or FM S/D LOCATION OF STATION AM or FM

| FORM SA3E. PAGE 5.                                                                                                    |                                                                                                    |                                                                                                    |                                                                                                    |                                                                                                    |                                                                                                    |                                                                                                    |                                                                                           | ACCOUNTING         | PERIOD: 2019/1 |  |  |
|----------------------------------------------------------------------------------------------------|----------------------------------------------------------------------------------------------------|----------------------------------------------------------------------------------------------------|----------------------------------------------------------------------------------------------------|----------------------------------------------------------------------------------------------------|----------------------------------------------------------------------------------------------------|----------------------------------------------------------------------------------------------------|-------------------------------------------------------------------------------------------|--------------------|----------------|--|--|
| NEP Datavision, Inc.                                                                                                    | CABLE SYST                                                                                                    | ГЕМ:                                                                                                    |                                                                                                    |                                                                                                    |                                                                                                    |                                                                                                    | S                                                                                         | YSTEM ID#<br>61662 | Name           |  |  |
| SUBSTITUTE CARRIAGE: SPECIAL STATEMENT AND PROGRAM LOG  In General: In space I, identify every nonnetwork television program broadcast by a distant station that your cable system carried on a                                                                                                    |                                                                                                    |                                                                                                    |                                                                                                    |                                                                                                    |                                                                                                    |                                                                                                    |                                                                                           |                    |                |  |  |
| substitute basis during the accounting period, under specific present and former FCC rules, regulations, or authorizations. For a further explanation of the programming that must be included in this log, see page (v) of the general instructions located in the paper SA3 form.  1. SPECIAL STATEMENT CONCERNING SUBSTITUTE CARRIAGE  • During period, did your cable system carry, on a substitute basis, any nonnetwork television program                  |                                                                                                    |                                                                                                    |                                                                                                    |                                                                                                    |                                                                                                    |                                                                                                    |                                                                                           |                    |                |  |  |
| broadcast by a distant station?  Note: If your answer is "No", leave the rest of this page blank. If your answer is "Yes," you must complete the program log in block 2.                                                                                                    |                                                                                                    |                                                                                                    |                                                                                                    |                                                                                                    |                                                                                                    |                                                                                                    |                                                                                           |                    |                |  |  |
| 2. LOG OF SUBSTITUTE In General: List each subst clear. If you need more spa Column 1: Give the title period, was broadcast by a under certain FCC rules, re SA3 form for futher informa titles, for example, "I Love L Column 2: If the prograr Column 3: Give the call Column 4: Give the broa the case of Mexican or Can Column 5: Give the mor first. Example: for May 7 giv Column 6: State the time to the nearest five minutes. stated as "6:00–6:30 p.m." | titute progra ice, please a of every nor distant stati gulations, o tion. Do no Lucy" or "NE in was broad sign of the s adcast static atth and day we "5/7." es when the Example: a er "R" if the and regulatio ogramming | am on a separa<br>attach addition<br>nnetwork televion and that your<br>or authorization<br>at use general of<br>BA Basketball:<br>dcast live, ente<br>station broadca<br>on's location (thons, if any, the<br>when your system<br>a program carri-<br>listed program<br>ons in effect du | al pages. ision program (substitute pour cable system substitute pour cable system substitute pour cable system substitute pour categories like "movies", or 76ers vs. Bulls." r "Yes." Otherwise enter "Nasting the substitute programe community to which the community with which the stem carried the substitute purposed by a system from 6:01:10 was substituted for programing the accounting period | rogram) that, d for the progeral instruction "basketball".  o." m. station is lice station is iderorogram. Use cable system. 5 p.m. to 6:2 mming that y center the let | during the ramming one located List special special sp | e according the according to the according to the accordi | punting other station paper rogram  C or, in the mont accurately ld be a required red pro | h<br>,             |                |  |  |
| S                                                                                                    | SUBSTITUT                                                                                                    | E PROGRAM                                                                                                    | 1                                                                                                    |                                                                                                    | EN SUBS                                                                                                    |                                                                                                    |                                                                                           | 7. REASON          |                |  |  |
| TITLE OF PROGRAM                                                                                                    | 2. LIVE?<br>Yes or No                                                                                                    | 3. STATION'S<br>CALL SIGN                                                                                                    |                                                                                                    | 5. MONTH<br>AND DAY                                                                                                    | 6.                                                                                                    | TIME                                                                                                    |                                                                                           | FOR<br>DELETION    |                |  |  |
|                                                                                                    |                                                                                                    |                                                                                                    |                                                                                                    |                                                                                                    |                                                                                                    |                                                                                                    |                                                                                           |                    |                |  |  |
|                                                                                                    |                                                                                                    |                                                                                                    |                                                                                                    |                                                                                                    |                                                                                                    |                                                                                                    |                                                                                           |                    |                |  |  |
|                                                                                                    |                                                                                                    |                                                                                                    |                                                                                                    |                                                                                                    |                                                                                                    | _                                                                                                    |                                                                                           |                    |                |  |  |
|                                                                                                    |                                                                                                    |                                                                                                    |                                                                                                    |                                                                                                    |                                                                                                    | _                                                                                                    |                                                                                           |                    |                |  |  |
|                                                                                                    |                                                                                                    |                                                                                                    |                                                                                                    |                                                                                                    |                                                                                                    |                                                                                                    |                                                                                           |                    |                |  |  |
|                                                                                                    |                                                                                                    |                                                                                                    |                                                                                                    |                                                                                                    | <u> </u>                                                                                                    |                                                                                                    |                                                                                           |                    |                |  |  |
|                                                                                                    |                                                                                                    |                                                                                                    |                                                                                                    |                                                                                                    |                                                                                                    | -=-                                                                                                    |                                                                                           |                    |                |  |  |
|                                                                                                    | <del> </del>                                                                                                    |                                                                                                    |                                                                                                    |                                                                                                    |                                                                                                    |                                                                                                    |                                                                                           |                    |                |  |  |
|                                                                                                    |                                                                                                    |                                                                                                    |                                                                                                    |                                                                                                    |                                                                                                    | _                                                                                                    |                                                                                           |                    |                |  |  |
|                                                                                                    |                                                                                                    |                                                                                                    |                                                                                                    |                                                                                                    |                                                                                                    |                                                                                                    |                                                                                           |                    |                |  |  |
|                                                                                                    |                                                                                                    |                                                                                                    |                                                                                                    |                                                                                                    |                                                                                                    |                                                                                                    |                                                                                           |                    |                |  |  |
|                                                                                                    |                                                                                                    |                                                                                                    |                                                                                                    |                                                                                                    |                                                                                                    |                                                                                                    |                                                                                           |                    |                |  |  |
|                                                                                                    |                                                                                                    |                                                                                                    |                                                                                                    |                                                                                                    |                                                                                                    |                                                                                                    |                                                                                           |                    |                |  |  |
|                                                                                                    |                                                                                                    |                                                                                                    |                                                                                                    |                                                                                                    |                                                                                                    | -=-                                                                                                    |                                                                                           |                    |                |  |  |
|                                                                                                    |                                                                                                    |                                                                                                    |                                                                                                    |                                                                                                    |                                                                                                    |                                                                                                    |                                                                                           |                    |                |  |  |
|                                                                                                    |                                                                                                    |                                                                                                    |                                                                                                    |                                                                                                    |                                                                                                    | _                                                                                                    |                                                                                           |                    |                |  |  |

ACCOUNTING PERIOD: 2019/1 FORM SA3E. PAGE 6.

Name

LEGAL NAME OF OWNER OF CABLE SYSTEM:

NEP Datavision, Inc.

PART-TIME CARRIAGE LOG

SYSTEM ID#

61662

# J

### Part-Time Carriage Log

In General: This space ties in with column 5 of space G. If you listed a station's basis of carriage as "LAC" for part-

time carriage due to lack of activated channel capacity, you are required to complete this log giving the total dates and hours your system carried that station. If you need more space, please attach additional pages.

**Column 1 (Call sign):** Give the call sign of every distant station whose basis of carriage you identified by "LAC" in column 5 of space G.

**Column 2 (Dates and hours of carriage):** For each station, list the dates and hours when part-time carriage occurred during the accounting period.

- Give the month and day when the carriage occurred. Use numerals, with the month first. Example: for April 10 give "4/10"
- State the starting and ending times of carriage to the nearest quarter hour. In any case where carriage ran to the end of the television station's broadcast day, you may give an approximate ending hour, followed by the abbreviation "app." Example: "12:30 a.m.—3:15 a.m. app."
- You may group together any dates when the hours of carriage were the same. Example: "5/10-5/14, 6:00 p.m."
   12:00 p.m."

| CALL SIGN |      |               |                  |           |      |            |      |    |
|-----------|------|---------------|------------------|-----------|------|------------|------|----|
|           | WHEN | CARRIAGE OCCU |                  | CALL SIGN | WHEN | CARRIAGE O |      |    |
| 2.2       | DATE | HOUR<br>FROM  | HOURS<br>FROM TO |           | DATE | FROM       | OURS | TO |
|           |      | _             |                  |           |      |            | _    |    |
|           |      |               |                  |           |      |            |      |    |
|           |      |               |                  |           |      |            |      |    |
|           |      |               |                  |           |      |            |      |    |
|           |      | _             |                  |           |      |            |      |    |
|           |      |               |                  |           |      |            |      |    |
|           |      |               |                  |           |      |            |      |    |
|           |      |               |                  |           |      |            |      |    |
|           |      |               |                  |           |      |            |      |    |
|           |      |               |                  |           |      |            |      |    |
|           |      |               |                  |           |      |            |      |    |
|           |      |               |                  |           |      |            |      |    |
|           |      |               |                  |           |      |            |      |    |
|           |      |               |                  |           |      |            |      |    |
|           |      |               |                  |           |      |            |      |    |
|           |      |               |                  |           |      |            |      |    |
|           |      |               |                  |           |      |            |      |    |
|           |      |               |                  |           |      |            |      |    |
|           |      |               |                  |           |      |            |      |    |
|           |      |               |                  |           |      |            |      |    |
|           |      |               |                  |           |      |            |      |    |
|           |      |               |                  |           |      |            |      |    |
|           |      |               |                  |           |      |            |      |    |
|           |      |               |                  |           |      |            |      |    |
|           |      | _             |                  |           |      |            | _    |    |
|           |      | _             |                  |           |      |            | _    |    |
|           |      | _             |                  |           |      |            | _    |    |
|           |      | _             |                  |           |      |            | _    |    |
|           |      | _             |                  |           |      |            | _    |    |
|           |      |               |                  |           |      |            |      |    |
|           |      |               |                  |           |      |            |      |    |

|                                                                                                    | AL NAME OF OWNER OF CABLE SYSTEM:                                                                                                    |         |               | SYSTEM ID#                        |                                                                       |  |  |  |  |  |  |
|----------------------------------------------------------------------------------------------------|----------------------------------------------------------------------------------------------------|---------|---------------|-----------------------------------|-----------------------------------------------------------------------|--|--|--|--|--|--|
| NE                                                                                                    | P Datavision, Inc.                                                                                                    |         |               | 61662                             | Name                                                                  |  |  |  |  |  |  |
| GROSS RECEIPTS Instructions: The figure you give in this space determines the form you fle and the amount you pay. Enter the total of all amounts (gross receipts) paid to your cable system by subscribers for the system's secondary transmission service (as identified in space E) during the accounting period. For a further explanation of how to compute this amount, see page (vii) of the general instructions.  Gross receipts from subscribers for secondary transmission service(s) |                                                                                                    |         |               |                                   |                                                                       |  |  |  |  |  |  |
| IMF                                                                                                    | during the accounting period.  PORTANT: You must complete a statement in space P concerning gross receipts.                                                                                                    |         | \$ (Amount of | <b>734,083.00</b> gross receipts) |                                                                       |  |  |  |  |  |  |
| • Cor<br>• Cor<br>• If your fee<br>• If you                                                                                                    | COPYRIGHT ROYALTY FEE Instructions: Use the blocks in this space L to determine the royalty fee you owe: Complete block 1, showing your minimum fee. Complete block 2, showing whether your system carried any distant television stations. If your system did not carry any distant television stations, leave block 3 blank. Enter the amount of the minimum fee from block 1 on line 1 of block 4, and calculate the total royalty fee. If your system did carry any distant television stations, you must complete the applicable parts of the DSE Schedule accompanying this form and attach the schedule to your statement of account. |         |               |                                   |                                                                       |  |  |  |  |  |  |
|                                                                                                    | art 8 or part 9, block A, of the DSE schedule was completed, the base rate fee should b $\!\!\!\!\!\!\!\!\!\!\!\!\!\!\!\!\!\!\!\!\!\!\!\!\!\!\!\!\!\!\!\!\!\!\!$                                                                                                    | e enter | red on line   | 1 of                              |                                                                       |  |  |  |  |  |  |
|                                                                                                    | art 6 of the DSE schedule was completed, the amount from line 7 of block C should be elow.                                                                                                    | entered | d on line 2   | in block                          |                                                                       |  |  |  |  |  |  |
|                                                                                                    | art 7 or part 9, block B, of the DSE schedule was completed, the surcharge amount sho block 4 below.                                                                                                    | ould be | entered or    | line                              |                                                                       |  |  |  |  |  |  |
| Block<br>1                                                                                                    | MINIMUM FEE: All cable systems with semiannual gross receipts of \$527,600 or more least the minimum fee, regardless of whether they carried any distant stations. This fee system's gross receipts for the accounting period.                                                                                                    |         | 64 percen     | of the                            |                                                                       |  |  |  |  |  |  |
|                                                                                                    | Line 1. Enter the amount of gross receipts from space K Line 2. Multiply the amount in line 1 by 0.01064 Enter the result here.                                                                                                    |         | \$            | 734,083.00                        |                                                                       |  |  |  |  |  |  |
|                                                                                                    | This is your minimum fee.                                                                                                    | \$      |               | 7,810.64                          |                                                                       |  |  |  |  |  |  |
| Block<br>2                                                                                                    | pistant television stations carried: Your answer here must agree with the information you gave in space G. If, in space G, you identifed any stations as "distant" by stating "Yes" in column 4, you must check "Yes" in this block.  • Did your cable system carry any distant television stations during the accounting period?  X Yes—Complete the DSE schedule.  No—Leave block 3 below blank and complete line 1, block 4.  Line 1. BASE RATE FEE: Enter the base rate fee from either part 8, section 3 or                                                                                                    |         |               |                                   |                                                                       |  |  |  |  |  |  |
| Block<br>3                                                                                                    | 4, or part 9, block A of the DSE schedule. If none, enter zero                                                                                                    |         | \$            | 164.23                            |                                                                       |  |  |  |  |  |  |
|                                                                                                    | Line 2. <b>3.75 Fee:</b> Enter the total fee from line 7, block C, part 6 of the DSE schedule. If none, enter zero                                                                                                    |         |               | 0.00                              |                                                                       |  |  |  |  |  |  |
|                                                                                                    | Line 3. Add lines 1 and 2 and enter here                                                                                                    | \$      |               | 164.23                            |                                                                       |  |  |  |  |  |  |
| Block                                                                                                    | Line 1. BASE RATE FEE/3.75 FEE or MINIMUM FEE: Enter either the minimum fee                                                                                                    |         |               |                                   |                                                                       |  |  |  |  |  |  |
| 4                                                                                                    | from block 1 or the sum of the base rate fee / 3.75 fee from block 3, line 3, whichever is larger                                                                                                    |         | \$            | 7,810.64                          | Cable systems                                                         |  |  |  |  |  |  |
|                                                                                                    | Line 2. SYNDICATED EXCLUSIVITY SURCHARGE: Enter the fee from either part 7 (block D, section 3 or 4) or part 9 (block B) of the DSE schedule. If none, enter                                                                                                    | r       |               | 0.00                              | submitting<br>additional                                              |  |  |  |  |  |  |
|                                                                                                    | zero. Line 3. Line 3. INTEREST CHARGE: Enter the amount from line 4, space Q, page 9 (Interest Worksheet)                                                                                                    |         |               | 0.00                              | deposits under<br>Section 111(d)(7)<br>should contact                 |  |  |  |  |  |  |
|                                                                                                    | Line 4. FILING FEE                                                                                                    |         | \$            | 725.00                            | the Licensing additional fees.                                        |  |  |  |  |  |  |
|                                                                                                    | TOTAL ROYALTY AND FILING FEES DUE FOR ACCOUNTING PERIOD.  Add Lines 1, 2 and 3 of block 4 and enter total here                                                                                                    | \$      |               | 8,535.64                          | Division for the appropriate form for submitting the additional fees. |  |  |  |  |  |  |
|                                                                                                    | EFT Trace # or TRANSACTION ID # 75675637632                                                                                                    |         |               |                                   |                                                                       |  |  |  |  |  |  |
|                                                                                                    | Remit this amount via <i>electronic payment</i> payable to Register of Copyrights. (general instructions located in the paper SA3 form and the Excel instructions to                                                                                                    |         | •             |                                   |                                                                       |  |  |  |  |  |  |

| NI                           | LEGAL NAME OF OWNER OF CABLE SYSTEM:                                                                                                    | SYSTEM ID# |  |  |  |  |  |  |  |  |
|------------------------------|----------------------------------------------------------------------------------------------------|------------|--|--|--|--|--|--|--|--|
| Name                         | NEP Datavision, Inc.                                                                                                    | 61662      |  |  |  |  |  |  |  |  |
| M                            | CHANNELS Instructions: You must give (1) the number of channels on which the cable system carried television broadcast stations to its subscribers and (2) the cable system's total number of activated channels, during the accounting period.                                                                                                    |            |  |  |  |  |  |  |  |  |
| Channels                     | Enter the total number of channels on which the cable     system carried television broadcast stations                                                                                                    |            |  |  |  |  |  |  |  |  |
|                              |                                                                                                    |            |  |  |  |  |  |  |  |  |
|                              | 2. Enter the total number of activated channels on which the cable system carried television broadcast stations and nonbroadcast services                                                                                                    |            |  |  |  |  |  |  |  |  |
| N Individual to Be Contacted |                                                                                                    |            |  |  |  |  |  |  |  |  |
| for Further<br>Information   | Name Michele Kotcho Telephone 570-785-2255                                                                                                    |            |  |  |  |  |  |  |  |  |
|                              | Address 720 Main Street (Number, street, rural route, apartment, or suite number)                                                                                                    |            |  |  |  |  |  |  |  |  |
|                              | Forest City, PA 18421 (City, town, state, zip)                                                                                                    |            |  |  |  |  |  |  |  |  |
|                              | Email mkotcho@nep.net Fax (optional) 570-785-9299                                                                                                    |            |  |  |  |  |  |  |  |  |
| 0                            | CERTIFICATION (This statement of account must be certifed and signed in accordance with Copyright Office regulations.                                                                                                    |            |  |  |  |  |  |  |  |  |
| Certifcation                 | • I, the undersigned, hereby certify that (Check one, but only one, of the boxes.)                                                                                                    |            |  |  |  |  |  |  |  |  |
|                              | (Owner other than corporation or partnership) I am the owner of the cable system as identifed in line 1 of space B; or                                                                                                    |            |  |  |  |  |  |  |  |  |
|                              | (Agent of owner other than corporation or partnership) I am the duly authorized agent of the owner of the cable system as identified in line 1 of space B and that the owner is not a corporation or partnership; or                                                                                                    |            |  |  |  |  |  |  |  |  |
|                              | (Officer or partner) I am an officer (if a corporation) or a partner (if a partnership) of the legal entity identified as owner of the cable system in line 1 of space B.                                                                                                    | em         |  |  |  |  |  |  |  |  |
|                              | I have examined the statement of account and hereby declare under penalty of law that all statements of fact contained herein are true, complete, and correct to the best of my knowledge, information, and belief, and are made in good faith.  [18 U.S.C., Section 1001(1986)]                                                                                 |            |  |  |  |  |  |  |  |  |
|                              | X                                                                                                    |            |  |  |  |  |  |  |  |  |
|                              | Enter an electronic signature on the line above using an "/s/" signature to certify this statement.  (e.g., /s/ John Smith). Before entering the first forward slash of the /s/ signature, place your cursor in the box and press th "F2" button, then type /s/ and your name. Pressing the "F" button will avoid enabling Excel's Lotus compatibility settings. |            |  |  |  |  |  |  |  |  |
|                              | Typed or printed name: /s/ Steven D. Tourje                                                                                                    |            |  |  |  |  |  |  |  |  |
|                              | Title: <b>President</b> (Title of official position held in corporation or partnership)                                                                                                    |            |  |  |  |  |  |  |  |  |
|                              | Date: August 28, 2019                                                                                                    |            |  |  |  |  |  |  |  |  |

Privacy Act Notice: Section 111 of title 17 of the United States Code authorizes the Copyright Offce to collect the personally identifying information (PII) requested on th form in order to process your statement of account. PII is any personal information that can be used to identify or trace an individual, such as name, address and telephor numbers. By providing PII, you are agreeing to the routine use of it to establish and maintain a public record, which includes appearing in the Offce's public indexes and search reports prepared for the public. The effect of not providing the PII requested is that it may delay processing of your statement of account and its placement in the completed record of statements of account, and it may affect the legal sufficiency of the fling, a determination that would be made by a court of law

| LEGAL NAME OF OWNER OF CABLE SYSTEM:                                                                                                    | SYSTEM ID#  | Name                   |  |  |  |  |
|----------------------------------------------------------------------------------------------------|-------------|------------------------|--|--|--|--|
| NEP Datavision, Inc.                                                                                                    | 61662       | Name                   |  |  |  |  |
| SPECIAL STATEMENT CONCERNING GROSS RECEIPTS EXCLUSIONS  The Satellite Home Viewer Act of 1988 amended Title 17, section 111(d)(1)(A), of the Copyright Act by adding the following sentence:  "In determining the total number of subscribers and the gross amounts paid to the cable system for the basic service of providing secondary transmissions of primary broadcast transmitters, the system shall not include subscribers and amounts collected from subscribers receiving secondary transmissions pursuant to section 119."  For more information on when to exclude these amounts, see the note on page (vii) of the general instructions in the paper SA3 form.  During the accounting period did the cable system exclude any amounts of gross receipts for secondary transmissions made by satellite carriers to satellite dish owners?  X NO |             |                        |  |  |  |  |
| YES. Enter the total here and list the satellite carrier(s) below                                                                                                    |             |                        |  |  |  |  |
| Name Mailing Address Mailing Address Mailing Address                                                                                                    |             |                        |  |  |  |  |
| INTEREST ASSESSMENTS                                                                                                    |             |                        |  |  |  |  |
| You must complete this worksheet for those royalty payments submitted as a result of a late payment or un<br>For an explanation of interest assessment, see page (viii) of the general instructions in the paper SA3 form                                                                                                    |             | Q                      |  |  |  |  |
| Line 1 Enter the amount of late payment or underpayment                                                                                                    |             | Interest<br>Assessment |  |  |  |  |
| Line 2 Multiply line 1 by the interest rate* and enter the sum here                                                                                                    | -<br>days   |                        |  |  |  |  |
| Line 3 Multiply line 2 by the number of days late and enter the sum here                                                                                                    | 0.00274     |                        |  |  |  |  |
| Line 4 Multiply line 3 by 0.00274** enter here and on line 3, block 4,  space L, (page 7)                                                                                                    | est charge) |                        |  |  |  |  |
| * To view the interest rate chart click on <a href="www.copyright.gov/licensing/interest-rate.pdf">www.copyright.gov/licensing/interest-rate.pdf</a> . For further assis contact the Licensing Division at (202) 707-8150 or licensing@copyright.gov.                                                                                                    |             |                        |  |  |  |  |
| ** This is the decimal equivalent of 1/365, which is the interest assessment for one day late.                                                                                                    |             |                        |  |  |  |  |
| NOTE: If you are filing this worksheet covering a statement of account already submitted to the Copyright Coplease list below the owner, address, first community served, accounting period, and ID number as given in filing.                                                                                                    |             |                        |  |  |  |  |
| Owner Address                                                                                                    |             |                        |  |  |  |  |
| First community served  Accounting period  ID number                                                                                                    |             |                        |  |  |  |  |
| יט וועוווטכו                                                                                                    |             |                        |  |  |  |  |

Privacy Act Notice: Section 111 of title 17 of the United States Code authorizes the Copyright Offce to collect the personally identifying information (PII) requested on th form in order to process your statement of account. PII is any personal information that can be used to identify or trace an individual, such as name, address and telephone numbers. By providing PII, you are agreeing to the routine use of it to establish and maintain a public record, which includes appearing in the Offce's public indexes and in search reports prepared for the public. The effect of not providing the PII requested is that it may delay processing of your statement of account and its placement in the completed record of statements of account, and it may affect the legal sufficiency of the fling, a determination that would be made by a court of law.

ACCOUNTING PERIOD: 2019/1

# INSTRUCTIONS FOR DSE SCHEDULE WHAT IS A "DSE"

The term "distant signal equivalent" (DSE) generally refers to the numerica value given by the Copyright Act to each distant television station carried by a cable system during an accounting period. Your system's total number of DSEs determines the royalty you owe. For the full definition, see page (v) of the General Instructions in the paper SA3 form.

#### FORMULAS FOR COMPUTING A STATION'S DSE

There are two different formulas for computing DSEs: (1) a basic formula for all distant stations listed in space G (page 3), and (2) a special formula for those stations carried on a substitute basis and listed in space I (page 5). (Note that if a particular station is listed in both space G and space I, a DSE must be computed twice for that station: once under the basic formula and again under the special formula. However, a station's total DSE is not to exceed its full type-value. If this happens, contact the Licensing Division.)

# BASIC FORMULA: FOR ALL DISTANT STATIONS LISTED IN SPACE G OF SA3E (LONG FORM)

**Step 1**: Determine the station's type-value. For purposes of computing DSEs, the Copyright Act gives different values to distant stations depending upon their type. If, as shown in space G of your statement of accoun (page 3), a distant station is:

| Independent: its type-value is                          | 1.00 |
|---------------------------------------------------------|------|
| Network: its type-value is                              | 0.25 |
| Noncommercial educational: its type-value is            | 0.25 |
| Note that the electric content of the test of the post- |      |

Note that local stations are not counted at all in computing DSEs.

**Step 2:** Calculate the station's basis of carriage value: The DSE of a station also depends on its basis of carriage. If, as shown in space C of your Form SA3E, the station was carried part time because of lack of activated channel capacity, its basis of carriage value is determined by (1) calculating the number of hours the cable system carried the station during the accounting period, and (2) dividing that number by the total number or hours the station broadcast over the air during the accounting period. The basis of carriage value for all other stations listed in space G is 1.0.

**Step 3:** Multiply the result of step 1 by the result of step 2. This gives you the particular station's DSE for the accounting period. (Note that for stations other than those carried on a part-time basis due to lack of activated channel capacity, actual multiplication is not necessary since the DSE will always be the same as the type value.)

# SPECIAL FORMULA FOR STATIONS LISTED IN SPACE I OF SA3E (LONG FORM)

Step 1: For each station, calculate the number of programs that, during the accounting period, were broadcast live by the station and were substituted for programs deleted at the option of the cable system.

(These are programs for which you have entered "Yes" in column 2 and "P" in column 7 of space I.)

Step 2: Divide the result of step 1 by the total number of days in the calendar year (365—or 366 in a leap year). This gives you the particula station's DSE for the accounting period.

## TOTAL OF DSEs

In part 5 of this schedule you are asked to add up the DSEs for all of the distant television stations your cable system carried during the accounting period. This is the total sum of all DSEs computed by the basic formula and by the special formula.

### THE ROYALTY FEE

The total royalty fee is determined by calculating the minimum fee and the base rate fee. In addition, cable systems located within certain television market areas may be required to calculate the 3.75 fee and/or the Syndicated Exclusivity Surcharge. Note: Distant multicast streams are not subject to the 3.75 fee or the Syndicated Exclusivity Surcharge. Distant simulcast streams are not subject to any royalty payment

The 3.75 Fee. If a cable system located in whole or in part within  $\varepsilon$  television market added stations after June 24, 1981, that would not have been permitted under FCC rules, regulations, and authorizations (hereafter referred to as "the former FCC rules") in effect on June 24, 1981, the system must compute the 3.75 fee using a formula based on the number of DSEs added. These DSEs used in computing the 3.75 fee will not be used in computing the base rate fee and Syndicated Exclusivity Surcharge

The Syndicated Exclusivity Surcharge. Cable systems located in whole or in part within a major television market, as defined by FCC rules and regulations, must calculate a Syndicated Exclusivity Surcharge for the carriage of any commercial VHF station that places a grade B contour, ir whole or in part, over the cable system that would have been subject to the FCC's syndicated exclusivity rules in effect on June 24, 1981

The Minimum Fee/Base Rate Fee/3.75 Percent Fee. All cable systems fling SA3E (Long Form) must pay at least the minimum fee, which is 1.064 percent of gross receipts. The cable system pays either the minimum fee or the sum of the base rate fee and the 3.75 percent fee, whichever is larger, and a Syndicated Exclusivity Surcharge, as applicable

What is a "Permitted" Station? A permitted station refers to a distant station whose carriage is not subject to the 3.75 percent rate but is subject to the base rate and, where applicable, the Syndicated Exclusivity Surcharge. A permitted station would include the following:

- 1) A station actually carried within any portion of a cable system prior to June 25, 1981, pursuant to the former FCC rules.
- 2) A station first carried after June 24, 1981, which could have been carried under FCC rules in effect on June 24, 1981, if such carriage would not have exceeded the market quota imposed for the importation of distant stations under those rules.
- 3) A station of the same type substituted for a carried network, non-commercial educational, or regular independent station for which a quota was or would have been imposed under FCC rules (47 CFR 76.59 (b),(c), 76.61 (b),(c),(d), and 767.63 (a) [referring to 76.61 (b),(d)] in effect on June 24, 1981.
- 4) A station carried pursuant to an individual waiver granted between April 16, 1976, and June 25, 1981, under the FCC rules and regulations in effect on April 15, 1976.
- 5) In the case of a station carried prior to June 25, 1981, on a part-time and/or substitute basis only, that fraction of the current DSE represented by prior carriage.

NOTE: If your cable system carried a station that you believe qualifies as a permitted station but does not fall into one of the above categories, please attach written documentation to the statement of account detailing the basis for its classification.

Substitution of Grandfathered Stations. Under section 76.65 of the former FCC rules, a cable system was not required to delete any statior that it was authorized to carry or was lawfully carrying prior to March 31 1972, even if the total number of distant stations carried exceeded the market quota imposed for the importation of distant stations. Carriage of these grandfathered stations is not subject to the 3.75 percent rate but is subject to the Base Rate, and where applicable, the Syndicatec Exclusivity Surcharge. The Copyright Royalty Tribunal has stated its view that, since section 76.65 of the former FCC rules would not have permitted substitution of a grandfathered station, the 3.75 percent Rate applies to a station substituted for a grandfathered station if carriage of the station exceeds the market quota imposed for the importation of distant stations.

# COMPUTING THE 3.75 PERCENT RATE—PART 6 OF THE DSE SCHEDULE

- Determine which distant stations were carried by the system pursuan to former FCC rules in effect on June 24, 1981.
- Identify any station carried prior to June 25, 198I, on a substitute and/o part-time basis only and complete the log to determine the portion of the DSE exempt from the 3.75 percent rate.
- Subtract the number of DSEs resulting from this carriage from the number of DSEs reported in part 5 of the DSE Schedule. This is the total number of DSEs subject to the 3.75 percent rate. Multiply these DSEs by gross receipts by .0375. This is the 3.75 fee.

#### COMPUTING THE SYNDICATED EXCLUSIVITY SURCHARGE— PART 7 OF THE DSE SCHEDULE

- Determine if any portion of the cable system is located within a top 100
  major television market as defined by the FCC rules and regulations in
  effect on June 24, 1981. If no portion of the cable system is located ir
  a major television market, part 7 does not have to be completed.
- Determine which station(s) reported in block B, part 6 are commercial VHF stations and place a grade B contour, in whole, or in part, over the cable system. If none of these stations are carried, part 7 does not have to be completed.
- Determine which of those stations reported in block b, part 7 of the DSE Schedule were carried before March 31,1972. These stations are exempt from the FCC's syndicated exclusivity rules in effect on June 24 1981. If you qualify to calculate the royalty fee based upon the carriage of partially-distant stations, and you elect to do so, you must compute the surcharge in part 9 of this schedule.
- Subtract the exempt DSEs from the number of DSEs determined in block B of part 7. This is the total number of DSEs subject to the Syndicated Exclusivity Surcharge.
- Compute the Syndicated Exclusivity Surcharge based upon these DSEs and the appropriate formula for the system's market position.

# COMPUTING THE BASE RATE FEE—PART 8 OF THE DSE SCHEDULE

Determine whether any of the stations you carried were partially distant—that is, whether you retransmitted the signal of one or more stations to subscribers located within the station's local service area and, at the same time, to other subscribers located outside that area.

 If none of the stations were partially distant, calculate your base rate fee according to the following rates—for the system's permitted DSEs as reported in block B, part 6 or from part 5, whichever is applicable.
 First DSE
 1.064% of gross receipts

Each of the second, third, and fourth DSEs 0.701% of gross receipts The fifth and each additional DSE 0.330% of gross receipts

#### PARTIALLY DISTANT STATIONS—PART 9 OF THE DSE SCHEDULE

- · If any of the stations were partially distant:
- 1. Divide all of your subscribers into subscriber groups depending on their location. A particular subscriber group consists of all subscribers who are distant with respect to exactly the same complement of stations.
  - 2. Identify the communities/areas represented by each subscriber group.
- 3. For each subscriber group, calculate the total number of DSEs of that group's complement of stations.

If your system is located wholly outside all major and smaller television markets, give each station's DSEs as you gave them in parts 2, 3, and 4 of the schedule; or

If any portion of your system is located in a major or smaller television market, give each station's DSE as you gave it in block B, part 6 of this schedule.

4. Determine the portion of the total gross receipts you reported in space K (page 7) that is attributable to each subscriber group.

- Calculate a separate base rate fee for each subscriber group, using
   (1) the rates given above; (2) the total number of DSEs for that group's complement of stations; and (3) the amount of gross receipts attributable to that group.
- 6. Add together the base rate fees for each subscriber group to determine the system's total base rate fee.
- 7. If any portion of the cable system is located in whole or in part within a major television market, you may also need to complete part 9, block B of the Schedule to determine the Syndicated Exclusivity Surcharge.

What to Do If You Need More Space on the DSE Schedule. There are no printed continuation sheets for the schedule. In most cases, the blanks provided should be large enough for the necessary information. If you need more space in a particular part, make a photocopy of the page in question (identifying it as a continuation sheet), enter the additional information on that copy, and attach it to the DSE schedule.

**Rounding Off DSEs.** In computing DSEs on the DSE schedule, you may round off to no less than the third decimal point. If you round off a DSE in any case, you must round off DSEs throughout the schedule as follows:

- When the fourth decimal point is 1, 2, 3, or 4, the third decimal remains unchanged (example: .34647 is rounded to .346).
- When the fourth decimal point is 5, 6, 7, 8, or 9, the third decimal is rounded up (example: .34651 is rounded to .347).

The example below is intended to supplement the instructions for calculating only the base rate fee for partially distant stations. The cable system would also be subject to the Syndicated Exclusivity Surcharge for partially distant stations, if any portion is located within a major television market.

### **EXAMPLE:**

### COMPUTATION OF COPYRIGHT ROYALTY FEE FOR CABLE SYSTEM CARRYING PARTIALLY DISTANT STATIONS

In most cases under current FCC rules, all of Fairvale would be within the local service area of both stations A and C and all of Rapid City and Bodega Bay would be within the local service areas of stations B, D, and E.

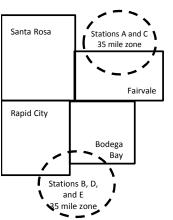

|     | Distant Stations Carried |       | Identification o | f Subscriber Groups    |                  |
|-----|--------------------------|-------|------------------|------------------------|------------------|
|     | STATION                  | DSE   | CITY             | OUTSIDE LOCAL          | GROSS RECEIPTS   |
| nin | A (independent)          | 1.0   |                  | SERVICE AREA OF        | FROM SUBSCRIBERS |
| s   | B (independent)          | 1.0   | Santa Rosa       | Stations A, B, C, D ,E | \$310,000.00     |
| )-  | C (part-time)            | 0.083 | Rapid City       | Stations A and C       | 100,000.00       |
|     | D (part-time)            | 0.139 | Bodega Bay       | Stations A and C       | 70,000.00        |
|     | E (network)              | 0.25  | Fairvale         | Stations B, D, and E   | 120,000.00       |
|     | TOTAL DSFs               | 2 472 |                  | TOTAL GROSS RECEIPTS   | \$600,000,00     |

 Minimum Fee Total Gross Receipts
 \$600,000.00

 x .01064
 \$6,384.00

| First Subscriber Group       |              | Second Subscriber Group     |              | Third Subscriber Group      |              |  |
|------------------------------|--------------|-----------------------------|--------------|-----------------------------|--------------|--|
| (Santa Rosa)                 |              | (Rapid City and Bodega Bay) |              | (Fairvale)                  |              |  |
| Gross receipts               | \$310,000.00 | Gross receipts              | \$170,000.00 | Gross receipts              | \$120,000.00 |  |
| DSEs                         | 2.472        | DSEs                        | 1.083        | DSEs                        | 1.389        |  |
| Base rate fee                | \$6,497.20   | Base rate fee               | \$1,907.71   | Base rate fee               | \$1,604.03   |  |
| \$310,000 x .01064 x 1.0 =   | 3,298.40     | \$170,000 x .01064 x 1.0 =  | 1,808.80     | \$120,000 x .01064 x 1.0 =  | 1,276.80     |  |
| \$310,000 x .00701 x 1.472 = | 3,198.80     | \$170,000 x .00701 x .083 = | 98.91        | \$120,000 x .00701 x .389 = | 327.23       |  |
| Base rate fee                | \$6,497.20   | Base rate fee               | \$1,907.71   | Base rate fee               | \$1,604.03   |  |

**Total Base Rate Fee:** \$6,497.20 + \$1,907.71 + \$1,604.03 = \$10,008.94 In this example, the cable system would enter \$10,008.94 in space L, block 3, line 1 (page 7)

**ACCOUNTING PERIOD: 2019/1** 

| DSE SCHEDULE. PAG    | E 11. (CONTINUED)                                                                                                    |                     |                                  |                   |                          |       |  |  |  |  |  |
|----------------------|----------------------------------------------------------------------------------------------------|---------------------|----------------------------------|-------------------|--------------------------|-------|--|--|--|--|--|
| 4                    | LEGAL NAME OF OWNER OF CABLE SYSTEM: SYSTEM ID#                                                                                                    |                     |                                  |                   |                          |       |  |  |  |  |  |
| I                    | NEP Datavision, Inc.                                                                                                    |                     |                                  |                   |                          | 61662 |  |  |  |  |  |
|                      | SUM OF DSEs OF CATEGOR                                                                                                    | RY "O" STATION      | NS:                              |                   |                          |       |  |  |  |  |  |
|                      | Add the DSEs of each station                                                                                                    |                     |                                  |                   |                          |       |  |  |  |  |  |
|                      | Enter the sum here and in line                                                                                                    |                     | 0.25                             |                   |                          |       |  |  |  |  |  |
| 2                    | Instructions:                                                                                                    |                     |                                  |                   |                          |       |  |  |  |  |  |
| 2                    | In the column headed "Call S                                                                                                    | Sign": list the cal | Il signs of all distant stations | identified by the | e letter "O" in column 5 |       |  |  |  |  |  |
| Computation          | of space G (page 3). In the column headed "DSE"                                                                                                    | ': for each indepe  | endent station, give the DSE     | as "1.0"; for ea  | ach network or noncom-   |       |  |  |  |  |  |
| of DSEs for          | In the column headed "DSE": for each independent station, give the DSE as "1.0"; for each network or noncommercial educational station, give the DSE as ".25." |                     |                                  |                   |                          |       |  |  |  |  |  |
| Category "O"         | IS: DSEs                                                                                                    |                     |                                  |                   |                          |       |  |  |  |  |  |
| Stations             | CALL SIGN                                                                                                    | DSE                 | CALL SIGN                        | DSE               | CALL SIGN                | DSE   |  |  |  |  |  |
|                      | WBNG                                                                                                    | 0.250               |                                  |                   |                          |       |  |  |  |  |  |
|                      |                                                                                                    |                     |                                  | <b></b>           |                          |       |  |  |  |  |  |
|                      |                                                                                                    |                     |                                  | ļ                 |                          |       |  |  |  |  |  |
|                      |                                                                                                    |                     |                                  | <b></b>           |                          |       |  |  |  |  |  |
| Add rows as          |                                                                                                    |                     |                                  | <b></b>           |                          |       |  |  |  |  |  |
| necessary.           |                                                                                                    | <del> </del>        |                                  | <del>  - -</del>  |                          |       |  |  |  |  |  |
| Remember to copy     |                                                                                                    | <del> </del>        |                                  | <del> </del>      |                          |       |  |  |  |  |  |
| all formula into new |                                                                                                    |                     |                                  | ·····             |                          |       |  |  |  |  |  |
| rows.                |                                                                                                    |                     |                                  | ·····             |                          |       |  |  |  |  |  |
|                      |                                                                                                    |                     |                                  | <del> </del>      |                          |       |  |  |  |  |  |
|                      |                                                                                                    |                     |                                  |                   |                          |       |  |  |  |  |  |
|                      |                                                                                                    |                     |                                  |                   |                          |       |  |  |  |  |  |
|                      |                                                                                                    |                     |                                  |                   |                          |       |  |  |  |  |  |
|                      |                                                                                                    |                     |                                  |                   |                          |       |  |  |  |  |  |
|                      |                                                                                                    |                     |                                  |                   |                          |       |  |  |  |  |  |
|                      |                                                                                                    |                     |                                  |                   |                          |       |  |  |  |  |  |
|                      |                                                                                                    |                     |                                  |                   |                          |       |  |  |  |  |  |
|                      |                                                                                                    |                     |                                  |                   |                          |       |  |  |  |  |  |
|                      |                                                                                                    |                     |                                  |                   |                          |       |  |  |  |  |  |
|                      |                                                                                                    |                     |                                  |                   |                          |       |  |  |  |  |  |
|                      |                                                                                                    |                     |                                  | <b>.</b>          |                          |       |  |  |  |  |  |
|                      |                                                                                                    |                     |                                  |                   |                          |       |  |  |  |  |  |
|                      |                                                                                                    |                     |                                  |                   |                          |       |  |  |  |  |  |
|                      |                                                                                                    |                     |                                  | <b></b>           |                          |       |  |  |  |  |  |
|                      |                                                                                                    |                     |                                  |                   |                          |       |  |  |  |  |  |
|                      |                                                                                                    |                     |                                  |                   |                          |       |  |  |  |  |  |
|                      |                                                                                                    |                     |                                  |                   |                          |       |  |  |  |  |  |
|                      |                                                                                                    |                     |                                  | <b></b>           |                          |       |  |  |  |  |  |
|                      |                                                                                                    |                     |                                  | <b></b>           |                          |       |  |  |  |  |  |
|                      |                                                                                                    |                     |                                  | <b></b>           |                          |       |  |  |  |  |  |
|                      |                                                                                                    | <del> </del>        |                                  | <del> </del>      |                          |       |  |  |  |  |  |
|                      |                                                                                                    |                     |                                  | <del> </del>      |                          |       |  |  |  |  |  |
|                      |                                                                                                    |                     |                                  | <del> </del>      |                          |       |  |  |  |  |  |
|                      |                                                                                                    | <del> </del>        |                                  | <del> </del>      |                          |       |  |  |  |  |  |
|                      |                                                                                                    | <del> </del>        |                                  | †                 |                          |       |  |  |  |  |  |
|                      |                                                                                                    |                     |                                  |                   |                          |       |  |  |  |  |  |
|                      |                                                                                                    | <b></b>             |                                  |                   |                          |       |  |  |  |  |  |
|                      |                                                                                                    |                     |                                  |                   |                          |       |  |  |  |  |  |
|                      | ***************************************                                                                                                    |                     |                                  | L                 |                          |       |  |  |  |  |  |

| Name                                                                                | NEP Datavis                                                                                                    | sion, Inc.                                                                                                    |                                                                                                    |                                                                                                    |                                                                                                    |                                                                                                    | S                                               | 61662  |
|-------------------------------------------------------------------------------------|----------------------------------------------------------------------------------------------------|----------------------------------------------------------------------------------------------------|----------------------------------------------------------------------------------------------------|----------------------------------------------------------------------------------------------------|----------------------------------------------------------------------------------------------------|----------------------------------------------------------------------------------------------------|-------------------------------------------------|--------|
| Computation of DSEs for Stations Carried Part Time Due to Lack of Activated Channel | Column 2 figure should Column 3 Column 4 be carried out Column 5 give the type- Column 6                           | ccapacity st the call sign of all distal 2: For each station, give the correspond with the inform 3: For each station, give the 4: Divide the figure in colubit at least to the third decin 5: For each independent so value as ".25." 5: Multiply the figure in colupoint. This is the station's                                                                                                    | ne number of hours y mation given in space total number of hours in 2 by the figure in the point. This is the station, give the "type lumn 4 by the figure                                                                                                    | your cable system e J. Calculate onlours that the station column 3, and g "basis of carriage e-value" as "1.0."                                                                                                    | n carried the static<br>by one DSE for each<br>on broadcast ove<br>live the result in do<br>e value" for the state<br>For each network                                                         | on during the accounting ach station.  r the air during the accounting the air during the accounting the accounting the accounting the accounting the accounting the accounting to the account to the accounting the accounting the acc | unting period. is figure must cational station, |        |
| Capacity                                                                            |                                                                                                    | С                                                                                                    | ATEGORY LAC                                                                                                    | STATIONS: 0                                                                                                    | COMPUTATIO                                                                                                    | ON OF DSEs                                                                                                    |                                                 |        |
|                                                                                     | 1. CALL<br>SIGN                                                                                                    | 2. NUMBE<br>OF HOU<br>CARRIE<br>SYSTEM                                                                                                    | R 3. NU<br>JRS OF<br>ED BY ST<br>M ON                                                                                                    | JMBER<br>F HOURS<br>FATION<br>N AIR                                                                                                    | 4. BASIS OF<br>CARRIAGE<br>VALUE                                                                                                    | 5. TYPE<br>VALUE                                                                                                    |                                                 |        |
|                                                                                     |                                                                                                    |                                                                                                    |                                                                                                    |                                                                                                    |                                                                                                    | x                                                                                                    |                                                 |        |
|                                                                                     |                                                                                                    |                                                                                                    |                                                                                                    |                                                                                                    |                                                                                                    |                                                                                                    |                                                 |        |
|                                                                                     |                                                                                                    |                                                                                                    | ÷                                                                                                    | =                                                                                                    |                                                                                                    | x                                                                                                    | =                                               |        |
|                                                                                     |                                                                                                    |                                                                                                    |                                                                                                    |                                                                                                    |                                                                                                    | x<br>x                                                                                                    |                                                 |        |
|                                                                                     |                                                                                                    |                                                                                                    |                                                                                                    |                                                                                                    |                                                                                                    | <u>x</u>                                                                                                    |                                                 |        |
|                                                                                     |                                                                                                    |                                                                                                    | ÷                                                                                                    | =                                                                                                    |                                                                                                    | X                                                                                                    | =                                               |        |
|                                                                                     | Add the DSEs                                                                                                    | s OF CATEGORY LAC S<br>of each station.<br>um here and in line 2 of pa                                                                                                    |                                                                                                    | ,                                                                                                    | ▶                                                                                                    | 0.00                                                                                                    |                                                 |        |
| Computation of DSEs for Substitute-Basis Stations                                   | Was carried tions in effe     Broadcast of space I).     Column 2:     at your option.     Column 3:     Column 4: | re the call sign of each stated by your system in substited on October 19, 1976 (and or more live, nonnetwork). For each station give the This figure should correst Enter the number of days Divide the figure in column This is the station's DSE (and of the call significant in the station's DSE (and of the call significant in the station's DSE (and of the call significant in the station's DSE (and of the call significant in the station's DSE (and of the call significant in the call significant in the call s | tution for a program as shown by the lette ork programs during to number of live, nonrepond with the information the calendar year in the calendar year in 2 by the figure in control or the calendar year in 2 by the figure in control or the calendar year in 2 by the figure in control or the calendar year in 2 by the figure in control or the calendar year in control or the calendar year in the calendar year in the calendar year. | that your system or "P" in column 7 hat optional carriant optional carriant of the column 3 hat optional carriant of the column 3 hat optional carriant of the column 3 hat optional carriant of the column 3 hat optional carriant optional carriant | was permitted to of space I); and age (as shown by the carried in substitute a leap year. The the result in column and the result in column and the result in column and the result in column. | delete under FCC rules he word "Yes" in column 2 tution for programs that u                                                                                                    | of were deleted                                 | m).    |
|                                                                                     |                                                                                                    | SUI                                                                                                    | BSTITUTE-BASI                                                                                                    | S STATIONS                                                                                                    | S: COMPUTA                                                                                                    | TION OF DSEs                                                                                                    |                                                 |        |
|                                                                                     | 1. CALL<br>SIGN                                                                                                    | 2. NUMBER<br>OF<br>PROGRAMS                                                                                                    | 3. NUMBER<br>OF DAYS<br>IN YEAR                                                                                                    | 4. DSE                                                                                                    | 1. CALL<br>SIGN                                                                                                    | 2. NUMBER<br>OF<br>PROGRAMS                                                                                                    | 3. NUMBER<br>OF DAYS<br>IN YEAR                 | 4. DSE |
|                                                                                     |                                                                                                    | ÷                                                                                                    |                                                                                                    |                                                                                                    |                                                                                                    | ÷                                                                                                    |                                                 | =      |
|                                                                                     |                                                                                                    | ÷                                                                                                    |                                                                                                    |                                                                                                    |                                                                                                    | ÷                                                                                                    |                                                 | =      |
|                                                                                     |                                                                                                    | ÷                                                                                                    | =                                                                                                    |                                                                                                    |                                                                                                    | ÷                                                                                                    |                                                 | =      |
|                                                                                     |                                                                                                    | ÷                                                                                                    | =                                                                                                    |                                                                                                    |                                                                                                    | ÷                                                                                                    |                                                 | =<br>= |
|                                                                                     | Add the DSEs                                                                                                    | s OF SUBSTITUTE-BASI<br>of each station.<br>um here and in line 3 of pa                                                                                                    |                                                                                                    | ,                                                                                                    | ▶                                                                                                    | 0.00                                                                                                    |                                                 |        |
| 5                                                                                   |                                                                                                    | ER OF DSEs: Give the among sapplicable to your system                                                                                                    |                                                                                                    | in parts 2, 3, and                                                                                                    | 4 of this schedule                                                                                                    | and add them to provide                                                                                                    | the tota                                        |        |
| Total Number                                                                        | 1. Number o                                                                                                    | of DSEs from part 2●                                                                                                    |                                                                                                    |                                                                                                    | <b>&gt;</b>                                                                                                    |                                                                                                    | 0.25                                            |        |
| of DSEs                                                                             |                                                                                                    | f DSEs from part 3 ●                                                                                                    |                                                                                                    |                                                                                                    |                                                                                                    |                                                                                                    | 0.00                                            |        |
|                                                                                     | 3. Number o                                                                                                    | f DSEs from part 4 ●                                                                                                    |                                                                                                    |                                                                                                    | <b>&gt;</b>                                                                                                    |                                                                                                    | 0.00                                            |        |
|                                                                                     | TOTAL NUMBE                                                                                                    | ER OF DSEs                                                                                                    |                                                                                                    |                                                                                                    |                                                                                                    |                                                                                                    |                                                 | 0.25   |

DSE SCHEDULE. PAGE 13. ACCOUNTING PERIOD: 2019/1

| LEGAL NAME OF C                                |                                                                                                    | SYSTEM:                                                                                              |                                                                                                    |                                                                                                    |                                                                                            |                                                                                          | S                                | YSTEM ID#<br>61662 | Name                                                |
|------------------------------------------------|----------------------------------------------------------------------------------------------------|----------------------------------------------------------------------------------------------------|----------------------------------------------------------------------------------------------------|----------------------------------------------------------------------------------------------------|--------------------------------------------------------------------------------------------|------------------------------------------------------------------------------------------|----------------------------------|--------------------|-----------------------------------------------------|
|                                                | ck A must be com                                                                                                    | nlated                                                                                               |                                                                                                    |                                                                                                    |                                                                                            |                                                                                          |                                  |                    |                                                     |
| In block A:                                    |                                                                                                    | •                                                                                                    |                                                                                                    | 7 (11 005 1                                                                                                    |                                                                                            |                                                                                          | 10 ( 10) (                       |                    | 6                                                   |
| If your answer if schedule.                    | "Yes," leave the re                                                                                                    | emainder of p                                                                                        | oart 6 and part                                                                                                    | / of the DSE sche                                                                                                    | edule blank ar                                                                             | nd complete pa                                                                           | art 8, (page 16) of              | the                | 6                                                   |
| If your answer if                              | "No," complete blo                                                                                                    |                                                                                                    |                                                                                                    | ELEVISION M                                                                                                    | Δ <b>P</b> KETS                                                                            |                                                                                          |                                  |                    | Computation of                                      |
| Is the cable system                            | m located wholly o                                                                                                    |                                                                                                    |                                                                                                    |                                                                                                    |                                                                                            | ection 76.5 of                                                                           | FCC rules and re                 | gulations in       | 3.75 Fee                                            |
| effect on June 24,                             | •                                                                                                    |                                                                                                    | NO NOT COM                                                                                                    | DI ETE TUE DEM                                                                                                    | 4 IN IDED OF 5                                                                             | NADT 0 AND =                                                                             |                                  | -                  |                                                     |
|                                                | iplete part 8 of the<br>plete blocks B and                                                                                                    |                                                                                                    | DO NOT COM                                                                                                    | PLETE THE REMA                                                                                                    | AINDER OF F                                                                                | ARI 6 AND 7                                                                              |                                  |                    |                                                     |
| <b>X</b> 140—00111                             | DICKE BIOCKS D and                                                                                                    |                                                                                                    |                                                                                                    |                                                                                                    |                                                                                            |                                                                                          |                                  |                    |                                                     |
|                                                |                                                                                                    |                                                                                                    |                                                                                                    | IAGE OF PERI                                                                                                    |                                                                                            |                                                                                          |                                  |                    |                                                     |
| Column 1:<br>CALL SIGN                         | under FCC rules                                                                                                    | and regulation<br>ne DSE Sche                                                                        | ons prior to Jui<br>dule. (Note: Tl                                                                                     | part 2, 3, and 4 or<br>ne 25, 1981. For fune letter M below r<br>Act of 2010.)                                                                                                    | urther explana                                                                             | tion of permitt                                                                          | ed stations, see t               | he                 |                                                     |
| Column 2:<br>BASIS OF<br>PERMITTED<br>CARRIAGE | (Note the FCC ru<br>A Stations carri<br>76.61(b)(c)]<br>B Specialty stati<br>C Noncommeric<br>D Grandfathered<br>instructions for<br>E Carried pursu | ules and regued pursuant to on as defined all educational station (76. or DSE schedant to individual | lations cited b<br>to the FCC ma<br>d in 76.5(kk) (7<br>al station [76.5<br>65) (see parag<br>lule).<br>ual waiver of F | usis on which you of<br>elow pertain to the<br>rket quota rules [7<br>76.59(d)(1), 76.61(<br>9(c), 76.61(d), 76.<br>graph regarding su<br>CCC rules (76.7)<br>ne or substitute ba | ose in effect or<br>76.57, 76.59(b<br>e)(1), 76.63(a<br>63(a) referring<br>bstitution of g | n June 24, 198<br>), 76.61(b)(c),<br>) referring to 7<br>g to 76.61(d)<br>randfathered s | 76.63(a) referring<br>'6.61(e)(1 | g tc               |                                                     |
| Column 3:                                      | G Commercial L<br>M Retransmission                                                                                                    | JHF station won of a distant                                                                         | vithin grade-B of the multicast street street street is station listed in                                               | contour, [76.59(d)                                                                                                    | (5), 76.61(e)(5<br>of the schedu                                                           | 5), 76.63(a) ref<br>lle.                                                                 | · · · · · ·                      | . ,                |                                                     |
|                                                | this schedule to                                                                                                    | determine the                                                                                        | e DSE.)                                                                                                    |                                                                                                    |                                                                                            |                                                                                          |                                  |                    |                                                     |
| 1. CALL<br>SIGN                                | 2. PERMITTED<br>BASIS                                                                                                    | 3. DSE                                                                                               | 1. CALL<br>SIGN                                                                                                    | 2. PERMITTED<br>BASIS                                                                                                    | 3. DSE                                                                                     | 1. CALL<br>SIGN                                                                          | 2. PERMITTED<br>BASIS            | 3. DSE             |                                                     |
| WBNG                                           |                                                                                                    | 0.25                                                                                                 |                                                                                                    |                                                                                                    |                                                                                            |                                                                                          |                                  |                    |                                                     |
|                                                |                                                                                                    |                                                                                                    |                                                                                                    |                                                                                                    |                                                                                            | <u> </u>                                                                                 |                                  |                    |                                                     |
|                                                |                                                                                                    |                                                                                                    |                                                                                                    |                                                                                                    |                                                                                            |                                                                                          |                                  |                    |                                                     |
|                                                |                                                                                                    |                                                                                                    |                                                                                                    |                                                                                                    |                                                                                            |                                                                                          |                                  |                    |                                                     |
|                                                |                                                                                                    |                                                                                                    |                                                                                                    |                                                                                                    |                                                                                            |                                                                                          |                                  |                    |                                                     |
|                                                |                                                                                                    |                                                                                                    |                                                                                                    |                                                                                                    |                                                                                            |                                                                                          |                                  | 0.25               |                                                     |
|                                                |                                                                                                    | В                                                                                                    | LOCK C: CO                                                                                                    | MPUTATION OF                                                                                                    | F 3.75 FEE                                                                                 |                                                                                          |                                  |                    |                                                     |
| Line 1: Enter the                              | e total number of                                                                                                    | DSEs from                                                                                            | part 5 of this                                                                                                    | schedule                                                                                                    |                                                                                            |                                                                                          |                                  |                    |                                                     |
| Line 2: Enter the                              | e sum of permitte                                                                                                    | ed DSEs from                                                                                         | n block B ab                                                                                                    | ove                                                                                                    |                                                                                            |                                                                                          |                                  |                    |                                                     |
|                                                | line 2 from line 1<br>leave lines 4–7 b                                                                                                    |                                                                                                    |                                                                                                    | •                                                                                                    |                                                                                            | rate.                                                                                    |                                  |                    |                                                     |
| Line 4: Enter gro                              | oss receipts from                                                                                                    | space K (p                                                                                           | age 7)                                                                                                    |                                                                                                    |                                                                                            |                                                                                          | x 0.03                           | 375                | Do any of the DSEs represent                        |
| Line 5: Multiply I                             | line 4 by 0.0375                                                                                                    | and enter su                                                                                         | ım here                                                                                                    |                                                                                                    |                                                                                            |                                                                                          |                                  |                    | partially<br>permited/<br>partially<br>nonpermitted |
| Line 6: Enter tot                              | al number of DS                                                                                                    | Es from line                                                                                         | 3                                                                                                    |                                                                                                    |                                                                                            |                                                                                          | x                                |                    | carriage? If yes, see part 9 instructions.          |
| Line 7: Multiply I                             | line 6 by line 5 aı                                                                                                    | nd enter her                                                                                         | e and on line                                                                                                    | 2, block 3, spac                                                                                                    | e L (page 7 <u>)</u>                                                                       |                                                                                          |                                  | 0.00               |                                                     |

| Name        | YSTEM ID#<br>61662 |              |      |          |              |            |        | n, Inc.      | AL NAME OF C | ۱E  |
|-------------|--------------------|--------------|------|----------|--------------|------------|--------|--------------|--------------|-----|
|             |                    |              | JED) | (CONTINU | SION MARKETS | A: TELEVIS | BLOCK  |              |              |     |
| 6           | 3. DSE             | 2. PERMITTED |      | 3. DSE   | 2. PERMITTED | 1. CALL    | 3. DSE | 2. PERMITTED | 1. CALL      |     |
| Computation |                    | BASIS        | SIGN |          | BASIS        | SIGN       |        | BASIS        | SIGN         |     |
| 3.75 Fee    |                    |              |      |          |              |            |        |              |              |     |
|             |                    |              |      |          |              |            |        |              |              |     |
|             |                    |              |      |          |              |            |        |              |              |     |
|             |                    |              |      |          |              |            |        |              |              | ••• |
|             |                    |              |      |          |              |            |        |              |              |     |
|             |                    |              |      |          |              |            |        |              |              |     |
|             |                    |              |      |          |              |            |        |              |              |     |
|             |                    |              |      |          |              |            |        |              |              |     |
|             |                    |              |      |          |              |            |        |              |              | ••  |
|             |                    |              |      |          |              |            |        |              |              |     |
|             |                    |              |      |          |              |            |        |              |              |     |
|             | <b></b>            |              |      |          |              |            |        |              |              |     |
|             |                    |              |      |          |              |            |        |              |              |     |
|             |                    |              |      |          |              |            |        |              |              | ••  |
|             |                    |              |      |          |              |            |        |              |              |     |
|             | <b> </b>           |              |      |          |              |            |        |              |              |     |
|             |                    |              |      |          |              |            |        |              |              |     |
|             |                    |              |      |          |              |            |        |              |              |     |
|             |                    |              |      |          |              |            |        |              |              |     |
|             |                    |              |      |          |              |            |        |              |              |     |
|             |                    |              |      |          |              |            |        |              |              |     |
|             |                    |              |      |          |              |            |        |              |              |     |
|             |                    |              |      |          |              |            |        |              |              | ••• |
|             |                    |              |      |          |              |            |        |              |              | -   |
|             |                    |              |      |          |              |            |        |              |              |     |
|             |                    |              |      |          |              |            |        |              |              |     |
|             |                    |              |      |          |              |            |        |              |              |     |
|             |                    |              |      |          |              |            |        |              |              | ••  |
|             |                    |              |      |          |              |            |        |              |              |     |
|             |                    |              |      |          |              |            |        |              |              |     |
|             | <b></b>            |              |      |          | •            |            |        |              |              |     |
|             |                    |              |      |          |              |            |        |              |              |     |
|             |                    |              |      |          |              |            |        |              |              |     |
|             |                    |              |      |          |              |            |        |              |              |     |
|             | <b> </b>           |              |      |          |              |            |        |              |              |     |
|             | <b> </b>           |              |      |          |              |            |        |              |              |     |
|             |                    |              |      |          |              |            |        |              |              | •   |
|             |                    |              |      |          |              |            |        |              |              |     |
|             | <b> </b>           |              |      |          |              |            |        |              |              |     |
|             | <b></b>            |              |      |          |              |            |        |              |              | -   |
|             | <b> </b>           |              |      |          |              |            |        |              |              |     |
|             |                    |              |      |          |              |            |        |              |              |     |
|             |                    |              |      |          |              |            |        |              |              |     |
|             | <b> </b>           |              |      |          |              |            |        |              |              |     |
|             | <b></b>            |              |      |          |              |            |        |              |              |     |
|             | <del> </del>       |              |      |          |              |            |        |              |              | -   |
|             | <b>+</b>           |              |      |          |              | <b></b>    |        | <b>{</b>     |              | ••• |

| Name                                                                                                    | NEP Datavision                                                                                                    |                                                                                                    | STSTEIM.                                                                                                    |                                                                                                    |                                                                    |                                                                                                    |                                                                                                    |                                                                                                    |                                                            | 61662             |      |
|----------------------------------------------------------------------------------------------------|----------------------------------------------------------------------------------------------------|----------------------------------------------------------------------------------------------------|----------------------------------------------------------------------------------------------------|----------------------------------------------------------------------------------------------------|--------------------------------------------------------------------|----------------------------------------------------------------------------------------------------|----------------------------------------------------------------------------------------------------|----------------------------------------------------------------------------------------------------|------------------------------------------------------------|-------------------|------|
| Worksheet for<br>Computating<br>the DSE<br>Schedule for<br>Permitted<br>Part-Time and<br>Substitute<br>Carriage | stations carried pric Column 1: List the of Column 2: Indicate Column 3: Indicate Column 4: Indicate (Note that the Fot A—Part-time spi 76.59( B—Late-night pr 76.61( S—Substitute ca genera Column 5: Indicate Column 6: Comparion block | or to June 25, call sign for ea the DSE for the accounting the basis of ca CC rules and recialty program (d) (1), 76.61(e) rogramming: (e) (3)). arriage under call instructions the station's Ea the DSE figures. B, column 3 call information you call information you call information you can be set to be the DSE figures. | 1981, under forme ach distant station in is station for a sin g period and year arriage on which the regulations cited by mming: Carriage, cop(1), or 76.63 (refe) Carriage under FCC certain FCC rules, in the paper SA3 to USE for the current ures listed in column of part 6 for this state up give in columns | er FCC rules govidentifed by the gle accounting prince the station was cellow pertain to the prince to the prince | /er<br>let<br>per<br>ria<br>arr<br>tho<br>asi<br>asi<br>(1)<br>s 7 | entifed by the letter "F" in roll part-time and sub ter "F" in column 2 of priod, occurring between ige and DSE occurred ried by listing one of the ise in effect on June 24 is, of specialty program (i)).  76.59(d)(3), 76.61(e)(3) thorizations. For further ideas computed in parts at the smaller of the two see accurate and is subject to the subject in the smaller of the subject in parts and is subject to the smaller of the subject in parts and is subject to the smaller of the subject in parts and is subject to the smaller of the subject in parts and is subject to the smaller of the subject in parts and is subject to the smaller of the subject in parts and is subject to the smaller of the subject in parts and is subject to the smaller of the subject in parts and is subject to the smaller of the subject to the subject to th | stitute carri<br>part 6 of the<br>n January 1<br>(e.g., 1981/<br>e following<br>4, 1981.<br>nming unde<br>d, or 76.63 (<br>or explanation<br>2, 3, and 4<br>of figures her | age. DSE schedule, 1978 and Jun 1) letters  r FCC rules, se referring to on, see page (v of this schedule, This figure | e<br>ne 30, 1!<br>ection:<br>vi) of the<br>ule<br>should b | 981<br>De enterei |      |
|                                                                                                    |                                                                                                    | PERMITT                                                                                                    | ED DSE FOR STA                                                                                                    | TIONS CARRIE                                                                                                    | ED                                                                 | ON A PART-TIME AN                                                                                                    | ID SUBSTI                                                                                                    | TUTE BASIS                                                                                                    |                                                            |                   |      |
|                                                                                                    | 1. CALL                                                                                                    | 2. PRIC                                                                                                    | OR 3. AC                                                                                                    | COUNTING                                                                                                    |                                                                    | 4. BASIS OF                                                                                                    | 5. PF                                                                                                    | RESENT                                                                                                    | 6. P                                                       | PERMITTED         |      |
|                                                                                                    | SIGN                                                                                                    | DSE                                                                                                    | P                                                                                                    | ERIOD                                                                                                    |                                                                    | CARRIAGE                                                                                                    | Г                                                                                                    | DSE                                                                                                    |                                                            | DSE               |      |
|                                                                                                    |                                                                                                    |                                                                                                    |                                                                                                    |                                                                                                    |                                                                    |                                                                                                    |                                                                                                    |                                                                                                    |                                                            |                   |      |
|                                                                                                    |                                                                                                    |                                                                                                    |                                                                                                    |                                                                                                    |                                                                    |                                                                                                    |                                                                                                    |                                                                                                    |                                                            |                   |      |
|                                                                                                    |                                                                                                    |                                                                                                    |                                                                                                    |                                                                                                    |                                                                    |                                                                                                    |                                                                                                    |                                                                                                    |                                                            |                   | •••• |
|                                                                                                    |                                                                                                    |                                                                                                    |                                                                                                    |                                                                                                    |                                                                    |                                                                                                    |                                                                                                    |                                                                                                    |                                                            |                   |      |
|                                                                                                    |                                                                                                    |                                                                                                    |                                                                                                    |                                                                                                    |                                                                    |                                                                                                    |                                                                                                    |                                                                                                    |                                                            |                   |      |
|                                                                                                    |                                                                                                    |                                                                                                    |                                                                                                    |                                                                                                    |                                                                    |                                                                                                    |                                                                                                    |                                                                                                    |                                                            |                   |      |
|                                                                                                    |                                                                                                    |                                                                                                    |                                                                                                    |                                                                                                    |                                                                    |                                                                                                    |                                                                                                    |                                                                                                    |                                                            |                   |      |
|                                                                                                    |                                                                                                    |                                                                                                    |                                                                                                    |                                                                                                    |                                                                    |                                                                                                    |                                                                                                    |                                                                                                    |                                                            |                   | ,    |
|                                                                                                    |                                                                                                    |                                                                                                    |                                                                                                    |                                                                                                    |                                                                    |                                                                                                    |                                                                                                    |                                                                                                    |                                                            |                   |      |
|                                                                                                    |                                                                                                    |                                                                                                    |                                                                                                    |                                                                                                    |                                                                    |                                                                                                    |                                                                                                    |                                                                                                    |                                                            |                   | _    |
| 7                                                                                                    | Instructions: Block A                                                                                                    | nust be com                                                                                                    | pleted.                                                                                                    |                                                                                                    |                                                                    |                                                                                                    |                                                                                                    |                                                                                                    |                                                            |                   |      |
| Computation                                                                                                    | In block A:  If your answer is                                                                                                    | "Yes " comple                                                                                                    | ete blocks B and C                                                                                                    | below                                                                                                    |                                                                    |                                                                                                    |                                                                                                    |                                                                                                    |                                                            |                   |      |
| of the                                                                                                    | 1                                                                                                    |                                                                                                    |                                                                                                    |                                                                                                    | pa                                                                 | art 8 of the DSE sched                                                                                                    | ule.                                                                                                    |                                                                                                    |                                                            |                   |      |
| Syndicated                                                                                                    |                                                                                                    |                                                                                                    | BLOC                                                                                                    | K A: MAJOR                                                                                                    | TE                                                                 | ELEVISION MARK                                                                                                    | ET                                                                                                    |                                                                                                    |                                                            |                   |      |
| Exclusivity                                                                                                    |                                                                                                    |                                                                                                    |                                                                                                    |                                                                                                    |                                                                    |                                                                                                    |                                                                                                    |                                                                                                    |                                                            |                   |      |
| Surcharge                                                                                                    | l <u></u> ' '                                                                                                    | -                                                                                                    | -                                                                                                    | or television mar                                                                                                    | ke                                                                 | t as defned by section 7                                                                                                    |                                                                                                    | rules in effect J                                                                                                    | une 24,                                                    | 1981?             |      |
|                                                                                                    | X Yes—Complete                                                                                                    | blocks B and                                                                                                    | C .                                                                                                    |                                                                                                    |                                                                    | No—Proceed to                                                                                                    | part 8                                                                                                    |                                                                                                    |                                                            |                   |      |
|                                                                                                    | BLOCK B: Ca                                                                                                    | arriage of VHF                                                                                                    | -/Grade B Contour                                                                                                    | Stations                                                                                                    |                                                                    | BLOCK                                                                                                    | C: Compu                                                                                                    | tation of Exem                                                                                                    | npt DSE                                                    | s                 |      |
|                                                                                                    | Is any station listed in                                                                                                    | block B of pa                                                                                                    | art 6 the primary str                                                                                                    | ream of a                                                                                                    |                                                                    | Was any station listed                                                                                                    | in block B                                                                                                    | of part 7 carrie                                                                                                    | ed in any                                                  | commu-            |      |
|                                                                                                    | commercial VHF stati or in part, over the ca                                                                                                    |                                                                                                    | a grade B contou                                                                                                    | r, in whole                                                                                                    |                                                                    | nity served by the cab<br>to former FCC rule 76                                                                                                    |                                                                                                    | rior to March 3                                                                                                    | 31, 1972                                                   | :? (refe          |      |
|                                                                                                    | X Yes—List each s                                                                                                    | •                                                                                                    | rh its appropriate per                                                                                                    | mitted DSF                                                                                                    |                                                                    | Yes—List each st                                                                                                    | ,                                                                                                    | with its appropri                                                                                                    | ate nerm                                                   | itted DSF         |      |
|                                                                                                    | No—Enter zero a                                                                                                    |                                                                                                    |                                                                                                    |                                                                                                    |                                                                    | X No—Enter zero a                                                                                                    |                                                                                                    |                                                                                                    | <b>p</b>                                                   |                   |      |
|                                                                                                    | 0.00                                                                                                    |                                                                                                    |                                                                                                    | T 505                                                                                                    |                                                                    |                                                                                                    | 205                                                                                                    | 0.11.010                                                                                                    |                                                            | 205               | l    |
|                                                                                                    | CALL SIGN WBNG                                                                                                    | 0.25                                                                                                    | CALL SIGN                                                                                                    | DSE                                                                                                    |                                                                    | CALL SIGN                                                                                                    | DSE                                                                                                    | CALL SIG                                                                                                    | iN                                                         | DSE               |      |
|                                                                                                    |                                                                                                    | J                                                                                                    |                                                                                                    |                                                                                                    |                                                                    |                                                                                                    |                                                                                                    |                                                                                                    |                                                            |                   |      |
|                                                                                                    |                                                                                                    |                                                                                                    |                                                                                                    |                                                                                                    |                                                                    |                                                                                                    |                                                                                                    |                                                                                                    |                                                            |                   |      |
|                                                                                                    |                                                                                                    | <br>                                                                                                    |                                                                                                    | <u> </u>                                                                                                    |                                                                    |                                                                                                    | ļ                                                                                                    |                                                                                                    |                                                            |                   | l    |
|                                                                                                    |                                                                                                    |                                                                                                    |                                                                                                    | <b> </b>                                                                                                    |                                                                    |                                                                                                    |                                                                                                    |                                                                                                    |                                                            |                   | l    |
|                                                                                                    |                                                                                                    |                                                                                                    |                                                                                                    |                                                                                                    |                                                                    |                                                                                                    |                                                                                                    |                                                                                                    |                                                            |                   | l    |
|                                                                                                    |                                                                                                    |                                                                                                    |                                                                                                    |                                                                                                    |                                                                    |                                                                                                    |                                                                                                    |                                                                                                    |                                                            |                   | l    |
|                                                                                                    |                                                                                                    |                                                                                                    | TOTAL DSEs                                                                                                    | 0.25                                                                                                    |                                                                    |                                                                                                    |                                                                                                    | TOTAL DS                                                                                                    | Es                                                         | 0.00              |      |

| LEGAL NA      | ME OF OWNER OF CABLE SYSTEM:  NEP Datavision, Inc.                                                                                                    | SYSTEM ID# 61662 | Name                                |
|---------------|----------------------------------------------------------------------------------------------------|------------------|-------------------------------------|
|               | BLOCK D: COMPUTATION OF THE SYNDICATED EXCLUSIVITY SURCHARGE                                                                                                    |                  |                                     |
| Section 1     | Enter the amount of gross receipts from space K (page 7)                                                                                                    | 734,083.00       | 7                                   |
| Section 2     | A. Enter the total DSEs from block B of part 7                                                                                                    | 0.25             | Computation                         |
|               | B. Enter the total number of exempt DSEs from block C of part 7                                                                                                    | 0.00             | of the<br>Syndicated<br>Exclusivity |
|               | C. Subtract line B from line A and enter here. This is the total number of DSEs subject to the surcharge computation. If zero, proceed to part 8.                                                                                                    | 0.25             | Surcharge                           |
| • Is an       | y portion of the cable system within a top 50 television market as defined by the FCC?  Yes—Complete section 3 below.  X No—Complete section 4 below.                                                                                                    |                  |                                     |
|               | SECTION 3: TOP 50 TELEVISION MARKET                                                                                                    |                  |                                     |
| Section<br>3a | Did your cable system retransmit the signals of any partially distant television stations during the accounting period?      X Yes—Complete part 9 of this schedule.  No—Complete the applicable section below.                                                                               |                  |                                     |
|               | If the figure in section 2, line C is 4.000 or less, compute your surcharge here and leave section 3b blank. NOTE: If the DS is 1.0 or less, multiply the gross receipts by .00599 by the DSE. Enter the result on line A below.                                                              | E                |                                     |
|               | A. Enter 0.00599 of gross receipts (the amount in section1)                                                                                                    |                  |                                     |
|               | B. Enter 0.00377 of gross receipts (the amount in section.1)                                                                                                    |                  |                                     |
|               | C. Subtract 1.000 from total permitted DSEs (the figure on                                                                                                    |                  |                                     |
|               | line C in section 2) and enter here                                                                                                    |                  |                                     |
|               | D. Multiply line B by line C and enter here                                                                                                    |                  |                                     |
|               | E. Add lines A and D. This is your surcharge.  Enter here and on line 2 of block 4 in space L (page 7)  Syndicated Exclusivity Surcharge                                                                                                    |                  |                                     |
| Section<br>3b | If the figure in section 2, line C is more than 4.000, compute your surcharge here and leave section 3a blank.                                                                                                    |                  |                                     |
|               | A. Enter 0.00599 of gross receipts (the amount in section 1)                                                                                                    |                  |                                     |
|               | B. Enter 0.00377 of gross receipts (the amount in section 1)                                                                                                    |                  |                                     |
|               | C. Multiply line B by 3.000 and enter here                                                                                                    |                  |                                     |
|               | D. Enter 0.00178 of gross receipts (the amount in section 1) ▶ \$                                                                                                    |                  |                                     |
|               | E. Subtract 4.000 from total DSEs (the fgure on line C in section 2) and enter here                                                                                                    |                  |                                     |
|               | F. Multiply line D by line E and enter here                                                                                                    |                  |                                     |
|               | G. Add lines A, C, and F. This is your surcharge.  Enter here and on line 2 of block 4 in space L (page 7)  Syndicated Exclusivity Surcharge                                                                                                    |                  |                                     |
|               | SECTION 4: SECOND 50 TELEVISION MARKET                                                                                                    |                  |                                     |
|               | Did your cable system retransmit the signals of any partially distant television stations during the accounting period?                                                                                                    |                  |                                     |
| Section<br>4a | X Yes—Complete part 9 of this schedule.  No—Complete the applicable section below.                                                                                                    |                  |                                     |
|               | If the figure in section 2, line C is 4.000 or less, compute your surcharge here and leave section 4b blank. NOTE: If the DS is 1.0 or less, multiply the gross receipts by 0.003 by the DSE. Enter the result on line A below.  A. Enter 0.00300 of gross receipts (the amount in section 1) | E                |                                     |
|               | B. Enter 0.00189 of gross receipts (the amount in section 1) ▶ \$                                                                                                    |                  |                                     |
|               | C.Subtract 1.000 from total permitted DSEs (the fgure on line C in section 2) and enter here                                                                                                    |                  |                                     |
|               | D. Multiply line B by line C and enter here                                                                                                    |                  |                                     |
|               | E. Add lines A and D. This is your surcharge. Enter here and on line 2 of block 4 in space L (page 7)  Syndicated Exclusivity Surcharge                                                                                                    |                  |                                     |

| Name                                    |                                           |                                                                                                    | EM ID#    |
|-----------------------------------------|-------------------------------------------|----------------------------------------------------------------------------------------------------|-----------|
|                                         | Г                                         | NEP Datavision, Inc.                                                                                                    | 61662     |
| 7                                       | Section<br>4b                             | If the figure in section 2, line C is more than 4.000, compute your surcharge here and leave section 4a blank.                                                                                                    |           |
| Computation of the                      |                                           | A. Enter 0.00300 of gross receipts (the amount in section 1)                                                                                                    |           |
| Syndicated<br>Exclusivity               |                                           | B. Enter 0.00189 of gross receipts (the amount in section 1) ▶ \$                                                                                                    |           |
| Surcharge                               |                                           | C. Multiply line B by 3.000 and enter here                                                                                                    |           |
|                                         |                                           | D. Enter 0.00089 of gross receipts (the amount in section 1) ▶ \$                                                                                                    |           |
|                                         |                                           | E. Subtract 4.000 from the total DSEs (the figure on line C in section 2) and enter here.                                                                                                    |           |
|                                         |                                           | F. Multiply line D by line E and enter here                                                                                                    |           |
|                                         |                                           | G. Add lines A, C, and F. This is your surcharge. Enter here and on line 2, block 4, space L (page 7)                                                                                                    |           |
|                                         |                                           | Syndicated Exclusivity Surcharge                                                                                                    | <u></u> . |
| 8<br>Computation<br>of<br>Base Rate Fee | 6 was 6 In blo If you If you blank What i | ust complete this part of the DSE schedule for the SUM OF PERMITTED DSEs in part 6, block B; however, if block A of part checked "Yes," use the total number of DSEs from part 5. lock A, indicate, by checking "Yes" or "No," whether your system carried any partially distant stations. In answer is "No," compute your system's base rate fee in block B. Leave part 9 blank. In answer is "Yes" (that is, if you carried one or more partially distant stations), you must complete part 9. Leave block B below |           |
|                                         |                                           | BLOCK A: CARRIAGE OF PARTIALLY DISTANT STATIONS                                                                                                    |           |
|                                         | • Did y                                   | our cable system retransmit the signals of any partially distant television stations during the accounting period?                                                                                                    |           |
|                                         |                                           | X Yes—Complete part 9 of this schedule. No—Complete the following sections.                                                                                                    |           |
|                                         |                                           | BLOCK B: NO PARTIALLY DISTANT STATIONS—COMPUTATION OF BASE RATE FEE                                                                                                    |           |
|                                         | Section<br>1                              | Enter the amount of gross receipts from space K (page 7) ▶ _ \$                                                                                                    |           |
|                                         | Section 2                                 | Enter the total number of permitted DSEs from block B, part 6 of this schedule.  (If block A of part 6 was checked "Yes," use the total number of DSEs from part 5.).                                                                                                    |           |
|                                         | Section 3                                 | If the figure in section 2 is <b>4.000 or less</b> , compute your base rate fee here and leave section 4 blank.  NOTE: If the DSE is 1.0 or less, multiply the gross receipts by 0.01064 by the DSE. Enter the result on line A below.  A. Enter 0.01064 of gross receipts  (the amount in section 1).                                                                                                    |           |
|                                         |                                           | B. Enter 0.00701 of gross receipts  (the amount in section 1)                                                                                                    |           |
|                                         |                                           | C. Subtract 1.000 from total DSEs  (the figure in section 2) and enter here                                                                                                    |           |
|                                         |                                           | D. Multiply line B by line C and enter here                                                                                                    |           |
|                                         |                                           | E. Add lines A, and D. This is your base rate fee. Enter here and in block 3, line 1, space L (page 7)                                                                                                    |           |
| 1                                       |                                           | Base Rate Fee                                                                                                    | 0.00      |

DSE SCHEDULE. PAGE 17. ACCOUNTING PERIOD: 2019/1

| LEGAL N         | AME OF OWNER OF CABLE SYSTEM:                                                                                                    | SYSTEM ID#       |                           |
|-----------------|----------------------------------------------------------------------------------------------------|------------------|---------------------------|
| NEP I           | Datavision, Inc.                                                                                                    | 61662            | Name                      |
| Section         | If the figure in section 2 is <b>more than 4.000</b> , compute your base rate fee here and leave section 3 blank.                                                                                                    |                  |                           |
| 4               |                                                                                                    |                  | 8                         |
|                 | A. Enter 0.01064 of gross receipts  (the amount in section 1)  **S                                                                                                    |                  | O                         |
|                 |                                                                                                    | _                |                           |
|                 | B. Enter 0.00701 of gross receipts  (the amount in section 1)                                                                                                    |                  | Computation of            |
|                 |                                                                                                    |                  | Base Rate Fee             |
|                 | C. Multiply line B by 3.000 and enter here <b>►</b> \$                                                                                                    | _                |                           |
|                 | D. Enter 0.00330 of gross receipts                                                                                                    |                  |                           |
|                 | (the amount in section 1) \$                                                                                                    |                  |                           |
|                 | E. Subtract 4.000 from total DSEs                                                                                                    |                  |                           |
|                 | (the figure in section 2) and enter here                                                                                                    |                  |                           |
|                 | F. Multiply line D by line E and enter here <b>&gt;</b> \$                                                                                                    |                  |                           |
|                 | G. Add lines A, C, and F. This is your base rate fee.                                                                                                    | $\overline{}$    |                           |
|                 | Enter here and in block 3, line 1, space L (page 7)  Base Rate Fee  \$                                                                                                    | 0.00             |                           |
|                 | <u></u>                                                                                                    |                  |                           |
|                 | TANT: It is no longer necessary to report television signals on a system-wide basis. Carriage of television broadca be reported on a community-by-community basis (subscriber groups) if the cable system reported multiple channe                                                                        |                  |                           |
| Space           |                                                                                                    | i line-ups in    | 9                         |
|                 | eral: If any of the stations you carried were partially distant, the statute allows you, in computing your base rate fee                                                                                                    |                  | Computation               |
|                 | s from subscribers located within the station's local service area, from your system's total gross receipts. To take ac<br>on, you must:                                                                                                    | avantage of this | of<br>Base Rate Fee       |
| First: [        | Divide all of your subscribers into subscriber groups, each group consisting entirely of subscribers that are distant to                                                                                                    | the same         | and                       |
| station         | or the same group of stations. Next: Treat each subscriber group as if it were a separate cable system. Determine                                                                                                    | the number of    | Syndicated<br>Exclusivity |
|                 | and the portion of your system's gross receipts attributable to that group, and calculate a separate base rate fee for : Add up the separate base rate fees for each subscriber group. That total is the base rate fee for your system.                                                                   | each group.      | Surcharge                 |
| NOTE:           | If any portion of your cable system is located within the top 100 television market and the station is not exempt in p                                                                                                    | oart 7, you must | for<br>Partially          |
|                 | mpute a Syndicated Exclusivity Surcharge for each subscriber group. In this case, complete both block A and B be<br>cable system is wholly located outside all major television markets, complete block A only.                                                                                           | low. However,    | Distant Stations, and     |
| -               | Identify a Subscriber Group for Partially Distant Stations                                                                                                    |                  | for Partially             |
| Step 1          | For each community served, determine the local service area of each wholly distant and each partially distant stat                                                                                                    | ion you          | Permitted<br>Stations     |
|                 | to that community.                                                                                                    | eated            | 233333                    |
| outside         | : For each wholly distant and each partially distant station you carried, determine which of your subscribers were lo<br>the station's local service area. A subscriber located outside the local service area of a station is distant to that stane<br>token, the station is distant to the subscriber.) |                  |                           |
| -               | Divide your subscribers into subscriber groups according to the complement of stations to which they are distant.                                                                                                    |                  |                           |
|                 | ber group must consist entirely of subscribers who are distant to exactly the same complement of stations. Note the will have only one subscriber group when the distant stations it carried have local service areas that coincide.                                                                      | at a cable       |                           |
| Compi           | uting the base rate fee for each subscriber group: Block A contains separate sections, one for each of your syst                                                                                                    | tem's subscriber |                           |
|                 | section:                                                                                                    |                  |                           |
|                 | fy the communities/areas represented by each subscriber group.                                                                                                    |                  |                           |
| subscri         | the call sign for each of the stations in the subscriber group's complement—that is, each station that is distant to all bers in the group.                                                                                                    | of the           |                           |
| • lf:           | system is located wholly outside all major and smaller television markets, give each station's DSE as you gave it in                                                                                                    | n narte 2 3      |                           |
|                 | system is located wholly outside all major and smaller television markets, give each station's DSE as you gave it in<br>of this schedule; or,                                                                                                    | ι μαιίο Δ, υ,    |                           |
|                 | portion of your system is located in a major or smaller televison market, give each station's DSE as you gave it in b<br>6 of this schedule.                                                                                                    | lock B,          |                           |
| •               | ne DSEs for each station. This gives you the total DSEs for the particular subscriber group.                                                                                                    |                  |                           |
|                 | late gross receipts for the subscriber group. For further explanation of gross receipts see page (vii) of the general in paper SA3 form.                                                                                                    | nstructions      |                           |
|                 | pute a base rate fee for each subscriber group using the formula outline in block B of part 8 of this schedule on the p                                                                                                    | preceding        |                           |
| page.<br>DSEs f | In making this computation, use the DSE and gross receipts figure applicable to the particular subscriber group (the contract of that group's complement of stations and total gross receipts from the subscribers in that group). You do not nee calculations on the form.                               | at is, the total |                           |

SYSTEM ID# LEGAL NAME OF OWNER OF CABLE SYSTEM: Name 61662 **NEP Datavision, Inc.** Guidance for Computing the Royalty Fee for Partially Permitted/Partially NonPermitted Signals Step 1: Use part 9, block A, of the DSE Schedule to establish subscriber groups to compute the base rate fee for wholly and partially permitted distant signals. Write "Permitted Signals" at the top of the page. Note: One or more permitted signals in these subscriber groups may be partially distant. Step 2: Use a separate part 9, block A, to compute the 3.75 percent fee for wholly nonpermitted and partially nonpermitted distant signals. Write "Nonpermitted 3.75 stations" at the top of this page. Multiply the subscriber group gross receipts by total DSEs by .0375 and enter the grand total 3.75 percent fees on line 2, block 3, of space L. Important: The sum of the gross receipts reported for each part 9 used in steps 1 and 2 must equal the amount reported in space K. Step 3: Use part 9, block B, to compute a syndicated exclusivity surcharge for any wholly or partially permitted distant signals from step 1 that is subject to this surcharge. Guidance for Computing the Royalty Fee for Carriage of Distant and Partially Distant Multicast Streams Step 1: Use part 9, Block A, of the DSE Schedule to report each distant multicast stream of programming that is transmitted from a primary television broadcast signal. Only the base rate fee should be computed for each multicast stream. The 3.75 Percent Rate and Syndicated Exclusivity Surcharge are not applicable to the secondary transmission of a multicast stream. You must report but not assign a DSE value for the retransmission of a multicast stream that is the subject of a written agreement entered into on or before June 30, 2009 between a cable system or an association representing the cable system and a primary transmitter or an association representing the primary transmitter.

| LEGAL NAME OF OWN                              |               | LE SYSTEM:       |              |                         |              | S                | YSTEM ID#  | Name                 |
|------------------------------------------------|---------------|------------------|--------------|-------------------------|--------------|------------------|------------|----------------------|
| NEP Datavision, I                              | nc.           |                  |              |                         |              |                  | 61662      | Name                 |
| B                                              | SLOCK A:      | COMPUTATION OF   | BASE RA      | TE FEES FOR EACH        | SUBSCR       | IBER GROUP       |            |                      |
|                                                | FIRST         | SUBSCRIBER GROU  | JP           |                         | SECOND       | SUBSCRIBER GROU  | JP         | ^                    |
| COMMUNITY/ AREA                                | Susque        | hanna & Starucc  | a            | COMMUNITY/ AREA         | Wayne        | Cnty, South Cana | an, Scott, | 9<br>Computation     |
| CALL SIGN                                      | DSE           | CALL SIGN        | DSE          | CALL SIGN               | DSE          | CALL SIGN        | DSE        | of                   |
|                                                |               |                  |              |                         |              |                  |            | Base Rate Fe         |
|                                                |               |                  |              |                         |              |                  |            | and                  |
|                                                |               |                  |              |                         |              |                  |            | Syndicated           |
|                                                |               |                  |              |                         |              |                  |            | Exclusivity          |
|                                                |               |                  |              |                         |              |                  |            | Surcharge            |
|                                                |               |                  |              |                         | <b></b>      |                  |            | for                  |
|                                                |               |                  |              |                         | <b></b>      | -                |            | Partially<br>Distant |
|                                                |               |                  | <u> </u>     |                         | <del> </del> | -                |            | Stations             |
|                                                |               |                  |              |                         | <b>†</b>     |                  |            | Ottations            |
|                                                |               |                  | •            |                         |              |                  |            |                      |
|                                                |               |                  |              |                         |              |                  |            |                      |
|                                                |               |                  |              |                         |              |                  |            |                      |
|                                                |               |                  |              |                         |              |                  |            |                      |
|                                                |               |                  |              |                         |              |                  |            |                      |
| Total DSEs                                     |               |                  | 0.00         | Total DSEs              |              |                  | 0.00       |                      |
| Gross Receipts First G                         | Group         | \$ 485           | ,023.00      | Gross Receipts Secon    | d Group      | \$ 18            | 87,320.00  |                      |
|                                                |               |                  |              |                         |              |                  |            |                      |
| Base Rate Fee First G                          | iroun         | \$               | 0.00         | Base Rate Fee Secon     | d Group      | \$               | 0.00       |                      |
|                                                | лоар          | Ψ                | 0.00         | Bass rate i se sessii   | и отоир      | Ψ                | 0.00       |                      |
|                                                |               | SUBSCRIBER GROU  |              |                         | FOURTH       | SUBSCRIBER GROU  | JP         |                      |
| COMMUNITY/ AREA                                | Lackaw        | /anna County, Bn | eton, Fe     | COMMUNITY/ AREA         |              |                  | 0          |                      |
| CALL SIGN                                      | DSE           | CALL SIGN        | DSE          | CALL SIGN               | DSE          | CALL SIGN        | DSE        |                      |
| WBNG                                           | 0.25          |                  |              |                         |              |                  |            |                      |
|                                                |               |                  |              |                         | <b>.</b>     |                  |            |                      |
|                                                |               |                  |              |                         |              |                  |            |                      |
|                                                |               |                  |              |                         | <b></b>      |                  |            |                      |
|                                                |               |                  |              |                         | <b></b>      | -                |            |                      |
|                                                |               |                  |              |                         | <b></b>      |                  |            |                      |
|                                                |               |                  |              |                         |              |                  |            |                      |
|                                                |               |                  |              |                         |              |                  |            |                      |
|                                                |               |                  | <u> </u>     |                         | <b></b>      |                  |            |                      |
|                                                |               |                  |              |                         | <b></b>      |                  |            |                      |
|                                                | <del>-</del>  |                  | <del> </del> |                         | <del> </del> |                  | <u></u>    |                      |
|                                                |               |                  |              |                         | <b></b>      |                  |            |                      |
|                                                | <u> </u>      |                  |              |                         | <b>†</b>     |                  | <u> </u>   |                      |
| Total DSEs                                     | <u> </u>      |                  | 0.25         | Total DSEs              | •            |                  | 0.00       |                      |
| Gross Receipts Third (                         | Group         | <u>\$</u> 61     | ,740.00      | Gross Receipts Fourth   | Group        | \$               | 0.00       |                      |
|                                                |               |                  |              |                         |              |                  |            |                      |
| Base Rate Fee Third (                          | Group         | \$               | 164.23       | Base Rate Fee Fourth    | Group        | \$               | 0.00       |                      |
|                                                |               |                  |              | Ш                       |              |                  |            |                      |
| Base Rate Fee: Add the Enter here and in block |               |                  | riber group  | as shown in the boxes a | bove.        | \$               | 164.23     |                      |
| _mer nere and in biodi                         | . J, III J, S | space L (page 1, |              |                         |              | <b>Y</b>         | 107.20     |                      |

| NEP Datavision, Inc                            |        | E SYSTEM:      |              |                       |               | S               | YSTEM ID#<br>61662 | Name                     |
|------------------------------------------------|--------|----------------|--------------|-----------------------|---------------|-----------------|--------------------|--------------------------|
| BLG                                            |        |                |              | TE FEES FOR EAC       |               |                 |                    |                          |
|                                                | FIFTH  | SUBSCRIBER GRO |              |                       |               | SUBSCRIBER GROU |                    | 9                        |
| COMMUNITY/ AREA                                |        |                | 0            | COMMUNITY/ AREA       | ············· |                 | 0                  | Computation              |
| CALL SIGN                                      | DSE    | CALL SIGN      | DSE          | CALL SIGN             | DSE           | CALL SIGN       | DSE                | of                       |
|                                                |        |                |              |                       |               |                 |                    | Base Rate Fe             |
|                                                |        | -              |              |                       | <u></u>       |                 |                    | and                      |
|                                                |        |                |              |                       |               |                 |                    | Syndicated               |
|                                                |        |                |              |                       | <del></del>   |                 | <u></u>            | Exclusivity<br>Surcharge |
|                                                |        |                |              |                       | ····          |                 |                    | for                      |
|                                                |        | -              |              |                       | ••••          |                 |                    | Partially                |
|                                                |        | -              |              |                       |               |                 |                    | Distant                  |
|                                                |        | -              |              |                       |               |                 |                    | Stations                 |
|                                                |        |                |              |                       | <del></del>   |                 | <u></u>            |                          |
|                                                |        |                | ·            |                       | ····          |                 | <u></u>            |                          |
|                                                |        | -              |              |                       |               |                 |                    |                          |
|                                                |        |                |              |                       |               |                 |                    |                          |
|                                                |        |                |              |                       |               |                 |                    |                          |
| Total DSEs                                     |        |                | 0.00         | Total DSEs            |               |                 | 0.00               |                          |
| Gross Receipts First Gro                       | oup    | \$             | 0.00         | Gross Receipts Seco   | ond Group     | \$              | 0.00               |                          |
|                                                |        |                |              |                       |               |                 |                    |                          |
| Base Rate Fee First Gro                        | oup    | \$             | 0.00         | Base Rate Fee Seco    | ond Group     | \$              | 0.00               |                          |
|                                                | EVENTH | SUBSCRIBER GRO |              |                       |               | SUBSCRIBER GROU | JP                 |                          |
| COMMUNITY/ AREA                                |        |                | 0            | COMMUNITY/ AREA       |               |                 | 0                  |                          |
| CALL SIGN                                      | DSE    | CALL SIGN      | DSE          | CALL SIGN             | DSE           | CALL SIGN       | DSE                |                          |
|                                                |        | -              |              |                       |               |                 |                    |                          |
|                                                |        |                | -            |                       |               |                 | <u></u>            |                          |
|                                                |        | -              |              |                       | ····          | -               |                    |                          |
|                                                |        |                |              |                       |               |                 |                    |                          |
|                                                |        | -              |              |                       | <u></u>       |                 |                    |                          |
|                                                |        | -              |              |                       |               |                 |                    |                          |
|                                                |        |                | -            |                       |               |                 | <u> </u>           |                          |
|                                                |        |                |              |                       |               | H               |                    |                          |
|                                                |        |                |              |                       |               |                 |                    |                          |
|                                                |        |                |              |                       |               |                 |                    |                          |
|                                                |        |                |              |                       | <u></u>       |                 |                    |                          |
|                                                |        |                |              |                       |               | -               |                    |                          |
| Total DSEs                                     | Į      |                | 0.00         | Total DSEs            |               |                 | 0.00               |                          |
| Gross Receipts Third Gr                        | oup    | \$             | 0.00         | Gross Receipts Four   | th Group      | \$              | 0.00               |                          |
|                                                |        |                |              |                       |               |                 |                    |                          |
| Base Rate Fee Third Gr                         | oup    | \$             | 0.00         | Base Rate Fee Four    | th Group      | \$              | 0.00               |                          |
| Base Rate Fee: Add the Enter here and in block |        |                | criber group | as shown in the boxes | s above.      | \$              |                    |                          |

| LEGAL NAME OF OWNER <b>NEP Datavision, In</b>  |        | E SYSTEM:       |             |                       |                                        | S               | YSTEM ID#<br>61662 | Name                      |
|------------------------------------------------|--------|-----------------|-------------|-----------------------|----------------------------------------|-----------------|--------------------|---------------------------|
| BLO                                            |        |                 |             | TE FEES FOR EAC       |                                        |                 |                    |                           |
|                                                | NINTH  | SUBSCRIBER GROU |             |                       |                                        | SUBSCRIBER GROU |                    | 9                         |
| COMMUNITY/ AREA                                |        |                 | 0           | COMMUNITY/ AREA       | ······································ |                 | 0                  | Computation               |
| CALL SIGN                                      | DSE    | CALL SIGN       | DSE         | CALL SIGN             | DSE                                    | CALL SIGN       | DSE                | of                        |
|                                                |        |                 |             |                       |                                        |                 |                    | Base Rate Fee             |
|                                                |        |                 |             |                       |                                        |                 |                    | and                       |
|                                                |        |                 |             |                       | <del></del>                            |                 |                    | Syndicated<br>Exclusivity |
|                                                |        |                 |             |                       | ····                                   | H               |                    | Surcharge                 |
|                                                |        | -               |             |                       |                                        |                 |                    | for                       |
|                                                |        | -               |             |                       | <u></u>                                |                 |                    | Partially                 |
|                                                |        |                 |             |                       | <del></del>                            |                 |                    | Distant<br>Stations       |
|                                                |        | -               |             |                       | <del></del>                            |                 |                    | Otations                  |
|                                                |        |                 |             |                       |                                        |                 |                    |                           |
|                                                |        |                 |             |                       | <u></u>                                |                 |                    |                           |
|                                                |        |                 |             |                       |                                        |                 |                    |                           |
|                                                |        |                 |             |                       | ····                                   |                 |                    |                           |
| Total DSEs                                     |        | <del> </del>    | 0.00        | Total DSEs            | <u> </u>                               | <del>! !</del>  | 0.00               |                           |
|                                                | aun.   | ¢               | 0.00        |                       | and Croup                              | •               | 0.00               |                           |
| Gross Receipts First Gro                       | oup    | \$              | 0.00        | Gross Receipts Seco   | ona Group                              | \$              | 0.00               |                           |
| Base Rate Fee First Gro                        | oup    | \$              | 0.00        | Base Rate Fee Seco    | ond Group                              | \$              | 0.00               |                           |
| ELI                                            | EVENTH | SUBSCRIBER GRO  | JP          |                       | TWELVTH                                | SUBSCRIBER GROU | JP                 |                           |
| COMMUNITY/ AREA                                |        |                 | 0           | COMMUNITY/ AREA       |                                        |                 | 0                  |                           |
| CALL SIGN                                      | DSE    | CALL SIGN       | DSE         | CALL SIGN             | DSE                                    | CALL SIGN       | DSE                |                           |
|                                                |        | -               |             |                       |                                        |                 |                    |                           |
|                                                |        |                 |             |                       |                                        |                 |                    |                           |
|                                                |        |                 |             |                       |                                        |                 |                    |                           |
|                                                |        |                 |             |                       |                                        |                 |                    |                           |
|                                                |        | -               |             |                       | <del></del>                            |                 |                    |                           |
|                                                |        |                 |             |                       | ····                                   |                 |                    |                           |
|                                                |        |                 |             |                       |                                        |                 |                    |                           |
|                                                |        |                 |             |                       | <u></u>                                |                 |                    |                           |
|                                                |        |                 | ļ           |                       |                                        |                 |                    |                           |
|                                                |        |                 | ·           |                       |                                        |                 |                    |                           |
|                                                |        |                 |             |                       |                                        |                 |                    |                           |
|                                                |        |                 |             |                       |                                        |                 |                    |                           |
| Total DSEs                                     |        |                 | 0.00        | Total DSEs            |                                        |                 | 0.00               |                           |
| Gross Receipts Third Gr                        | oup    | \$              | 0.00        | Gross Receipts Four   | th Group                               | \$              | 0.00               |                           |
| <b>Base Rate Fee</b> Third Gr                  | oup    | \$              | 0.00        | Base Rate Fee Four    | th Group                               | \$              | 0.00               |                           |
| Base Rate Fee: Add the Enter here and in block |        |                 | riber group | as shown in the boxes | s above.                               | \$              |                    |                           |

| COMPUTATION OF BASE RATE FEES FOR EACH SUBSCRIBER GROUP     SUBSCRIBER GROUP   FOURTEENTH SUBSCRIBER GROUP     COMMUNITY/AREA   0     COMMUNITY/AREA   0     CALL SIGN   DSE   CALL SIGN   DSE     CALL SIGN   DSE   CALL SIGN   DSE     COMMUNITY   AREA   D     COMMUNITY   AREA   D     COMMUNITY   AREA  |
|----------------------------------------------------------------------------------------------------|
| CALL SIGN   DSE   CALL SIGN   DSE   CALL SIGN   DSE   Base Rate Fe Second Group   SIXTEENTH SUBSCRIBER GROUP   COMMUNITY/ AREA   0   0   0   0   0   0   0   0   0                                                                                                    |
| Computation of Base Rate Fee Second Group \$ 0.00  S 0.00  S 0.00  S 0.00  Base Rate Fee Second Group \$ 0.00  S 0.00  Base Rate Fee Second Group \$ 0.00  S 0.00  S 0.00                                                                                                    |
| CALL SIGN   DSE   CALL SIGN   DSE   CALL SIGN   DSE   Base Rate Fe and   Syndicated Exclusivity Surcharge for   Partially Distant   Stations   Stations |
| and Syndicated Exclusivity Surcharge for Partially Distant Stations  0.00 Total DSEs 0.00 \$ 0.00 Gross Receipts Second Group \$ 0.00 \$ 0.00 Base Rate Fee Second Group \$ 0.00 \$ 0.00 SIXTEENTH SUBSCRIBER GROUP  0 COMMUNITY/ AREA 0                                                                                                    |
| Syndicated Exclusivity Surcharge for Partially Distant Stations                                                                                                    |
| Description   Description   |
| Surcharge   for   Partially   Distant   Stations                                                                                                    |
| O.00   Total DSEs   O.00   \$   O.00                                                                                                    |
| Distant Stations                                                                                                    |
| 0.00   Total DSEs   0.00   S   0.00   S   |
| 0.00   Total DSEs   0.00                                                                                                    |
| \$ 0.00   Gross Receipts Second Group   \$ 0.00    \$ 0.00   Base Rate Fee Second Group   \$ 0.00    H SUBSCRIBER GROUP   SIXTEENTH SUBSCRIBER GROUP    COMMUNITY/ AREA   0                                                                                                    |
| \$ 0.00   Gross Receipts Second Group   \$ 0.00    \$ 0.00   Base Rate Fee Second Group   \$ 0.00    H SUBSCRIBER GROUP   SIXTEENTH SUBSCRIBER GROUP    COMMUNITY/ AREA   0                                                                                                    |
| \$ 0.00   Gross Receipts Second Group   \$ 0.00    \$ 0.00   Base Rate Fee Second Group   \$ 0.00    H SUBSCRIBER GROUP   SIXTEENTH SUBSCRIBER GROUP    COMMUNITY/ AREA   0                                                                                                    |
| \$ 0.00   Gross Receipts Second Group   \$ 0.00    \$ 0.00   Base Rate Fee Second Group   \$ 0.00    H SUBSCRIBER GROUP   SIXTEENTH SUBSCRIBER GROUP    COMMUNITY/ AREA   0                                                                                                    |
| \$ 0.00   Gross Receipts Second Group   \$ 0.00    \$ 0.00   Base Rate Fee Second Group   \$ 0.00    H SUBSCRIBER GROUP   SIXTEENTH SUBSCRIBER GROUP    COMMUNITY/ AREA   0                                                                                                    |
| \$ 0.00   Gross Receipts Second Group   \$ 0.00    \$ 0.00   Base Rate Fee Second Group   \$ 0.00    H SUBSCRIBER GROUP   SIXTEENTH SUBSCRIBER GROUP    COMMUNITY/ AREA   0                                                                                                    |
| \$ 0.00 Base Rate Fee Second Group \$ 0.00  H SUBSCRIBER GROUP  COMMUNITY/ AREA  0                                                                                                    |
| SIXTEENTH SUBSCRIBER GROUP  COMMUNITY/ AREA  O                                                                                                    |
| 0 COMMUNITY/ AREA 0                                                                                                    |
|                                                                                                    |
| CALL SIGN DSE CALL SIGN DSE CALL SIGN DSE                                                                                                    |
|                                                                                                    |
|                                                                                                    |
|                                                                                                    |
|                                                                                                    |
|                                                                                                    |
|                                                                                                    |
|                                                                                                    |
|                                                                                                    |
|                                                                                                    |
|                                                                                                    |
|                                                                                                    |
|                                                                                                    |
|                                                                                                    |
| 0.00 Total DSEs 0.00                                                                                                    |
| \$ 0.00 Gross Receipts Fourth Group \$ 0.00                                                                                                    |
|                                                                                                    |
| \$ 0.00 Base Rate Fee Fourth Group \$ 0.00                                                                                                    |

|                                                                                                    | LEGAL NAME OF OWNER OF NEP Datavision, Inc. | F CABLI  | E SYSTEM:      |         |                                       |             | S                 | YSTEM ID#<br>61662 | Name     |
|----------------------------------------------------------------------------------------------------|---------------------------------------------|----------|----------------|---------|---------------------------------------|-------------|-------------------|--------------------|----------|
| O COMMUNITY/ AREA O COMPUTATION DSE CALL SIGN DSE CALL SIGN DSE CALL SIGN DSE Base Rate Fe Second Group STOUP STOUP STOU | BLOC                                        | K A: C   | OMPUTATION OF  | BASE RA | ATE FEES FOR EAC                      | CH SUBSCF   | RIBER GROUP       |                    |          |
| DSE CALL SIGN DSE CALL SIGN DSE GALL SIGN DSE Base Rate Fe Second Group \$ 0.00  TOTAL DSES CALL SIGN DSE CALL SIGN DSE Base Rate Fe Second Group \$ 0.00  TOTAL DSES COMMUNITY/ AREA 0  Computation of Base Rate Fe Gand Group \$ 0.00  TWENTIETH SUBSCRIBER GROUP  COMMUNITY/ AREA 0                                                                                                    |                                             | ENTH S   | SUBSCRIBER GRO |         |                                       |             | SUBSCRIBER GROU   |                    | ۵        |
| DSE                                                                                                    | COMMUNITY/ AREA                             |          |                |         |                                       |             |                   |                    |          |
|                                                                                                    |                                             | - 11     |                | 1       | **                                    |             |                   |                    | of       |
| Syndicated Exclusivity Surcharge for Partially Distant Stations                                                                                                    |                                             | ···      |                |         |                                       | <u></u>     |                   |                    |          |
|                                                                                                    |                                             |          |                |         |                                       | <del></del> |                   |                    |          |
|                                                                                                    |                                             |          |                |         | ·                                     | ·····       |                   |                    |          |
|                                                                                                    |                                             |          |                |         |                                       |             |                   |                    |          |
| Distant   Stations                                                                                                    |                                             |          |                |         |                                       |             |                   |                    | for      |
| 0.00                                                                                                    |                                             |          |                |         |                                       |             |                   |                    |          |
| 0.00                                                                                                    |                                             |          |                |         |                                       |             |                   |                    |          |
| Stroup   \$   0.00                                                                                                    |                                             |          |                |         | ·                                     | <del></del> |                   | <u></u>            | Stations |
| Stroup   \$   0.00                                                                                                    |                                             |          |                |         | · · · · · · · · · · · · · · · · · · · | ·····       |                   |                    |          |
| Stroup   \$   0.00                                                                                                    |                                             |          |                |         |                                       |             |                   |                    |          |
| Stroup   \$   0.00   Gross Receipts Second Group   \$   0.00                                                                                                    |                                             |          |                |         |                                       |             |                   |                    |          |
| Stroup   \$   0.00                                                                                                    |                                             |          |                |         |                                       |             |                   | <u></u>            |          |
| Stroup   \$   0.00                                                                                                    |                                             |          |                |         |                                       |             |                   |                    |          |
| Broup \$ 0.00 Base Rate Fee Second Group \$ 0.00  NTEENTH SUBSCRIBER GROUP  TWENTIETH SUBSCRIBER GROUP  COMMUNITY/ AREA  0                                                                                                    | Total DSEs                                  | •        |                | 0.00    | Total DSEs                            |             | -                 | 0.00               |          |
| NTEENTH SUBSCRIBER GROUP  O COMMUNITY/ AREA  O                                                                                                    | Gross Receipts First Group                  |          | \$             | 0.00    | Gross Receipts Sec                    | ond Group   | \$                | 0.00               |          |
| 0 COMMUNITY/ AREA 0                                                                                                    | Base Rate Fee First Group                   | '        | \$             | 0.00    | Base Rate Fee Sec                     | ond Group   | \$                | 0.00               |          |
|                                                                                                    | NINTE                                       | ENTH S   | SUBSCRIBER GRO | UP      |                                       | TWENTIETH   | I SUBSCRIBER GROU | JP                 |          |
| DSE CALL SIGN DSE CALL SIGN DSE                                                                                                    | COMMUNITY/ AREA                             |          |                | 0       | COMMUNITY/ ARE                        | Α           |                   | 0                  |          |
|                                                                                                    | CALL SIGN D                                 | SE       | CALL SIGN      | DSE     | CALL SIGN                             | DSE         | CALL SIGN         | DSE                |          |
|                                                                                                    |                                             |          |                |         |                                       | <del></del> |                   | <u></u>            |          |
|                                                                                                    |                                             |          |                |         |                                       | ·····       |                   |                    |          |
|                                                                                                    |                                             |          |                |         |                                       |             |                   |                    |          |
|                                                                                                    |                                             |          |                |         |                                       |             |                   |                    |          |
|                                                                                                    |                                             | <br>     |                |         |                                       | <u></u>     |                   |                    |          |
|                                                                                                    |                                             |          |                |         |                                       |             |                   |                    |          |
|                                                                                                    |                                             |          |                | ·       | ·                                     | ·····       |                   |                    |          |
|                                                                                                    |                                             |          |                |         | · · · · · · · · · · · · · · · · · · · | ·····       |                   |                    |          |
|                                                                                                    |                                             |          |                |         |                                       |             |                   |                    |          |
|                                                                                                    |                                             |          |                |         |                                       | <u></u>     |                   |                    |          |
| <u> </u>                                                                                                    |                                             |          |                |         |                                       | <del></del> |                   |                    |          |
|                                                                                                    |                                             |          |                |         | ·                                     | <del></del> |                   | <u></u>            |          |
| 0.00 Total DSEs 0.00                                                                                                    | Total DSEs                                  |          |                | 0.00    | Total DSEs                            |             | II                | 0.00               |          |
| Group \$ 0.00 Gross Receipts Fourth Group \$ 0.00                                                                                                    | Gross Receipts Third Group                  | р        | \$             | 0.00    | Gross Receipts Fou                    | rth Group   | \$                | 0.00               |          |
|                                                                                                    |                                             | · .<br>[ |                |         |                                       |             | <u>-</u>          |                    |          |
| Group \$ 0.00 Base Rate Fee Fourth Group \$ 0.00                                                                                                    | Base Rate Fee Third Group                   | p        | \$             | 0.00    | Base Rate Fee Fou                     | rth Group   | \$                | 0.00               |          |

|                                                                                          | Y-SECOND          |                     |             | COMPUTATION OF                        | OCK A: ( | D                      |
|------------------------------------------------------------------------------------------|-------------------|---------------------|-------------|---------------------------------------|----------|------------------------|
| O Computation SE CALL SIGN DSE of Base Rate For and Syndicated Exclusivity Surcharge for |                   | TWEN                | i           |                                       |          | DI                     |
| Computation SE CALL SIGN DSE of Base Rate From and Syndicated Exclusivity Surcharge for  |                   |                     | JP          | SUBSCRIBER GROU                       | TY-FIRST | TWEN                   |
| SE CALL SIGN DSE of Base Rate For and Syndicated Exclusivity Surcharge for               |                   |                     |             |                                       |          | COMMUNITY/ AREA        |
| and Syndicated Exclusivity Surcharge                                                     | DSE               | CALL SIGN           | DSE         | CALL SIGN                             | DSE      | CALL SIGN              |
| Syndicated Exclusivity Surcharge for                                                     | <u></u>           |                     |             |                                       |          |                        |
| Exclusivity Surcharge                                                                    | ···               |                     |             |                                       | ·····    |                        |
| for                                                                                      |                   |                     |             |                                       |          |                        |
|                                                                                          |                   |                     |             |                                       |          |                        |
|                                                                                          |                   |                     |             |                                       |          |                        |
| Distant                                                                                  |                   |                     |             |                                       |          |                        |
| Stations                                                                                 | ···               |                     |             |                                       | ·        |                        |
|                                                                                          |                   |                     |             |                                       |          |                        |
|                                                                                          |                   |                     |             |                                       |          |                        |
|                                                                                          | <u></u>           |                     |             |                                       |          |                        |
|                                                                                          | <del></del>       |                     |             |                                       |          |                        |
| ·······                                                                                  | <del></del>       |                     |             |                                       | <u>-</u> |                        |
| 0.00                                                                                     | <u>.</u>          | Total DSEs          | 0.00        | •                                     | •        | otal DSEs              |
| oup \$ 0.00                                                                              | nd Group          | Gross Receipts Seco | 0.00        | \$                                    | roup     | Gross Receipts First G |
|                                                                                          |                   |                     |             |                                       |          |                        |
| oup \$ 0.00                                                                              | nd Group          | Base Rate Fee Seco  | 0.00        | \$                                    | roup     | Base Rate Fee First G  |
| OURTH SUBSCRIBER GROUP                                                                   |                   |                     | JP <b>0</b> | SUBSCRIBER GROU                       | ry-third |                        |
| 0                                                                                        | COMMUNITY/ AREA 0 |                     |             |                                       |          | COMMUNITY/ AREA        |
| SE CALL SIGN DSE                                                                         | DSE               | CALL SIGN           | DSE         | CALL SIGN                             | DSE      | CALL SIGN              |
|                                                                                          | <u></u>           |                     |             |                                       |          |                        |
|                                                                                          |                   |                     |             |                                       | ·-       |                        |
|                                                                                          |                   |                     |             |                                       |          |                        |
|                                                                                          |                   |                     |             |                                       |          |                        |
|                                                                                          | <u></u>           |                     |             |                                       | <u>.</u> |                        |
|                                                                                          | <del></del>       |                     |             |                                       | ·        |                        |
|                                                                                          | <u></u>           | •••••               |             |                                       |          |                        |
|                                                                                          |                   |                     |             |                                       |          |                        |
|                                                                                          | <u></u>           | •••••               |             |                                       |          |                        |
|                                                                                          | <u></u>           |                     |             |                                       |          |                        |
|                                                                                          | <del></del>       |                     |             |                                       | ·        |                        |
|                                                                                          | ···               |                     |             |                                       | <b>-</b> |                        |
| 0.00                                                                                     | •                 | Total DSEs          | 0.00        |                                       |          | otal DSEs              |
| sup \$ 0.00                                                                              | h Group           | Gross Receipts Four | 0.00        | \$                                    | Group    | Gross Receipts Third ( |
|                                                                                          |                   |                     |             | · · · · · · · · · · · · · · · · · · · | P        |                        |
| s 0.00                                                                                   | h Group           | Base Rate Fee Four  | 0.00        | \$                                    | Group    | Base Rate Fee Third (  |

| EGAL NAME OF OW<br>NEP Datavision                          |           | LE SYSTEM:     |           |                    |               | S                | YSTEM ID#<br>61662 | Name                      |
|------------------------------------------------------------|-----------|----------------|-----------|--------------------|---------------|------------------|--------------------|---------------------------|
|                                                            | BLOCK A:  | COMPUTATION C  | F BASE RA | ATE FEES FOR EAC   | CH SUBSCF     | RIBER GROUP      |                    |                           |
|                                                            |           | SUBSCRIBER GRO |           | H                  |               | SUBSCRIBER GROU  |                    | 9                         |
| COMMUNITY/ AREA                                            | ٩         |                | 0         | COMMUNITY/ ARE     | :A            |                  | 0                  | Computation               |
| CALL SIGN                                                  | DSE       | CALL SIGN      | DSE       | CALL SIGN          | DSE           | CALL SIGN        | DSE                | of                        |
|                                                            |           |                |           |                    |               |                  |                    | Base Rate F               |
|                                                            |           |                |           |                    |               |                  |                    | and                       |
|                                                            | ·····     |                |           |                    |               |                  |                    | Syndicated<br>Exclusivity |
|                                                            |           |                |           |                    |               |                  |                    | Surcharge                 |
|                                                            |           | _              |           |                    |               |                  |                    | for                       |
|                                                            |           |                |           |                    |               |                  |                    | Partially                 |
|                                                            |           | _              |           |                    |               |                  |                    | Distant                   |
|                                                            | ·····     | _              |           |                    |               |                  |                    | Stations                  |
|                                                            | ·····     |                |           | ·                  | ······        |                  |                    |                           |
|                                                            | •••••     | -              |           |                    |               |                  |                    |                           |
|                                                            |           |                |           |                    |               |                  |                    |                           |
|                                                            |           |                |           |                    |               |                  |                    |                           |
|                                                            |           |                |           |                    |               |                  |                    |                           |
| Total DSEs                                                 |           |                | 0.00      | Total DSEs         |               |                  | 0.00               |                           |
| Gross Receipts First                                       | Group     | \$             | 0.00      | Gross Receipts Sec | cond Group    | \$               | 0.00               |                           |
| <b>Base Rate Fee</b> First                                 | Group     | \$             | 0.00      | Base Rate Fee Sec  | cond Group    | \$               | 0.00               |                           |
| TWENT                                                      | Y-SEVENTH | SUBSCRIBER GRO | OUP       | TWE                | NTY-EIGHTH    | I SUBSCRIBER GRO | UP                 |                           |
| COMMUNITY/ AREA                                            | ٩         |                | 0         | COMMUNITY/ AREA 0  |               |                  |                    |                           |
| CALL SIGN                                                  | DSE       | CALL SIGN      | DSE       | CALL SIGN          | DSE           | CALL SIGN        | DSE                |                           |
|                                                            | ·····     |                |           |                    | <mark></mark> |                  |                    |                           |
|                                                            |           |                |           |                    | ······        |                  |                    |                           |
|                                                            | •••••     | H              |           |                    | •••••         |                  |                    |                           |
|                                                            |           |                |           |                    |               |                  |                    |                           |
|                                                            |           |                |           |                    |               |                  |                    |                           |
|                                                            | <u></u>   |                |           |                    |               |                  |                    |                           |
|                                                            | ·····     |                |           |                    |               |                  |                    |                           |
|                                                            | •••••     |                |           | 1                  |               |                  |                    |                           |
|                                                            |           | =              |           |                    |               |                  |                    |                           |
|                                                            |           |                |           |                    |               |                  |                    |                           |
|                                                            |           |                |           |                    |               |                  |                    |                           |
|                                                            |           |                |           |                    | ·····         |                  |                    |                           |
| Γotal DSEs                                                 |           |                | 0.00      | Total DSEs         |               |                  | 0.00               |                           |
| Gross Receipts Thire                                       | d Group   | \$             | 0.00      | Gross Receipts Fou | ırth Group    | \$               | 0.00               |                           |
|                                                            |           |                |           |                    | ·             |                  |                    |                           |
| Base Rate Fee Third                                        | d Group   | \$             | 0.00      | Base Rate Fee Fou  | ırth Group    | \$               | 0.00               |                           |
| ss Receipts Third<br>se Rate Fee Third<br>se Rate Fee: Add | d Group   | \$             | 0.00      | Gross Receipts Fou | irth Group    |                  | 0.00               |                           |

| LEGAL NAME OF OWNER <b>NEP Datavision, In</b>  |          | LE SYSTEM:     |                |                       |              | S               | STEM ID#<br>61662 | Name           |
|------------------------------------------------|----------|----------------|----------------|-----------------------|--------------|-----------------|-------------------|----------------|
| BL                                             | OCK A: 0 | COMPUTATION OF | BASE RA        | TE FEES FOR EAC       |              |                 |                   |                |
|                                                | Y-NINTH  | SUBSCRIBER GRO |                | 11                    |              | SUBSCRIBER GROU |                   | 9              |
| COMMUNITY/ AREA                                |          |                | 0              | COMMUNITY/ AREA       |              |                 | 0                 | _              |
| CALL SIGN                                      | DSE      | CALL SIGN      | DSE            | CALL SIGN             | DSE          | CALL SIGN       | DSE               | Computation of |
| O/ IEE O/O/V                                   | DOL      | CALL STORY     | BOL            | O'NEE O'O'N           | 502          | O/ LEE OF OTT   | 502               | Base Rate Fee  |
|                                                |          |                |                |                       |              |                 |                   | and            |
|                                                |          |                |                |                       |              |                 |                   | Syndicated     |
|                                                |          |                |                |                       |              |                 |                   | Exclusivity    |
|                                                |          |                |                |                       |              |                 |                   | Surcharge      |
|                                                |          |                |                |                       |              |                 |                   | for            |
|                                                |          |                |                |                       |              |                 |                   | Partially      |
|                                                |          |                |                |                       |              |                 |                   | Distant        |
|                                                |          | -              |                |                       |              |                 | <del></del>       | Stations       |
|                                                |          |                | <del> </del>   |                       | <u></u>      |                 | <mark></mark>     |                |
|                                                |          |                | <b></b>        |                       | <del> </del> |                 | <u>-</u>          |                |
|                                                |          |                | <b></b>        |                       | ···          |                 | <u>-</u>          |                |
|                                                |          |                | <del> </del>   |                       | <del></del>  |                 | <del>  </del>     |                |
|                                                |          |                |                |                       |              |                 | <del></del>       |                |
| Total DSEs                                     | ļ        |                | 0.00           | Total DSEs            | -            | Ц               | 0.00              |                |
|                                                |          | •              | 0.00           |                       | and Canalia  | •               | 0.00              |                |
| Gross Receipts First Gro                       | oup      | \$             | 0.00           | Gross Receipts Seco   | na Group     | \$              | 0.00              |                |
| Base Rate Fee First Gro                        | oup      | \$             | 0.00           | Base Rate Fee Seco    | nd Group     | \$              | 0.00              |                |
| THIRT                                          | Y-FIRST  | SUBSCRIBER GRO | UP             | THIRT                 | Y-SECOND     | SUBSCRIBER GROU | IP                |                |
| COMMUNITY/ AREA                                |          |                | 0              | COMMUNITY/ AREA       |              |                 |                   |                |
| CALL SIGN                                      | DSE      | CALL SIGN      | DSE            | CALL SIGN             | DSE          | CALL SIGN       | DSE               |                |
|                                                |          |                |                |                       |              |                 |                   |                |
|                                                |          |                |                |                       |              |                 |                   |                |
|                                                |          |                |                |                       |              |                 | <u></u>           |                |
|                                                |          |                |                |                       |              |                 | <u></u>           |                |
|                                                |          |                | <mark>-</mark> |                       |              |                 | <del></del>       |                |
|                                                |          |                | <u>-</u>       |                       | ····         |                 | <del></del>       |                |
|                                                |          |                | <del> </del>   |                       | <del></del>  |                 | <u>-</u>          |                |
|                                                |          |                | <u> </u>       |                       |              |                 | <u></u>           |                |
|                                                |          |                | ·              |                       |              |                 |                   |                |
|                                                |          |                |                |                       |              |                 |                   |                |
|                                                |          |                |                |                       |              |                 |                   |                |
|                                                |          |                |                |                       |              |                 |                   |                |
|                                                |          |                |                |                       |              |                 | <u></u>           |                |
| T-4-L DOE-                                     |          |                | 0.00           | T-4-1 DOE-            |              |                 | 0.00              |                |
| Total DSEs                                     |          |                | 0.00           | Total DSEs            |              |                 | 0.00              |                |
| Gross Receipts Third Gr                        | roup     | \$             | 0.00           | Gross Receipts Fourt  | th Group     | \$              | 0.00              |                |
| Base Rate Fee Third Gr                         | oup      | \$             | 0.00           | Base Rate Fee Fourt   | th Group     | \$              | 0.00              |                |
| Base Rate Fee: Add the Enter here and in block |          |                | criber group   | as shown in the boxes | above.       | \$              |                   |                |

| LEGAL NAME OF OWNER NEP Datavision, In         |          | E SYSTEM:       |             |                       |                                        | SY              | STEM ID#<br>61662 | Name                 |
|------------------------------------------------|----------|-----------------|-------------|-----------------------|----------------------------------------|-----------------|-------------------|----------------------|
| BL                                             | OCK A: ( | COMPUTATION OF  | BASE RA     | TE FEES FOR EACH      | SUBSCR                                 | IBER GROUP      |                   |                      |
|                                                | Y-THIRD  | SUBSCRIBER GROU |             | 11                    | Y-FOURTH                               | SUBSCRIBER GROU | Р                 | 9                    |
| COMMUNITY/ AREA                                |          |                 | 0           | COMMUNITY/ AREA       |                                        |                 | 0                 | Computation          |
| CALL SIGN                                      | DSE      | CALL SIGN       | DSE         | CALL SIGN             | DSE                                    | CALL SIGN       | DSE               | of                   |
|                                                |          |                 |             |                       |                                        |                 |                   | Base Rate Fee        |
|                                                |          |                 |             |                       |                                        |                 |                   | and                  |
|                                                |          | -               |             |                       |                                        |                 |                   | Syndicated           |
|                                                |          | -               |             |                       |                                        |                 |                   | Exclusivity          |
|                                                |          | -               |             |                       |                                        |                 |                   | Surcharge            |
| ••••••                                         |          | -               |             |                       |                                        |                 |                   | for                  |
|                                                |          |                 |             |                       |                                        |                 |                   | Partially<br>Distant |
|                                                |          | -               |             |                       |                                        |                 |                   | Stations             |
| ••••••                                         |          | -               |             |                       | <u>-</u>                               |                 |                   | 5.2                  |
|                                                |          | -               |             |                       |                                        |                 |                   |                      |
|                                                |          |                 |             |                       |                                        |                 |                   |                      |
|                                                |          |                 |             |                       |                                        |                 |                   |                      |
|                                                |          |                 |             |                       |                                        |                 |                   |                      |
|                                                |          |                 |             |                       |                                        |                 |                   |                      |
| Total DSEs                                     |          |                 | 0.00        | Total DSEs            |                                        |                 | 0.00              |                      |
| Gross Receipts First Gr                        | oup      | \$              | 0.00        | Gross Receipts Secon  | d Group                                | \$              | 0.00              |                      |
|                                                |          |                 |             |                       |                                        |                 | <del></del>       |                      |
| Base Rate Fee First Gr                         | oup      | \$              | 0.00        | Base Rate Fee Secon   | d Group                                | \$              | 0.00              |                      |
| THIR                                           | ry-FIFTH | SUBSCRIBER GROU | JP          | Ti .                  | RTY-SIXTH                              | SUBSCRIBER GROU | Р                 |                      |
| COMMUNITY/ AREA                                |          |                 | 0           | COMMUNITY/ AREA       |                                        |                 | 0                 |                      |
| CALL SIGN                                      | DSE      | CALL SIGN       | DSE         | CALL SIGN             | DSE                                    | CALL SIGN       | DSE               |                      |
| ••••••                                         |          |                 |             |                       |                                        |                 |                   |                      |
|                                                |          |                 |             |                       |                                        |                 | <u> </u>          |                      |
| ••••••                                         |          | -               |             |                       |                                        |                 |                   |                      |
|                                                |          |                 |             |                       |                                        |                 |                   |                      |
|                                                |          |                 |             |                       |                                        |                 |                   |                      |
| ••••••                                         |          | -               |             |                       |                                        |                 |                   |                      |
|                                                |          |                 |             |                       |                                        |                 |                   |                      |
|                                                |          |                 |             |                       |                                        |                 |                   |                      |
|                                                |          | -               |             |                       |                                        |                 |                   |                      |
|                                                |          |                 |             |                       |                                        |                 |                   |                      |
|                                                |          |                 |             |                       |                                        |                 |                   |                      |
|                                                |          |                 |             |                       | ······································ |                 |                   |                      |
|                                                |          |                 |             |                       |                                        |                 |                   |                      |
| Total DSEs                                     | <u>I</u> |                 | 0.00        | Total DSEs            | 1                                      | H               | 0.00              |                      |
| Gross Receipts Third G                         | roup     | \$              | 0.00        | Gross Receipts Fourth | Group                                  | \$              | 0.00              |                      |
|                                                | •        |                 |             |                       | •                                      |                 |                   |                      |
| Base Rate Fee Third G                          | roup     | \$              | 0.00        | Base Rate Fee Fourth  | Group                                  | \$              | 0.00              |                      |
| Base Rate Fee: Add the Enter here and in block |          |                 | riber group | as shown in the boxes | above.                                 | \$              |                   |                      |

| THIRTY-EIGHTH SUBSCRIBER GROUP  THIRTY-EIGHTH SUBSCRIBER GROUP  DIMMUNITY/ AREA  DESCRIBER GROUP  CALL SIGN  DSE  CALL SIGN  DSE  CALL SIGN  DSE  Base Rate Fe  and  Syndicated  Exclusivity  Surcharge  for  Partially  Distant  Stations | UP <b>0</b> | COMPUTATION OF SUBSCRIBER GRO |                    |                    |
|----------------------------------------------------------------------------------------------------|-------------|-------------------------------|--------------------|--------------------|
| DMMUNITY/ AREA  CALL SIGN  DSE  CALL SIGN  DSE  Gr  Base Rate Fe  and  Syndicated  Exclusivity  Surcharge  for  Partially  Distant                                                                                                    | 0           | SUBSCRIBER GRO                | THIRTY-SEVENTH     |                    |
| CALL SIGN DSE CALL SIGN DSE of Base Rate Fe and Syndicated Exclusivity Surcharge for Partially Distant                                                                                                    |             |                               |                    |                    |
| CALL SIGN DSE CALL SIGN DSE of Base Rate Fe and Syndicated Exclusivity Surcharge for Partially Distant                                                                                                    |             |                               | •••••              | COMMUNITY/ ARI     |
| and Syndicated Exclusivity Surcharge for Partially Distant                                                                                                    | DSE         | CALL SIGN                     | SIGN DSE           | CALL SIGN          |
| Syndicated Exclusivity Surcharge for Partially Distant                                                                                                    |             |                               | <u></u>            |                    |
| Exclusivity Surcharge for Partially Distant                                                                                                    | ·           | _                             |                    |                    |
| Surcharge for Partially Distant                                                                                                    | -           | -                             |                    |                    |
| Partially Distant                                                                                                    |             |                               |                    |                    |
| Distant                                                                                                    |             | _                             |                    |                    |
| ······································                                                                                                    |             |                               |                    |                    |
| Stations                                                                                                    | -           |                               |                    |                    |
|                                                                                                    |             |                               |                    |                    |
|                                                                                                    |             | _                             |                    |                    |
|                                                                                                    |             |                               |                    |                    |
|                                                                                                    |             |                               |                    |                    |
| ······································                                                                                                    |             |                               |                    |                    |
|                                                                                                    |             |                               |                    |                    |
| tal DSEs                                                                                                    | 0.00        |                               | Ξs                 | Total DSEs         |
| oss Receipts Second Group \$ 0.00                                                                                                    | 0.00        | \$                            | ceipts First Group | Gross Receipts Fir |
| se Rate Fee Second Group \$ 0.00                                                                                                    | 0.00        | \$                            | te Fee First Group | Base Rate Fee Fir  |
| FORTIETH SUBSCRIBER GROUP                                                                                                    | UP          | SUBSCRIBER GRO                | THIRTY-NINTH       | Т                  |
| OMMUNITY/ AREA 0                                                                                                    | 0           |                               | NITY/ AREA         | COMMUNITY/ ARI     |
| CALL SIGN DSE CALL SIGN DSE                                                                                                    | DSE         | CALL SIGN                     | SIGN DSE           | CALL SIGN          |
| ······································                                                                                                    |             | _                             |                    |                    |
|                                                                                                    | -           |                               |                    |                    |
|                                                                                                    |             | -                             |                    |                    |
|                                                                                                    |             |                               |                    |                    |
|                                                                                                    |             | _                             |                    |                    |
| ······································                                                                                                    |             | _                             |                    |                    |
|                                                                                                    |             |                               |                    |                    |
|                                                                                                    |             |                               |                    |                    |
|                                                                                                    |             | _                             |                    |                    |
|                                                                                                    |             |                               |                    |                    |
|                                                                                                    |             |                               |                    |                    |
|                                                                                                    |             |                               |                    |                    |
| tal DSEs 0.00                                                                                                    | 0.00        |                               | = <sub>S</sub>     | Total DSEs         |
|                                                                                                    | 0.00        | ¢                             |                    |                    |
| oss Receipts Fourth Group \$ 0.00                                                                                                    | 0.00        | \$                            | ceipts Third Group | oross receipis In  |
| se Rate Fee Fourth Group \$ 0.00                                                                                                    | 0.00        | \$                            | te Fee Third Group | Base Rate Fee Th   |

| NEP Datavision,                                    |           | LE SYSTEM:     |               |                      |            | S              | YSTEM ID#<br>61662 | Name                 |
|----------------------------------------------------|-----------|----------------|---------------|----------------------|------------|----------------|--------------------|----------------------|
|                                                    | BLOCK A:  | COMPUTATION C  | F BASE RA     | TE FEES FOR EAG      | CH SUBSCF  | RIBER GROUP    |                    |                      |
|                                                    |           | SUBSCRIBER GRO |               | H                    |            | SUBSCRIBER GRO | UP                 | 9                    |
| COMMUNITY/ AREA                                    | •••••     |                | 0             | COMMUNITY/ ARE       |            |                | 0                  | Computation          |
| CALL SIGN                                          | DSE       | CALL SIGN      | DSE           | CALL SIGN            | DSE        | CALL SIGN      | DSE                | of                   |
|                                                    |           |                |               |                      | ·····      |                |                    | Base Rate Fe         |
|                                                    | ·····     |                |               | ·                    | ·····      |                |                    | Syndicated           |
|                                                    | ••••      | -              |               |                      |            |                |                    | Exclusivity          |
|                                                    |           |                |               |                      |            |                |                    | Surcharge            |
|                                                    |           |                |               |                      |            |                |                    | for                  |
|                                                    |           |                |               |                      | ·····      |                |                    | Partially<br>Distant |
|                                                    |           |                |               | ·                    | ·····      |                |                    | Stations             |
|                                                    | ••••      |                |               |                      | •••••      | •              |                    | Otations             |
|                                                    |           |                |               |                      |            |                |                    |                      |
|                                                    |           |                |               |                      |            |                |                    |                      |
|                                                    |           |                |               |                      |            |                |                    |                      |
|                                                    | ·····     |                |               |                      |            |                |                    |                      |
| T-4-1 DOF-                                         |           | Ш              | 0.00          | T-t-I DOE-           |            | 1              | 0.00               |                      |
| Total DSEs                                         |           |                | 0.00          | Total DSEs           |            |                | 0.00               |                      |
| Gross Receipts First                               | Group     | \$             | 0.00          | Gross Receipts Sec   | cond Group | \$             | 0.00               |                      |
| Base Rate Fee First                                | Group     | \$             | 0.00          | Base Rate Fee Sec    | ond Group  | \$             | 0.00               |                      |
| FO                                                 | RTY-THIRD | SUBSCRIBER GRO | DUP           | FOF                  | RTY-FOURTH | SUBSCRIBER GRO | UP                 |                      |
| COMMUNITY/ AREA                                    |           |                | 0             | COMMUNITY/ AREA 0    |            |                |                    |                      |
| CALL SIGN                                          | DSE       | CALL SIGN      | DSE           | CALL SIGN            | DSE        | CALL SIGN      | DSE                |                      |
|                                                    |           |                |               |                      |            |                |                    |                      |
|                                                    |           |                |               |                      | ······     |                |                    |                      |
| ••••••                                             | •••••     |                |               |                      |            |                |                    |                      |
|                                                    |           |                |               |                      |            |                |                    |                      |
|                                                    |           |                |               |                      |            |                |                    |                      |
|                                                    |           |                |               |                      |            |                |                    |                      |
|                                                    | ·····     |                |               | ·                    | ·····      |                |                    |                      |
|                                                    | ••••      |                |               |                      | •••••      | •              |                    |                      |
|                                                    |           |                |               |                      |            |                |                    |                      |
|                                                    |           |                |               |                      | <u></u>    | <u> </u>       |                    |                      |
|                                                    | <u></u>   |                |               |                      |            |                |                    |                      |
|                                                    |           |                |               |                      |            |                |                    |                      |
| Total DSEs                                         |           |                | 0.00          | Total DSEs           |            | II             | 0.00               |                      |
| Gross Receipts Third                               | l Group   | \$             | 0.00          | Gross Receipts Fou   | ırth Group | \$             | 0.00               |                      |
|                                                    |           |                |               |                      |            |                |                    |                      |
| Base Rate Fee Third                                | l Group   | \$             | 0.00          | Base Rate Fee Fou    | ırth Group | \$             | 0.00               |                      |
| <b>3ase Rate Fee:</b> Add<br>Enter here and in blo |           |                | scriber group | as shown in the boxe | es above.  | \$             |                    |                      |

|                                        |            |                                        |                        |          | E STSTEM.      |          | NEP Datavision, In           |
|----------------------------------------|------------|----------------------------------------|------------------------|----------|----------------|----------|------------------------------|
| GROUP                                  | IBER GROUP | I SUBSCR                               | TE FEES FOR EACH       | BASE RA  | COMPUTATION OF | OCK A: ( | Bl                           |
| SCRIBER GROUP 0                        | SUBSCRIBER |                                        |                        |          | SUBSCRIBER GRO | TY-FIFTH |                              |
| 0 Computatio                           |            |                                        | COMMUNITY/ AREA        | 0        |                |          | COMMUNITY/ AREA              |
| LL SIGN DSE of                         | CALL SIGN  | DSE                                    | CALL SIGN              | DSE      | CALL SIGN      | DSE      | CALL SIGN                    |
| Base Rate Fe                           | <u> </u>   |                                        |                        |          |                |          |                              |
| and                                    | -          | <u></u>                                |                        |          | -              |          |                              |
| Syndicated Exclusivity                 | <b>-</b>   | ······································ |                        |          |                |          |                              |
| Surcharge                              |            |                                        |                        | -        |                |          |                              |
| for                                    |            |                                        |                        |          |                |          |                              |
| Partially                              | _          |                                        |                        |          |                |          |                              |
| Distant                                |            |                                        |                        |          | -              |          |                              |
| Stations                               |            | <u></u>                                |                        |          |                | <b>-</b> |                              |
|                                        | <b> </b>   | <u></u>                                |                        |          |                |          |                              |
|                                        |            | <u></u>                                | •                      |          | -              |          |                              |
|                                        |            |                                        |                        |          |                |          |                              |
|                                        |            |                                        |                        |          |                |          |                              |
|                                        |            |                                        |                        |          |                |          |                              |
| 0.00                                   |            |                                        | Total DSEs             | 0.00     |                |          | Total DSEs                   |
| 0.00                                   | \$         | nd Group                               | Gross Receipts Secon   | 0.00     | \$             | roup     | Gross Receipts First G       |
| 0.00                                   | \$         | nd Group                               | Base Rate Fee Secon    | 0.00     | \$             | roup     | <b>Base Rate Fee</b> First G |
| SCRIBER GROUP                          | SUBSCRIBER | TY-EIGHTH                              | FOR                    | UP       | SUBSCRIBER GRO | SEVENTH  | FORTY-S                      |
| 0                                      |            |                                        | COMMUNITY/ AREA        | 0        |                |          | COMMUNITY/ AREA              |
| LL SIGN DSE                            | CALL SIGN  | DSE                                    | CALL SIGN              | DSE      | CALL SIGN      | DSE      | CALL SIGN                    |
|                                        |            |                                        |                        |          | -              |          |                              |
|                                        |            |                                        |                        | -        |                |          |                              |
|                                        | +          | <u>-</u>                               | •••••                  |          |                | <u>-</u> |                              |
|                                        |            |                                        |                        |          |                |          |                              |
|                                        |            |                                        |                        |          |                |          |                              |
| ······································ |            | <u></u>                                |                        |          |                |          |                              |
|                                        |            |                                        |                        |          |                |          |                              |
|                                        |            | <u>-</u>                               |                        | •        |                |          |                              |
|                                        |            |                                        |                        |          |                |          |                              |
|                                        |            |                                        |                        |          |                |          |                              |
|                                        |            |                                        |                        |          |                |          |                              |
|                                        |            | <u></u>                                |                        | ·        |                | <b>-</b> |                              |
| 0.00                                   |            |                                        | Total DSEs             | 0.00     |                |          | Total DSEs                   |
| 0.00                                   | \$         | n Group                                | Gross Receipts Fourtl  | 0.00     | \$             | Group    | Gross Receipts Third G       |
|                                        |            | Стоир                                  | Sisso Rescipto i suiti | <u> </u> | · •            | oup      | 2.300 Rootiple Tillid C      |
| т і                                    | Ī          |                                        |                        |          |                |          |                              |

| LEGAL NAME OF OWNE  NEP Datavision, Ir                                           |                   | LE SYSTEM:     |      |                    |                           | S              | YSTEM ID#<br>61662 | Name                     |
|----------------------------------------------------------------------------------|-------------------|----------------|------|--------------------|---------------------------|----------------|--------------------|--------------------------|
|                                                                                  |                   |                |      | TE FEES FOR EAG    |                           |                |                    |                          |
|                                                                                  | TY-NINTH          | SUBSCRIBER GRO |      |                    | FIFTIETH SUBSCRIBER GROUP |                |                    | 9                        |
| COMMUNITY/ AREA                                                                  | •••••             |                | 0    | COMMUNITY/ ARE     | A                         |                | 0                  | Computatio               |
| CALL SIGN                                                                        | DSE               | CALL SIGN      | DSE  | CALL SIGN          | DSE                       | CALL SIGN      | DSE                | of                       |
|                                                                                  |                   |                |      |                    |                           |                |                    | Base Rate F              |
|                                                                                  |                   |                |      |                    |                           |                |                    | and                      |
|                                                                                  | <b></b>           |                |      |                    | ·····                     |                |                    | Syndicated               |
|                                                                                  |                   |                |      |                    |                           |                | <u> </u>           | Exclusivity<br>Surcharge |
|                                                                                  |                   |                |      |                    |                           |                |                    | for                      |
|                                                                                  |                   | _              |      |                    |                           |                |                    | Partially                |
|                                                                                  |                   | _              |      |                    |                           |                |                    | Distant                  |
|                                                                                  |                   |                |      |                    |                           |                |                    | Stations                 |
|                                                                                  | <b></b>           |                |      |                    |                           |                |                    |                          |
|                                                                                  | <b></b>           |                |      |                    |                           |                |                    |                          |
|                                                                                  |                   |                |      |                    |                           |                |                    |                          |
|                                                                                  |                   |                |      |                    |                           |                |                    |                          |
|                                                                                  |                   |                |      |                    |                           |                |                    |                          |
| Total DSEs                                                                       |                   |                | 0.00 | Total DSEs         |                           |                | 0.00               |                          |
| Gross Receipts First G                                                           | roun              | \$             | 0.00 | Gross Receipts Sec | ond Groun                 | \$             | 0.00               |                          |
| 51000 1 (000)pt0 1 (10t C                                                        | Сир               | <u> </u>       |      | ll cross resource  | ona Group                 | <u>*</u>       |                    |                          |
| <b>3ase Rate Fee</b> First G                                                     | roup              | \$             | 0.00 | Base Rate Fee Sec  | ond Group                 | \$             | 0.00               |                          |
| FIF                                                                              | TY-FIRST          | SUBSCRIBER GRO | DUP  | FIF                | TY-SECONE                 | SUBSCRIBER GRO | UP                 |                          |
| COMMUNITY/ AREA                                                                  |                   |                | 0    | COMMUNITY/ AREA 0  |                           |                |                    |                          |
| CALL SIGN                                                                        | DSE               | CALL SIGN      | DSE  | CALL SIGN          | DSE                       | CALL SIGN      | DSE                |                          |
|                                                                                  | <b>.</b>          |                |      |                    |                           |                |                    |                          |
|                                                                                  | <u>-</u>          |                |      |                    |                           |                |                    |                          |
|                                                                                  | <b>-</b>          |                |      |                    |                           |                |                    |                          |
|                                                                                  |                   | -              |      |                    |                           |                |                    |                          |
|                                                                                  |                   |                |      |                    |                           |                |                    |                          |
|                                                                                  |                   |                |      |                    |                           |                |                    |                          |
|                                                                                  | <b></b>           |                |      |                    |                           |                |                    |                          |
|                                                                                  | <b>-</b>          |                |      |                    |                           |                |                    |                          |
|                                                                                  |                   |                |      |                    |                           |                |                    |                          |
|                                                                                  |                   | _              |      |                    |                           |                |                    |                          |
|                                                                                  |                   |                |      |                    |                           |                |                    |                          |
|                                                                                  |                   |                |      |                    |                           |                |                    |                          |
|                                                                                  |                   |                |      |                    |                           |                |                    |                          |
| Total DSEs                                                                       |                   |                | 0.00 | Total DSEs         |                           |                | 0.00               |                          |
| Gross Receipts Third G                                                           | Group             | \$             | 0.00 | Gross Receipts Fou | ırth Group                | \$             | 0.00               |                          |
|                                                                                  |                   |                |      |                    |                           |                |                    |                          |
| Base Rate Fee Third G                                                            | roup              | \$             | 0.00 | Base Rate Fee Fou  | rth Group                 | \$             | 0.00               |                          |
| Total DSEs  Gross Receipts Third G  Base Rate Fee Third G  Base Rate Fee: Add th | e <b>base rat</b> | \$             | 0.00 | Gross Receipts Fou | rth Group                 |                | 0.00               |                          |

|                      | YSTEM ID#<br>61662 | S               |                 |                                 |                | LE SYSTEM:     |                 | LEGAL NAME OF OWNE  NEP Datavision, I |
|----------------------|--------------------|-----------------|-----------------|---------------------------------|----------------|----------------|-----------------|---------------------------------------|
|                      |                    |                 |                 | TE FEES FOR EAC                 | F BASE RA      | COMPUTATION C  | LOCK A: (       | В                                     |
| 9                    |                    | SUBSCRIBER GROU |                 |                                 | SUBSCRIBER GRO | TY-THIRD       |                 |                                       |
| Computation          | 0                  |                 |                 | COMMUNITY/ AREA                 | 0              |                | •••••           | COMMUNITY/ AREA                       |
| of                   | DSE                | CALL SIGN       | DSE             | CALL SIGN                       | DSE            | CALL SIGN      | DSE             | CALL SIGN                             |
| Base Rate F          |                    |                 |                 |                                 | <u></u>        |                |                 |                                       |
| and<br>Syndicated    | <u></u>            |                 |                 |                                 |                |                | ···             |                                       |
| Exclusivit           |                    |                 |                 |                                 |                | _              |                 |                                       |
| Surcharge            |                    |                 |                 |                                 |                |                |                 |                                       |
| for                  |                    |                 |                 |                                 | <u></u>        |                |                 |                                       |
| Partially<br>Distant |                    |                 |                 |                                 | ···            |                |                 |                                       |
| Stations             |                    |                 |                 |                                 |                | _              |                 |                                       |
|                      |                    |                 |                 |                                 |                |                |                 |                                       |
|                      |                    |                 |                 |                                 | <u></u>        |                |                 |                                       |
|                      | <u></u>            |                 | ···             |                                 | <u></u>        | -              |                 |                                       |
|                      |                    |                 |                 |                                 |                |                |                 |                                       |
|                      |                    |                 |                 |                                 |                |                |                 |                                       |
|                      | 0.00               |                 |                 | Total DSEs                      | 0.00           |                |                 | otal DSEs                             |
|                      | 0.00               | \$              | nd Group        | Gross Receipts Seco             | 0.00           | \$             | Group           | Gross Receipts First G                |
|                      | 0.00               | \$              | nd Group        | Base Rate Fee Seco              | 0.00           | \$             | Group           | <b>3ase Rate Fee</b> First G          |
|                      | JP                 | SUBSCRIBER GROU | FTY-SIXTH       | F                               | UP             | SUBSCRIBER GRO | TY-FIFTH        | FIF                                   |
|                      | 0                  |                 | COMMUNITY/ AREA | 0                               |                |                | COMMUNITY/ AREA |                                       |
|                      | DSE                | CALL SIGN       | DSE             | CALL SIGN                       | DSE            | CALL SIGN      | DSE             | CALL SIGN                             |
|                      |                    |                 |                 |                                 | ···            |                |                 |                                       |
|                      |                    |                 |                 |                                 | ···            |                | ···             |                                       |
|                      |                    |                 |                 |                                 |                |                |                 |                                       |
|                      |                    |                 |                 |                                 | <u></u>        |                |                 |                                       |
|                      | <u></u>            |                 |                 |                                 | <u></u>        | _              | ···             |                                       |
|                      |                    |                 |                 |                                 |                | _              |                 |                                       |
|                      |                    |                 |                 |                                 |                |                |                 |                                       |
|                      | <del></del>        | <b> </b>        |                 |                                 | ···            |                | •••••••         |                                       |
|                      |                    |                 |                 |                                 |                |                |                 |                                       |
|                      |                    |                 |                 |                                 |                |                |                 |                                       |
|                      |                    |                 |                 |                                 |                |                |                 |                                       |
|                      |                    |                 |                 |                                 |                |                |                 |                                       |
|                      | 0.00               |                 |                 | Total DSEs                      | 0.00           |                |                 | otal DSEs                             |
|                      | 0.00               | \$              | n Group         | Total DSEs Gross Receipts Fourt | 0.00           | \$             | Group           | Fotal DSEs                            |

| LEGAL NAME OF OWNER  NEP Datavision, In |                           | LE SYSTEM:     |                |                    |           | S               | YSTEM ID#<br>61662 | Name                |
|-----------------------------------------|---------------------------|----------------|----------------|--------------------|-----------|-----------------|--------------------|---------------------|
|                                         |                           |                |                | TE FEES FOR EAC    | CH SUBSCF | RIBER GROUP     |                    |                     |
|                                         | EVENTH                    | SUBSCRIBER GRO |                | H                  |           | SUBSCRIBER GROU | UP                 | 9                   |
| COMMUNITY/ AREA                         |                           |                | 0              | COMMUNITY/ ARE     |           |                 | 0                  | Computation         |
| CALL SIGN                               | DSE                       | CALL SIGN      | DSE            | CALL SIGN          | DSE       | CALL SIGN       | DSE                | of                  |
|                                         |                           |                |                |                    |           |                 |                    | Base Rate Fe        |
|                                         |                           |                |                |                    |           |                 |                    | and<br>Syndicated   |
|                                         |                           |                | <u></u>        | 1                  |           |                 |                    | Exclusivity         |
|                                         |                           |                |                |                    |           |                 |                    | Surcharge           |
|                                         |                           |                |                |                    |           |                 |                    | for                 |
|                                         |                           |                | <u></u>        |                    |           |                 |                    | Partially           |
|                                         |                           |                | <u></u>        |                    |           |                 |                    | Distant<br>Stations |
|                                         |                           |                | <u></u>        | ·                  |           |                 |                    | Stations            |
|                                         |                           |                | ···            |                    |           |                 |                    |                     |
|                                         |                           |                |                |                    |           |                 |                    |                     |
|                                         |                           |                |                |                    |           |                 |                    |                     |
|                                         |                           |                |                |                    |           |                 |                    |                     |
|                                         |                           |                |                |                    |           |                 |                    |                     |
| Total DSEs                              |                           |                | 0.00           | Total DSEs         |           |                 | 0.00               |                     |
| Gross Receipts First Gr                 | oup                       | \$             | 0.00           | Gross Receipts Sec | ond Group | \$              | 0.00               |                     |
| Base Rate Fee First Gr                  | oup                       | \$             | 0.00           | Base Rate Fee Sec  | ond Group | \$              | 0.00               |                     |
| FIFT                                    | Y-NINTH                   | SUBSCRIBER GRO | UP             |                    | SIXTIETH  | SUBSCRIBER GROU | JP                 |                     |
| COMMUNITY/ AREA                         |                           |                | 0              | COMMUNITY/ ARE     | Α         |                 | 0                  |                     |
| CALL SIGN                               | DSE                       | CALL SIGN      | DSE            | CALL SIGN          | DSE       | CALL SIGN       | DSE                |                     |
|                                         |                           |                |                |                    |           |                 |                    |                     |
|                                         |                           |                | <del></del>    | -                  |           |                 | ····               |                     |
| ••••••                                  |                           | _              | ···            |                    |           |                 |                    |                     |
|                                         |                           |                |                |                    |           |                 |                    |                     |
|                                         |                           |                |                |                    |           |                 |                    |                     |
|                                         |                           |                |                |                    |           |                 |                    |                     |
|                                         |                           |                | <del>.  </del> |                    |           |                 |                    |                     |
|                                         |                           |                | <u>-</u>       |                    |           |                 |                    |                     |
|                                         |                           |                |                |                    |           |                 |                    |                     |
|                                         |                           |                |                |                    |           |                 |                    |                     |
|                                         |                           |                |                |                    |           |                 |                    |                     |
|                                         |                           |                | <u></u>        |                    |           |                 |                    |                     |
| Total DSEs                              |                           |                | 0.00           | Total DSEs         |           | Ш               | 0.00               |                     |
| Gross Receipts Third G                  | roup                      | \$             | 0.00           | Gross Receipts Fou | rth Group | \$              | 0.00               |                     |
|                                         |                           |                |                |                    | : P       | <u>-</u>        |                    |                     |
| Base Rate Fee Third G                   | roup                      | \$             | 0.00           | Base Rate Fee Fou  | rth Group | \$              | 0.00               |                     |
| Third G                                 | roup<br>e <b>base rat</b> | \$             | 0.00           | Gross Receipts Fou | rth Group |                 | 0.00               |                     |

| LEGAL NAME OF OW  NEP Datavision,           |            | LE SYSTEM:     |                |                      |            | S               | YSTEM ID#<br>61662 | Name                 |
|---------------------------------------------|------------|----------------|----------------|----------------------|------------|-----------------|--------------------|----------------------|
|                                             | BLOCK A:   | COMPUTATION C  | F BASE RA      | TE FEES FOR EAG      |            |                 |                    |                      |
|                                             |            | SUBSCRIBER GRO |                | Ħ                    |            | SUBSCRIBER GROU |                    | 9                    |
| COMMUNITY/ AREA                             | ······     |                | 0              | COMMUNITY/ ARE       | :A         |                 | 0                  | Computa              |
| CALL SIGN                                   | DSE        | CALL SIGN      | DSE            | CALL SIGN            | DSE        | CALL SIGN       | DSE                | of                   |
|                                             |            |                |                |                      |            |                 |                    | Base Rate            |
|                                             | ·····      |                |                |                      |            |                 |                    | and                  |
|                                             |            |                |                |                      |            |                 |                    | Syndicat<br>Exclusiv |
|                                             | •••••      |                | ••••           |                      |            |                 |                    | Surcharg             |
|                                             |            |                |                |                      |            |                 |                    | for                  |
|                                             |            |                |                |                      |            |                 |                    | Partiall             |
|                                             |            |                |                |                      |            |                 |                    | Distant              |
|                                             | ······     |                | <mark>.</mark> |                      |            |                 |                    | Station              |
|                                             |            |                |                | 1                    |            |                 |                    |                      |
|                                             |            |                |                |                      |            |                 |                    |                      |
|                                             |            |                |                |                      |            |                 |                    |                      |
|                                             |            |                |                |                      |            |                 |                    |                      |
|                                             |            |                |                |                      |            |                 |                    |                      |
| otal DSEs                                   |            |                | 0.00           | Total DSEs           |            |                 | 0.00               |                      |
| Gross Receipts First                        | Group      | \$             | 0.00           | Gross Receipts Sec   | cond Group | \$              | 0.00               |                      |
| Base Rate Fee First                         | Group      | \$             | 0.00           | Base Rate Fee Sec    | cond Group | \$              | 0.00               |                      |
| S                                           | IXTY-THIRD | SUBSCRIBER GRO | OUP            | SIX                  | XTY-FOURTH | SUBSCRIBER GROU | JP                 |                      |
| COMMUNITY/ AREA                             | A          |                | 0              | COMMUNITY/ ARE       | :A         |                 | 0                  |                      |
| CALL SIGN                                   | DSE        | CALL SIGN      | DSE            | CALL SIGN            | DSE        | CALL SIGN       | DSE                |                      |
|                                             | ·····      |                |                |                      |            |                 |                    |                      |
|                                             |            |                |                | 1                    |            |                 |                    |                      |
|                                             |            |                |                |                      |            |                 |                    |                      |
|                                             |            |                |                |                      |            |                 |                    |                      |
|                                             |            | -              |                |                      |            |                 |                    |                      |
|                                             | ·····      |                |                |                      |            |                 |                    |                      |
|                                             | •••••      |                | ····           | 1                    | ······     |                 |                    |                      |
|                                             | •••••      | -              | ····           |                      |            | •               |                    |                      |
|                                             |            |                |                |                      |            |                 |                    |                      |
|                                             |            |                |                |                      |            |                 |                    |                      |
|                                             | ·····      |                |                |                      |            |                 |                    |                      |
|                                             |            |                |                |                      | ·····      |                 |                    |                      |
| otal DSEs                                   |            | II             | 0.00           | Total DSEs           |            | II              | 0.00               |                      |
| Gross Receipts Third                        | d Group    | \$             | 0.00           | Gross Receipts Fou   | ırth Group | \$              | 0.00               |                      |
|                                             |            |                |                |                      |            |                 |                    |                      |
| Base Rate Fee Third                         | d Group    | \$             | 0.00           | Base Rate Fee Fou    | ırth Group | \$              | 0.00               |                      |
| Base Rate Fee: Add<br>Enter here and in blo |            |                | scriber group  | as shown in the boxe | es above.  | s               |                    |                      |

| NEP Datavision, In                             |          | E SYSTEM:      |              |                       |             | S               | YSTEM ID#<br>61662 | Name           |
|------------------------------------------------|----------|----------------|--------------|-----------------------|-------------|-----------------|--------------------|----------------|
| BL                                             | OCK A: 0 | COMPUTATION OF | BASE RA      | TE FEES FOR EAC       | H SUBSCR    | IBER GROUP      |                    |                |
|                                                | Y-FIFTH  | SUBSCRIBER GRO |              | tt -                  |             | SUBSCRIBER GROU | JP                 | 9              |
| COMMUNITY/ AREA                                |          |                | 0            | COMMUNITY/ AREA       | ٠           |                 | 0                  | _              |
| CALL SIGN                                      | DSE      | CALL SIGN      | DSE          | CALL SIGN             | DSE         | CALL SIGN       | DSE                | Computation of |
| O/ IEE OIGIV                                   | BOL      | OF ILL STORY   | BOL          | O'ALL STOTY           | 502         | OF ILL OTOTA    | DOL                | Base Rate Fe   |
|                                                |          |                |              |                       |             |                 |                    | and            |
|                                                |          |                |              |                       |             |                 |                    | Syndicated     |
|                                                |          |                |              |                       |             |                 |                    | Exclusivity    |
|                                                |          |                |              |                       |             |                 |                    | Surcharge      |
|                                                |          |                |              |                       | <u></u>     |                 |                    | for            |
|                                                |          |                |              |                       | <u></u>     |                 |                    | Partially      |
|                                                |          |                |              |                       | <u></u>     |                 | <u></u>            | Distant        |
|                                                |          |                |              |                       |             |                 |                    | Stations       |
|                                                |          |                |              |                       |             |                 | <u></u>            |                |
|                                                |          |                |              |                       | <del></del> |                 |                    |                |
|                                                |          |                |              |                       | <del></del> |                 |                    |                |
|                                                |          |                | •            |                       | ····        |                 |                    |                |
|                                                |          |                |              |                       | <del></del> |                 | <u> </u>           |                |
| Total DCCa                                     |          |                | 0.00         | Total DSEs            |             | Ш               | 0.00               |                |
| Total DSEs                                     |          |                |              |                       |             |                 | -                  |                |
| Gross Receipts First Gro                       | oup      | \$             | 0.00         | Gross Receipts Seco   | ond Group   | \$              | 0.00               |                |
| Base Rate Fee First Gro                        | oup      | \$             | 0.00         | Base Rate Fee Seco    | ond Group   | \$              | 0.00               |                |
| SIXTY-S                                        | EVENTH   | SUBSCRIBER GRO | UP           | Ti .                  |             | SUBSCRIBER GROU | JP                 |                |
| COMMUNITY/ AREA                                |          |                | 0            | COMMUNITY/ AREA       |             |                 |                    |                |
| CALL SIGN                                      | DSE      | CALL SIGN      | DSE          | CALL SIGN             | DSE         | CALL SIGN       | DSE                |                |
|                                                |          |                |              |                       |             |                 |                    |                |
|                                                |          |                |              |                       |             |                 |                    |                |
|                                                |          |                |              |                       |             |                 |                    |                |
|                                                |          | -              |              |                       |             |                 |                    |                |
|                                                |          |                | -            |                       | <del></del> |                 |                    |                |
|                                                |          |                |              |                       |             |                 |                    |                |
|                                                |          | -              | -            |                       | ····        |                 |                    |                |
|                                                |          |                |              |                       |             |                 |                    |                |
|                                                |          | -              |              |                       |             |                 |                    |                |
|                                                |          |                |              |                       |             |                 |                    |                |
|                                                |          |                |              |                       |             |                 |                    |                |
|                                                |          |                |              |                       |             |                 |                    |                |
|                                                |          |                |              |                       |             |                 |                    |                |
|                                                |          |                |              |                       |             |                 |                    |                |
| Total DSEs                                     |          |                | 0.00         | Total DSEs            |             |                 | 0.00               |                |
| Gross Receipts Third Gr                        | oup      | \$             | 0.00         | Gross Receipts Four   | th Group    | \$              | 0.00               |                |
| <b>Base Rate Fee</b> Third Gr                  | oup      | \$             | 0.00         | Base Rate Fee Four    | th Group    | \$              | 0.00               |                |
| Base Rate Fee: Add the Enter here and in block |          |                | criber group | as shown in the boxes | s above.    | \$              |                    |                |

| LEGAL NAME OF OWNE                               |                                        | LE SYSTEM:     |              |                       |                                        | S               | YSTEM ID#      | Name                     |
|--------------------------------------------------|----------------------------------------|----------------|--------------|-----------------------|----------------------------------------|-----------------|----------------|--------------------------|
| NEP Datavision, Ir                               | 1C.                                    |                |              |                       |                                        |                 | 61662          |                          |
|                                                  |                                        |                |              | TE FEES FOR EAC       |                                        |                 | ID.            |                          |
| SIXT<br>COMMUNITY/ AREA                          | I Y-NINTH                              | SUBSCRIBER GRO |              | COMMUNITY/ AREA       |                                        | SUBSCRIBER GROU | JP<br><b>0</b> | 9                        |
| COMMUNITY/ AREA                                  |                                        |                | 0            | COMMUNITY AREA        | ······································ |                 | U              | Computation              |
| CALL SIGN                                        | DSE                                    | CALL SIGN      | DSE          | CALL SIGN             | DSE                                    | CALL SIGN       | DSE            | of                       |
|                                                  |                                        |                |              |                       |                                        |                 |                | Base Rate Fee            |
|                                                  |                                        |                |              |                       |                                        |                 |                | and                      |
|                                                  |                                        |                |              |                       | <u></u>                                |                 |                | Syndicated               |
|                                                  | <mark>-</mark>                         |                |              |                       | ····                                   | H               |                | Exclusivity<br>Surcharge |
|                                                  | ······································ |                |              |                       |                                        | +               |                | for                      |
|                                                  |                                        | -              |              |                       |                                        |                 |                | Partially                |
|                                                  |                                        |                |              |                       |                                        |                 |                | Distant                  |
|                                                  |                                        |                |              |                       |                                        | -               |                | Stations                 |
|                                                  | <u>.</u>                               |                |              |                       | <u></u>                                | -               |                |                          |
|                                                  | <u>-</u>                               |                |              |                       | ····                                   | -               |                |                          |
|                                                  |                                        |                |              |                       |                                        |                 |                |                          |
|                                                  |                                        |                |              |                       |                                        |                 |                |                          |
|                                                  |                                        |                |              |                       |                                        |                 |                |                          |
| Total DSEs                                       |                                        |                | 0.00         | Total DSEs            |                                        |                 | 0.00           |                          |
| Gross Receipts First G                           | roup                                   | \$             | 0.00         | Gross Receipts Seco   | ond Group                              | \$              | 0.00           |                          |
|                                                  |                                        |                |              |                       |                                        |                 |                |                          |
| Base Rate Fee First G                            | roup                                   | \$             | 0.00         | Base Rate Fee Seco    | ond Group                              | \$              | 0.00           |                          |
| SEVEN                                            | TY-FIRST                               | SUBSCRIBER GRO | JP           | SEVEN <sup>-</sup>    | TY-SECOND                              | SUBSCRIBER GROU | IP             |                          |
| COMMUNITY/ AREA                                  |                                        |                | 0            | COMMUNITY/ AREA       | ······                                 |                 | 0              |                          |
| CALL SIGN                                        | DSE                                    | CALL SIGN      | DSE          | CALL SIGN             | DSE                                    | CALL SIGN       | DSE            |                          |
|                                                  |                                        |                |              |                       | <u></u>                                |                 |                |                          |
|                                                  | <mark>-</mark>                         |                |              |                       | ····                                   | H               |                |                          |
|                                                  | ······································ |                |              |                       |                                        | +               |                |                          |
|                                                  |                                        | -              |              |                       |                                        |                 |                |                          |
|                                                  |                                        |                |              |                       |                                        |                 |                |                          |
|                                                  |                                        |                |              |                       | <u></u>                                | -               | <u></u>        |                          |
|                                                  | <u>.</u>                               |                |              |                       | <u></u>                                | -               |                |                          |
|                                                  | ······································ |                |              |                       |                                        | +               |                |                          |
|                                                  |                                        | -              |              |                       |                                        |                 |                |                          |
|                                                  |                                        |                |              |                       |                                        |                 |                |                          |
|                                                  | <b> </b>                               |                |              |                       | <u></u>                                | -               | <u> </u>       |                          |
|                                                  | <u>.</u>                               |                |              |                       | <del></del>                            |                 |                |                          |
| Total DSEs                                       |                                        |                | 0.00         | Total DSEs            |                                        |                 | 0.00           |                          |
| Gross Receipts Third G                           | Group                                  | \$             | 0.00         | Gross Receipts Four   | th Group                               | \$              | 0.00           |                          |
|                                                  | •                                      |                |              |                       | •                                      |                 |                |                          |
| Base Rate Fee Third G                            | Group                                  | \$             | 0.00         | Base Rate Fee Four    | th Group                               | \$              | 0.00           |                          |
|                                                  |                                        |                |              |                       |                                        |                 |                |                          |
| Base Rate Fee: Add th<br>Enter here and in block |                                        |                | criber group | as shown in the boxes | s above.                               | \$              |                |                          |
|                                                  |                                        |                |              |                       |                                        | -               |                |                          |

| LEGAL NAME OF OWNER <b>NEP Datavision, Inc</b>   |          | E SYSTEM:      |              |                       |              | S               | STEM ID#<br>61662 | Name                 |
|--------------------------------------------------|----------|----------------|--------------|-----------------------|--------------|-----------------|-------------------|----------------------|
| BLO                                              | OCK A: 0 | COMPUTATION OF | BASE RA      | TE FEES FOR EAC       | H SUBSCR     | IBER GROUP      |                   |                      |
| SEVENTY                                          | /-THIRD  | SUBSCRIBER GRO | UP           | SEVEN                 | ΓY-FOURTH    | SUBSCRIBER GROU | IP                | •                    |
| COMMUNITY/ AREA .                                |          |                | 0            | COMMUNITY/ AREA       |              |                 | 0                 | <b>9</b> Computation |
| CALL SIGN                                        | DSE      | CALL SIGN      | DSE          | CALL SIGN             | DSE          | CALL SIGN       | DSE               | of                   |
|                                                  |          |                |              |                       |              |                 | <del></del>       | Base Rate Fee        |
|                                                  |          |                | <u>.</u>     |                       | ···          |                 | <del></del>       | and<br>Syndicated    |
|                                                  |          |                | <u>-</u>     |                       | ····         |                 | <del></del>       | Exclusivity          |
|                                                  |          |                | -            |                       | ····         |                 |                   | Surcharge            |
|                                                  |          | -              | •            |                       | ••••         |                 |                   | for                  |
|                                                  |          |                |              |                       |              |                 |                   | Partially            |
|                                                  |          |                |              |                       |              |                 |                   | Distant              |
|                                                  |          | -              |              |                       |              | -               |                   | Stations             |
|                                                  |          | -<br>-         |              |                       |              |                 | <del></del>       |                      |
|                                                  |          | -              | <u>.</u>     |                       |              |                 | <del></del>       |                      |
|                                                  |          |                | <del> </del> |                       | <del></del>  |                 | <del> </del>      |                      |
|                                                  |          |                | <del> </del> |                       | •••          |                 |                   |                      |
|                                                  |          |                |              |                       |              |                 | <u> </u>          |                      |
| Total DSEs                                       | •        |                | 0.00         | Total DSEs            |              |                 | 0.00              |                      |
| Gross Receipts First Gro                         | oup      | \$             | 0.00         | Gross Receipts Seco   | nd Group     | \$              | 0.00              |                      |
| Base Rate Fee First Gro                          | oup      | \$             | 0.00         | Base Rate Fee Seco    | nd Group     | \$              | 0.00              |                      |
| SEVENT                                           | Y-FIFTH  | SUBSCRIBER GRO | UP           | SEVE                  | NTY-SIXTH    | SUBSCRIBER GROU | IP                |                      |
| COMMUNITY/ AREA .                                |          |                | 0            | COMMUNITY/ AREA       | 0            |                 |                   |                      |
| CALL SIGN                                        | DSE      | CALL SIGN      | DSE          | CALL SIGN             | DSE          | CALL SIGN       | DSE               |                      |
|                                                  |          |                |              |                       |              |                 |                   |                      |
|                                                  |          |                | ·            |                       |              |                 |                   |                      |
|                                                  |          |                |              |                       |              |                 | <del></del>       |                      |
|                                                  |          |                | •            |                       |              |                 | <del></del>       |                      |
|                                                  |          |                |              |                       |              |                 | <u></u>           |                      |
|                                                  |          |                |              |                       |              |                 |                   |                      |
|                                                  |          |                | ļ            |                       |              |                 |                   |                      |
|                                                  |          |                | ļ            |                       |              |                 |                   |                      |
|                                                  |          | -              | <b></b>      |                       |              |                 | _                 |                      |
|                                                  |          |                | <del> </del> |                       | <del> </del> |                 | <u>-</u>          |                      |
|                                                  |          |                | <del> </del> |                       | <del></del>  |                 | <del>  </del>     |                      |
|                                                  |          |                | ·            |                       |              |                 | <u> </u>          |                      |
|                                                  |          |                |              |                       |              |                 |                   |                      |
| Total DSEs                                       |          |                | 0.00         | Total DSEs            |              |                 | 0.00              |                      |
| Gross Receipts Third Gro                         | oup      | \$             | 0.00         | Gross Receipts Fourt  | th Group     | \$              | 0.00              |                      |
| Base Rate Fee Third Gro                          | oup      | \$             | 0.00         | Base Rate Fee Fourt   | th Group     | \$              | 0.00              |                      |
| Base Rate Fee: Add the Enter here and in block 3 |          |                | criber group | as shown in the boxes | above.       | \$              |                   |                      |

| LEGAL NAME OF OWNE  NEP Datavision, Ir |                              | LE SYSTEM:     |           |                    |             | S                 | YSTEM ID#<br>61662 | Name                 |
|----------------------------------------|------------------------------|----------------|-----------|--------------------|-------------|-------------------|--------------------|----------------------|
| Bl                                     | OCK A:                       | COMPUTATION O  | F BASE RA | ATE FEES FOR EAC   |             |                   |                    |                      |
| SEVENTY-S                              | SEVENTH                      | SUBSCRIBER GRO |           | SEVE               | NTY-EIGHTH  | I SUBSCRIBER GROU | JP                 | 9                    |
| COMMUNITY/ AREA                        |                              |                | 0         | COMMUNITY/ ARE     | Computation |                   |                    |                      |
| CALL SIGN                              | DSE                          | CALL SIGN      | DSE       | CALL SIGN          | DSE         | CALL SIGN         | DSE                | of                   |
|                                        |                              |                |           |                    | ······      |                   |                    | Base Rate Fe         |
|                                        | <u>-</u>                     | _              | ····      | ·                  |             |                   | <del></del>        | Syndicated           |
|                                        |                              | _              |           |                    |             |                   |                    | Exclusivity          |
|                                        |                              |                |           |                    |             |                   |                    | Surcharge            |
|                                        |                              | _              |           |                    |             |                   |                    | for                  |
|                                        |                              |                | ····      |                    |             |                   |                    | Partially<br>Distant |
|                                        |                              |                | ····      | 1                  |             |                   |                    | Stations             |
|                                        |                              |                |           |                    |             |                   |                    |                      |
|                                        |                              | _              |           |                    |             |                   |                    |                      |
|                                        |                              | _              |           |                    | ·····       |                   |                    |                      |
|                                        |                              |                | ····      |                    |             |                   |                    |                      |
|                                        |                              |                | ····      |                    |             |                   | <u></u>            |                      |
| Total DSEs                             | •                            | -              | 0.00      | Total DSEs         | •           |                   | 0.00               |                      |
| Gross Receipts First G                 | roup                         | \$             | 0.00      | Gross Receipts Sec | ond Group   | \$                | 0.00               |                      |
|                                        |                              |                |           |                    |             |                   |                    |                      |
| Base Rate Fee First G                  | roup                         | \$             | 0.00      | Base Rate Fee Sec  | ond Group   | \$                | 0.00               |                      |
|                                        | ΓY-NINTH                     | SUBSCRIBER GRO |           |                    |             | SUBSCRIBER GROU   |                    |                      |
| COMMUNITY/ AREA                        |                              |                | 0         | COMMUNITY/ ARE     | 0           |                   |                    |                      |
| CALL SIGN                              | DSE                          | CALL SIGN      | DSE       | CALL SIGN          | DSE         | CALL SIGN         | DSE                |                      |
|                                        |                              |                | ···       | 1                  |             |                   |                    |                      |
|                                        |                              |                |           |                    |             |                   |                    |                      |
|                                        |                              |                |           |                    |             |                   |                    |                      |
|                                        |                              | <br>           |           |                    |             |                   |                    |                      |
|                                        | <u>-</u>                     |                | ····      |                    |             |                   | <u></u>            |                      |
|                                        |                              | _              |           |                    |             |                   |                    |                      |
|                                        |                              |                |           |                    |             |                   |                    |                      |
|                                        |                              | _              |           |                    | ·····       |                   |                    |                      |
|                                        | •                            | -              | ···       | H                  |             |                   | <u></u>            |                      |
|                                        | ·                            | +              | ····      |                    |             |                   | <u></u>            |                      |
|                                        |                              |                |           |                    |             |                   |                    |                      |
|                                        |                              |                |           |                    |             |                   |                    |                      |
| Total DSEs                             |                              |                | 0.00      | Total DSEs         |             |                   | 0.00               |                      |
| Gross Receipts Third G                 | Group                        | \$             | 0.00      | Gross Receipts Fou | ırth Group  | \$                | 0.00               |                      |
| Base Rate Fee Third G                  | Group                        | \$             | 0.00      | Base Rate Fee Fou  | rth Group   | \$                | 0.00               |                      |
| ird G                                  | Group<br>de <b>base ra</b> f | \$             | 0.00      | Gross Receipts Fou | rth Group   |                   | 0.00               |                      |

| SUBSCRIBER GROUP  0 Computation            |                                | TE FEES FOR EACH                      | BASE RA | COMPUTATION OF  | OCK V· (                               |                              |
|--------------------------------------------|--------------------------------|---------------------------------------|---------|-----------------|----------------------------------------|------------------------------|
| CALL SIGN DSE of Base Rate Fo              | /-SECOND                       | FIGUE                                 |         |                 | -00K A. (                              | В                            |
| Computatio  CALL SIGN DSE of  Base Rate Fe | EIGHTY-SECOND SUBSCRIBER GROUP |                                       |         |                 |                                        | EIGH                         |
| CALL SIGN DSE of Base Rate Fo              |                                |                                       |         |                 |                                        | COMMUNITY/ AREA              |
|                                            | DSE                            | CALL SIGN                             | DSE     | CALL SIGN       | DSE                                    | CALL SIGN                    |
|                                            | <b>.</b>                       |                                       |         |                 | <u>.</u>                               |                              |
| Syndicated                                 |                                |                                       |         |                 | <u>-</u>                               |                              |
| Exclusivity                                |                                |                                       |         |                 | ······                                 |                              |
| Surcharge                                  |                                |                                       |         |                 |                                        |                              |
| for                                        |                                |                                       |         |                 |                                        |                              |
| Partially                                  |                                |                                       |         |                 | <mark></mark>                          |                              |
| Distant Stations                           |                                |                                       |         |                 | <u> </u>                               |                              |
| Stations                                   |                                |                                       |         |                 | ······································ |                              |
|                                            |                                | •                                     |         |                 |                                        |                              |
|                                            |                                |                                       |         |                 |                                        |                              |
|                                            |                                |                                       |         |                 |                                        |                              |
|                                            |                                |                                       |         |                 | <u>.</u>                               |                              |
|                                            |                                |                                       |         |                 |                                        |                              |
| 0.00                                       |                                | Total DSEs                            | 0.00    |                 |                                        | Total DSEs                   |
| \$ 0.00                                    | d Group                        | Gross Receipts Secon                  | 0.00    | \$              | roup                                   | Gross Receipts First G       |
| \$ 0.00                                    | d Group                        | Base Rate Fee Secon                   | 0.00    | \$              | roup                                   | <b>3ase Rate Fee</b> First G |
| SUBSCRIBER GROUP                           | Y-FOURTH                       | EIGHT                                 | JP      | SUBSCRIBER GROU | TY-THIRD                               | EIGH                         |
| 0                                          |                                | COMMUNITY/ AREA                       | 0       |                 |                                        | COMMUNITY/ AREA              |
| CALL SIGN DSE                              | DSE                            | CALL SIGN                             | DSE     | CALL SIGN       | DSE                                    | CALL SIGN                    |
|                                            |                                |                                       |         |                 | <u>.</u>                               |                              |
|                                            |                                |                                       |         |                 | <del>-</del>                           |                              |
|                                            |                                | •                                     |         |                 |                                        |                              |
|                                            |                                |                                       |         |                 |                                        |                              |
|                                            |                                |                                       |         |                 |                                        |                              |
| - <mark></mark>                            |                                |                                       |         |                 |                                        |                              |
| -                                          |                                |                                       |         |                 | ·                                      |                              |
|                                            |                                | •                                     |         |                 | <u> </u>                               |                              |
|                                            |                                |                                       |         |                 |                                        |                              |
|                                            |                                |                                       |         |                 |                                        |                              |
|                                            |                                |                                       |         |                 |                                        |                              |
|                                            |                                |                                       |         |                 | <u>.</u>                               |                              |
| 0.00                                       |                                | Total DSEs                            | 0.00    |                 |                                        | Γotal DSEs                   |
| \$ 0.00                                    | Group                          | Gross Receipts Fourt                  | 0.00    | \$              | Group                                  | Gross Receipts Third (       |
|                                            | <b>~</b> p                     | l l l l l l l l l l l l l l l l l l l |         |                 | <b>P</b>                               | - 322 1.200.pto 11mu (       |
| \$ 0.00                                    | Group                          | Base Rate Fee Fourt                   | 0.00    | \$              | Group                                  | Base Rate Fee Third 0        |

|                                                    | EGAL NAME OF OWNER OF CABLE SYSTEM:  SYSTEM ID#  1EP Datavision, Inc.  61662 |                |               |                      |                   |                |       |                           |  |  |
|----------------------------------------------------|------------------------------------------------------------------------------|----------------|---------------|----------------------|-------------------|----------------|-------|---------------------------|--|--|
|                                                    | BLOCK A:                                                                     | COMPUTATION C  | F BASE RA     | ATE FEES FOR EAC     | CH SUBSCF         | RIBER GROUP    |       |                           |  |  |
|                                                    |                                                                              | SUBSCRIBER GRO |               | H                    |                   | SUBSCRIBER GRO | UP    | 9                         |  |  |
| COMMUNITY/ AREA                                    |                                                                              |                | 0             | COMMUNITY/ ARE       | COMMUNITY/ AREA 0 |                |       |                           |  |  |
| CALL SIGN                                          | DSE                                                                          | CALL SIGN      | DSE           | CALL SIGN            | DSE               | CALL SIGN      | DSE   | Computation of            |  |  |
|                                                    |                                                                              |                | <u> </u>      |                      | <u> </u>          |                |       | Base Rate Fe              |  |  |
|                                                    |                                                                              |                |               |                      |                   |                |       | and                       |  |  |
|                                                    | ·····                                                                        |                |               | ·                    | ·····             |                |       | Syndicated<br>Exclusivity |  |  |
|                                                    | ••••                                                                         | H              |               |                      |                   | +              |       | Surcharge                 |  |  |
|                                                    |                                                                              |                |               |                      |                   |                |       | for                       |  |  |
|                                                    |                                                                              | -              |               |                      |                   |                |       | Partially                 |  |  |
|                                                    |                                                                              |                |               |                      |                   |                |       | Distant                   |  |  |
|                                                    |                                                                              |                |               |                      |                   |                |       | Stations                  |  |  |
|                                                    |                                                                              |                |               |                      | •••••             |                |       |                           |  |  |
|                                                    |                                                                              |                |               |                      |                   |                |       |                           |  |  |
|                                                    |                                                                              |                |               |                      |                   |                |       |                           |  |  |
|                                                    |                                                                              |                |               |                      |                   |                |       |                           |  |  |
|                                                    |                                                                              |                |               |                      |                   |                |       |                           |  |  |
| Total DSEs                                         |                                                                              |                | 0.00          | Total DSEs           |                   |                | 0.00  |                           |  |  |
| Gross Receipts First                               | Group                                                                        | \$             | 0.00          | Gross Receipts Sec   | cond Group        | \$             | 0.00  |                           |  |  |
| Base Rate Fee First                                | Group                                                                        | \$             | 0.00          | Base Rate Fee Sec    | ond Group         | \$             | 0.00  |                           |  |  |
| EIGHTY                                             | '-SEVENTH                                                                    | SUBSCRIBER GRO | DUP           | EIG                  | HTY-EIGHTH        | SUBSCRIBER GRO | UP    |                           |  |  |
| COMMUNITY/ AREA                                    |                                                                              |                | 0             | COMMUNITY/ ARE       | :A                |                | 0     |                           |  |  |
| CALL SIGN                                          | DSE                                                                          | CALL SIGN      | DSE           | CALL SIGN            | DSE               | CALL SIGN      | DSE   |                           |  |  |
|                                                    |                                                                              |                |               |                      |                   |                |       |                           |  |  |
|                                                    | ·····                                                                        |                | <del></del>   |                      |                   |                | ····· |                           |  |  |
|                                                    |                                                                              |                | ····          |                      | •••••             |                |       |                           |  |  |
|                                                    |                                                                              |                |               |                      |                   |                |       |                           |  |  |
|                                                    |                                                                              |                |               |                      |                   |                |       |                           |  |  |
|                                                    |                                                                              |                |               |                      |                   |                |       |                           |  |  |
|                                                    |                                                                              |                | ····          |                      |                   |                |       |                           |  |  |
|                                                    |                                                                              |                |               |                      | •••••             |                |       |                           |  |  |
|                                                    |                                                                              |                |               |                      |                   |                |       |                           |  |  |
|                                                    |                                                                              |                |               |                      |                   |                |       |                           |  |  |
|                                                    |                                                                              |                |               |                      |                   |                |       |                           |  |  |
|                                                    |                                                                              |                | <u></u>       |                      |                   |                |       |                           |  |  |
| Total DSEs                                         |                                                                              |                | 0.00          | Total DSEs           |                   |                | 0.00  |                           |  |  |
| Gross Receipts Third                               | Group                                                                        | \$             | 0.00          | Gross Receipts Fou   | ırth Group        | \$             | 0.00  |                           |  |  |
|                                                    | - 1-                                                                         |                |               |                      | - nr              | <u>-</u>       |       |                           |  |  |
| Base Rate Fee Third                                | Group                                                                        | \$             | 0.00          | Base Rate Fee Fou    | ırth Group        | \$             | 0.00  |                           |  |  |
| <b>Base Rate Fee:</b> Add<br>Enter here and in blo |                                                                              |                | scriber group | as shown in the boxe | es above.         | \$             |       |                           |  |  |

| LEGAL NAME OF OW <b>NEP Datavision</b>      |                   | LE SYSTEM:       |              |                       |           | S                | YSTEM ID# 61662 | Name                      |
|---------------------------------------------|-------------------|------------------|--------------|-----------------------|-----------|------------------|-----------------|---------------------------|
|                                             |                   |                  |              |                       |           |                  | 01002           |                           |
|                                             |                   |                  |              | ATE FEES FOR EAC      |           |                  | LID             |                           |
| COMMUNITY/ AREA                             |                   | SUBSCRIBER GRO   | 0            | COMMUNITY/ AREA       |           | 1 SUBSCRIBER GRO | 0P              | 9                         |
|                                             | ••••••            |                  |              |                       | `         |                  |                 | Computation               |
| CALL SIGN                                   | DSE               | CALL SIGN        | DSE          | CALL SIGN             | DSE       | CALL SIGN        | DSE             | of                        |
|                                             |                   |                  |              |                       |           |                  |                 | Base Rate Fee             |
|                                             |                   | -                |              |                       |           |                  |                 | and                       |
|                                             |                   |                  |              |                       |           |                  |                 | Syndicated<br>Exclusivity |
|                                             |                   |                  |              |                       |           |                  |                 | Surcharge                 |
|                                             |                   | _                |              |                       |           |                  |                 | for                       |
|                                             |                   |                  |              |                       |           |                  |                 | Partially                 |
|                                             |                   |                  |              |                       |           |                  |                 | Distant                   |
|                                             | ·····             | _                |              |                       |           |                  | <u></u>         | Stations                  |
|                                             |                   |                  | <u> </u>     |                       |           |                  |                 |                           |
|                                             |                   | _                |              |                       |           | •                |                 |                           |
|                                             |                   |                  |              |                       |           |                  |                 |                           |
|                                             |                   |                  |              |                       |           |                  |                 |                           |
|                                             |                   |                  | ļ            |                       |           |                  |                 |                           |
| Total DSEs                                  |                   |                  | 0.00         | Total DSEs            |           |                  | 0.00            |                           |
| Gross Receipts First                        | Group             | \$               | 0.00         | Gross Receipts Seco   | ond Group | \$               | 0.00            |                           |
|                                             |                   |                  |              |                       |           |                  |                 |                           |
| Base Rate Fee First                         | Group             | \$               | 0.00         | Base Rate Fee Seco    | ond Group | \$               | 0.00            |                           |
|                                             |                   | SUBSCRIBER GRO   |              | II                    |           | SUBSCRIBER GRO   |                 |                           |
| COMMUNITY/ AREA                             | Α                 |                  | 0            | COMMUNITY/ AREA       | ٩         |                  | 0               |                           |
| CALL SIGN                                   | DSE               | CALL SIGN        | DSE          | CALL SIGN             | DSE       | CALL SIGN        | DSE             |                           |
|                                             |                   |                  |              |                       |           |                  |                 |                           |
|                                             |                   |                  |              |                       |           |                  |                 |                           |
|                                             |                   |                  |              |                       |           |                  |                 |                           |
|                                             |                   |                  | ·            |                       |           | •                | ····            |                           |
|                                             |                   |                  |              |                       |           |                  |                 |                           |
|                                             |                   |                  |              |                       |           |                  |                 |                           |
|                                             |                   |                  |              |                       |           |                  |                 |                           |
|                                             |                   |                  | <u> </u>     |                       |           |                  |                 |                           |
|                                             |                   | _                |              |                       |           |                  |                 |                           |
|                                             |                   |                  |              |                       |           |                  |                 |                           |
|                                             |                   |                  |              |                       |           |                  |                 |                           |
|                                             |                   |                  |              |                       |           |                  |                 |                           |
| Total DSEs                                  |                   |                  | 0.00         | Total DSEs            |           | 11               | 0.00            |                           |
|                                             | d Crous           | •                | 0.00         |                       | oth Crown | •                | 0.00            |                           |
| Gross Receipts Third                        | u Group           | \$               | 0.00         | Gross Receipts Four   | ui Group  | \$               | 0.00            |                           |
| Base Rate Fee Third                         | d Group           | \$               | 0.00         | Base Rate Fee Four    | th Group  | \$               | 0.00            |                           |
|                                             |                   |                  |              | Ш                     |           |                  |                 |                           |
| Base Rate Fee: Add<br>Enter here and in blo |                   |                  | criber group | as shown in the boxes | s above.  | e                |                 |                           |
| Linei neie aliu ili Dio                     | JON J, IIIIE I, S | space L (page 1, |              |                       |           | \$               |                 |                           |

| LEGAL NAME OF OWNER <b>NEP Datavision, Inc</b>   |          | E SYSTEM:      |              |                       |            | S               | YSTEM ID#<br>61662 | Name           |
|--------------------------------------------------|----------|----------------|--------------|-----------------------|------------|-----------------|--------------------|----------------|
| BLO                                              | OCK A: 0 | COMPUTATION OF | BASE RA      | TE FEES FOR EAC       | H SUBSCR   | IBER GROUP      |                    |                |
| NINETY                                           | /-THIRD  | SUBSCRIBER GRO | UP           | NINE                  | TY-FOURTH  | SUBSCRIBER GROU | JP                 | 9              |
| COMMUNITY/ AREA                                  |          |                | 0            | COMMUNITY/ AREA       | 4          |                 | 0                  | _              |
| CALL SIGN                                        | DSE      | CALL SIGN      | DSE          | CALL SIGN             | DSE        | CALL SIGN       | DSE                | Computation of |
| OALL CIGIT                                       | DOL      | O/ ILL OIOIT   | BOL          | O/ IEE O'O'I          | 502        | OF ILLE OF OTT  | DOL                | Base Rate Fee  |
|                                                  |          |                |              |                       |            |                 |                    | and            |
|                                                  |          |                |              |                       |            |                 |                    | Syndicated     |
|                                                  |          |                |              |                       |            |                 |                    | Exclusivity    |
|                                                  |          |                |              |                       |            |                 |                    | Surcharge      |
|                                                  |          |                |              |                       |            |                 |                    | for            |
|                                                  |          | -              |              |                       |            |                 |                    | Partially      |
|                                                  |          | -              |              |                       |            |                 |                    | Distant        |
|                                                  |          | -              |              |                       | ·····      |                 |                    | Stations       |
|                                                  |          |                |              |                       |            |                 |                    |                |
|                                                  |          |                | ·            |                       | ····       | -               | <u></u>            |                |
|                                                  |          |                |              |                       | ····       | +               |                    |                |
|                                                  |          |                | ·            |                       | ····       |                 | <u> </u>           |                |
|                                                  |          |                |              |                       | ····       |                 |                    |                |
| Total DSEs                                       |          |                | 0.00         | Total DSEs            |            | Ц               | 0.00               |                |
|                                                  | u.n      | e              | 0.00         |                       | and Croup  | œ.              | 0.00               |                |
| Gross Receipts First Gro                         | oup      | \$             | 0.00         | Gross Receipts Seco   | ond Group  | \$              | 0.00               |                |
| Base Rate Fee First Gro                          | oup      | \$             | 0.00         | Base Rate Fee Seco    | ond Group  | \$              | 0.00               |                |
| NINET                                            | Y-FIFTH  | SUBSCRIBER GRO | UP           | NII                   | NETY-SIXTH | SUBSCRIBER GROU | JP                 |                |
| COMMUNITY/ AREA                                  |          |                | 0            | COMMUNITY/ AREA       |            |                 |                    |                |
| CALL SIGN                                        | DSE      | CALL SIGN      | DSE          | CALL SIGN             | DSE        | CALL SIGN       | DSE                |                |
|                                                  |          |                |              |                       |            | -               |                    |                |
|                                                  |          |                |              |                       |            |                 |                    |                |
|                                                  |          |                |              |                       |            | -               |                    |                |
|                                                  |          | -              |              |                       |            |                 |                    |                |
|                                                  |          |                | -            |                       | ·····      | <del> </del>    |                    |                |
|                                                  |          |                |              |                       | ····       | -               | ····               |                |
|                                                  |          |                | ·            |                       | ····       | -               |                    |                |
|                                                  |          |                |              |                       |            | <u> </u>        |                    |                |
|                                                  |          | -              |              |                       |            |                 |                    |                |
|                                                  |          |                |              |                       |            |                 |                    |                |
|                                                  |          |                |              |                       |            |                 |                    |                |
|                                                  |          |                |              |                       |            |                 |                    |                |
|                                                  |          |                |              |                       |            |                 |                    |                |
| Total DOF                                        |          |                | 0.00         | Total DOFa            |            |                 | 0.00               |                |
| Total DSEs                                       |          |                | 0.00         | Total DSEs            |            |                 | 0.00               |                |
| Gross Receipts Third Gr                          | oup      | \$             | 0.00         | Gross Receipts Four   | th Group   | \$              | 0.00               |                |
| Base Rate Fee Third Gr                           | oup      | \$             | 0.00         | Base Rate Fee Four    | th Group   | \$              | 0.00               |                |
| Base Rate Fee: Add the Enter here and in block 3 |          |                | criber group | as shown in the boxes | s above.   | \$              |                    |                |

|                     | 61662   | EGAL NAME OF OWNER OF CABLE SYSTEM:  SYSTEM ID#  1EP Datavision, Inc.  61662 |                                        |                       |        |                |                 |                               |  |  |
|---------------------|---------|------------------------------------------------------------------------------|----------------------------------------|-----------------------|--------|----------------|-----------------|-------------------------------|--|--|
|                     |         | IBER GROUP                                                                   | SUBSCRI                                | TE FEES FOR EACH      |        |                |                 |                               |  |  |
| 9                   | JP      | SUBSCRIBER GROU                                                              | ΓY-EIGHTH                              |                       |        | SUBSCRIBER GRO | SEVENTH         |                               |  |  |
| Computation         | 0       |                                                                              | COMMUNITY/ AREA                        | 0                     | •••••• |                | COMMUNITY/ AREA |                               |  |  |
| of                  | DSE     | CALL SIGN                                                                    | DSE                                    | CALL SIGN             | DSE    | CALL SIGN      | DSE             | CALL SIGN                     |  |  |
| Base Rate F         | <u></u> |                                                                              |                                        |                       |        | -              |                 |                               |  |  |
| Syndicate           |         |                                                                              | ······································ |                       |        |                | ·····           |                               |  |  |
| Exclusivity         | ····    |                                                                              |                                        |                       |        |                | ·····           |                               |  |  |
| Surcharge           |         |                                                                              |                                        |                       |        |                |                 |                               |  |  |
| for                 |         |                                                                              |                                        |                       |        |                |                 |                               |  |  |
| Partially           |         |                                                                              |                                        |                       |        |                |                 |                               |  |  |
| Distant<br>Stations |         |                                                                              |                                        |                       |        |                | ·····           |                               |  |  |
| Stations            |         |                                                                              |                                        |                       |        |                |                 |                               |  |  |
|                     |         |                                                                              |                                        |                       |        | _              |                 |                               |  |  |
|                     |         |                                                                              |                                        |                       |        |                |                 |                               |  |  |
| <u> </u>            |         |                                                                              |                                        |                       |        |                |                 |                               |  |  |
|                     | <u></u> |                                                                              |                                        |                       |        |                |                 |                               |  |  |
| -                   |         |                                                                              |                                        |                       | ļ      |                | L               |                               |  |  |
|                     | 0.00    |                                                                              |                                        | Total DSEs            | 0.00   |                |                 | Total DSEs                    |  |  |
|                     | 0.00    | \$                                                                           | nd Group                               | Gross Receipts Secon  | 0.00   | \$             | oup             | Gross Receipts First G        |  |  |
|                     | 0.00    | \$                                                                           | nd Group                               | Base Rate Fee Secon   | 0.00   | \$             | oup             | <b>3ase Rate Fee</b> First Gr |  |  |
|                     | JP      | SUBSCRIBER GROU                                                              | INDREDTH                               | ONE HU                | JP     | SUBSCRIBER GRO | Y-NINTH         | NINET                         |  |  |
|                     | 0       |                                                                              |                                        | COMMUNITY/ AREA       | 0      |                |                 | COMMUNITY/ AREA               |  |  |
| <u> </u>            | DSE     | CALL SIGN                                                                    | DSE                                    | CALL SIGN             | DSE    | CALL SIGN      | DSE             | CALL SIGN                     |  |  |
|                     |         |                                                                              |                                        | •                     |        |                |                 |                               |  |  |
|                     |         |                                                                              | ···                                    |                       |        |                |                 |                               |  |  |
| •                   |         |                                                                              |                                        | •                     |        |                | ·····           |                               |  |  |
|                     |         |                                                                              |                                        |                       |        |                |                 |                               |  |  |
|                     |         |                                                                              |                                        |                       |        |                |                 |                               |  |  |
| 1                   |         |                                                                              |                                        |                       |        |                |                 |                               |  |  |
|                     |         |                                                                              |                                        |                       |        |                |                 |                               |  |  |
|                     |         |                                                                              |                                        |                       |        |                | ·····           |                               |  |  |
|                     |         |                                                                              |                                        | •••••                 |        |                |                 | ••••••                        |  |  |
|                     |         |                                                                              |                                        |                       |        |                |                 |                               |  |  |
|                     |         |                                                                              |                                        |                       |        |                |                 |                               |  |  |
|                     |         |                                                                              |                                        |                       |        |                |                 |                               |  |  |
|                     | 0.00    |                                                                              |                                        | Total DSEs            | 0.00   |                |                 | Fotal DSEs                    |  |  |
|                     | -       | _                                                                            | . 0                                    |                       |        |                |                 |                               |  |  |
|                     | 0.00    | \$                                                                           | ı Group                                | Gross Receipts Fourth | 0.00   | \$             | roup            | Gross Receipts Third G        |  |  |
|                     | •       |                                                                              |                                        |                       |        |                |                 |                               |  |  |

| NEP Datavision, In                             |          | LE SYSTEM:      |              |                       |                  | S               | STEM ID#<br>61662 | Name                     |
|------------------------------------------------|----------|-----------------|--------------|-----------------------|------------------|-----------------|-------------------|--------------------------|
| BLO                                            | OCK A: 0 | COMPUTATION OF  | BASE RA      | TE FEES FOR EAC       | H SUBSCR         | IBER GROUP      |                   |                          |
| ONE HUNDRE                                     | D FIRST  | SUBSCRIBER GRO  | JP           | ONE HUNDRE            | ED SECOND        | SUBSCRIBER GROU | IP                | 0                        |
| COMMUNITY/ AREA                                |          |                 | 0            | COMMUNITY/ AREA       | 9<br>Computation |                 |                   |                          |
| CALL SIGN                                      | DSE      | CALL SIGN       | DSE          | CALL SIGN             | DSE              | CALL SIGN       | DSE               | of                       |
|                                                |          |                 |              |                       |                  |                 |                   | Base Rate Fee            |
|                                                |          |                 |              |                       |                  |                 | <u></u>           | and                      |
|                                                |          | -               |              |                       | <del></del>      |                 | <u></u>           | Syndicated               |
|                                                |          |                 |              |                       | <del></del>      |                 |                   | Exclusivity<br>Surcharge |
|                                                |          |                 |              |                       |                  |                 | <del></del>       | for                      |
|                                                |          | -               |              |                       | ••••             |                 |                   | Partially                |
|                                                |          |                 |              |                       |                  |                 |                   | Distant                  |
|                                                |          |                 |              |                       |                  |                 |                   | Stations                 |
|                                                |          |                 |              |                       | <u></u>          |                 |                   |                          |
|                                                |          |                 |              |                       | <u></u>          |                 | <u></u>           |                          |
|                                                |          |                 |              |                       | <u></u>          |                 | <mark></mark>     |                          |
|                                                |          |                 |              |                       |                  | -               |                   |                          |
|                                                |          |                 |              |                       |                  |                 | <u></u>           |                          |
| Total DSEs                                     | ļ        |                 | 0.00         | Total DSEs            |                  | <del>! !</del>  | 0.00              |                          |
| Gross Receipts First Gro                       | oup      | \$              | 0.00         | Gross Receipts Seco   | and Group        | \$              | 0.00              |                          |
| Base Rate Fee First Gro                        | oup      | \$              | 0.00         | Base Rate Fee Seco    | and Group        | \$              | 0.00              |                          |
| ONE HUNDREI                                    | D THIRD  | SUBSCRIBER GROU | JP           | ONE HUNDRE            | ED FOURTH        | SUBSCRIBER GROU | IP                |                          |
| COMMUNITY/ AREA                                |          |                 | 0            | COMMUNITY/ AREA       | ·                |                 | 0                 |                          |
| CALL SIGN                                      | DSE      | CALL SIGN       | DSE          | CALL SIGN             | DSE              | CALL SIGN       | DSE               |                          |
|                                                |          |                 |              |                       | <u></u>          |                 |                   |                          |
|                                                |          |                 |              |                       |                  |                 | <del></del>       |                          |
|                                                |          | -               |              |                       | <u></u>          |                 | <del></del>       |                          |
|                                                |          |                 |              |                       | ····             |                 | <del></del>       |                          |
|                                                |          |                 |              |                       | ····             |                 | <del></del>       |                          |
|                                                |          |                 |              |                       |                  |                 |                   |                          |
|                                                |          |                 |              |                       |                  |                 |                   |                          |
|                                                |          | -               |              |                       | <u></u>          |                 |                   |                          |
|                                                |          | -               |              |                       |                  |                 | _                 |                          |
|                                                |          |                 |              |                       | <u></u>          |                 | <del>  </del>     |                          |
|                                                |          |                 |              |                       |                  |                 | <u>-</u>          |                          |
|                                                |          |                 |              |                       | ····             |                 | <u> </u>          |                          |
|                                                |          | •               |              |                       | ••••             |                 | •                 |                          |
| Total DSEs                                     |          |                 | 0.00         | Total DSEs            |                  |                 | 0.00              |                          |
| Gross Receipts Third Gr                        | oup      | \$              | 0.00         | Gross Receipts Four   | th Group         | \$              | 0.00              |                          |
| Base Rate Fee Third Gr                         | oup      | \$              | 0.00         | Base Rate Fee Four    | th Group         | \$              | 0.00              |                          |
| Base Rate Fee: Add the Enter here and in block |          |                 | criber group | as shown in the boxes | s above.         | \$              |                   |                          |

| LEGAL NAME OF OWNE NEP Datavision, Ir            |          | LE SYSTEM:     |              |                       |                   | S               | YSTEM ID#<br>61662 | Name             |  |
|--------------------------------------------------|----------|----------------|--------------|-----------------------|-------------------|-----------------|--------------------|------------------|--|
| BL                                               | OCK A: ( | COMPUTATION OF | BASE RA      | TE FEES FOR EAC       | H SUBSCR          | IBER GROUP      |                    | <u> </u>         |  |
| ONE HUNDRI                                       | ED FIFTH | SUBSCRIBER GRO | JP           | ONE HUND              | ORED SIXTH        | SUBSCRIBER GROU | IP                 | 9                |  |
| COMMUNITY/ AREA                                  |          |                | 0            |                       | COMMUNITY/ AREA 0 |                 |                    |                  |  |
| CALL SIGN                                        | DSE      | CALL SIGN      | DSE          | CALL SIGN             | DSE               | CALL SIGN       | DSE                | Computation of   |  |
|                                                  |          |                |              |                       |                   |                 |                    | Base Rate Fee    |  |
|                                                  | <b></b>  |                |              |                       |                   | <u> </u>        |                    | and              |  |
|                                                  | <b></b>  |                | <b></b>      | <b></b>               |                   |                 |                    | Syndicated       |  |
|                                                  | <u>-</u> |                |              |                       | <u></u>           | -               |                    | Exclusivity      |  |
|                                                  | <b></b>  |                | <b>.</b>     | <b> </b>              | <del></del>       | <b>+</b>        | <u></u>            | Surcharge<br>for |  |
|                                                  | <b></b>  |                | ·            |                       | ···               | +               | <u></u>            | Partially        |  |
|                                                  |          |                |              |                       | ••••              | -               | ••••               | Distant          |  |
|                                                  |          |                |              |                       |                   |                 |                    | Stations         |  |
|                                                  |          |                |              |                       |                   |                 |                    |                  |  |
|                                                  |          |                |              |                       |                   |                 |                    |                  |  |
|                                                  | <b> </b> |                |              |                       |                   |                 |                    |                  |  |
|                                                  | <b> </b> |                | <b></b>      |                       | <u></u>           |                 | <u> </u>           |                  |  |
|                                                  | <b></b>  |                |              |                       | <u></u>           |                 | _                  |                  |  |
|                                                  |          |                |              |                       |                   | Į į             | 2.22               |                  |  |
| Total DSEs                                       |          | _              | 0.00         | Total DSEs            |                   | _               | 0.00               |                  |  |
| Gross Receipts First G                           | roup     | \$             | 0.00         | Gross Receipts Seco   | ond Group         | \$              | 0.00               |                  |  |
| Base Rate Fee First G                            | roup     | \$             | 0.00         | Base Rate Fee Seco    | ond Group         | \$              | 0.00               |                  |  |
|                                                  | SEVENTH  | SUBSCRIBER GRO | JP           | 11                    |                   | SUBSCRIBER GROU | IP                 |                  |  |
| COMMUNITY/ AREA                                  |          |                | 0            | COMMUNITY/ AREA       | ······            |                 | 0                  |                  |  |
| CALL SIGN                                        | DSE      | CALL SIGN      | DSE          | CALL SIGN             | DSE               | CALL SIGN       | DSE                |                  |  |
|                                                  |          |                |              |                       |                   |                 |                    |                  |  |
|                                                  | ļ        |                |              |                       |                   |                 |                    |                  |  |
|                                                  | <b>.</b> |                |              |                       | <u></u>           | <b></b>         |                    |                  |  |
|                                                  | ······   |                | ······       |                       | <del></del>       | -               |                    |                  |  |
|                                                  |          |                |              |                       | ····              | H               |                    |                  |  |
|                                                  |          |                |              |                       | ····              |                 | <u></u>            |                  |  |
|                                                  |          |                |              |                       |                   |                 |                    |                  |  |
|                                                  |          |                |              |                       |                   |                 |                    |                  |  |
|                                                  | <b></b>  |                |              |                       |                   |                 |                    |                  |  |
|                                                  | <b> </b> |                |              |                       |                   |                 | _                  |                  |  |
|                                                  | <b> </b> |                | <u> </u>     |                       | <u></u>           | H               | <u> </u>           |                  |  |
|                                                  | <b> </b> |                | <b></b>      |                       | <u></u>           |                 | <u></u>            |                  |  |
|                                                  | <b>-</b> |                |              |                       | ····              |                 | <del>-</del>       |                  |  |
| Total DSEs                                       |          |                | 0.00         | Total DSEs            | <u>l</u>          |                 | 0.00               |                  |  |
| Gross Receipts Third G                           | Group    | \$             | 0.00         | Gross Receipts Four   | th Group          | \$              | 0.00               |                  |  |
| Base Rate Fee Third G                            | Group    | \$             | 0.00         | Base Rate Fee Four    | th Group          | \$              | 0.00               |                  |  |
| Base Rate Fee: Add th<br>Enter here and in block |          |                | criber group | as shown in the boxes | s above.          | \$              |                    |                  |  |

| LEGAL NAME OF OWNE                                |                | E SYSTEM:       |              |                       |           | S               | YSTEM ID# | Name             |
|---------------------------------------------------|----------------|-----------------|--------------|-----------------------|-----------|-----------------|-----------|------------------|
| NEP Datavision, Ir                                | 1C.            |                 |              |                       |           |                 | 61662     | Name             |
|                                                   |                |                 |              | TE FEES FOR EAC       |           |                 |           |                  |
|                                                   | ED NINTH       | SUBSCRIBER GROU |              | Ti .                  |           | SUBSCRIBER GROU |           | 9                |
| COMMUNITY/ AREA                                   |                |                 | 0            | COMMUNITY/ AREA       | ٩         |                 | 0         | _                |
| CALL SIGN                                         | DSE            | CALL SIGN       | DSE          | CALL SIGN             | DSE       | CALL SIGN       | DSE       | Computation of   |
| OALL SIGIV                                        | DOL            | OALE GIOIN      | DOL          | OALL SIGN             | DOL       | CALL GIGIT      | DOL       | Base Rate Fee    |
|                                                   |                |                 |              |                       | ••••      |                 |           | and              |
|                                                   |                | -               |              |                       |           |                 |           | Syndicated       |
|                                                   |                |                 |              |                       |           | H               |           | Exclusivity      |
|                                                   |                |                 |              |                       |           |                 |           | Surcharge        |
|                                                   | <u>.</u>       |                 | <u>.</u>     |                       |           |                 |           | for<br>Partially |
| ••••••                                            | ·····          |                 |              |                       |           | -               |           | Distant          |
|                                                   |                |                 |              |                       |           |                 |           | Stations         |
|                                                   |                |                 |              |                       |           |                 |           |                  |
|                                                   |                |                 |              |                       |           |                 |           |                  |
|                                                   | <b> </b>       |                 | <u> </u>     |                       |           | -               |           |                  |
|                                                   | <b> </b>       |                 | <del> </del> |                       |           |                 |           |                  |
|                                                   | <u> </u>       | •••••••         | ·            |                       | ••••      | <u> </u>        |           |                  |
| Total DSEs                                        | •              |                 | 0.00         | Total DSEs            | •         | !!              | 0.00      |                  |
|                                                   |                |                 |              |                       |           |                 |           |                  |
| Gross Receipts First G                            | roup           | \$              | 0.00         | Gross Receipts Seco   | ona Group | \$              | 0.00      |                  |
|                                                   |                |                 |              |                       |           |                 |           |                  |
| Base Rate Fee First G                             |                | \$              | 0.00         | Base Rate Fee Seco    |           | \$              | 0.00      |                  |
|                                                   | _EVENTH        | SUBSCRIBER GROU |              | Ti .                  |           | SUBSCRIBER GROU |           |                  |
| COMMUNITY/ AREA                                   |                |                 | 0            | COMMUNITY/ AREA       | Α         |                 | 0         |                  |
| CALL SIGN                                         | DSE            | CALL SIGN       | DSE          | CALL SIGN             | DSE       | CALL SIGN       | DSE       |                  |
|                                                   |                |                 |              |                       |           |                 |           |                  |
|                                                   | <mark>-</mark> |                 |              |                       |           | <b></b>         |           |                  |
|                                                   | <u>.</u>       |                 |              |                       |           |                 |           |                  |
|                                                   | ·              |                 | <u>-</u>     |                       |           | <del> </del>    |           |                  |
|                                                   |                |                 |              |                       |           |                 |           |                  |
|                                                   |                |                 |              |                       |           |                 |           |                  |
|                                                   | <mark>-</mark> |                 | <b></b>      |                       |           | H               |           |                  |
|                                                   | ·              |                 |              |                       |           | H               |           |                  |
|                                                   |                |                 | -            |                       |           | <del> </del>    |           |                  |
|                                                   |                |                 |              |                       |           |                 |           |                  |
|                                                   |                |                 |              |                       |           |                 |           |                  |
|                                                   | <u>.</u>       |                 |              |                       |           |                 |           |                  |
|                                                   |                |                 |              |                       |           |                 |           |                  |
| Total DSEs                                        |                |                 | 0.00         | Total DSEs            |           |                 | 0.00      |                  |
| Gross Receipts Third G                            | Group          | \$              | 0.00         | Gross Receipts Four   | rth Group | \$              | 0.00      |                  |
| Base Rate Fee Third G                             | Group          | \$              | 0.00         | Base Rate Fee Four    | th Group  | \$              | 0.00      |                  |
|                                                   |                |                 |              |                       |           |                 |           |                  |
|                                                   |                |                 |              |                       |           |                 |           |                  |
| Base Rate Fee: Add the<br>Enter here and in block |                |                 | criber group | as snown in the boxes | s above.  | \$              |           |                  |
|                                                   | ,, -           | . (1-3)         |              |                       |           |                 |           |                  |

| LEGAL NAME OF OWNE                               |          | LE SYSTEM:      |              |                      |               | S'              | YSTEM ID#   | Name                |
|--------------------------------------------------|----------|-----------------|--------------|----------------------|---------------|-----------------|-------------|---------------------|
| NEP Datavision, Ir                               | 1C.      |                 |              |                      |               |                 | 61662       |                     |
|                                                  |          |                 |              | TE FEES FOR EAC      |               |                 |             |                     |
| ONE HUNDRED THIF                                 | RTEENTH  | SUBSCRIBER GROU |              | li                   |               | SUBSCRIBER GROU | JP          | 9                   |
| COMMUNITY/ AREA                                  |          | ••••••          | 0            | COMMUNITY/ AREA      | ٩             |                 | 0           | _                   |
| CALL CICN                                        | DOE      | CALL CICAL      | DOE          | CALL CICAL           | DOE           | II CALL CION    | DOE         | Computation         |
| CALL SIGN                                        | DSE      | CALL SIGN       | DSE          | CALL SIGN            | DSE           | CALL SIGN       | DSE         | of<br>Base Rate Fee |
|                                                  | -        |                 |              |                      | ······        | <del> </del>    | <del></del> | and                 |
|                                                  |          |                 |              |                      |               | -               |             | Syndicated          |
|                                                  | •        |                 |              |                      |               |                 |             | Exclusivity         |
|                                                  | •        |                 |              |                      | ••••          |                 |             | Surcharge           |
|                                                  |          | -               |              |                      |               |                 |             | for                 |
|                                                  |          |                 |              |                      |               |                 |             | Partially           |
|                                                  |          |                 |              |                      |               |                 |             | Distant             |
|                                                  |          |                 |              |                      |               | -               |             | Stations            |
|                                                  |          |                 |              |                      | <mark></mark> |                 |             |                     |
|                                                  | <b>.</b> |                 |              |                      |               |                 |             |                     |
|                                                  | <u>.</u> |                 |              |                      |               | -               |             |                     |
|                                                  | <u> </u> |                 |              |                      |               |                 |             |                     |
|                                                  |          |                 |              |                      |               |                 |             |                     |
| Total DCFa                                       |          |                 | 0.00         | Total DCFs           |               | Į.Į.            | 0.00        |                     |
| Total DSEs                                       |          |                 | 0.00         | Total DSEs           |               | -               |             |                     |
| Gross Receipts First G                           | roup     | \$              | 0.00         | Gross Receipts Sec   | ond Group     | \$              | 0.00        |                     |
|                                                  |          |                 |              |                      |               |                 |             |                     |
| Base Rate Fee First G                            | roup     | \$              | 0.00         | Base Rate Fee Seco   | ond Group     | \$              | 0.00        |                     |
|                                                  | TEENTH   | SUBSCRIBER GROU |              | Ti .                 |               | SUBSCRIBER GROU | JP          |                     |
| COMMUNITY/ AREA                                  |          |                 | 0            | COMMUNITY/ ARE/      | Α             |                 | 0           |                     |
| CALL SIGN                                        | DSE      | CALL SIGN       | DSE          | CALL SIGN            | DSE           | CALL SIGN       | DSE         |                     |
|                                                  |          |                 |              |                      |               |                 |             |                     |
|                                                  |          |                 |              |                      |               |                 |             |                     |
|                                                  |          |                 |              |                      |               |                 |             |                     |
|                                                  |          | -               |              |                      |               | -               |             |                     |
|                                                  |          |                 |              | <b> </b>             |               | <u> </u>        |             |                     |
|                                                  |          |                 |              |                      |               | -               |             |                     |
| ••••                                             |          | -               |              |                      |               |                 |             |                     |
|                                                  |          |                 |              |                      |               |                 |             |                     |
|                                                  |          |                 |              |                      |               |                 |             |                     |
|                                                  | <b>.</b> |                 |              |                      |               |                 |             |                     |
|                                                  |          |                 |              |                      |               |                 |             |                     |
|                                                  | <u>-</u> |                 |              |                      |               |                 |             |                     |
|                                                  | <b> </b> |                 |              |                      |               |                 |             |                     |
| Total DSEs                                       |          |                 | 0.00         | Total DSEs           |               |                 | 0.00        |                     |
| Gross Receipts Third G                           | Group    | \$              | 0.00         | Gross Receipts Four  | rth Group     | \$              | 0.00        |                     |
|                                                  | F        |                 |              |                      | <del></del> - | ·               |             |                     |
| Base Rate Fee Third G                            | Group    | \$              | 0.00         | Base Rate Fee Four   | th Group      | \$              | 0.00        |                     |
|                                                  |          |                 |              | 11                   |               |                 |             |                     |
| Base Rate Fee: Add th<br>Enter here and in block |          |                 | criber group | as shown in the boxe | s above.      | \$              |             |                     |
| Lintor nore and in block                         | , 1, 8   | pade L (page 1, |              |                      |               | ~               |             |                     |

| NEP Datavision, I                              |           | LE SYSTEM:     |              |                      |             | S              | YSTEM ID#<br>61662 | Name                |
|------------------------------------------------|-----------|----------------|--------------|----------------------|-------------|----------------|--------------------|---------------------|
| В                                              | LOCK A: ( | COMPUTATION O  | F BASE RA    | TE FEES FOR EAC      | CH SUBSCF   | RIBER GROUP    |                    |                     |
| ONE HUNDRED SEVE                               | NTEENTH   | SUBSCRIBER GRO | UP           | ONE HUNDRED E        | IGHTEENTH   | SUBSCRIBER GRO | UP                 | 0                   |
| COMMUNITY/ AREA                                |           |                | 0            | COMMUNITY/ ARE       |             |                | 0                  | 9<br>Computation    |
| CALL SIGN                                      | DSE       | CALL SIGN      | DSE          | CALL SIGN            | DSE         | CALL SIGN      | DSE                | of                  |
|                                                |           |                |              |                      |             |                |                    | Base Rate Fee       |
|                                                |           |                |              |                      |             |                |                    | and<br>Syndicated   |
|                                                |           |                | <u> </u>     |                      |             |                |                    | Exclusivity         |
|                                                |           |                |              |                      |             |                |                    | Surcharge           |
|                                                |           |                |              |                      |             |                |                    | for                 |
|                                                |           |                | <u></u>      |                      | <u></u>     |                |                    | Partially           |
|                                                |           |                | <u></u>      |                      | <u></u>     |                |                    | Distant<br>Stations |
|                                                | ···       | _              | <u></u>      | ·                    | ·····       | ·              | <u></u>            | Stations            |
| ••••••                                         |           |                | ···          |                      | ·····       |                |                    |                     |
|                                                |           |                |              |                      |             |                |                    |                     |
|                                                |           |                |              |                      |             |                |                    |                     |
|                                                |           |                |              |                      |             |                |                    |                     |
|                                                |           |                |              |                      |             |                |                    |                     |
| Total DSEs                                     |           |                | 0.00         | Total DSEs           |             |                | 0.00               |                     |
| Gross Receipts First G                         | Group     | \$             | 0.00         | Gross Receipts Sec   | ond Group   | \$             | 0.00               |                     |
| Base Rate Fee First G                          | iroup     | \$             | 0.00         | Base Rate Fee Sec    | ond Group   | \$             | 0.00               |                     |
| ONE HUNDRED NI                                 | NTEENTH   | SUBSCRIBER GRO | UP           | ONE HUNDRED          | TWENTIETH   | SUBSCRIBER GRO | UP                 |                     |
| COMMUNITY/ AREA                                |           |                | 0            | COMMUNITY/ ARE       | Α           |                | 0                  |                     |
| CALL SIGN                                      | DSE       | CALL SIGN      | DSE          | CALL SIGN            | DSE         | CALL SIGN      | DSE                |                     |
|                                                |           |                |              |                      | <del></del> |                |                    |                     |
|                                                | ···       | H              |              | 1                    |             |                |                    |                     |
|                                                |           | _              |              |                      | ••••        |                |                    |                     |
|                                                |           |                |              |                      |             |                |                    |                     |
|                                                |           | _              |              |                      |             |                |                    |                     |
|                                                |           |                | <u></u>      |                      | <u></u>     |                |                    |                     |
|                                                |           |                | <u></u>      | 1                    | ·····       |                |                    |                     |
|                                                |           | =              |              |                      |             |                |                    |                     |
|                                                |           |                |              |                      |             |                |                    |                     |
|                                                |           | _              | <u> </u>     |                      | <u></u>     |                |                    |                     |
|                                                |           |                |              |                      | <del></del> |                |                    |                     |
|                                                | ····      |                |              |                      |             |                | <u></u>            |                     |
| Total DSEs                                     |           |                | 0.00         | Total DSEs           |             |                | 0.00               |                     |
| Gross Receipts Third (                         | Group     | \$             | 0.00         | Gross Receipts Fou   | rth Group   | \$             | 0.00               |                     |
|                                                |           |                |              |                      | •           |                |                    |                     |
| Base Rate Fee Third (                          | Group     | \$             | 0.00         | Base Rate Fee Fou    | rth Group   | \$             | 0.00               |                     |
| Base Rate Fee: Add the Enter here and in block |           |                | criber group | as shown in the boxe | s above.    | \$             |                    |                     |

| LEGAL NAME OF OWNER <b>NEP Datavision, In</b>  |          | E SYSTEM:        |              |                      |            | S                | YSTEM ID#<br>61662 | Name              |
|------------------------------------------------|----------|------------------|--------------|----------------------|------------|------------------|--------------------|-------------------|
| BL                                             | OCK A: ( | COMPUTATION OF   | BASE RA      | TE FEES FOR EAC      | CH SUBSCR  | IBER GROUP       |                    |                   |
| ONE HUNDRED TWEN                               | TY-FIRST | SUBSCRIBER GRO   | JP           | ONE HUNDRED TWE      | NTY-SECOND | SUBSCRIBER GROUP |                    | 0                 |
| COMMUNITY/ AREA                                |          |                  | 0            | COMMUNITY/ ARE/      |            |                  | 0                  | 9<br>Computation  |
| CALL SIGN                                      | DSE      | CALL SIGN        | DSE          | CALL SIGN            | DSE        | CALL SIGN        | DSE                | of                |
|                                                |          |                  |              |                      |            |                  |                    | Base Rate Fee     |
|                                                |          |                  |              |                      |            |                  |                    | and<br>Syndicated |
|                                                |          |                  |              |                      |            |                  |                    | Exclusivity       |
|                                                |          |                  |              |                      |            |                  |                    | Surcharge         |
|                                                |          | -                |              |                      |            |                  |                    | for               |
|                                                |          |                  |              |                      |            |                  |                    | Partially         |
|                                                |          |                  |              |                      |            |                  |                    | Distant           |
|                                                |          |                  |              |                      |            |                  |                    | Stations          |
|                                                |          |                  |              |                      |            |                  |                    |                   |
|                                                |          |                  |              |                      |            |                  |                    |                   |
|                                                |          |                  |              |                      |            |                  |                    |                   |
|                                                |          |                  |              |                      |            |                  |                    |                   |
|                                                |          |                  | ļ            |                      |            |                  | _                  |                   |
| Total DSEs                                     |          |                  | 0.00         | Total DSEs           |            |                  | 0.00               |                   |
| Gross Receipts First Gro                       | oup      | \$               | 0.00         | Gross Receipts Sec   | ond Group  | \$               | 0.00               |                   |
| Base Rate Fee First Gro                        | oup      | \$               | 0.00         | Base Rate Fee Seco   | ond Group  | \$               | 0.00               |                   |
| ONE HUNDRED TWENT                              | TY-THIRD | SUBSCRIBER GROUP | •            | ONE HUNDRED TWE      | NTY-FOURTH | SUBSCRIBER GROUP |                    |                   |
| COMMUNITY/ AREA                                |          |                  | 0            | COMMUNITY/ ARE       | Α          |                  | 0                  |                   |
| CALL SIGN                                      | DSE      | CALL SIGN        | DSE          | CALL SIGN            | DSE        | CALL SIGN        | DSE                |                   |
|                                                |          |                  |              |                      |            |                  |                    |                   |
|                                                |          |                  |              |                      |            |                  |                    |                   |
|                                                |          |                  |              |                      | ••••       |                  | <u></u>            |                   |
|                                                |          |                  |              |                      |            |                  |                    |                   |
|                                                |          |                  |              |                      |            |                  |                    |                   |
|                                                |          |                  |              |                      |            |                  |                    |                   |
|                                                |          |                  |              |                      |            |                  |                    |                   |
|                                                |          |                  |              |                      |            |                  |                    |                   |
|                                                |          | -                |              |                      |            |                  |                    |                   |
|                                                |          | -                |              |                      |            |                  |                    |                   |
|                                                |          |                  |              |                      |            |                  |                    |                   |
|                                                |          |                  |              |                      |            |                  |                    |                   |
| Total DSEs                                     | <u> </u> |                  | 0.00         | Total DSEs           |            |                  | 0.00               |                   |
| Gross Receipts Third Gr                        | roup     | \$               | 0.00         | Gross Receipts Foul  | rth Group  | \$               | 0.00               |                   |
| <b>Base Rate Fee</b> Third Gr                  | oup      | \$               | 0.00         | Base Rate Fee Four   | rth Group  | \$               | 0.00               |                   |
| Base Rate Fee: Add the Enter here and in block |          |                  | criber group | as shown in the boxe | s above.   | \$               |                    |                   |

| LEGAL NAME OF OWNER NEP Datavision, In         |          | LE SYSTEM:       |              |                       |             | S                | STEM ID#<br>61662 | Name                      |
|------------------------------------------------|----------|------------------|--------------|-----------------------|-------------|------------------|-------------------|---------------------------|
| BL                                             | OCK A: ( | COMPUTATION OF   | BASE RA      | TE FEES FOR EAC       | H SUBSCR    | IBER GROUP       |                   |                           |
| ONE HUNDRED TWEN                               | TY-FIFTH | SUBSCRIBER GROUP | 1            | ONE HUNDRED TV        | VENTY-SIXTH | SUBSCRIBER GROUP |                   | ^                         |
| COMMUNITY/ AREA                                |          |                  | 0            | COMMUNITY/ AREA       |             |                  | 0                 | 9<br>Computation          |
| CALL SIGN                                      | DSE      | CALL SIGN        | DSE          | CALL SIGN             | DSE         | CALL SIGN        | DSE               | of                        |
|                                                |          |                  |              |                       |             |                  |                   | Base Rate Fee             |
|                                                |          |                  |              |                       |             |                  | <u></u>           | and                       |
|                                                |          |                  |              |                       | ····        |                  | <u></u>           | Syndicated<br>Exclusivity |
|                                                |          |                  |              |                       |             |                  |                   | Surcharge                 |
|                                                |          |                  |              |                       | ····        |                  | <del></del>       | for                       |
|                                                |          |                  |              |                       |             |                  |                   | Partially                 |
|                                                |          |                  |              |                       |             |                  |                   | Distant                   |
|                                                |          |                  |              |                       |             |                  |                   | Stations                  |
|                                                |          |                  |              |                       |             |                  |                   |                           |
|                                                |          |                  |              |                       |             |                  | <del></del>       |                           |
|                                                |          |                  |              |                       | ····        |                  | <u>-</u>          |                           |
|                                                |          |                  |              |                       | ····        |                  | <del>  </del>     |                           |
|                                                |          |                  |              |                       | ····        |                  | <del></del>       |                           |
| Total DSEs                                     | -        |                  | 0.00         | Total DSEs            | •           |                  | 0.00              |                           |
| Gross Receipts First Gr                        | oup      | \$               | 0.00         | Gross Receipts Seco   | ond Group   | \$               | 0.00              |                           |
| <b>Base Rate Fee</b> First Gr                  | oup      | \$               | 0.00         | Base Rate Fee Seco    | ond Group   | \$               | 0.00              |                           |
| NE HUNDRED TWENTY-                             | SEVENTH  | SUBSCRIBER GROUP | 1            | ONE HUNDRED TWE       | NTY-EIGHTH  | SUBSCRIBER GROUP |                   |                           |
| COMMUNITY/ AREA                                |          |                  | 0            | COMMUNITY/ AREA       | A           |                  | 0                 |                           |
| CALL SIGN                                      | DSE      | CALL SIGN        | DSE          | CALL SIGN             | DSE         | CALL SIGN        | DSE               |                           |
|                                                |          |                  |              |                       |             |                  | <u>-</u>          |                           |
|                                                |          |                  |              |                       |             |                  |                   |                           |
|                                                |          |                  |              |                       | ••••        |                  |                   |                           |
|                                                |          |                  |              |                       |             |                  |                   |                           |
|                                                |          |                  |              |                       |             |                  |                   |                           |
|                                                |          |                  |              |                       |             |                  | <u></u>           |                           |
|                                                |          |                  |              |                       | ····        |                  | <u>-</u>          |                           |
|                                                |          |                  |              |                       | ····        |                  | <del>  </del>     |                           |
|                                                |          |                  |              |                       | ••••        |                  | <u> </u>          |                           |
|                                                |          |                  |              |                       |             |                  |                   |                           |
|                                                |          |                  |              |                       |             |                  |                   |                           |
|                                                |          |                  |              |                       |             |                  |                   |                           |
| Total DSEs                                     |          |                  | 0.00         | Total DSEs            |             |                  | 0.00              |                           |
| Gross Receipts Third G                         | roup     | \$               | 0.00         | Gross Receipts Four   | th Group    | \$               | 0.00              |                           |
| Base Rate Fee Third G                          | roup     | \$               | 0.00         | Base Rate Fee Four    | th Group    | \$               | 0.00              |                           |
| Base Rate Fee: Add the Enter here and in block |          |                  | criber group | as shown in the boxes | s above.    | \$               |                   |                           |

| LEGAL NAME OF OWNER NEP Datavision, Inc          |          | E SYSTEM:        |             |                       |              | SY               | STEM ID#<br>61662 | Name             |
|--------------------------------------------------|----------|------------------|-------------|-----------------------|--------------|------------------|-------------------|------------------|
| BLC                                              | OCK A: C | COMPUTATION OF   | BASE RA     | TE FEES FOR EACH      | H SUBSCR     | IBER GROUP       |                   |                  |
| ONE HUNDRED TWENT                                | Y-NINTH  | SUBSCRIBER GROUP |             | ONE HUNDREI           | D THIRTIETH  | SUBSCRIBER GROUP |                   | 0                |
| COMMUNITY/ AREA                                  |          |                  | 0           | COMMUNITY/ AREA       |              |                  | 0                 | 9<br>Computation |
| CALL SIGN                                        | DSE      | CALL SIGN        | DSE         | CALL SIGN             | DSE          | CALL SIGN        | DSE               | of               |
|                                                  |          |                  |             |                       |              |                  |                   | Base Rate Fee    |
|                                                  |          |                  |             |                       |              |                  |                   | and              |
|                                                  |          |                  |             |                       | <u></u>      |                  | <u> </u>          | Syndicated       |
|                                                  |          |                  |             |                       |              |                  |                   | Exclusivity      |
|                                                  |          |                  |             |                       | <del></del>  |                  | <u></u>           | Surcharge        |
|                                                  |          |                  |             |                       | <del></del>  |                  | <u> </u>          | for<br>Partially |
|                                                  |          |                  |             |                       | ···          | H                | <u> </u>          | Distant          |
|                                                  |          |                  |             |                       | ···          |                  |                   | Stations         |
|                                                  |          |                  |             |                       |              |                  |                   |                  |
|                                                  |          |                  |             |                       |              |                  |                   |                  |
|                                                  |          |                  |             |                       |              |                  |                   |                  |
|                                                  |          |                  |             |                       |              |                  | <u> </u>          |                  |
|                                                  |          |                  |             |                       | <u></u>      |                  |                   |                  |
|                                                  |          |                  | ļ           |                       |              |                  |                   |                  |
| Total DSEs                                       |          |                  | 0.00        | Total DSEs            |              |                  | 0.00              |                  |
| Gross Receipts First Gro                         | oup      | \$               | 0.00        | Gross Receipts Seco   | nd Group     | \$               | 0.00              |                  |
| Base Rate Fee First Gro                          | up       | \$               | 0.00        | Base Rate Fee Seco    | nd Group     | \$               | 0.00              |                  |
| ONE HUNDRED THIRT                                | Y-FIRST  | SUBSCRIBER GROUP |             | ONE HUNDRED THIR      | TY-SECOND    | SUBSCRIBER GROUP |                   |                  |
| COMMUNITY/ AREA                                  |          |                  | 0           | COMMUNITY/ AREA       |              |                  | 0                 |                  |
| CALL SIGN                                        | DSE      | CALL SIGN        | DSE         | CALL SIGN             | DSE          | CALL SIGN        | DSE               |                  |
|                                                  |          |                  |             |                       |              |                  |                   |                  |
|                                                  |          |                  |             |                       |              |                  |                   |                  |
|                                                  |          | -                |             |                       | <u></u>      |                  |                   |                  |
|                                                  |          |                  |             |                       | <del></del>  |                  |                   |                  |
|                                                  |          |                  |             |                       | <del></del>  |                  |                   |                  |
|                                                  |          | -                |             |                       | <u></u>      | -                |                   |                  |
|                                                  |          |                  |             |                       |              |                  |                   |                  |
|                                                  |          |                  |             |                       |              |                  |                   |                  |
|                                                  |          |                  |             |                       |              |                  | <u> </u>          |                  |
|                                                  |          |                  |             |                       | <u></u>      |                  | <mark></mark>     |                  |
|                                                  |          | -                |             |                       | <u></u>      |                  | <b></b>           |                  |
|                                                  |          |                  |             |                       | <u></u>      |                  |                   |                  |
|                                                  |          |                  | ļ           |                       | <del> </del> |                  | <u></u>           |                  |
| Total DSEs                                       |          |                  | 0.00        | Total DSEs            |              |                  | 0.00              |                  |
| Gross Receipts Third Gro                         | oup      | \$               | 0.00        | Gross Receipts Fourt  | h Group      | \$               | 0.00              |                  |
| Base Rate Fee Third Gro                          | oup      | \$               | 0.00        | Base Rate Fee Fourt   | h Group      | \$               | 0.00              |                  |
| Base Rate Fee: Add the Enter here and in block 3 |          |                  | riber group | as shown in the boxes | above.       | \$               |                   |                  |

| LEGAL NAME OF OWNER <b>NEP Datavision, Inc</b>   |          | E SYSTEM:        |              |                       |             | S                | YSTEM ID#<br>61662 | Name                |
|--------------------------------------------------|----------|------------------|--------------|-----------------------|-------------|------------------|--------------------|---------------------|
| BLO                                              | OCK A: ( | COMPUTATION OF   | BASE RA      | TE FEES FOR EAC       | H SUBSCR    | IBER GROUP       |                    |                     |
| ONE HUNDRED THIRT                                | TY-THIRD | SUBSCRIBER GROUP |              | ONE HUNDRED THI       | RTY-FOURTH  | SUBSCRIBER GROUP |                    | 9                   |
| COMMUNITY/ AREA                                  |          |                  | 0            | COMMUNITY/ AREA       |             |                  | 0                  | Computation         |
| CALL SIGN                                        | DSE      | CALL SIGN        | DSE          | CALL SIGN             | DSE         | CALL SIGN        | DSE                | of                  |
|                                                  |          |                  |              |                       |             |                  |                    | Base Rate Fee       |
|                                                  |          |                  |              |                       |             |                  |                    | and<br>Syndicated   |
|                                                  |          |                  |              |                       |             |                  |                    | Exclusivity         |
|                                                  |          |                  |              |                       |             |                  |                    | Surcharge           |
|                                                  |          |                  |              |                       |             |                  |                    | for                 |
|                                                  |          |                  |              |                       | <u></u>     |                  |                    | Partially           |
|                                                  |          | -                |              |                       |             |                  |                    | Distant<br>Stations |
|                                                  |          |                  |              |                       | ····        |                  |                    | Stations            |
|                                                  |          | -                |              |                       |             |                  |                    |                     |
|                                                  |          |                  |              |                       |             |                  |                    |                     |
|                                                  |          |                  |              |                       |             |                  |                    |                     |
|                                                  |          |                  |              |                       |             |                  |                    |                     |
|                                                  |          |                  |              |                       |             |                  |                    |                     |
| Total DSEs                                       |          |                  | 0.00         | Total DSEs            |             | -                | 0.00               |                     |
| Gross Receipts First Gro                         | oup      | \$               | 0.00         | Gross Receipts Seco   | ond Group   | \$               | 0.00               |                     |
| Base Rate Fee First Gro                          | oup      | \$               | 0.00         | Base Rate Fee Seco    | ond Group   | \$               | 0.00               |                     |
| ONE HUNDRED THIR                                 | TY-FIFTH | SUBSCRIBER GROUP | 1            | ONE HUNDRED T         | HIRTY-SIXTH | SUBSCRIBER GROUP |                    |                     |
| COMMUNITY/ AREA                                  |          |                  | 0            | COMMUNITY/ AREA       | A           |                  | 0                  |                     |
| CALL SIGN                                        | DSE      | CALL SIGN        | DSE          | CALL SIGN             | DSE         | CALL SIGN        | DSE                |                     |
|                                                  |          | -                |              |                       | ····        |                  |                    |                     |
|                                                  |          |                  |              |                       | ····        |                  |                    |                     |
|                                                  |          |                  |              |                       | ····        | -                |                    |                     |
|                                                  |          |                  |              |                       |             |                  |                    |                     |
|                                                  |          |                  |              |                       |             |                  |                    |                     |
|                                                  |          |                  |              |                       |             |                  |                    |                     |
|                                                  |          |                  |              |                       | <u> </u>    |                  |                    |                     |
|                                                  |          |                  |              |                       |             | H                |                    |                     |
|                                                  |          |                  |              |                       |             |                  |                    |                     |
|                                                  |          |                  |              |                       |             |                  |                    |                     |
|                                                  |          |                  |              |                       | <u> </u>    |                  |                    |                     |
|                                                  |          |                  |              |                       |             |                  |                    |                     |
| Total DSEs                                       |          |                  | 0.00         | Total DSEs            | 1           |                  | 0.00               |                     |
| Gross Receipts Third Gr                          | oup      | \$               | 0.00         | Gross Receipts Four   | th Group    | \$               | 0.00               |                     |
| <b>Base Rate Fee</b> Third Gr                    | oup      | \$               | 0.00         | Base Rate Fee Four    | th Group    | \$               | 0.00               |                     |
| Base Rate Fee: Add the Enter here and in block 3 |          |                  | criber group | as shown in the boxes | s above.    | \$               |                    |                     |

| LEGAL NAME OF OWNER <b>NEP Datavision, In</b>  |          | E SYSTEM:        |              |                       |             | S                | STEM ID#<br>61662 | Name             |
|------------------------------------------------|----------|------------------|--------------|-----------------------|-------------|------------------|-------------------|------------------|
| BL                                             | OCK A: ( | COMPUTATION OF   | BASE RA      | TE FEES FOR EAC       | H SUBSCR    | IBER GROUP       |                   |                  |
| ONE HUNDRED THIRTY-S                           | SEVENTH  | SUBSCRIBER GROUP | 1            | ONE HUNDRED TH        | IRTY-EIGHTH | SUBSCRIBER GROUP |                   | ^                |
| COMMUNITY/ AREA                                |          |                  | 0            | COMMUNITY/ AREA       |             |                  | 0                 | 9<br>Computation |
| CALL SIGN                                      | DSE      | CALL SIGN        | DSE          | CALL SIGN             | DSE         | CALL SIGN        | DSE               | of               |
|                                                |          |                  |              |                       |             |                  |                   | Base Rate Fee    |
|                                                |          |                  |              |                       | <u></u>     |                  |                   | and              |
|                                                |          |                  |              |                       | <u></u>     |                  | <u></u>           | Syndicated       |
|                                                |          |                  |              |                       | <u></u>     |                  |                   | Exclusivity      |
|                                                |          | -                |              |                       | <u></u>     |                  | <del></del>       | Surcharge        |
|                                                |          |                  |              |                       | <del></del> |                  | <del></del>       | for<br>Partially |
|                                                |          |                  |              |                       | ···         |                  | <del></del>       | Distant          |
|                                                |          | -                |              |                       | ••••        |                  | ••••••••••••      | Stations         |
|                                                |          |                  |              |                       |             |                  |                   |                  |
|                                                |          |                  |              |                       |             |                  |                   |                  |
|                                                |          |                  |              |                       |             |                  |                   |                  |
|                                                |          |                  |              |                       |             |                  | _                 |                  |
|                                                |          |                  |              |                       |             |                  |                   |                  |
|                                                | ļ        |                  |              |                       |             |                  | _                 |                  |
| Total DSEs                                     |          |                  | 0.00         | Total DSEs            |             |                  | 0.00              |                  |
| Gross Receipts First Gro                       | oup      | \$               | 0.00         | Gross Receipts Seco   | ond Group   | \$               | 0.00              |                  |
| Base Rate Fee First Gro                        | oup      | \$               | 0.00         | Base Rate Fee Seco    | ond Group   | \$               | 0.00              |                  |
| ONE HUNDRED THIR                               | TY-NINTH | SUBSCRIBER GROUP | 1            | ONE HUNDRED           | FORTIETH    | SUBSCRIBER GROU  | IP                |                  |
| COMMUNITY/ AREA                                |          |                  | 0            | COMMUNITY/ AREA       | ······      |                  | 0                 |                  |
| CALL SIGN                                      | DSE      | CALL SIGN        | DSE          | CALL SIGN             | DSE         | CALL SIGN        | DSE               |                  |
|                                                |          |                  |              |                       |             |                  |                   |                  |
|                                                |          |                  |              |                       |             |                  |                   |                  |
|                                                |          |                  |              |                       |             |                  | <u></u>           |                  |
|                                                |          |                  |              |                       | <del></del> |                  | <del></del>       |                  |
|                                                |          |                  |              |                       |             |                  |                   |                  |
| ••••••                                         |          |                  |              |                       | <del></del> |                  | <u></u>           |                  |
|                                                |          |                  |              |                       |             |                  |                   |                  |
|                                                |          |                  |              |                       |             |                  |                   |                  |
|                                                |          |                  |              |                       |             |                  |                   |                  |
|                                                |          |                  |              |                       | <u></u>     |                  | <u></u>           |                  |
|                                                |          |                  |              |                       | <u></u>     |                  | <u>-</u>          |                  |
|                                                |          |                  |              |                       | <del></del> |                  | -                 |                  |
|                                                |          |                  |              |                       | <del></del> |                  | <del></del>       |                  |
| Total DSEs                                     |          |                  | 0.00         | Total DSEs            |             |                  | 0.00              |                  |
| Gross Receipts Third Gr                        | oup      | \$               | 0.00         | Gross Receipts Four   | th Group    | \$               | 0.00              |                  |
| Base Rate Fee Third Gr                         | oup      | \$               | 0.00         | Base Rate Fee Four    | th Group    | \$               | 0.00              |                  |
| Base Rate Fee: Add the Enter here and in block |          |                  | criber group | as shown in the boxes | s above.    | \$               |                   |                  |

| LEGAL NAME OF OWNER NEP Datavision, Inc        |          | E SYSTEM:        |              |                       |            | S                | STEM ID#<br>61662                       | Name                     |
|------------------------------------------------|----------|------------------|--------------|-----------------------|------------|------------------|-----------------------------------------|--------------------------|
| BLO                                            | OCK A: 0 | COMPUTATION OF   | BASE RA      | TE FEES FOR EAC       | H SUBSCR   | IBER GROUP       |                                         |                          |
| ONE HUNDRED FOR                                | TY-FIRST | SUBSCRIBER GROUP | •            | ONE HUNDRED FOI       | RTY-SECOND | SUBSCRIBER GROUP |                                         | 0                        |
| COMMUNITY/ AREA                                |          | ••••••           | 0            | COMMUNITY/ AREA       | 4          |                  | 0                                       | 9<br>Computation         |
| CALL SIGN                                      | DSE      | CALL SIGN        | DSE          | CALL SIGN             | DSE        | CALL SIGN        | DSE                                     | of                       |
|                                                |          |                  |              |                       |            |                  |                                         | Base Rate Fee            |
|                                                |          | <br> -           |              |                       |            |                  | <del></del>                             | and                      |
|                                                |          |                  |              |                       |            |                  | <del></del>                             | Syndicated               |
|                                                |          |                  |              |                       | ····       |                  |                                         | Exclusivity<br>Surcharge |
|                                                |          | -                |              |                       | ····       |                  | <del></del>                             | for                      |
|                                                |          | -                |              |                       | ····       | -                | <del></del>                             | Partially                |
|                                                |          |                  |              |                       | ••••       |                  | ••••••••••••••••••••••••••••••••••••••• | Distant                  |
|                                                |          |                  |              |                       |            |                  |                                         | Stations                 |
|                                                |          |                  |              |                       |            |                  |                                         |                          |
|                                                |          |                  |              |                       |            |                  |                                         |                          |
|                                                |          |                  |              |                       |            |                  |                                         |                          |
|                                                |          |                  |              |                       |            |                  |                                         |                          |
|                                                |          |                  |              |                       |            |                  |                                         |                          |
|                                                |          |                  |              |                       |            |                  |                                         |                          |
| Total DSEs                                     |          |                  | 0.00         | Total DSEs            |            |                  | 0.00                                    |                          |
| Gross Receipts First Gro                       |          |                  |              | Gross Receipts Seco   |            |                  |                                         |                          |
|                                                |          |                  |              |                       |            |                  |                                         |                          |
| Base Rate Fee First Gro                        | oup      | \$               | 0.00         | Base Rate Fee Seco    | ond Group  | \$               | 0.00                                    |                          |
| ONE HUNDRED FORT                               | ry-third | SUBSCRIBER GROUP | 1            | ONE HUNDRED FO        | RTY-FOURTH | SUBSCRIBER GROUP |                                         |                          |
| COMMUNITY/ AREA                                |          |                  | 0            | COMMUNITY/ AREA       | 4          |                  | 0                                       |                          |
| CALL SIGN                                      | DSE      | CALL SIGN        | DSE          | CALL SIGN             | DSE        | CALL SIGN        | DSE                                     |                          |
|                                                |          | -                |              |                       |            |                  |                                         |                          |
|                                                |          |                  |              |                       |            |                  | <del> </del>                            |                          |
|                                                |          | -                |              |                       |            |                  | <del></del>                             |                          |
|                                                |          |                  |              |                       |            |                  | <del></del>                             |                          |
|                                                |          |                  |              |                       |            |                  | <del></del>                             |                          |
|                                                |          |                  |              |                       |            |                  | <del></del>                             |                          |
|                                                |          |                  |              |                       |            |                  | <u> </u>                                |                          |
|                                                |          | -                |              |                       |            |                  | <u> </u>                                |                          |
|                                                |          |                  |              |                       |            |                  |                                         |                          |
|                                                |          |                  |              |                       |            |                  |                                         |                          |
|                                                |          |                  |              |                       |            |                  |                                         |                          |
|                                                |          |                  |              |                       |            |                  |                                         |                          |
|                                                |          |                  |              |                       |            |                  | <mark></mark>                           |                          |
| Total DSEs                                     |          |                  | 0.00         | Total DSEs            |            |                  | 0.00                                    |                          |
| Gross Receipts Third Gr                        | nun.     | \$               | 0.00         | Gross Receipts Four   | th Group   | <u> </u>         | 0.00                                    |                          |
| C. 555 Receipts Tillia Gi                      | Jup      |                  | 3.00         | Signal Receipts Four  | ar Group   | <del>*</del>     | <u> </u>                                |                          |
| Base Rate Fee Third Gr                         | oup      | \$               | 0.00         | Base Rate Fee Four    | th Group   | \$               | 0.00                                    |                          |
| Base Rate Fee: Add the Enter here and in block |          |                  | criber group | as shown in the boxes | s above.   | \$               |                                         |                          |

| NEP Datavision,                             |            | E SYSTEM:        |             |                       |            | S                  | YSTEM ID# 61662 | Name                |
|---------------------------------------------|------------|------------------|-------------|-----------------------|------------|--------------------|-----------------|---------------------|
|                                             | BLOCK A: ( |                  |             | ATE FEES FOR EAC      |            |                    |                 |                     |
| ONE HUNDRED F                               |            | SUBSCRIBER GROUP | 0           | ONE HUNDRED F         |            | 1 SUBSCRIBER GROUP | 0               | 9                   |
|                                             |            |                  |             |                       |            |                    |                 | Computation         |
| CALL SIGN                                   | DSE        | CALL SIGN        | DSE         | CALL SIGN             | DSE        | CALL SIGN          | DSE             | of<br>Base Rate Fee |
|                                             |            |                  |             | -                     |            |                    |                 | and                 |
|                                             |            |                  |             |                       |            |                    |                 | Syndicated          |
|                                             |            |                  |             | .                     |            | <u> </u>           |                 | Exclusivity         |
|                                             |            | -                |             |                       | ····       |                    |                 | Surcharge<br>for    |
|                                             |            |                  |             |                       | ••••       |                    |                 | Partially           |
|                                             |            |                  |             |                       |            |                    |                 | Distant             |
|                                             |            |                  |             |                       | <u>.</u>   |                    |                 | Stations            |
|                                             |            |                  |             |                       | ····       |                    | <u></u>         |                     |
|                                             |            | -                |             |                       |            |                    |                 |                     |
|                                             |            |                  |             |                       |            |                    |                 |                     |
|                                             |            |                  |             |                       |            |                    |                 |                     |
| Total DOFo                                  |            |                  | 0.00        | Total DCFs            |            | 11                 | 0.00            |                     |
| Total DSEs                                  | _          |                  | 0.00        | Total DSEs            |            |                    |                 |                     |
| Gross Receipts First                        | Group      | \$               | 0.00        | Gross Receipts Seco   | ond Group  | \$                 | 0.00            |                     |
| Base Rate Fee First                         | Group      | \$               | 0.00        | Base Rate Fee Seco    | ond Group  | \$                 | 0.00            |                     |
| ONE HUNDRED FOR                             | TY-SEVENTH | SUBSCRIBER GROUP |             | ONE HUNDRED FO        | RTY-EIGHTI | SUBSCRIBER GROUF   | )               |                     |
| COMMUNITY/ AREA                             | 4          |                  | 0           | COMMUNITY/ AREA       | ١          |                    | 0               |                     |
| CALL SIGN                                   | DSE        | CALL SIGN        | DSE         | CALL SIGN             | DSE        | CALL SIGN          | DSE             |                     |
|                                             |            | -                |             |                       | ····       |                    |                 |                     |
|                                             | •••••      |                  |             | -                     |            |                    |                 |                     |
|                                             |            | -                |             |                       |            |                    |                 |                     |
|                                             | ·····      |                  |             | -                     | ····       |                    | <u></u>         |                     |
|                                             |            |                  |             |                       | ····       |                    | <u></u>         |                     |
|                                             |            |                  |             |                       |            |                    |                 |                     |
|                                             |            |                  |             |                       |            |                    |                 |                     |
|                                             |            |                  |             |                       | ····       |                    |                 |                     |
|                                             |            |                  |             |                       | ••••       |                    |                 |                     |
|                                             |            |                  |             |                       |            |                    |                 |                     |
|                                             |            |                  |             |                       | <u>.</u>   |                    |                 |                     |
| Total DSEs                                  |            |                  | 0.00        | Total DSEs            |            |                    | 0.00            |                     |
|                                             | d Group    | •                | 0.00        |                       | th Group   | •                  | 0.00            |                     |
| Gross Receipts Third                        | ι Θιουρ    | \$               | 0.00        | Gross Receipts Four   | ui Gioup   | \$                 | <u> </u>        |                     |
| Base Rate Fee Third                         | d Group    | \$               | 0.00        | Base Rate Fee Four    | th Group   | \$                 | 0.00            |                     |
| Base Rate Fee: Add<br>Enter here and in blo |            |                  | riber group | as shown in the boxes | s above.   | \$                 |                 |                     |

| LEGAL NAME OF OWNE      |                   | LE SYSTEM:            |                                         |                       |           | SY              | STEM ID#      | Name           |
|-------------------------|-------------------|-----------------------|-----------------------------------------|-----------------------|-----------|-----------------|---------------|----------------|
| NEP Datavision, Ir      | ic.               |                       |                                         |                       |           |                 | 61662         |                |
|                         |                   |                       |                                         | TE FEES FOR EAC       |           |                 |               |                |
| ONE HUNDRED FORT        | Y-NINTH           | SUBSCRIBER GROU       |                                         | li                    |           | SUBSCRIBER GROU |               | 9              |
| COMMUNITY/ AREA         |                   |                       | 0                                       | COMMUNITY/ AREA       | ١         | •••••           | 0             | _              |
| CALL SICN               | DSE               | CALL SIGN             | DSE                                     | CALLSION              | DSE       | II CALL SICN    | DOE           | Computation of |
| CALL SIGN               | DSE               | CALL SIGN             | DSE                                     | CALL SIGN             | DSE       | CALL SIGN       | DSE           | Base Rate Fee  |
|                         |                   |                       |                                         |                       | ····      | <del> </del>    |               | and            |
|                         | ••••••••          | -                     | *************************************** |                       |           |                 |               | Syndicated     |
|                         |                   |                       |                                         |                       |           |                 |               | Exclusivity    |
|                         |                   |                       |                                         |                       |           |                 |               | Surcharge      |
| ••••••                  |                   |                       |                                         |                       | <u></u>   |                 |               | for            |
|                         | <b></b>           |                       |                                         |                       |           |                 | <u> </u>      | Partially      |
|                         |                   | -                     |                                         |                       |           | -               | <mark></mark> | Distant        |
|                         |                   |                       |                                         |                       | ····      | -               | <del></del>   | Stations       |
|                         |                   |                       |                                         |                       | ····      |                 | <u></u>       |                |
|                         |                   |                       |                                         |                       |           |                 |               |                |
|                         |                   |                       |                                         |                       |           |                 |               |                |
|                         |                   |                       |                                         |                       |           |                 |               |                |
|                         |                   |                       |                                         |                       |           |                 |               |                |
| Total DSEs              |                   |                       | 0.00                                    | Total DSEs            |           |                 | 0.00          |                |
| Gross Receipts First G  | roup              | \$                    | 0.00                                    | Gross Receipts Seco   | and Group | \$              | 0.00          |                |
|                         |                   |                       |                                         |                       |           |                 | Ī             |                |
| Base Rate Fee First Gr  | oup               | \$                    | 0.00                                    | Base Rate Fee Seco    | and Group | \$              | 0.00          |                |
| ONE HUNDRED FIF         | TY-FIRST          | SUBSCRIBER GROU       | JP                                      | ONE HUNDRED FIFT      | ΓY-SECOND | SUBSCRIBER GROU | P             |                |
| COMMUNITY/ AREA         |                   |                       | 0                                       | COMMUNITY/ AREA       | ١         |                 | 0             |                |
|                         |                   |                       |                                         |                       |           |                 |               |                |
| CALL SIGN               | DSE               | CALL SIGN             | DSE                                     | CALL SIGN             | DSE       | CALL SIGN       | DSE           |                |
|                         |                   | -                     |                                         |                       |           | -               |               |                |
|                         |                   |                       |                                         |                       |           | <del> </del>    | <del></del>   |                |
|                         |                   |                       |                                         |                       | ····      |                 | <u></u>       |                |
|                         |                   |                       |                                         |                       |           |                 |               |                |
|                         |                   |                       |                                         |                       |           |                 |               |                |
|                         |                   |                       |                                         |                       |           |                 |               |                |
|                         | <b></b>           |                       | ļ                                       |                       |           |                 | <u> </u>      |                |
|                         | <b>.</b>          |                       |                                         |                       |           | -               |               |                |
|                         | <b></b>           |                       |                                         |                       | ····      | <b>-</b>        | <u></u>       |                |
|                         |                   |                       |                                         |                       | ····      |                 | <u></u>       |                |
|                         |                   |                       |                                         |                       |           |                 |               |                |
|                         |                   |                       |                                         |                       |           |                 |               |                |
|                         |                   |                       |                                         |                       |           |                 |               |                |
| Total DSEs              |                   |                       | 0.00                                    | Total DSEs            |           |                 | 0.00          |                |
| Gross Receipts Third G  | roup              | \$                    | 0.00                                    | Gross Receipts Four   | th Group  | \$              | 0.00          |                |
|                         |                   |                       |                                         |                       |           |                 | <del></del>   |                |
| Base Rate Fee Third G   | roup              | \$                    | 0.00                                    | Base Rate Fee Four    | th Group  | \$              | 0.00          |                |
|                         |                   |                       |                                         | 11                    |           |                 |               |                |
| Base Rate Fee: Add th   | e <b>base rat</b> | e fees for each subsc | riber group                             | as shown in the boxes | s above.  |                 |               |                |
| Enter here and in block | 3, line 1, s      | space L (page 7)      |                                         |                       |           | \$              |               |                |

| LEGAL NAME OF OWNER NEP Datavision, Inc          |          | E SYSTEM:       |             |                       |             | S               | STEM ID#<br>61662 | Name                      |
|--------------------------------------------------|----------|-----------------|-------------|-----------------------|-------------|-----------------|-------------------|---------------------------|
| BLO                                              | OCK A: ( | COMPUTATION OF  | BASE RA     | TE FEES FOR EAC       | H SUBSCR    | IBER GROUP      |                   |                           |
| ONE HUNDRED FIFT                                 | Y-THIRD  | SUBSCRIBER GROU | JP          | ONE HUNDRED FIF       | TY-FOURTH   | SUBSCRIBER GROU | IP                | 0                         |
| COMMUNITY/ AREA                                  |          |                 | 0           | COMMUNITY/ AREA       |             |                 | 0                 | 9<br>Computation          |
| CALL SIGN                                        | DSE      | CALL SIGN       | DSE         | CALL SIGN             | DSE         | CALL SIGN       | DSE               | of                        |
|                                                  |          |                 |             |                       |             |                 |                   | Base Rate Fee             |
|                                                  |          | -               |             |                       | <del></del> |                 | <u></u>           | and                       |
|                                                  |          |                 |             |                       | <del></del> |                 | <del></del>       | Syndicated<br>Exclusivity |
|                                                  |          |                 |             |                       | <del></del> |                 |                   | Surcharge                 |
|                                                  |          |                 |             |                       |             |                 |                   | for                       |
|                                                  |          |                 |             |                       | <u></u>     |                 |                   | Partially                 |
|                                                  |          |                 |             |                       | <u></u>     |                 |                   | Distant                   |
|                                                  |          |                 |             |                       | <del></del> |                 |                   | Stations                  |
|                                                  |          |                 |             |                       | ····        |                 | <u></u>           |                           |
|                                                  |          |                 |             |                       |             |                 |                   |                           |
|                                                  |          |                 |             |                       |             |                 |                   |                           |
|                                                  |          |                 |             |                       | <u></u>     |                 |                   |                           |
|                                                  |          |                 |             |                       |             |                 |                   |                           |
| Total DSEs                                       |          |                 | 0.00        | Total DSEs            |             | -               | 0.00              |                           |
| Gross Receipts First Gro                         | oup      | \$              | 0.00        | Gross Receipts Seco   | ond Group   | \$              | 0.00              |                           |
| Base Rate Fee First Gro                          | oup      | \$              | 0.00        | Base Rate Fee Seco    | ond Group   | \$              | 0.00              |                           |
| ONE HUNDRED FIFT                                 | Y-FIFTH  | SUBSCRIBER GROU |             | iii —                 |             | SUBSCRIBER GROU | IP                |                           |
| COMMUNITY/ AREA                                  |          |                 | 0           | COMMUNITY/ AREA       |             |                 | 0                 |                           |
| CALL SIGN                                        | DSE      | CALL SIGN       | DSE         | CALL SIGN             | DSE         | CALL SIGN       | DSE               |                           |
|                                                  |          | -               |             |                       |             |                 |                   |                           |
|                                                  |          |                 |             |                       | <del></del> |                 |                   |                           |
|                                                  |          |                 |             |                       | ····        |                 | <u> </u>          |                           |
|                                                  |          |                 |             |                       |             |                 |                   |                           |
|                                                  |          |                 |             |                       | <u></u>     |                 |                   |                           |
|                                                  |          | -               |             |                       | <del></del> |                 |                   |                           |
|                                                  |          |                 |             |                       |             | H               | <u></u>           |                           |
|                                                  |          |                 |             |                       | ····        |                 | <u></u>           |                           |
|                                                  |          |                 |             |                       |             |                 |                   |                           |
|                                                  |          |                 |             |                       |             |                 |                   |                           |
|                                                  |          |                 | ļ           |                       | <u></u>     |                 | <mark></mark>     |                           |
|                                                  |          |                 |             |                       | ····        |                 | <u></u>           |                           |
| Total DSEs                                       |          |                 | 0.00        | Total DSEs            |             |                 | 0.00              |                           |
| Gross Receipts Third Gr                          | oup      | \$              | 0.00        | Gross Receipts Four   | th Group    | \$              | 0.00              |                           |
| Base Rate Fee Third Gr                           | oup      | \$              | 0.00        | Base Rate Fee Four    | th Group    | \$              | 0.00              |                           |
| Base Rate Fee: Add the Enter here and in block 3 |          |                 | riber group | as shown in the boxes | s above.    | \$              |                   |                           |

| LEGAL NAME OF OWNER <b>NEP Datavision, In</b>  |          | E SYSTEM:        |              |                       |              | S                | YSTEM ID#<br>61662 | Name                 |
|------------------------------------------------|----------|------------------|--------------|-----------------------|--------------|------------------|--------------------|----------------------|
| BL                                             | OCK A: ( | COMPUTATION OF   | BASE RA      | TE FEES FOR EAC       | H SUBSCR     | IBER GROUP       |                    |                      |
| ONE HUNDRED FIFTY-                             | SEVENTH  | SUBSCRIBER GROUP | )            | ONE HUNDRED F         | IFTY-EIGHTH  | SUBSCRIBER GROUP |                    | 0                    |
| COMMUNITY/ AREA                                |          |                  | 0            | COMMUNITY/ AREA       |              |                  | 0                  | <b>9</b> Computation |
| CALL SIGN                                      | DSE      | CALL SIGN        | DSE          | CALL SIGN             | DSE          | CALL SIGN        | DSE                | of                   |
|                                                |          | -                |              |                       |              |                  |                    | Base Rate Fee        |
|                                                |          | -                |              |                       |              | -                |                    | and                  |
|                                                |          |                  |              |                       |              |                  |                    | Syndicated           |
|                                                |          |                  | -            |                       |              |                  |                    | Exclusivity          |
|                                                |          |                  |              |                       | ····         |                  | <u></u>            | Surcharge<br>for     |
|                                                |          |                  | •            |                       | ••••         |                  | <u></u>            | Partially            |
|                                                |          |                  |              |                       | ••••         |                  | ••••               | Distant              |
|                                                |          |                  |              |                       |              |                  |                    | Stations             |
|                                                |          |                  |              |                       |              |                  |                    |                      |
|                                                |          | -                |              |                       |              |                  |                    |                      |
|                                                |          |                  |              |                       |              | -                |                    |                      |
|                                                |          |                  |              |                       |              |                  | _                  |                      |
|                                                |          |                  |              |                       |              |                  |                    |                      |
|                                                |          |                  |              |                       |              |                  |                    |                      |
| Total DSEs                                     |          |                  | 0.00         | Total DSEs            |              |                  | 0.00               |                      |
| Gross Receipts First Gro                       | oup      | \$               | 0.00         | Gross Receipts Seco   | ond Group    | \$               | 0.00               |                      |
| Base Rate Fee First Gro                        | oup      | \$               | 0.00         | Base Rate Fee Seco    | ond Group    | \$               | 0.00               |                      |
|                                                | TY-NINTH | SUBSCRIBER GROUP | •            | ONE HUNDF             | RED SIXTIETH | SUBSCRIBER GROUP |                    |                      |
| COMMUNITY/ AREA                                |          |                  | 0            | COMMUNITY/ AREA       | 4            |                  | 0                  |                      |
| CALL SIGN                                      | DSE      | CALL SIGN        | DSE          | CALL SIGN             | DSE          | CALL SIGN        | DSE                |                      |
|                                                |          | -                |              |                       |              |                  |                    |                      |
|                                                |          |                  |              |                       |              |                  |                    |                      |
|                                                |          |                  |              |                       |              |                  |                    |                      |
|                                                |          |                  | -            |                       | ·····        |                  |                    |                      |
|                                                |          |                  | -            |                       |              |                  |                    |                      |
|                                                |          |                  |              |                       | ····         |                  |                    |                      |
|                                                |          |                  |              |                       |              |                  |                    |                      |
|                                                |          | -                |              |                       |              |                  |                    |                      |
|                                                |          |                  |              |                       |              |                  |                    |                      |
|                                                | ·····-   |                  |              |                       | <u></u>      |                  | <u> </u>           |                      |
|                                                |          | -                |              |                       |              |                  |                    |                      |
|                                                |          |                  | ·            |                       | ····         |                  | -                  |                      |
|                                                |          |                  |              |                       | ····         |                  |                    |                      |
| Total DSEs                                     |          |                  | 0.00         | Total DSEs            |              |                  | 0.00               |                      |
| Gross Receipts Third G                         | roup     | \$               | 0.00         | Gross Receipts Four   | th Group     | \$               | 0.00               |                      |
| <b>Base Rate Fee</b> Third Gi                  | oup      | \$               | 0.00         | Base Rate Fee Four    | th Group     | \$               | 0.00               |                      |
| Base Rate Fee: Add the Enter here and in block |          |                  | criber group | as shown in the boxes | s above.     | \$               |                    |                      |

| NEP Datavision, I      |                     |                       |             |                       |               |                  | 61662      | Name      |
|------------------------|---------------------|-----------------------|-------------|-----------------------|---------------|------------------|------------|-----------|
| BI                     |                     |                       |             | TE FEES FOR EAC       |               |                  |            |           |
|                        |                     | SUBSCRIBER GROU       |             |                       |               | SUBSCRIBER GRO   |            | 9         |
| COMMUNITY/ AREA        | Susque              | ehanna & Staruco      | a           | COMMUNITY/ AREA       | Wayne         | Cnty, South Cana | an, Scott, | Computat  |
| CALL SIGN              | DSE                 | CALL SIGN             | DSE         | CALL SIGN             | DSE           | CALL SIGN        | DSE        | of        |
|                        |                     |                       |             |                       |               |                  |            | Base Rate |
|                        |                     |                       |             |                       |               |                  |            | and       |
|                        |                     |                       |             |                       |               |                  |            | Syndicat  |
|                        |                     |                       |             |                       |               |                  |            | Exclusiv  |
|                        |                     |                       |             |                       |               |                  |            | Surcharg  |
|                        |                     |                       |             |                       |               |                  |            | for       |
|                        |                     |                       |             |                       |               |                  |            | Partially |
|                        |                     |                       |             |                       |               |                  |            | Distant   |
|                        |                     |                       |             |                       |               |                  |            | Stations  |
|                        |                     |                       |             |                       |               |                  |            |           |
|                        |                     |                       |             |                       |               |                  |            |           |
|                        |                     |                       |             |                       |               |                  |            |           |
|                        |                     |                       |             |                       |               |                  |            |           |
|                        |                     |                       |             |                       |               |                  |            |           |
|                        |                     |                       |             |                       |               |                  |            |           |
| otal DSEs              |                     |                       | 0.00        | Total DSEs            |               |                  | 0.00       |           |
| D into First O         |                     | A 49E                 |             | O Di-t- O             | O             |                  | 97 220 00  |           |
| ross Receipts First G  | roup                | \$ 485.               | ,023.00     | Gross Receipts Seco   | ona Group     | \$ 1             | 87,320.00  |           |
|                        |                     |                       |             |                       |               |                  |            |           |
| ase Rate Fee First G   | roup                | \$                    | 0.00        | Base Rate Fee Seco    | nd Group      | \$               | 0.00       |           |
|                        | THIRD               | SUBSCRIBER GROU       | JP          |                       | FOURTH        | SUBSCRIBER GRO   | UP         |           |
| OMMUNITY/ AREA         | Lackav              | anna County, Br       | eton, Fe    | COMMUNITY/ AREA       | ·             |                  | 0          |           |
| CALL SIGN              | DSE                 | CALL SIGN             | DSE         | CALL SIGN             | DSE           | CALL SIGN        | DSE        |           |
|                        |                     |                       |             |                       |               |                  |            |           |
|                        |                     |                       |             |                       |               |                  |            |           |
|                        |                     |                       |             |                       |               |                  |            |           |
|                        |                     |                       |             |                       |               |                  |            |           |
|                        |                     |                       |             |                       |               |                  |            |           |
|                        |                     |                       |             |                       |               |                  | <u></u>    |           |
|                        |                     |                       |             |                       | <mark></mark> | H                | <u></u>    |           |
|                        |                     |                       | ļ           |                       | <u>.</u>      | H                |            |           |
|                        |                     |                       | ļ           |                       | <u>.</u>      |                  |            |           |
|                        | <u> </u>            |                       | ļ           |                       |               | H                |            |           |
|                        | ·····               |                       | ļ           |                       |               | H                |            |           |
|                        | ·····               |                       | ļ           |                       |               | H                |            |           |
|                        | ·····               |                       | ļ           |                       |               |                  |            |           |
|                        |                     |                       |             |                       |               |                  | <u></u>    |           |
| etal DOC-              |                     |                       | 0.00        | Total DOC-            |               |                  | 0.00       |           |
| otal DSEs              |                     |                       | 0.00        | Total DSEs            |               |                  | 0.00       |           |
| Fross Receipts Third C | Group               | \$ 61,                | 740.00      | Gross Receipts Fourt  | th Group      | \$               | 0.00       |           |
|                        |                     |                       |             |                       |               |                  |            |           |
| Base Rate Fee Third C  | Group               | \$                    | 0.00        | Base Rate Fee Fourt   | th Group      | \$               | 0.00       |           |
|                        |                     |                       |             | II                    |               |                  |            |           |
| ase Rate Fee: Add th   | ne <b>base ra</b> t | e fees for each subsc | riber group | as shown in the boxes | above.        |                  |            |           |
|                        |                     | space L (page 7)      | - '         |                       |               | \$               | 0.00       |           |

| LEGAL NAME OF OWNER <b>NEP Datavision, In</b> |        | E SYSTEM:       | po.      |                                |          | S               | YSTEM ID#<br>61662 | Name                      |
|-----------------------------------------------|--------|-----------------|----------|--------------------------------|----------|-----------------|--------------------|---------------------------|
| BL                                            |        |                 |          | TE FEES FOR EAC                |          |                 |                    |                           |
|                                               | FIFTH  | SUBSCRIBER GROU |          |                                |          | SUBSCRIBER GROU |                    | 9                         |
| COMMUNITY/ AREA                               |        |                 | 0        | COMMUNITY/ AREA                |          |                 | 0                  | Computation               |
| CALL SIGN                                     | DSE    | CALL SIGN       | DSE      | CALL SIGN                      | DSE      | CALL SIGN       | DSE                | of                        |
|                                               |        |                 |          |                                |          |                 |                    | Base Rate Fee             |
|                                               |        |                 |          |                                |          |                 |                    | and                       |
|                                               |        | -               |          |                                |          |                 |                    | Syndicated<br>Exclusivity |
|                                               |        |                 |          |                                |          |                 |                    | Surcharge                 |
|                                               |        | -               |          |                                |          | <del> </del>    |                    | for                       |
|                                               |        |                 |          |                                |          |                 |                    | Partially                 |
|                                               |        |                 |          |                                |          |                 |                    | Distant                   |
|                                               |        | -               |          |                                |          |                 |                    | Stations                  |
|                                               |        | -               |          |                                |          | +               |                    |                           |
|                                               |        |                 |          |                                |          |                 |                    |                           |
|                                               |        | -               |          |                                |          |                 | <u>.</u>           |                           |
|                                               |        |                 |          |                                |          |                 |                    |                           |
|                                               |        |                 |          |                                |          |                 |                    |                           |
| Total DSEs                                    |        |                 | 0.00     | Total DSEs                     |          | <u> </u>        | 0.00               |                           |
| Gross Receipts First Gr                       | oup    | \$              | 0.00     | Gross Receipts Seco            | nd Group | \$              | 0.00               |                           |
|                                               |        |                 |          |                                |          |                 |                    |                           |
| Base Rate Fee First Gro                       | oup    | \$              | 0.00     | Base Rate Fee Seco             |          | \$              | 0.00               |                           |
| S                                             | EVENTH | SUBSCRIBER GROU | JP       |                                | EIGHTH   | SUBSCRIBER GROU | JP                 |                           |
| COMMUNITY/ AREA                               |        |                 | 0        | COMMUNITY/ AREA                |          |                 | 0                  |                           |
| CALL SIGN                                     | DSE    | CALL SIGN       | DSE      | CALL SIGN                      | DSE      | CALL SIGN       | DSE                |                           |
|                                               |        | -               |          |                                |          |                 |                    |                           |
|                                               |        |                 |          |                                |          | <u> </u>        |                    |                           |
|                                               |        |                 |          |                                |          |                 |                    |                           |
|                                               |        | -               |          |                                |          |                 |                    |                           |
|                                               |        |                 |          |                                |          | H               |                    |                           |
|                                               |        | -               |          |                                |          | +               |                    |                           |
| ••••                                          |        | -               | <b>†</b> |                                |          |                 |                    |                           |
|                                               |        |                 |          |                                |          |                 |                    |                           |
|                                               |        | -               |          |                                |          |                 |                    |                           |
|                                               |        |                 |          |                                |          |                 |                    |                           |
|                                               |        |                 |          |                                |          |                 | ,                  |                           |
|                                               |        |                 |          |                                |          |                 |                    |                           |
|                                               |        |                 |          |                                |          |                 |                    |                           |
|                                               |        |                 |          |                                |          |                 |                    |                           |
| Total DSEs                                    |        |                 | 0.00     | Total DSEs                     |          |                 | 0.00               |                           |
|                                               |        |                 |          |                                | th Group |                 | _                  |                           |
|                                               | oup    | \$              | 0.00     | Total DSEs Gross Receipts Four | th Group | \$              | 0.00               |                           |
| Total DSEs Gross Receipts Third Gr            |        | \$              |          |                                |          | \$<br>\$        | _                  |                           |

| Name                     | YSTEM ID#<br>61662 |                    |         |                            |             |                    | ER OF CABL    | NEP Datavision, I      |
|--------------------------|--------------------|--------------------|---------|----------------------------|-------------|--------------------|---------------|------------------------|
|                          |                    |                    |         | TE FEES FOR EACH           |             |                    |               | В                      |
| 9                        | JP                 | SUBSCRIBER GROU    | TENTH   |                            |             | SUBSCRIBER GROU    | NINTH         |                        |
| Computation              | 0                  |                    |         | COMMUNITY/ AREA            | 0           |                    |               | COMMUNITY/ AREA        |
| of                       | DSE                | CALL SIGN          | DSE     | CALL SIGN                  | DSE         | CALL SIGN          | DSE           | CALL SIGN              |
| Base Rate F              |                    |                    |         |                            |             | -                  |               |                        |
| and                      |                    |                    |         |                            |             | -                  |               |                        |
| Syndicated               |                    |                    |         |                            |             |                    |               |                        |
| Exclusivity<br>Surcharge |                    |                    |         |                            |             |                    |               |                        |
| for                      |                    |                    |         |                            |             |                    | ···           |                        |
| Partially                |                    | -                  |         |                            |             | -                  | ···           |                        |
| Distant                  |                    |                    |         |                            |             |                    |               |                        |
| Stations                 |                    |                    |         |                            |             |                    |               |                        |
|                          |                    |                    |         |                            |             |                    |               |                        |
|                          |                    |                    |         |                            |             | -                  |               |                        |
|                          |                    |                    |         |                            |             |                    | <mark></mark> |                        |
|                          |                    |                    |         |                            |             |                    | <u></u>       |                        |
|                          |                    |                    |         |                            |             |                    | <u></u>       |                        |
|                          | 0.00               |                    | ļ       | Total DSEs                 | 0.00        |                    |               | Γotal DSEs             |
|                          | 0.00               | •                  | d Craun |                            | 0.00        | •                  | <b></b>       |                        |
|                          |                    | \$                 | a Group | Gross Receipts Secor       | 0.00        | \$                 | -roup         | Gross Receipts First G |
|                          | 0.00               |                    |         |                            |             |                    |               |                        |
|                          | 0.00               | \$                 | d Group | Base Rate Fee Secon        | 0.00        | \$                 | Group         | Base Rate Fee First G  |
|                          | 0.00               | \$ SUBSCRIBER GROU |         |                            |             | \$ SUBSCRIBER GROU |               |                        |
|                          | 0.00               |                    |         |                            |             |                    |               | E                      |
|                          | 0.00               |                    |         |                            | JP          |                    |               | E                      |
|                          | 0.00<br>JP<br>0    | SUBSCRIBER GROU    | TWELVTH | COMMUNITY/ AREA            | JP <b>0</b> | SUBSCRIBER GROU    | LEVENTH       | E<br>COMMUNITY/ AREA   |
|                          | 0.00<br>JP<br>0    | SUBSCRIBER GROU    | TWELVTH | COMMUNITY/ AREA            | JP <b>0</b> | SUBSCRIBER GROU    | LEVENTH       | E<br>COMMUNITY/ AREA   |
|                          | 0.00<br>JP<br>0    | SUBSCRIBER GROU    | TWELVTH | COMMUNITY/ AREA            | JP <b>0</b> | SUBSCRIBER GROU    | LEVENTH       | E<br>COMMUNITY/ AREA   |
|                          | 0.00<br>JP<br>0    | SUBSCRIBER GROU    | TWELVTH | COMMUNITY/ AREA            | JP <b>0</b> | SUBSCRIBER GROU    | LEVENTH       | E<br>COMMUNITY/ AREA   |
|                          | 0.00<br>JP<br>0    | SUBSCRIBER GROU    | TWELVTH | COMMUNITY/ AREA            | JP <b>0</b> | SUBSCRIBER GROU    | LEVENTH       | E<br>COMMUNITY/ AREA   |
|                          | 0.00<br>JP<br>0    | SUBSCRIBER GROU    | TWELVTH | COMMUNITY/ AREA            | JP <b>0</b> | SUBSCRIBER GROU    | LEVENTH       | E<br>COMMUNITY/ AREA   |
|                          | 0.00<br>JP<br>0    | SUBSCRIBER GROU    | TWELVTH | COMMUNITY/ AREA            | JP <b>0</b> | SUBSCRIBER GROU    | LEVENTH       | E<br>COMMUNITY/ AREA   |
|                          | 0.00<br>JP<br>0    | SUBSCRIBER GROU    | TWELVTH | COMMUNITY/ AREA            | JP <b>0</b> | SUBSCRIBER GROU    | LEVENTH       | E<br>COMMUNITY/ AREA   |
|                          | 0.00<br>JP<br>0    | SUBSCRIBER GROU    | TWELVTH | COMMUNITY/ AREA            | JP <b>0</b> | SUBSCRIBER GROU    | LEVENTH       | E<br>COMMUNITY/ AREA   |
|                          | 0.00<br>JP<br>0    | SUBSCRIBER GROU    | TWELVTH | COMMUNITY/ AREA            | JP <b>0</b> | SUBSCRIBER GROU    | LEVENTH       | E<br>COMMUNITY/ AREA   |
|                          | 0.00<br>JP<br>0    | SUBSCRIBER GROU    | TWELVTH | COMMUNITY/ AREA            | JP <b>0</b> | SUBSCRIBER GROU    | LEVENTH       | COMMUNITY/ AREA        |
|                          | 0.00<br>JP<br>0    | SUBSCRIBER GROU    | TWELVTH | COMMUNITY/ AREA            | JP <b>0</b> | SUBSCRIBER GROU    | LEVENTH       | E<br>COMMUNITY/ AREA   |
|                          | 0.00<br>JP<br>0    | SUBSCRIBER GROU    | TWELVTH | COMMUNITY/ AREA            | JP <b>0</b> | SUBSCRIBER GROU    | LEVENTH       | E<br>COMMUNITY/ AREA   |
|                          | 0.00<br>JP<br>0    | SUBSCRIBER GROU    | TWELVTH | COMMUNITY/ AREA            | JP <b>0</b> | SUBSCRIBER GROU    | LEVENTH       | E<br>COMMUNITY/ AREA   |
|                          | JP O DSE           | SUBSCRIBER GROU    | DSE     | COMMUNITY/ AREA  CALL SIGN | JP 0        | SUBSCRIBER GROU    | DSE           | CALL SIGN              |

| Name                     | 61662      | S                  |          |                      |             | .L 3131LW.         |         | NEP Datavision, I      |
|--------------------------|------------|--------------------|----------|----------------------|-------------|--------------------|---------|------------------------|
|                          |            |                    |          | TE FEES FOR EACH     |             |                    |         |                        |
| 9                        | JP         | SUBSCRIBER GROU    | IRTEENTH |                      |             | SUBSCRIBER GROU    | RTEENTH |                        |
| Computation              | 0          |                    |          | COMMUNITY/ AREA      | 0           |                    |         | COMMUNITY/ AREA        |
| of                       | DSE        | CALL SIGN          | DSE      | CALL SIGN            | DSE         | CALL SIGN          | DSE     | CALL SIGN              |
| Base Rate F              |            |                    |          |                      |             |                    |         |                        |
| and                      |            |                    |          |                      |             | -                  |         |                        |
| Syndicate                | <u></u>    |                    |          |                      |             |                    | ···     |                        |
| Exclusivity<br>Surcharge |            |                    |          |                      |             |                    | ·       |                        |
| for                      | <u></u>    |                    |          |                      |             |                    | ···-    |                        |
| Partially                | ····       | -                  |          |                      |             | -                  | ···     |                        |
| Distant                  |            |                    |          |                      |             |                    |         |                        |
| Stations                 |            |                    |          |                      |             |                    |         |                        |
|                          |            |                    |          |                      |             |                    |         |                        |
|                          |            |                    |          |                      |             |                    |         |                        |
|                          |            |                    |          |                      |             |                    |         |                        |
|                          |            |                    | <b>.</b> |                      | ļ           |                    |         |                        |
|                          | <u></u>    |                    | <b>.</b> |                      |             |                    | ···     |                        |
| -                        | 0.00       | Ц                  | ļ        | T                    | 0.00        |                    |         |                        |
|                          | 0.00       |                    |          | Total DSEs           | 0.00        |                    |         | Γotal DSEs             |
|                          | 0.00       | \$                 | d Group  | Gross Receipts Seco  | 0.00        | \$                 | Group   | Gross Receipts First G |
|                          |            |                    |          |                      |             |                    |         |                        |
|                          | 0.00       | \$                 | d Group  | Base Rate Fee Second | 0.00        | \$                 | Group   | Base Rate Fee First G  |
|                          | 0.00       | \$ SUBSCRIBER GROU |          |                      |             | \$ SUBSCRIBER GROU |         |                        |
|                          | 0.00       |                    |          |                      |             |                    |         | FI                     |
|                          | 0.00       |                    |          | 5                    | JP          |                    |         | FI                     |
|                          | 0.00<br>JP | SUBSCRIBER GROU    | IXTEENTH | COMMUNITY/ AREA      | JP <b>0</b> | SUBSCRIBER GROU    | FTEENTH | FI<br>COMMUNITY/ AREA  |
|                          | 0.00<br>JP | SUBSCRIBER GROU    | IXTEENTH | COMMUNITY/ AREA      | JP <b>0</b> | SUBSCRIBER GROU    | FTEENTH | FI<br>COMMUNITY/ AREA  |
|                          | 0.00<br>JP | SUBSCRIBER GROU    | IXTEENTH | COMMUNITY/ AREA      | JP <b>0</b> | SUBSCRIBER GROU    | FTEENTH | FI<br>COMMUNITY/ AREA  |
|                          | 0.00<br>JP | SUBSCRIBER GROU    | IXTEENTH | COMMUNITY/ AREA      | JP <b>0</b> | SUBSCRIBER GROU    | FTEENTH | FI<br>COMMUNITY/ AREA  |
|                          | 0.00<br>JP | SUBSCRIBER GROU    | IXTEENTH | COMMUNITY/ AREA      | JP <b>0</b> | SUBSCRIBER GROU    | FTEENTH | FI<br>COMMUNITY/ AREA  |
|                          | 0.00<br>JP | SUBSCRIBER GROU    | IXTEENTH | COMMUNITY/ AREA      | JP <b>0</b> | SUBSCRIBER GROU    | FTEENTH | FI<br>COMMUNITY/ AREA  |
|                          | 0.00<br>JP | SUBSCRIBER GROU    | IXTEENTH | COMMUNITY/ AREA      | JP <b>0</b> | SUBSCRIBER GROU    | FTEENTH | FI<br>COMMUNITY/ AREA  |
|                          | 0.00<br>JP | SUBSCRIBER GROU    | IXTEENTH | COMMUNITY/ AREA      | JP <b>0</b> | SUBSCRIBER GROU    | FTEENTH | FI<br>COMMUNITY/ AREA  |
|                          | 0.00<br>JP | SUBSCRIBER GROU    | IXTEENTH | COMMUNITY/ AREA      | JP <b>0</b> | SUBSCRIBER GROU    | FTEENTH | COMMUNITY/ AREA        |
|                          | 0.00<br>JP | SUBSCRIBER GROU    | IXTEENTH | COMMUNITY/ AREA      | JP <b>0</b> | SUBSCRIBER GROU    | FTEENTH | FI<br>COMMUNITY/ AREA  |
|                          | 0.00<br>JP | SUBSCRIBER GROU    | IXTEENTH | COMMUNITY/ AREA      | JP <b>0</b> | SUBSCRIBER GROU    | FTEENTH | FI<br>COMMUNITY/ AREA  |
|                          | 0.00<br>JP | SUBSCRIBER GROU    | IXTEENTH | COMMUNITY/ AREA      | JP <b>0</b> | SUBSCRIBER GROU    | FTEENTH | FI<br>COMMUNITY/ AREA  |
|                          | 0.00<br>JP | SUBSCRIBER GROU    | IXTEENTH | COMMUNITY/ AREA      | JP <b>0</b> | SUBSCRIBER GROU    | FTEENTH | FI<br>COMMUNITY/ AREA  |
|                          | 0.00<br>JP | SUBSCRIBER GROU    | IXTEENTH | COMMUNITY/ AREA      | JP <b>0</b> | SUBSCRIBER GROU    | FTEENTH | CALL SIGN              |
|                          | DSE        | SUBSCRIBER GROU    | DSE      | CALL SIGN            | JP 0        | SUBSCRIBER GROU    | DSE     | FI<br>COMMUNITY/ AREA  |

| Name             | YSTEM ID#<br>61662 |                    |                       |                                                   |             |                    | ER OF CABL | NEP Datavision, I                               |
|------------------|--------------------|--------------------|-----------------------|---------------------------------------------------|-------------|--------------------|------------|-------------------------------------------------|
|                  |                    |                    |                       | TE FEES FOR EACH                                  |             |                    |            |                                                 |
| 9                |                    | SUBSCRIBER GROU    | HTEENTH               |                                                   |             | SUBSCRIBER GROU    | NTEENTH    |                                                 |
| Computation      | 0                  |                    |                       | COMMUNITY/ AREA                                   | 0           | ••••••             | ••••••     | COMMUNITY/ AREA                                 |
| of               | DSE                | CALL SIGN          | DSE                   | CALL SIGN                                         | DSE         | CALL SIGN          | DSE        | CALL SIGN                                       |
| Base Rate F      |                    |                    |                       |                                                   |             |                    |            |                                                 |
| and              |                    |                    |                       |                                                   |             |                    |            |                                                 |
| Syndicate        |                    |                    |                       |                                                   |             |                    |            |                                                 |
| Exclusivit       |                    |                    |                       |                                                   |             |                    |            |                                                 |
| Surcharge<br>for |                    |                    |                       |                                                   |             |                    | ···        |                                                 |
| Partially        | ••••               |                    |                       |                                                   |             |                    | •          |                                                 |
| Distant          |                    |                    |                       |                                                   |             |                    | -          |                                                 |
| Stations         |                    |                    |                       |                                                   |             |                    |            |                                                 |
|                  |                    |                    |                       |                                                   |             |                    |            |                                                 |
|                  |                    |                    |                       |                                                   |             |                    |            |                                                 |
|                  |                    |                    |                       |                                                   |             |                    | <u></u>    |                                                 |
|                  |                    |                    |                       |                                                   |             |                    | <u></u>    |                                                 |
| ł                |                    |                    |                       |                                                   |             |                    | <u></u>    |                                                 |
| -                | 0.00               | Ц                  | <u> </u>              | Total DOFa                                        | 0.00        |                    |            | Tatal DOTa                                      |
|                  | 0.00               |                    |                       | Total DSEs                                        | 0.00        |                    |            | Total DSEs                                      |
|                  | 0.00               |                    |                       |                                                   | 0.00        | \$                 | iroup      | Gross Receipts First G                          |
|                  | 0.00               | \$                 | d Group               | Gross Receipts Secon                              |             |                    | •          | •                                               |
|                  | 0.00               | \$                 |                       | Base Rate Fee Secon                               | 0.00        | \$                 |            |                                                 |
|                  | 0.00               |                    | d Group               | Base Rate Fee Secon                               |             | \$ SUBSCRIBER GROU | iroup      | Base Rate Fee First G                           |
|                  | 0.00               | \$                 | d Group               | Base Rate Fee Secon                               |             |                    | iroup      | Base Rate Fee First G                           |
|                  | 0.00               | \$                 | d Group               | Base Rate Fee Secon                               | JP          |                    | iroup      | Base Rate Fee First G                           |
|                  | 0.00<br>JP<br>0    | \$ SUBSCRIBER GROU | d Group<br>VENTIETH   | Base Rate Fee Secon T COMMUNITY/ AREA             | JP <b>0</b> | SUBSCRIBER GROU    | NTEENTH    | Base Rate Fee First G NII COMMUNITY/ AREA       |
|                  | 0.00<br>JP<br>0    | \$ SUBSCRIBER GROU | d Group<br>VENTIETH   | Base Rate Fee Secon T COMMUNITY/ AREA             | JP <b>0</b> | SUBSCRIBER GROU    | NTEENTH    | Base Rate Fee First G NII COMMUNITY/ AREA       |
|                  | 0.00<br>JP<br>0    | \$ SUBSCRIBER GROU | d Group<br>VENTIETH   | Base Rate Fee Secon T COMMUNITY/ AREA             | JP <b>0</b> | SUBSCRIBER GROU    | NTEENTH    | Base Rate Fee First G NII COMMUNITY/ AREA       |
|                  | 0.00<br>JP<br>0    | \$ SUBSCRIBER GROU | d Group<br>VENTIETH   | Base Rate Fee Secon T COMMUNITY/ AREA             | JP <b>0</b> | SUBSCRIBER GROU    | NTEENTH    | Base Rate Fee First G NII COMMUNITY/ AREA       |
|                  | 0.00<br>JP<br>0    | \$ SUBSCRIBER GROU | d Group<br>VENTIETH   | Base Rate Fee Secon T COMMUNITY/ AREA             | JP <b>0</b> | SUBSCRIBER GROU    | NTEENTH    | Base Rate Fee First G NII COMMUNITY/ AREA       |
|                  | 0.00<br>JP<br>0    | \$ SUBSCRIBER GROU | d Group<br>VENTIETH   | Base Rate Fee Secon T COMMUNITY/ AREA             | JP <b>0</b> | SUBSCRIBER GROU    | NTEENTH    | Base Rate Fee First G<br>NII<br>COMMUNITY/ AREA |
|                  | 0.00<br>JP<br>0    | \$ SUBSCRIBER GROU | d Group<br>VENTIETH   | Base Rate Fee Secon T COMMUNITY/ AREA             | JP <b>0</b> | SUBSCRIBER GROU    | NTEENTH    | Base Rate Fee First G<br>NII<br>COMMUNITY/ AREA |
|                  | 0.00<br>JP<br>0    | \$ SUBSCRIBER GROU | d Group<br>VENTIETH   | Base Rate Fee Secon T COMMUNITY/ AREA             | JP <b>0</b> | SUBSCRIBER GROU    | NTEENTH    | Base Rate Fee First G<br>NII<br>COMMUNITY/ AREA |
|                  | 0.00<br>JP<br>0    | \$ SUBSCRIBER GROU | d Group<br>VENTIETH   | Base Rate Fee Secon T COMMUNITY/ AREA             | JP <b>0</b> | SUBSCRIBER GROU    | NTEENTH    | Base Rate Fee First G<br>NII<br>COMMUNITY/ AREA |
|                  | 0.00<br>JP<br>0    | \$ SUBSCRIBER GROU | d Group<br>VENTIETH   | Base Rate Fee Secon T COMMUNITY/ AREA             | JP <b>0</b> | SUBSCRIBER GROU    | NTEENTH    | Base Rate Fee First G<br>NII<br>COMMUNITY/ AREA |
|                  | 0.00<br>JP<br>0    | \$ SUBSCRIBER GROU | d Group<br>VENTIETH   | Base Rate Fee Secon T COMMUNITY/ AREA             | JP <b>0</b> | SUBSCRIBER GROU    | NTEENTH    | Base Rate Fee First G<br>NII<br>COMMUNITY/ AREA |
|                  | 0.00<br>JP<br>0    | \$ SUBSCRIBER GROU | d Group<br>VENTIETH   | Base Rate Fee Secon T COMMUNITY/ AREA             | JP <b>0</b> | SUBSCRIBER GROU    | NTEENTH    | Base Rate Fee First G<br>NII<br>COMMUNITY/ AREA |
|                  | 0.00<br>JP<br>0    | \$ SUBSCRIBER GROU | d Group<br>VENTIETH   | Base Rate Fee Secon T COMMUNITY/ AREA             | JP <b>0</b> | SUBSCRIBER GROU    | NTEENTH    | Base Rate Fee First G NII COMMUNITY/ AREA       |
|                  | 0.00<br>JP<br>0    | \$ SUBSCRIBER GROU | d Group<br>VENTIETH   | Base Rate Fee Secon T COMMUNITY/ AREA             | JP <b>0</b> | SUBSCRIBER GROU    | NTEENTH    | Base Rate Fee First G NII COMMUNITY/ AREA       |
|                  | 0.00  JP  O  DSE   | \$ SUBSCRIBER GROU | d Group VENTIETH  DSE | Base Rate Fee Secon  T COMMUNITY/ AREA  CALL SIGN | JP 0        | SUBSCRIBER GROU    | DSE        | NII COMMUNITY/ AREA  CALL SIGN                  |

| Name                     | YSTEM ID#<br>61662                      |                    |                     |                                                     |            |                    |               | NEP Datavision, I                             |
|--------------------------|-----------------------------------------|--------------------|---------------------|-----------------------------------------------------|------------|--------------------|---------------|-----------------------------------------------|
|                          |                                         |                    |                     | TE FEES FOR EACH                                    |            |                    |               |                                               |
| 9                        |                                         | SUBSCRIBER GROU    | -SECOND             |                                                     |            | SUBSCRIBER GROU    | TY-FIRST      |                                               |
| Computation              | 0                                       |                    |                     | COMMUNITY/ AREA                                     | 0          |                    |               | COMMUNITY/ AREA                               |
| of                       | DSE                                     | CALL SIGN          | DSE                 | CALL SIGN                                           | DSE        | CALL SIGN          | DSE           | CALL SIGN                                     |
| Base Rate F              |                                         |                    |                     |                                                     |            | -                  |               |                                               |
| and                      |                                         |                    |                     |                                                     |            | -                  |               |                                               |
| Syndicate                | ····                                    |                    |                     |                                                     |            |                    | ···           |                                               |
| Exclusivity<br>Surcharge |                                         |                    |                     |                                                     |            |                    | ···           |                                               |
| for                      |                                         |                    |                     |                                                     |            |                    | ···           |                                               |
| Partially                | ••••••••••••••••••••••••••••••••••••••• | -                  |                     |                                                     |            | -                  | <u>''</u>     |                                               |
| Distant                  |                                         |                    |                     |                                                     |            | -                  |               |                                               |
| Stations                 |                                         |                    |                     |                                                     |            |                    |               |                                               |
|                          |                                         |                    |                     |                                                     |            |                    |               |                                               |
|                          |                                         |                    |                     |                                                     |            |                    |               |                                               |
|                          |                                         | -                  |                     |                                                     |            | -                  |               |                                               |
|                          |                                         |                    |                     |                                                     |            |                    | <u></u>       |                                               |
|                          |                                         |                    |                     |                                                     |            |                    | <u></u>       |                                               |
|                          | 0.00                                    |                    |                     | Total DSEs                                          | 0.00       |                    |               | Fatal DCFa                                    |
|                          |                                         |                    |                     |                                                     | 0.00       | •                  | roun          | Total DSEs                                    |
|                          |                                         | •                  | d C==               |                                                     | 0.00       | \$                 | TOUD          | Gross Receipts First G                        |
|                          | 0.00                                    | \$                 | d Group             | Gross Receipts Secon                                |            |                    | , and the     | •                                             |
|                          |                                         | \$                 |                     | Base Rate Fee Secon                                 | 0.00       | \$                 |               |                                               |
|                          | 0.00                                    |                    | d Group             | Base Rate Fee Secon                                 | 0.00       |                    | iroup         | <b>3ase Rate Fee</b> First G                  |
|                          | 0.00                                    | \$                 | d Group             | Base Rate Fee Secon                                 | 0.00       | \$                 | iroup         | Base Rate Fee First G                         |
|                          | 0.00<br>0.00                            | \$                 | d Group             | Base Rate Fee Secon                                 | 0.00       | \$                 | iroup         | Base Rate Fee First G                         |
|                          | 0.00<br>0.00<br>JP                      | \$ SUBSCRIBER GROU | d Group<br>'-FOURTH | Base Rate Fee Secon TWENT COMMUNITY/ AREA           | 0.00<br>JP | \$ SUBSCRIBER GROU | TY-THIRD      | Base Rate Fee First G  TWENT  COMMUNITY/ AREA |
|                          | 0.00<br>0.00<br>JP                      | \$ SUBSCRIBER GROU | d Group<br>'-FOURTH | Base Rate Fee Secon TWENT COMMUNITY/ AREA           | 0.00<br>JP | \$ SUBSCRIBER GROU | TY-THIRD      | Base Rate Fee First G  TWENT  COMMUNITY/ AREA |
|                          | 0.00<br>0.00<br>JP                      | \$ SUBSCRIBER GROU | d Group<br>'-FOURTH | Base Rate Fee Secon TWENT COMMUNITY/ AREA           | 0.00<br>JP | \$ SUBSCRIBER GROU | TY-THIRD      | Base Rate Fee First G  TWENT  COMMUNITY/ AREA |
|                          | 0.00<br>0.00<br>JP                      | \$ SUBSCRIBER GROU | d Group<br>'-FOURTH | Base Rate Fee Secon TWENT COMMUNITY/ AREA           | 0.00<br>JP | \$ SUBSCRIBER GROU | TY-THIRD      | Base Rate Fee First G  TWENT  COMMUNITY/ AREA |
|                          | 0.00<br>0.00<br>JP                      | \$ SUBSCRIBER GROU | d Group<br>'-FOURTH | Base Rate Fee Secon TWENT COMMUNITY/ AREA           | 0.00<br>JP | \$ SUBSCRIBER GROU | TY-THIRD      | Base Rate Fee First G  TWENT  COMMUNITY/ AREA |
|                          | 0.00<br>0.00<br>JP                      | \$ SUBSCRIBER GROU | d Group<br>'-FOURTH | Base Rate Fee Secon TWENT COMMUNITY/ AREA           | 0.00<br>JP | \$ SUBSCRIBER GROU | TY-THIRD      | Base Rate Fee First G  TWENT  COMMUNITY/ AREA |
|                          | 0.00<br>0.00<br>JP                      | \$ SUBSCRIBER GROU | d Group<br>'-FOURTH | Base Rate Fee Secon TWENT COMMUNITY/ AREA           | 0.00<br>JP | \$ SUBSCRIBER GROU | TY-THIRD      | Base Rate Fee First G  TWENT  COMMUNITY/ AREA |
|                          | 0.00<br>0.00<br>JP                      | \$ SUBSCRIBER GROU | d Group<br>'-FOURTH | Base Rate Fee Secon TWENT COMMUNITY/ AREA           | 0.00<br>JP | \$ SUBSCRIBER GROU | TY-THIRD      | Base Rate Fee First G  TWENT  COMMUNITY/ AREA |
|                          | 0.00<br>0.00<br>JP                      | \$ SUBSCRIBER GROU | d Group<br>'-FOURTH | Base Rate Fee Secon TWENT COMMUNITY/ AREA           | 0.00<br>JP | \$ SUBSCRIBER GROU | TY-THIRD      | Base Rate Fee First G  TWENT  COMMUNITY/ AREA |
|                          | 0.00<br>0.00<br>JP                      | \$ SUBSCRIBER GROU | d Group<br>'-FOURTH | Base Rate Fee Secon TWENT COMMUNITY/ AREA           | 0.00<br>JP | \$ SUBSCRIBER GROU | TY-THIRD      | Base Rate Fee First G  TWENT  COMMUNITY/ AREA |
|                          | 0.00<br>0.00<br>JP                      | \$ SUBSCRIBER GROU | d Group<br>'-FOURTH | Base Rate Fee Secon TWENT COMMUNITY/ AREA           | 0.00<br>JP | \$ SUBSCRIBER GROU | TY-THIRD      | Base Rate Fee First G  TWENT  COMMUNITY/ AREA |
|                          | 0.00<br>0.00<br>JP                      | \$ SUBSCRIBER GROU | d Group<br>'-FOURTH | Base Rate Fee Secon TWENT COMMUNITY/ AREA           | 0.00<br>JP | \$ SUBSCRIBER GROU | TY-THIRD      | Base Rate Fee First G  TWENT  COMMUNITY/ AREA |
|                          | 0.00<br>0.00<br>JP                      | \$ SUBSCRIBER GROU | d Group<br>'-FOURTH | Base Rate Fee Secon TWENT COMMUNITY/ AREA           | 0.00<br>JP | \$ SUBSCRIBER GROU | TY-THIRD      | Base Rate Fee First G  TWENT  COMMUNITY/ AREA |
|                          | 0.00<br>0.00<br>JP                      | \$ SUBSCRIBER GROU | d Group<br>'-FOURTH | Base Rate Fee Secon TWENT COMMUNITY/ AREA           | 0.00<br>JP | \$ SUBSCRIBER GROU | TY-THIRD      | Base Rate Fee First G  TWENT  COMMUNITY/ AREA |
|                          | 0.00  0.00  JP  0  DSE                  | \$ SUBSCRIBER GROU | d Group             | Base Rate Fee Secon TWENT COMMUNITY/ AREA CALL SIGN | JP 0 DSE   | \$ SUBSCRIBER GROU | TY-THIRD  DSE | TWEN' COMMUNITY/ AREA  CALL SIGN              |

| Comp                                                                                                    | NEP Datavision, Inc      |         | E SYSTEM:      |                |                    |            |                  | 61662    | Name      |
|----------------------------------------------------------------------------------------------------|--------------------------|---------|----------------|----------------|--------------------|------------|------------------|----------|-----------|
| COMMUNITY/ AREA                                                                                                    |                          |         |                |                |                    |            |                  |          |           |
| CALL SIGN DSE CALL SIGN DSE CALL SIGN DSE CALL SIGN DSE SAS SYND CALL SIGN DSE SAS SYND CALL SIGN DSE SAS SYND CALL SIGN DSE SAS SYND CALL SIGN DSE SAS SYND CALL SIGN DSE SAS SAS SYND CALL SIGN DSE CALL SIGN DSE  |                          | Y-FIFTH | SUBSCRIBER GRO |                | iii                |            | SUBSCRIBER GRO   |          | 9         |
| CALL SIGN   DSE   CALL SIGN   DSE   CALL SIGN    | COMMUNITY/ AREA          |         |                | 0              | COMMUNITY/ ARE     | Α          |                  | 0        | Computat  |
| Total DSEs 0.00 Total DSEs 0.00  TWENTY-SEVENTH SUBSCRIBER GROUP  CALL SIGN DSE CALL SIGN DSE CALL SIGN DSE  CALL SIGN DSE CALL SIGN DSE CALL SIGN DSE  CALL SIGN DSE CALL SIGN DSE CALL SIGN DSE  Total DSEs 0.00 Total DSEs 0.00  Total DSEs 0.00 COMMUNITY/ AREA 0.00  CALL SIGN DSE CALL SIGN DSE CALL SIGN DSE 0.00  TOTAL DSES 0.00 COMMUNITY/ AREA 0.00  CALL SIGN DSE CALL SIGN DSE CALL SIGN DSE 0.00  TOTAL DSES 0.00 Total DSEs 0.00  TOTAL DSES 0.00 COMMUNITY/ AREA 0.00  CALL SIGN DSE 0.00 DSE 0.00  TOTAL DSES 0.00 DSE 0.00  TOTAL DSES 0.00 DSE 0.00  TOTAL DSES 0.00 DSE 0.00 DSE 0.00  TOTAL DSES 0.00 DSE 0.00  TOTAL DSES 0.00 DSE 0.00  TOTAL DSES 0.00 DSE 0.00  TOTAL DSES 0.00 DSE 0.00  TOTAL DSES 0.00 DSE 0.00  TOTAL DSES 0.00                                                                                                    | CALL SIGN                | DSE     | CALL SIGN      | DSE            | CALL SIGN          | DSE        | CALL SIGN        | DSE      | of        |
| Synd   Synd   Second   Synd   Synd    |                          |         |                |                |                    |            |                  |          | Base Rate |
| Exch Sure Par Dis State State  |                          |         |                |                |                    |            |                  |          | and       |
| Sure   Par   Dis   State   Par   Dis   State   Par   Dis   Par   Dis   Dis   Dis   Dis   Dis   Dis   Dis   Dis   Dis   Dis   Dis   Dis   Dis   Dis   Dis   Dis   Dis   Dis   Dis   Dis   Dis   Dis   Dis   Dis   Dis   Dis   Dis   Dis   Dis   Dis   Dis   Dis   Dis   Dis   Dis   Dis   Dis   Dis     |                          |         |                |                |                    |            |                  |          | Syndicate |
| Part   Part      |                          |         |                |                |                    |            |                  |          | Exclusivi |
| Total DSEs  Total DSEs  Total DSEs  Total DSEs  Total DSEs  Total DSEs  TOTAL DSEs  TOTAL DSEs  TOTAL DSEs  TOTAL DSEs  TOTAL DSEs  TOTAL DSEs  TOTAL DSEs  TOTAL DSEs  TOTAL DSEs  TOTAL DSEs  TOTAL DSEs  TOTAL DSEs  TOTAL DSEs  TOTAL DSEs  TOTAL DSEs  TOTAL DSEs  TOTAL DSEs  TOTAL DSEs  TOTAL DSEs  TOTAL DSEs  TOTAL DSEs  TOTAL DSEs  TOTAL DSEs  TOTAL DSES  TOTAL DSES  TOTAL  |                          |         |                | <u> </u>       |                    |            |                  |          | for       |
| Total DSEs                                                                                                    |                          |         |                | <u></u>        |                    | ••••       |                  |          | Partially |
| Total DSEs  Total DSEs  Total DSEs  Total DSEs  Total DSEs  Total DSEs  Total DSEs  TWENTY-SEVENTH SUBSCRIBER GROUP  COMMUNITY/ AREA  TOTAL SIGN  TOTAL DSE  TWENTY-EIGHTH SUBSCRIBER GROUP  COMMUNITY/ AREA  TOTAL SIGN  TOTAL DSE  TWENTY-EIGHTH SUBSCRIBER GROUP  COMMUNITY/ AREA  TOTAL SIGN  TOTAL DSE  TWENTY-EIGHTH SUBSCRIBER GROUP  COMMUNITY/ AREA  TOTAL SIGN  TOTAL SIGN  TOTAL DSE  TOTAL SIGN  TOTAL DSE  TOTAL DSE  |                          |         |                |                |                    |            |                  |          | Distant   |
| Gross Receipts First Group  Base Rate Fee First Group  TWENTY-SEVENTH SUBSCRIBER GROUP  COMMUNITY/ AREA  O  CALL SIGN  DSE  CALL SIGN  DSE  CA |                          |         |                |                |                    |            |                  |          | Stations  |
| Gross Receipts First Group  Base Rate Fee First Group  TWENTY-SEVENTH SUBSCRIBER GROUP  COMMUNITY/ AREA  O  CALL SIGN  DSE  CALL SIGN  DSE  CA |                          |         |                | <u></u>        |                    |            |                  |          |           |
| Gross Receipts First Group  Base Rate Fee First Group  TWENTY-SEVENTH SUBSCRIBER GROUP  COMMUNITY/ AREA  O  CALL SIGN  DSE  CALL SIGN  DSE  CA |                          |         |                |                |                    |            |                  |          |           |
| Gross Receipts First Group  Base Rate Fee First Group  TWENTY-SEVENTH SUBSCRIBER GROUP  COMMUNITY/ AREA  O  CALL SIGN  DSE  CALL SIGN  DSE  CA |                          |         |                | -              |                    |            |                  |          |           |
| Gross Receipts First Group  Base Rate Fee First Group  TWENTY-SEVENTH SUBSCRIBER GROUP  COMMUNITY/ AREA  O  CALL SIGN  DSE  CALL SIGN  DSE  CA |                          |         |                |                |                    |            |                  |          |           |
| Gross Receipts First Group  Base Rate Fee First Group  TWENTY-SEVENTH SUBSCRIBER GROUP  COMMUNITY/ AREA  O  CALL SIGN  DSE  CALL SIGN  DSE  CA |                          |         |                |                |                    |            |                  |          |           |
| Base Rate Fee First Group  TWENTY-SEVENTH SUBSCRIBER GROUP  COMMUNITY/ AREA  O  CALL SIGN  DSE  CALL SIGN  DSE | Total DSEs               |         |                | 0.00           | Total DSEs         |            |                  | 0.00     |           |
| TWENTY-SEVENTH SUBSCRIBER GROUP  COMMUNITY/ AREA  O  CALL SIGN  DSE  CALL SIGN  DSE  CALL SIGN | Gross Receipts First Gro | up      | \$             | 0.00           | Gross Receipts Sec | ond Group  | \$               | 0.00     |           |
| COMMUNITY/ AREA 0 COMMUNITY/ AREA 0 COMMUNITY/ AREA 0 CALL SIGN DSE CALL SIGN DSE CALL | Base Rate Fee First Gro  | up      | \$             | 0.00           | Base Rate Fee Sec  | ond Group  | \$               | 0.00     |           |
| CALL SIGN DSE CALL SIGN DSE CALL SIGN DSE CALL SIGN DSE                                                                                                    | TWENTY-SE                | VENTH   | SUBSCRIBER GRO | UP             | TWE                | NTY-EIGHTH | I SUBSCRIBER GRO | UP       |           |
| Total DSEs                                                                                                    | COMMUNITY/ AREA .        |         |                | 0              | COMMUNITY/ ARE     | Α          |                  | 0        |           |
|                                                                                                    | CALL SIGN                | DSE     | CALL SIGN      | DSE            | CALL SIGN          | DSE        | CALL SIGN        | DSE      |           |
|                                                                                                    |                          |         |                |                |                    |            |                  |          |           |
|                                                                                                    |                          |         |                |                |                    |            |                  |          |           |
|                                                                                                    |                          |         |                | <u></u>        |                    |            |                  |          |           |
|                                                                                                    |                          |         |                | <mark></mark>  |                    | <u>.</u>   |                  |          |           |
|                                                                                                    |                          |         |                |                |                    |            |                  |          |           |
|                                                                                                    |                          |         |                |                |                    |            |                  |          |           |
|                                                                                                    |                          |         |                |                |                    |            |                  |          |           |
|                                                                                                    |                          |         |                |                |                    |            |                  |          |           |
|                                                                                                    |                          |         |                | <u> </u>       |                    |            |                  |          |           |
|                                                                                                    |                          |         | ••••           | <del>.  </del> |                    |            |                  | <u> </u> |           |
|                                                                                                    |                          |         |                | <u></u>        |                    |            |                  |          |           |
|                                                                                                    |                          |         |                |                |                    |            |                  |          |           |
|                                                                                                    |                          |         |                |                |                    |            |                  |          |           |
| Gross Receipts Third Group \$ 0.00 Gross Receipts Fourth Group \$ 0.00                                                                                                    | Γotal DSEs               |         |                | 0.00           | Total DSEs         |            |                  | 0.00     |           |
|                                                                                                    | Gross Receipts Third Gr  | oup     | <u></u> -      | 0.00           | Gross Receipts Fou | rth Group  | <u></u>          | 0.00     |           |
|                                                                                                    |                          | •       |                |                |                    | F          | <u>·</u>         |          |           |
| Base Rate Fee Third Group \$ 0.00 Base Rate Fee Fourth Group \$ 0.00                                                                                                    | Base Rate Fee Third Gr   | oup     | \$             | 0.00           | Base Rate Fee Fou  | rth Group  | \$               | 0.00     |           |

| NEP Datavision                   | NER OF CABI<br>, <b>Inc</b> .          | LE STSTEIVI.   |              |                                                             |           |                | 61662    | Name                    |
|----------------------------------|----------------------------------------|----------------|--------------|-------------------------------------------------------------|-----------|----------------|----------|-------------------------|
|                                  |                                        |                |              | TE FEES FOR EAC                                             |           |                |          |                         |
|                                  |                                        | SUBSCRIBER GRO |              | 000000000000000000000000000000000000000                     |           | SUBSCRIBER GRO |          | 9                       |
| COMMUNITY/ ARE                   | ······································ |                | 0            | COMMUNITY/ AREA                                             |           |                | 0        | Computati               |
| CALL SIGN                        | DSE                                    | CALL SIGN      | DSE          | CALL SIGN                                                   | DSE       | CALL SIGN      | DSE      | of                      |
|                                  |                                        |                |              |                                                             |           |                |          | Base Rate F             |
|                                  |                                        |                | <u></u>      |                                                             | <u></u>   |                |          | and                     |
|                                  |                                        |                | <del></del>  |                                                             |           | +              |          | Syndicate<br>Exclusivit |
|                                  |                                        |                |              |                                                             |           | <u> </u>       |          | Surcharg                |
|                                  |                                        |                |              |                                                             |           |                |          | for                     |
|                                  |                                        |                |              |                                                             |           |                |          | Partially               |
|                                  |                                        |                | <u></u>      |                                                             | <u></u>   |                |          | Distant<br>Stations     |
|                                  |                                        |                | <del></del>  |                                                             | ····      | +              |          | Stations                |
|                                  |                                        | _              |              |                                                             |           |                |          |                         |
|                                  |                                        |                |              |                                                             |           |                |          |                         |
|                                  |                                        |                |              |                                                             |           |                |          |                         |
|                                  |                                        |                |              |                                                             |           | <del> </del>   |          |                         |
| Total DSEs                       |                                        |                | 0.00         | Total DSEs                                                  |           |                | 0.00     |                         |
| Gross Receipts First             | Group                                  | \$             | 0.00         | Gross Receipts Seco                                         | ond Group | \$             | 0.00     |                         |
|                                  |                                        |                |              |                                                             |           |                |          |                         |
| Base Rate Fee First              | Group                                  | \$             | 0.00         | Base Rate Fee Seco                                          | ond Group | \$             | 0.00     |                         |
| TH                               | IRTY-FIRST                             | SUBSCRIBER GRO | OUP          | ll thir                                                     | TV SECOND | SUBSCRIBER GRO | LID      |                         |
|                                  |                                        |                |              | ii                                                          |           | SUBSCRIBER GRO | UP       | ]                       |
| COMMUNITY/ ARE                   |                                        |                | 0            | COMMUNITY/ AREA                                             |           | SUBSCRIBER GRO | <b>0</b> |                         |
| COMMUNITY/ AREA                  |                                        | CALL SIGN      |              | ii                                                          |           | CALL SIGN      | _        |                         |
|                                  | Α                                      | CALL SIGN      | 0            | COMMUNITY/ AREA                                             | 4         |                | 0        |                         |
|                                  | Α                                      | CALL SIGN      | 0            | COMMUNITY/ AREA                                             | 4         |                | 0        |                         |
|                                  | Α                                      | CALL SIGN      | 0            | COMMUNITY/ AREA                                             | 4         |                | 0        |                         |
|                                  | Α                                      | CALL SIGN      | 0            | COMMUNITY/ AREA                                             | 4         |                | 0        |                         |
| CALL SIGN                        | Α                                      | CALL SIGN      | 0            | COMMUNITY/ AREA                                             | 4         |                | 0        |                         |
|                                  | Α                                      | CALL SIGN      | 0            | COMMUNITY/ AREA                                             | 4         |                | 0        |                         |
|                                  | Α                                      | CALL SIGN      | 0            | COMMUNITY/ AREA                                             | 4         |                | 0        |                         |
|                                  | Α                                      | CALL SIGN      | 0            | COMMUNITY/ AREA                                             | 4         |                | 0        |                         |
|                                  | Α                                      | CALL SIGN      | 0            | COMMUNITY/ AREA                                             | 4         |                | 0        |                         |
|                                  | Α                                      | CALL SIGN      | 0            | COMMUNITY/ AREA                                             | 4         |                | 0        |                         |
|                                  | Α                                      | CALL SIGN      | 0            | COMMUNITY/ AREA                                             | 4         |                | 0        |                         |
|                                  | Α                                      | CALL SIGN      | 0            | COMMUNITY/ AREA                                             | 4         |                | 0        |                         |
| CALL SIGN                        | Α                                      | CALL SIGN      | 0            | COMMUNITY/ AREA                                             | 4         |                | 0        |                         |
| CALL SIGN  Total DSEs            | DSE                                    | CALL SIGN      | DSE          | CALL SIGN                                                   | DSE       |                | DSE      |                         |
| Total DSEs Gross Receipts Thin   | DSE                                    |                | 0.00<br>0.00 | COMMUNITY/ AREA  CALL SIGN  Total DSEs  Gross Receipts Four | DSE       | CALL SIGN      | 0 DSE    |                         |
| CALL SIGN  CALL SIGN  Total DSEs | DSE                                    |                | 0.00         | CALL SIGN  CALL SIGN  Total DSEs                            | DSE       | CALL SIGN      | 0 DSE    |                         |

| Name                     | 61662            |                    |           |                                 |             |                    | ER OF CABL | NEP Datavision, I               |
|--------------------------|------------------|--------------------|-----------|---------------------------------|-------------|--------------------|------------|---------------------------------|
|                          |                  |                    |           | TE FEES FOR EACH                |             |                    |            |                                 |
| 9                        | JP               | SUBSCRIBER GROU    | /-FOURTH  |                                 |             | SUBSCRIBER GROU    | TY-THIRD   |                                 |
| Computation              | 0                |                    |           | COMMUNITY/ AREA                 | 0           |                    |            | COMMUNITY/ AREA                 |
| of                       | DSE              | CALL SIGN          | DSE       | CALL SIGN                       | DSE         | CALL SIGN          | DSE        | CALL SIGN                       |
| Base Rate F              |                  |                    |           |                                 |             | -                  |            |                                 |
| and                      |                  |                    |           |                                 |             | -                  |            |                                 |
| Syndicated               |                  |                    |           |                                 |             |                    |            |                                 |
| Exclusivity<br>Surcharge |                  |                    |           |                                 |             |                    |            |                                 |
| for                      |                  |                    |           |                                 | <u> </u>    | -                  | ···        |                                 |
| Partially                |                  |                    |           |                                 | ······      | -                  | ···        |                                 |
| Distant                  |                  |                    |           |                                 |             | -                  |            |                                 |
| Stations                 |                  |                    |           |                                 |             |                    |            |                                 |
|                          |                  |                    |           |                                 |             |                    |            |                                 |
|                          |                  |                    |           |                                 |             |                    |            |                                 |
|                          |                  | -                  |           |                                 |             | -                  |            |                                 |
|                          |                  |                    |           |                                 | <u> </u>    |                    | <u></u>    |                                 |
|                          |                  |                    |           |                                 |             |                    |            |                                 |
|                          |                  |                    |           |                                 |             |                    |            |                                 |
|                          | 0.00             |                    |           | Total DSEs                      | 0.00        |                    |            | Total DSEs                      |
|                          | 0.00             | \$                 | d Group   | Gross Receipts Secon            | 0.00        | \$                 | Group      | Gross Receipts First G          |
|                          |                  |                    |           |                                 |             |                    |            |                                 |
|                          | 0.00             | \$                 | d Group   | Base Rate Fee Secon             | 0.00        | \$                 | Group      | <b>3ase Rate Fee</b> First G    |
|                          | 0.00             | \$ SUBSCRIBER GROU |           |                                 | '           | \$ SUBSCRIBER GROU |            |                                 |
|                          | 0.00             |                    |           |                                 | '           |                    |            | THIR                            |
|                          | 0.00             |                    |           | THIE                            | JP          |                    |            | THIR                            |
|                          | 0.00<br>JP<br>0  | SUBSCRIBER GROU    | RTY-SIXTH | THIF<br>COMMUNITY/ AREA         | JP <b>0</b> | SUBSCRIBER GROU    | RTY-FIFTH  | THIR                            |
|                          | 0.00<br>JP<br>0  | SUBSCRIBER GROU    | RTY-SIXTH | THIF<br>COMMUNITY/ AREA         | JP <b>0</b> | SUBSCRIBER GROU    | RTY-FIFTH  | THIR                            |
|                          | 0.00<br>JP<br>0  | SUBSCRIBER GROU    | RTY-SIXTH | THIF<br>COMMUNITY/ AREA         | JP <b>0</b> | SUBSCRIBER GROU    | RTY-FIFTH  | THIR                            |
|                          | 0.00<br>JP<br>0  | SUBSCRIBER GROU    | RTY-SIXTH | THIF<br>COMMUNITY/ AREA         | JP <b>0</b> | SUBSCRIBER GROU    | RTY-FIFTH  | THIR                            |
|                          | 0.00<br>JP<br>0  | SUBSCRIBER GROU    | RTY-SIXTH | THIF<br>COMMUNITY/ AREA         | JP <b>0</b> | SUBSCRIBER GROU    | RTY-FIFTH  | THIR                            |
|                          | 0.00<br>JP<br>0  | SUBSCRIBER GROU    | RTY-SIXTH | THIF<br>COMMUNITY/ AREA         | JP <b>0</b> | SUBSCRIBER GROU    | RTY-FIFTH  | THIR                            |
|                          | 0.00<br>JP<br>0  | SUBSCRIBER GROU    | RTY-SIXTH | THIF<br>COMMUNITY/ AREA         | JP <b>0</b> | SUBSCRIBER GROU    | RTY-FIFTH  | THIR                            |
|                          | 0.00<br>JP<br>0  | SUBSCRIBER GROU    | RTY-SIXTH | THIF<br>COMMUNITY/ AREA         | JP <b>0</b> | SUBSCRIBER GROU    | RTY-FIFTH  | THIR                            |
|                          | 0.00<br>JP<br>0  | SUBSCRIBER GROU    | RTY-SIXTH | THIF<br>COMMUNITY/ AREA         | JP <b>0</b> | SUBSCRIBER GROU    | RTY-FIFTH  | THIR                            |
|                          | 0.00<br>JP<br>0  | SUBSCRIBER GROU    | RTY-SIXTH | THIF<br>COMMUNITY/ AREA         | JP <b>0</b> | SUBSCRIBER GROU    | RTY-FIFTH  | COMMUNITY/ AREA                 |
|                          | 0.00<br>JP<br>0  | SUBSCRIBER GROU    | RTY-SIXTH | THIF<br>COMMUNITY/ AREA         | JP <b>0</b> | SUBSCRIBER GROU    | RTY-FIFTH  | THIR                            |
|                          | 0.00<br>JP<br>0  | SUBSCRIBER GROU    | RTY-SIXTH | THIF<br>COMMUNITY/ AREA         | JP <b>0</b> | SUBSCRIBER GROU    | RTY-FIFTH  | THIR                            |
|                          | 0.00<br>JP<br>0  | SUBSCRIBER GROU    | RTY-SIXTH | THIF<br>COMMUNITY/ AREA         | JP <b>0</b> | SUBSCRIBER GROU    | RTY-FIFTH  | THIR                            |
|                          | 0.00<br>JP<br>0  | SUBSCRIBER GROU    | RTY-SIXTH | THIF<br>COMMUNITY/ AREA         | JP <b>0</b> | SUBSCRIBER GROU    | RTY-FIFTH  | THIR                            |
|                          | 0.00  JP  O  DSE | SUBSCRIBER GROU    | DSE       | THIF COMMUNITY/ AREA  CALL SIGN | JP 0        | SUBSCRIBER GROU    | DSE        | THIR COMMUNITY/ AREA  CALL SIGN |

| Name                     | 61662           |                    |          |                                  |                                         |                    | nc.           | NEP Datavision, I                            |
|--------------------------|-----------------|--------------------|----------|----------------------------------|-----------------------------------------|--------------------|---------------|----------------------------------------------|
|                          |                 |                    |          | TE FEES FOR EACH                 |                                         |                    |               |                                              |
| 9                        |                 | SUBSCRIBER GROL    | Y-EIGHTH |                                  |                                         | SUBSCRIBER GROU    | SEVENTH       |                                              |
| Computation              | 0               |                    |          | COMMUNITY/ AREA                  | 0                                       |                    |               | COMMUNITY/ AREA                              |
| of                       | DSE             | CALL SIGN          | DSE      | CALL SIGN                        | DSE                                     | CALL SIGN          | DSE           | CALL SIGN                                    |
| Base Rate F              |                 |                    |          |                                  |                                         |                    |               |                                              |
| and                      |                 | -                  |          |                                  |                                         |                    |               |                                              |
| Syndicated               |                 |                    |          | •••••                            |                                         |                    |               |                                              |
| Exclusivity<br>Surcharge |                 |                    |          |                                  |                                         |                    |               |                                              |
| for                      |                 |                    |          |                                  |                                         |                    |               |                                              |
| Partially                |                 | -                  |          | •••••                            |                                         | -                  |               |                                              |
| Distant                  |                 |                    |          |                                  |                                         |                    |               |                                              |
| Stations                 |                 |                    |          |                                  |                                         |                    |               |                                              |
|                          |                 |                    |          |                                  |                                         | -                  |               |                                              |
|                          |                 |                    |          |                                  |                                         |                    | <u>.</u>      |                                              |
|                          |                 |                    |          |                                  |                                         |                    | <u></u>       |                                              |
|                          |                 |                    |          |                                  |                                         |                    | <u></u>       |                                              |
|                          | <u></u>         |                    |          |                                  |                                         |                    | <del>  </del> |                                              |
|                          | 0.00            |                    |          | Total DSEs                       | 0.00                                    |                    | 1             | Total DSEs                                   |
|                          | 0.00            | \$                 | d Group  | Gross Receipts Secon             | 0.00                                    | \$                 | Group         | Gross Receipts First G                       |
|                          |                 |                    |          |                                  |                                         |                    |               |                                              |
|                          |                 |                    |          |                                  |                                         |                    |               |                                              |
|                          | 0.00            | \$                 | d Group  | Base Rate Fee Secon              | 0.00                                    | \$                 | Group         | <b>Base Rate Fee</b> First G                 |
|                          | 0.00            | \$ SUBSCRIBER GROU |          |                                  |                                         | \$ SUBSCRIBER GROU |               |                                              |
|                          | 0.00            |                    |          |                                  |                                         |                    |               | THIR                                         |
|                          | 0.00            |                    |          |                                  | JP                                      |                    |               | THIR                                         |
|                          | 0.00<br>JP<br>0 | SUBSCRIBER GROU    | FORTIETH | COMMUNITY/ AREA                  | JP <b>0</b>                             | SUBSCRIBER GROU    | TY-NINTH      | THIR'                                        |
|                          | 0.00<br>JP<br>0 | SUBSCRIBER GROU    | FORTIETH | COMMUNITY/ AREA                  | JP <b>0</b>                             | SUBSCRIBER GROU    | TY-NINTH      | THIR'                                        |
|                          | 0.00<br>JP<br>0 | SUBSCRIBER GROU    | FORTIETH | COMMUNITY/ AREA                  | JP <b>0</b>                             | SUBSCRIBER GROU    | TY-NINTH      | THIR'                                        |
|                          | 0.00<br>JP<br>0 | SUBSCRIBER GROU    | FORTIETH | COMMUNITY/ AREA                  | JP <b>0</b>                             | SUBSCRIBER GROU    | TY-NINTH      | THIR'                                        |
|                          | 0.00<br>JP<br>0 | SUBSCRIBER GROU    | FORTIETH | COMMUNITY/ AREA                  | JP <b>0</b>                             | SUBSCRIBER GROU    | TY-NINTH      | THIR'                                        |
|                          | 0.00<br>JP<br>0 | SUBSCRIBER GROU    | FORTIETH | COMMUNITY/ AREA                  | JP <b>0</b>                             | SUBSCRIBER GROU    | TY-NINTH      | THIR'                                        |
|                          | 0.00<br>JP<br>0 | SUBSCRIBER GROU    | FORTIETH | COMMUNITY/ AREA                  | JP <b>0</b>                             | SUBSCRIBER GROU    | TY-NINTH      | THIR'                                        |
|                          | 0.00<br>JP<br>0 | SUBSCRIBER GROU    | FORTIETH | COMMUNITY/ AREA                  | JP <b>0</b>                             | SUBSCRIBER GROU    | TY-NINTH      | THIR'                                        |
|                          | 0.00<br>JP<br>0 | SUBSCRIBER GROU    | FORTIETH | COMMUNITY/ AREA                  | JP <b>0</b>                             | SUBSCRIBER GROU    | TY-NINTH      | THIR'                                        |
|                          | 0.00<br>JP<br>0 | SUBSCRIBER GROU    | FORTIETH | COMMUNITY/ AREA                  | JP <b>0</b>                             | SUBSCRIBER GROU    | TY-NINTH      | THIR'                                        |
|                          | 0.00<br>JP<br>0 | SUBSCRIBER GROU    | FORTIETH | COMMUNITY/ AREA                  | JP <b>0</b>                             | SUBSCRIBER GROU    | TY-NINTH      | THIR'                                        |
|                          | 0.00<br>JP<br>0 | SUBSCRIBER GROU    | FORTIETH | COMMUNITY/ AREA                  | JP <b>0</b>                             | SUBSCRIBER GROU    | TY-NINTH      | COMMUNITY/ AREA                              |
|                          | 0.00<br>JP<br>0 | SUBSCRIBER GROU    | FORTIETH | COMMUNITY/ AREA                  | JP <b>0</b>                             | SUBSCRIBER GROU    | TY-NINTH      | THIR'                                        |
|                          | 0.00<br>JP<br>0 | SUBSCRIBER GROU    | FORTIETH | COMMUNITY/ AREA                  | JP <b>0</b>                             | SUBSCRIBER GROU    | TY-NINTH      | THIR' COMMUNITY/ AREA  CALL SIGN             |
|                          | JP O DSE        | SUBSCRIBER GROU    | DSE      | COMMUNITY/ AREA  CALL SIGN       | JP 0                                    | SUBSCRIBER GROU    | DSE           | THIR'                                        |
|                          | 0.00  JP        | SUBSCRIBER GROU    | DSE      | CALL SIGN  CALL SIGN  Total DSEs | DSE DSE DSE DSE DSE DSE DSE DSE DSE DSE | SUBSCRIBER GROU    | DSE           | THIR' COMMUNITY/ AREA  CALL SIGN  Total DSEs |

| NEP Datavision, In                                       |         | E SYSTEM:       |      |                                  |          | S               | YSTEM ID#<br>61662 | Name                 |
|----------------------------------------------------------|---------|-----------------|------|----------------------------------|----------|-----------------|--------------------|----------------------|
|                                                          |         |                 |      | TE FEES FOR EACH                 |          |                 |                    |                      |
|                                                          | Y-FIRST | SUBSCRIBER GROU |      |                                  | -SECOND  | SUBSCRIBER GROU |                    | 9                    |
| COMMUNITY/ AREA                                          | •••••   |                 | 0    | COMMUNITY/ AREA                  |          |                 | 0                  | Computation          |
| CALL SIGN                                                | DSE     | CALL SIGN       | DSE  | CALL SIGN                        | DSE      | CALL SIGN       | DSE                | of                   |
|                                                          |         |                 |      |                                  |          |                 |                    | Base Rate Fee        |
|                                                          |         |                 |      |                                  |          |                 |                    | and                  |
|                                                          |         |                 |      |                                  |          | -               |                    | Syndicated           |
|                                                          |         | -               |      |                                  |          |                 |                    | Exclusivity          |
|                                                          |         |                 |      |                                  |          |                 |                    | Surcharge            |
|                                                          |         | -               |      |                                  |          | -               | <u></u>            | for                  |
|                                                          |         |                 |      |                                  |          |                 | ····               | Partially<br>Distant |
|                                                          |         |                 |      |                                  |          | +               | ····               | Stations             |
| ••••••                                                   |         | -               |      | •                                |          | -               |                    |                      |
|                                                          |         |                 |      |                                  |          |                 |                    |                      |
|                                                          |         |                 |      |                                  |          |                 |                    |                      |
|                                                          |         |                 |      |                                  |          |                 |                    |                      |
|                                                          |         |                 |      |                                  |          |                 |                    |                      |
|                                                          |         |                 |      |                                  |          |                 |                    |                      |
| Total DSEs                                               |         |                 | 0.00 | Total DSEs                       |          |                 | 0.00               |                      |
| Gross Receipts First Gr                                  | oup     | \$              | 0.00 | Gross Receipts Secon             | d Group  | \$              | 0.00               |                      |
| <b>Base Rate Fee</b> First Gr                            | oup     | \$              | 0.00 | Base Rate Fee Secon              | d Group  | \$              | 0.00               |                      |
| FORT                                                     | Y-THIRD | SUBSCRIBER GROU | JP   | FORT                             | /-FOURTH | SUBSCRIBER GROU | JP                 |                      |
| COMMUNITY/ AREA                                          |         |                 | 0    | COMMUNITY/ AREA                  |          |                 | 0                  |                      |
| CALL SIGN                                                | DSE     | CALL SIGN       | DSE  | CALL SIGN                        | DSE      | CALL SIGN       | DSE                |                      |
|                                                          |         | -               |      |                                  |          |                 |                    |                      |
|                                                          |         |                 |      |                                  |          |                 |                    |                      |
|                                                          |         | -               |      |                                  |          | <br> -          |                    |                      |
|                                                          |         |                 |      |                                  |          |                 |                    |                      |
|                                                          |         |                 |      |                                  |          |                 |                    |                      |
|                                                          |         |                 |      |                                  |          | -               | ····               |                      |
|                                                          | ·····   |                 | ·    |                                  | ······   | <b></b>         | <del></del>        |                      |
|                                                          | l       |                 |      |                                  |          |                 |                    |                      |
|                                                          |         |                 |      |                                  |          |                 |                    |                      |
|                                                          |         |                 |      |                                  |          |                 |                    |                      |
|                                                          |         |                 |      |                                  |          |                 |                    |                      |
|                                                          |         |                 |      |                                  |          |                 |                    |                      |
|                                                          |         |                 |      |                                  |          |                 |                    |                      |
|                                                          |         |                 |      |                                  |          |                 |                    |                      |
| Total DSFs                                               |         |                 | 0.00 | Total DSEs                       |          |                 | 0.00               |                      |
|                                                          |         |                 | 0.00 | Total DSEs                       |          |                 | 0.00               |                      |
|                                                          | roup    | \$              | 0.00 | Total DSEs Gross Receipts Fourth | Group    | \$              | 0.00               |                      |
| Total DSEs Gross Receipts Third G  Base Rate Fee Third G | ·       | \$              |      |                                  | ·        | \$              |                    |                      |

| Name                  | YSTEM ID#<br>61662 |                    |                       |                                                      |                                         |                    |               | NEP Datavision, I                            |
|-----------------------|--------------------|--------------------|-----------------------|------------------------------------------------------|-----------------------------------------|--------------------|---------------|----------------------------------------------|
|                       |                    |                    |                       | TE FEES FOR EACH                                     |                                         |                    |               |                                              |
| 9                     | JP                 | SUBSCRIBER GROU    | RTY-SIXTH             |                                                      |                                         | SUBSCRIBER GROU    | RTY-FIFTH     |                                              |
| Computation           | 0                  |                    |                       | COMMUNITY/ AREA                                      | 0                                       |                    |               | COMMUNITY/ AREA                              |
| of                    | DSE                | CALL SIGN          | DSE                   | CALL SIGN                                            | DSE                                     | CALL SIGN          | DSE           | CALL SIGN                                    |
| Base Rate F           |                    |                    |                       |                                                      |                                         |                    |               |                                              |
| and                   |                    |                    |                       |                                                      |                                         | -                  |               |                                              |
| Syndicated            |                    |                    |                       |                                                      |                                         |                    | ···-          |                                              |
| Exclusivity Surcharge |                    |                    |                       |                                                      |                                         |                    | <del></del>   |                                              |
| for                   |                    | H                  |                       |                                                      |                                         |                    | ···-          |                                              |
| Partially             |                    |                    |                       |                                                      |                                         | -                  | ···           |                                              |
| Distant               |                    |                    |                       |                                                      |                                         |                    |               |                                              |
| Stations              |                    |                    |                       |                                                      |                                         |                    |               |                                              |
|                       |                    |                    |                       |                                                      |                                         |                    |               |                                              |
|                       |                    |                    |                       |                                                      |                                         |                    |               |                                              |
|                       |                    |                    | ļ                     |                                                      |                                         |                    |               |                                              |
|                       |                    |                    | ļ                     |                                                      |                                         |                    | <mark></mark> |                                              |
|                       |                    |                    |                       |                                                      |                                         |                    | <b></b>       |                                              |
| -                     |                    |                    | <u> </u>              |                                                      |                                         |                    |               |                                              |
|                       | 0.00               |                    |                       | Total DSEs                                           | 0.00                                    |                    |               | Total DSEs                                   |
|                       |                    | _                  | d C                   | Gross Receipts Secon                                 | 0.00                                    | \$                 | Group         | Gross Receipts First G                       |
|                       | 0.00               | \$                 | a Group               | Cross Resemble Costs                                 |                                         |                    |               |                                              |
|                       | 0.00               | \$                 |                       | Base Rate Fee Secon                                  | 0.00                                    | \$                 | Group         | <b>Base Rate Fee</b> First G                 |
|                       | 0.00               |                    | d Group               | Base Rate Fee Secon                                  |                                         | \$ SUBSCRIBER GROU |               |                                              |
|                       | 0.00               | \$                 | d Group               | Base Rate Fee Secon                                  |                                         |                    |               | FORTY-                                       |
|                       | 0.00               | \$ SUBSCRIBER GROU | d Group               | Base Rate Fee Secon FOR COMMUNITY/ AREA              | JP <b>0</b>                             | SUBSCRIBER GROU    |               | FORTY-COMMUNITY/ AREA                        |
|                       | 0.00<br>JP<br>0    | \$                 | d Group<br>Y-EIGHTH   | Base Rate Fee Secon                                  | JP                                      |                    | SEVENTH       | FORTY-                                       |
|                       | 0.00<br>JP<br>0    | \$ SUBSCRIBER GROU | d Group<br>Y-EIGHTH   | Base Rate Fee Secon FOR COMMUNITY/ AREA              | JP <b>0</b>                             | SUBSCRIBER GROU    | SEVENTH       | FORTY-COMMUNITY/ AREA                        |
|                       | 0.00<br>JP<br>0    | \$ SUBSCRIBER GROU | d Group<br>Y-EIGHTH   | Base Rate Fee Secon FOR COMMUNITY/ AREA              | JP <b>0</b>                             | SUBSCRIBER GROU    | SEVENTH       | FORTY-COMMUNITY/ AREA                        |
|                       | 0.00<br>JP<br>0    | \$ SUBSCRIBER GROU | d Group<br>Y-EIGHTH   | Base Rate Fee Secon FOR COMMUNITY/ AREA              | JP <b>0</b>                             | SUBSCRIBER GROU    | SEVENTH       | FORTY-COMMUNITY/ AREA                        |
|                       | 0.00<br>JP<br>0    | \$ SUBSCRIBER GROU | d Group<br>Y-EIGHTH   | Base Rate Fee Secon FOR COMMUNITY/ AREA              | JP <b>0</b>                             | SUBSCRIBER GROU    | SEVENTH       | FORTY-COMMUNITY/ AREA                        |
|                       | 0.00<br>JP<br>0    | \$ SUBSCRIBER GROU | d Group<br>Y-EIGHTH   | Base Rate Fee Secon FOR COMMUNITY/ AREA              | JP <b>0</b>                             | SUBSCRIBER GROU    | SEVENTH       | FORTY-COMMUNITY/ AREA                        |
|                       | 0.00<br>JP<br>0    | \$ SUBSCRIBER GROU | d Group<br>Y-EIGHTH   | Base Rate Fee Secon FOR COMMUNITY/ AREA              | JP <b>0</b>                             | SUBSCRIBER GROU    | SEVENTH       | FORTY-COMMUNITY/ AREA                        |
|                       | 0.00<br>JP<br>0    | \$ SUBSCRIBER GROU | d Group<br>Y-EIGHTH   | Base Rate Fee Secon FOR COMMUNITY/ AREA              | JP <b>0</b>                             | SUBSCRIBER GROU    | SEVENTH       | FORTY-COMMUNITY/ AREA                        |
|                       | 0.00<br>JP<br>0    | \$ SUBSCRIBER GROU | d Group<br>Y-EIGHTH   | Base Rate Fee Secon FOR COMMUNITY/ AREA              | JP <b>0</b>                             | SUBSCRIBER GROU    | SEVENTH       | FORTY-COMMUNITY/ AREA                        |
|                       | 0.00<br>JP<br>0    | \$ SUBSCRIBER GROU | d Group<br>Y-EIGHTH   | Base Rate Fee Secon FOR COMMUNITY/ AREA              | JP <b>0</b>                             | SUBSCRIBER GROU    | SEVENTH       | FORTY-COMMUNITY/ AREA                        |
|                       | 0.00<br>JP<br>0    | \$ SUBSCRIBER GROU | d Group<br>Y-EIGHTH   | Base Rate Fee Secon FOR COMMUNITY/ AREA              | JP <b>0</b>                             | SUBSCRIBER GROU    | SEVENTH       | FORTY-COMMUNITY/ AREA                        |
|                       | 0.00<br>JP<br>0    | \$ SUBSCRIBER GROU | d Group<br>Y-EIGHTH   | Base Rate Fee Secon FOR COMMUNITY/ AREA              | JP <b>0</b>                             | SUBSCRIBER GROU    | SEVENTH       | COMMUNITY/ AREA                              |
|                       | 0.00<br>JP<br>0    | \$ SUBSCRIBER GROU | d Group<br>Y-EIGHTH   | Base Rate Fee Secon FOR COMMUNITY/ AREA              | JP <b>0</b>                             | SUBSCRIBER GROU    | SEVENTH       | FORTY-COMMUNITY/ AREA                        |
|                       | 0.00<br>JP<br>0    | \$ SUBSCRIBER GROU | d Group<br>Y-EIGHTH   | Base Rate Fee Secon FOR COMMUNITY/ AREA              | JP <b>0</b>                             | SUBSCRIBER GROU    | SEVENTH       | FORTY-COMMUNITY/ AREA                        |
|                       | 0.00  JP           | \$ SUBSCRIBER GROU | d Group Y-EIGHTH  DSE | FOR COMMUNITY/ AREA  CALL SIGN  Total DSEs           | DSE DSE DSE DSE DSE DSE DSE DSE DSE DSE | CALL SIGN          | DSE           | FORTY-COMMUNITY/ AREA  CALL SIGN  Total DSEs |
|                       | 0.00  JP  O  DSE   | \$ SUBSCRIBER GROU | d Group Y-EIGHTH  DSE | Base Rate Fee Secon  FOR: COMMUNITY/ AREA  CALL SIGN | JP 0                                    | SUBSCRIBER GROU    | DSE           | FORTY-COMMUNITY/ AREA                        |

| Name                    | YSTEM ID#<br>61662 | S                  |              |                                                       |             | .E STSTEW.         |               | NEP Datavision, I                               |
|-------------------------|--------------------|--------------------|--------------|-------------------------------------------------------|-------------|--------------------|---------------|-------------------------------------------------|
|                         |                    |                    |              | TE FEES FOR EACH                                      |             |                    |               |                                                 |
| 9                       |                    | SUBSCRIBER GROU    | FIFTIETH     |                                                       |             | SUBSCRIBER GROU    | TY-NINTH      |                                                 |
| Computation             | 0                  |                    |              | COMMUNITY/ AREA                                       | 0           |                    |               | COMMUNITY/ AREA                                 |
| of                      | DSE                | CALL SIGN          | DSE          | CALL SIGN                                             | DSE         | CALL SIGN          | DSE           | CALL SIGN                                       |
| Base Rate F             |                    |                    |              |                                                       |             |                    |               |                                                 |
| and                     |                    |                    |              |                                                       |             |                    |               |                                                 |
| Syndicate<br>Exclusivit |                    |                    |              |                                                       |             | -                  | -             |                                                 |
| Surcharge               |                    |                    |              |                                                       |             |                    |               |                                                 |
| for                     |                    |                    |              |                                                       |             | -                  |               |                                                 |
| Partially               |                    |                    |              |                                                       |             |                    |               |                                                 |
| Distant                 |                    |                    |              |                                                       |             |                    |               |                                                 |
| Stations                |                    |                    |              |                                                       |             | -                  | <u>-</u>      |                                                 |
|                         | <u></u>            |                    |              |                                                       |             | -                  | <del>-</del>  |                                                 |
|                         |                    |                    |              |                                                       |             | -                  | <b></b>       |                                                 |
| †                       |                    |                    |              |                                                       |             | -                  | <b>-</b>      |                                                 |
| ]                       |                    |                    |              |                                                       |             |                    |               |                                                 |
|                         |                    |                    |              |                                                       |             |                    |               |                                                 |
|                         | 0.00               |                    |              | Total DSEs                                            | 0.00        |                    |               | Total DSEs                                      |
|                         |                    |                    |              | Cross Dessints Cossu                                  | 0.00        | \$                 | roup          | Gross Receipts First G                          |
|                         | 0.00               | \$                 | d Group      | Gross Receipts Secon                                  |             |                    |               | ·                                               |
|                         | 0.00               | \$                 |              | Base Rate Fee Secon                                   | 0.00        | \$                 |               |                                                 |
|                         | 0.00               |                    | d Group      | Base Rate Fee Secon                                   |             | \$ SUBSCRIBER GROU | roup          | Base Rate Fee First G                           |
|                         | 0.00               | \$                 | d Group      | Base Rate Fee Secon                                   |             |                    | roup          | Base Rate Fee First G                           |
|                         | 0.00               | \$                 | d Group      | Base Rate Fee Secon                                   | JP          |                    | roup          | Base Rate Fee First G                           |
|                         | 0.00<br>JP<br>0    | \$ SUBSCRIBER GROU | d Group      | Base Rate Fee Secon FIFT COMMUNITY/ AREA              | JP <b>0</b> | SUBSCRIBER GROU    | TY-FIRST      | Base Rate Fee First G FIF COMMUNITY/ AREA       |
|                         | 0.00<br>JP<br>0    | \$ SUBSCRIBER GROU | d Group      | Base Rate Fee Secon FIFT COMMUNITY/ AREA              | JP <b>0</b> | SUBSCRIBER GROU    | TY-FIRST      | Base Rate Fee First G FIF COMMUNITY/ AREA       |
|                         | 0.00<br>JP<br>0    | \$ SUBSCRIBER GROU | d Group      | Base Rate Fee Secon FIFT COMMUNITY/ AREA              | JP <b>0</b> | SUBSCRIBER GROU    | TY-FIRST      | Base Rate Fee First G FIF COMMUNITY/ AREA       |
|                         | 0.00<br>JP<br>0    | \$ SUBSCRIBER GROU | d Group      | Base Rate Fee Secon FIFT COMMUNITY/ AREA              | JP <b>0</b> | SUBSCRIBER GROU    | TY-FIRST      | Base Rate Fee First G FIF COMMUNITY/ AREA       |
|                         | 0.00<br>JP<br>0    | \$ SUBSCRIBER GROU | d Group      | Base Rate Fee Secon FIFT COMMUNITY/ AREA              | JP <b>0</b> | SUBSCRIBER GROU    | TY-FIRST      | Base Rate Fee First G FIF COMMUNITY/ AREA       |
|                         | 0.00<br>JP<br>0    | \$ SUBSCRIBER GROU | d Group      | Base Rate Fee Secon FIFT COMMUNITY/ AREA              | JP <b>0</b> | SUBSCRIBER GROU    | TY-FIRST      | Base Rate Fee First G<br>FIF<br>COMMUNITY/ AREA |
|                         | 0.00<br>JP<br>0    | \$ SUBSCRIBER GROU | d Group      | Base Rate Fee Secon FIFT COMMUNITY/ AREA              | JP <b>0</b> | SUBSCRIBER GROU    | TY-FIRST      | Base Rate Fee First G<br>FIF<br>COMMUNITY/ AREA |
|                         | 0.00<br>JP<br>0    | \$ SUBSCRIBER GROU | d Group      | Base Rate Fee Secon FIFT COMMUNITY/ AREA              | JP <b>0</b> | SUBSCRIBER GROU    | TY-FIRST      | Base Rate Fee First G<br>FIF<br>COMMUNITY/ AREA |
|                         | 0.00<br>JP<br>0    | \$ SUBSCRIBER GROU | d Group      | Base Rate Fee Secon FIFT COMMUNITY/ AREA              | JP <b>0</b> | SUBSCRIBER GROU    | TY-FIRST      | Base Rate Fee First G<br>FIF<br>COMMUNITY/ AREA |
|                         | 0.00<br>JP<br>0    | \$ SUBSCRIBER GROU | d Group      | Base Rate Fee Secon FIFT COMMUNITY/ AREA              | JP <b>0</b> | SUBSCRIBER GROU    | TY-FIRST      | Base Rate Fee First G<br>FIF<br>COMMUNITY/ AREA |
|                         | 0.00<br>JP<br>0    | \$ SUBSCRIBER GROU | d Group      | Base Rate Fee Secon FIFT COMMUNITY/ AREA              | JP <b>0</b> | SUBSCRIBER GROU    | TY-FIRST      | Base Rate Fee First G<br>FIF<br>COMMUNITY/ AREA |
|                         | 0.00<br>JP<br>0    | \$ SUBSCRIBER GROU | d Group      | Base Rate Fee Secon FIFT COMMUNITY/ AREA              | JP <b>0</b> | SUBSCRIBER GROU    | TY-FIRST      | Base Rate Fee First G<br>FIF<br>COMMUNITY/ AREA |
|                         | 0.00<br>JP<br>0    | \$ SUBSCRIBER GROU | d Group      | Base Rate Fee Secon FIFT COMMUNITY/ AREA              | JP <b>0</b> | SUBSCRIBER GROU    | TY-FIRST      | Base Rate Fee First G FIF COMMUNITY/ AREA       |
|                         | 0.00<br>JP<br>0    | \$ SUBSCRIBER GROU | d Group      | Base Rate Fee Secon FIFT COMMUNITY/ AREA              | JP <b>0</b> | SUBSCRIBER GROU    | TY-FIRST      | FIF COMMUNITY/ AREA  CALL SIGN                  |
|                         | 0.00  JP  O  DSE   | \$ SUBSCRIBER GROU | -SECOND  DSE | Base Rate Fee Secon  FIFT' COMMUNITY/ AREA  CALL SIGN | JP 0        | SUBSCRIBER GROU    | TY-FIRST  DSE | Base Rate Fee First G<br>FIF<br>COMMUNITY/ AREA |

| 9                    |         |                 |          |                                  |          | LE SYSTEM:     |                                         | NEP Datavision, I                    |
|----------------------|---------|-----------------|----------|----------------------------------|----------|----------------|-----------------------------------------|--------------------------------------|
| 9                    |         | IBER GROUP      | SUBSCR   | TE FEES FOR EACH                 | BASE RA  | COMPUTATION OF | LOCK A: (                               | Bl                                   |
|                      |         | SUBSCRIBER GROU | /-FOURTH |                                  |          | SUBSCRIBER GRO | TY-THIRD                                |                                      |
| Computation          | 0       |                 |          | COMMUNITY/ AREA                  | 0        |                |                                         | COMMUNITY/ AREA                      |
| of                   | DSE     | CALL SIGN       | DSE      | CALL SIGN                        | DSE      | CALL SIGN      | DSE                                     | CALL SIGN                            |
| Base Rate F          |         |                 |          |                                  |          |                |                                         |                                      |
| and                  |         |                 |          |                                  |          |                |                                         |                                      |
| Syndicate            |         |                 |          | •••••                            |          |                |                                         |                                      |
| Exclusivit Surcharge | ····    |                 |          |                                  | -        |                |                                         |                                      |
| for                  |         | H               |          |                                  |          |                | ••••••••••••••••••••••••••••••••••••••• |                                      |
| Partially            |         |                 |          | •••••                            |          | -              | •                                       |                                      |
| Distant              |         |                 |          |                                  |          |                |                                         |                                      |
| Stations             |         |                 |          |                                  |          | -              |                                         |                                      |
|                      |         |                 |          |                                  |          |                | <mark></mark>                           |                                      |
|                      |         |                 |          |                                  |          |                | <u>.</u>                                |                                      |
|                      |         |                 |          |                                  |          | -              | <b></b>                                 |                                      |
|                      |         |                 |          |                                  |          |                | <del></del>                             |                                      |
|                      | <u></u> |                 |          |                                  |          |                |                                         |                                      |
| _                    | 0.00    |                 |          | Total DSEs                       | 0.00     |                | -                                       | Fotal DSEs                           |
|                      | 0.00    | \$              | d Group  | Gross Receipts Secor             | 0.00     | \$             | iroup                                   | Gross Receipts First G               |
|                      |         |                 |          |                                  |          |                |                                         |                                      |
|                      | 0.00    | \$              | d Group  | Base Rate Fee Secon              | 0.00     | \$             | roup                                    | Base Rate Fee First G                |
|                      | JP      | SUBSCRIBER GROU | TY-SIXTH | FI                               | JP       | SUBSCRIBER GRO | TY-FIFTH                                | FIF                                  |
|                      | 0       |                 |          | COMMUNITY/ AREA                  | 0        |                |                                         | COMMUNITY/ AREA                      |
|                      | DSE     | CALL SIGN       | DSE      | CALL SIGN                        | DSE      | CALL SIGN      | DSE                                     | CALL SIGN                            |
|                      |         |                 |          |                                  |          |                |                                         |                                      |
|                      |         |                 |          |                                  |          |                |                                         |                                      |
| •••                  |         |                 |          |                                  |          |                | <u></u>                                 |                                      |
|                      |         |                 |          |                                  |          | -              | <del>.  </del>                          |                                      |
|                      |         |                 |          |                                  | <u>.</u> |                |                                         |                                      |
| •••                  | ····    |                 |          |                                  | ·        |                | •                                       |                                      |
|                      |         |                 |          |                                  |          | -              |                                         |                                      |
|                      |         |                 | 1        |                                  |          |                | <u> </u>                                |                                      |
|                      |         |                 |          |                                  |          |                | <mark></mark>                           |                                      |
|                      |         |                 |          |                                  |          | -              |                                         |                                      |
|                      |         |                 |          |                                  |          |                |                                         |                                      |
|                      |         |                 |          |                                  |          |                |                                         |                                      |
|                      |         |                 |          |                                  |          |                |                                         |                                      |
|                      |         |                 |          |                                  |          |                |                                         |                                      |
|                      | 0.00    |                 |          | Total DSEs                       | 0.00     |                |                                         | Fotal DSEs                           |
|                      | 0.00    | \$              | Group    | Total DSEs Gross Receipts Fourth | 0.00     | \$             | Group                                   |                                      |
|                      |         | \$              | Group    |                                  |          | \$             | Group                                   | Total DSEs<br>Gross Receipts Third G |

| LEGAL NAME OF OWNER  NEP Datavision, In        |                                                | E SYSTEM:      | •            |                       |             | S                                      | YSTEM ID#<br>61662 | Name             |
|------------------------------------------------|------------------------------------------------|----------------|--------------|-----------------------|-------------|----------------------------------------|--------------------|------------------|
| BL                                             | OCK A: (                                       | COMPUTATION OF | BASE RA      | TE FEES FOR EACH      | H SUBSCF    | RIBER GROUP                            |                    |                  |
| FIFTY-S                                        | EVENTH                                         | SUBSCRIBER GRO | UP           | FIF                   | TY-EIGHTH   | I SUBSCRIBER GROU                      | IP                 | •                |
| COMMUNITY/ AREA                                |                                                |                | 0            | COMMUNITY/ AREA       |             |                                        | 0                  | 9<br>Computation |
| CALL SIGN                                      | DSE                                            | CALL SIGN      | DSE          | CALL SIGN             | DSE         | CALL SIGN                              | DSE                | of               |
|                                                |                                                |                |              |                       |             |                                        |                    | Base Rate Fee    |
|                                                |                                                |                |              |                       |             |                                        |                    | and              |
| ***************************************        |                                                |                |              |                       |             |                                        |                    | Syndicated       |
|                                                |                                                |                |              |                       |             |                                        |                    | Exclusivity      |
|                                                |                                                |                |              |                       |             |                                        |                    | Surcharge        |
|                                                |                                                |                |              |                       |             |                                        |                    | for              |
|                                                |                                                | -              |              |                       |             |                                        |                    | Partially        |
|                                                |                                                |                |              |                       |             |                                        |                    | Distant          |
|                                                |                                                |                |              |                       |             |                                        | ····               | Stations         |
|                                                | <b></b>                                        | -              |              |                       |             |                                        | <u></u>            |                  |
|                                                | <b></b>                                        |                | ·            |                       | <del></del> | <b></b>                                | <u> </u>           |                  |
|                                                | <b> </b>                                       |                | -            |                       |             | -                                      |                    |                  |
|                                                | <b> </b>                                       |                |              |                       |             |                                        | <u></u>            |                  |
| ••••••                                         |                                                |                |              |                       | <del></del> |                                        |                    |                  |
| Total DSEs                                     | <u> </u>                                       |                | 0.00         | Total DSEs            |             | 11                                     | 0.00               |                  |
| Gross Receipts First Gr                        | oup                                            | \$             | 0.00         | Gross Receipts Secon  | nd Group    | \$                                     | 0.00               |                  |
|                                                |                                                |                |              |                       |             |                                        |                    |                  |
| Base Rate Fee First Gr                         | oup                                            | \$             | 0.00         | Base Rate Fee Secon   | nd Group    | \$                                     | 0.00               |                  |
| FIFT                                           | Y-NINTH                                        | SUBSCRIBER GRO | UP           |                       | SIXTIETH    | I SUBSCRIBER GROU                      | IP                 |                  |
| COMMUNITY/ AREA                                |                                                |                | 0            | COMMUNITY/ AREA       |             |                                        | 0                  |                  |
| CALL SIGN                                      | DSE                                            | CALL SIGN      | DSE          | CALL SIGN             | DSE         | CALL SIGN                              | DSE                |                  |
|                                                |                                                |                |              |                       |             |                                        |                    |                  |
|                                                |                                                |                |              |                       |             |                                        |                    |                  |
|                                                |                                                |                |              |                       |             |                                        |                    |                  |
|                                                |                                                |                |              |                       |             |                                        |                    |                  |
|                                                |                                                |                |              |                       |             |                                        |                    |                  |
|                                                |                                                |                |              |                       |             |                                        |                    |                  |
|                                                |                                                |                |              |                       |             |                                        |                    |                  |
|                                                | <b> </b>                                       | -              |              |                       |             |                                        |                    |                  |
|                                                | ļ                                              |                |              |                       |             |                                        |                    |                  |
|                                                |                                                |                |              |                       |             |                                        | <u></u>            |                  |
|                                                | <b></b>                                        |                | ·            |                       | <u></u>     | -                                      |                    |                  |
|                                                | ļ                                              |                | ·            |                       |             |                                        |                    |                  |
|                                                | <b></b>                                        |                |              |                       |             |                                        | <u></u>            |                  |
|                                                | <b></b>                                        |                |              |                       |             |                                        | <u></u>            |                  |
| Total DSEs                                     | <u>                                       </u> |                | 0.00         | Total DSEs            |             |                                        | 0.00               |                  |
| Gross Receipts Third G                         | roup                                           | \$             | 0.00         | Gross Receipts Fourt  | h Group     | ************************************** | 0.00               |                  |
|                                                |                                                | ·              |              |                       |             |                                        |                    |                  |
| Base Rate Fee Third G                          | roup                                           | \$             | 0.00         | Base Rate Fee Fourt   | h Group     | \$                                     | 0.00               |                  |
| Base Rate Fee: Add the Enter here and in block |                                                |                | criber group | as shown in the boxes | above.      | \$                                     |                    |                  |

| Name                    | 61662            | S'                                               |                     |                                                               |                                         |                    | nc.           | NEP Datavision, I                          |
|-------------------------|------------------|--------------------------------------------------|---------------------|---------------------------------------------------------------|-----------------------------------------|--------------------|---------------|--------------------------------------------|
|                         |                  | IBER GROUP                                       | SUBSCR              | TE FEES FOR EACH                                              | BASE RA                                 | COMPUTATION OF     | LOCK A: C     | В                                          |
| 9                       |                  | SUBSCRIBER GROU                                  | '-SECOND            |                                                               |                                         | SUBSCRIBER GROU    | CTY-FIRST     |                                            |
| Computation             | 0                |                                                  |                     | COMMUNITY/ AREA                                               | 0                                       |                    |               | COMMUNITY/ AREA                            |
| of                      | DSE              | CALL SIGN                                        | DSE                 | CALL SIGN                                                     | DSE                                     | CALL SIGN          | DSE           | CALL SIGN                                  |
| Base Rate F             |                  |                                                  |                     |                                                               |                                         |                    |               |                                            |
| and                     |                  |                                                  |                     | •••••                                                         |                                         |                    |               |                                            |
| Syndicate               |                  |                                                  |                     |                                                               |                                         |                    | <u></u>       |                                            |
| Exclusivit<br>Surcharge |                  |                                                  |                     |                                                               |                                         |                    |               |                                            |
| for                     | ····             |                                                  |                     |                                                               |                                         |                    | ···           |                                            |
| Partially               | ····             |                                                  |                     |                                                               |                                         |                    | ···           |                                            |
| Distant                 |                  |                                                  |                     |                                                               |                                         |                    |               |                                            |
| Stations                |                  |                                                  |                     |                                                               |                                         |                    |               |                                            |
|                         |                  |                                                  |                     |                                                               |                                         |                    | <u></u>       |                                            |
| <u> </u>                |                  |                                                  |                     |                                                               |                                         |                    | <u>.</u>      |                                            |
|                         |                  |                                                  |                     |                                                               |                                         |                    | <u></u>       |                                            |
| 1                       |                  |                                                  | ļ                   |                                                               |                                         |                    | <del>  </del> |                                            |
| 1                       | <u></u>          |                                                  |                     |                                                               |                                         |                    | <del>  </del> |                                            |
| •                       | 0.00             | <del>!                                    </del> |                     | Total DSEs                                                    | 0.00                                    |                    | 1             | Fotal DSEs                                 |
|                         |                  | ¢                                                | d Croup             | Gross Receipts Secon                                          | 0.00                                    | \$                 | Group         | Gross Receipts First G                     |
|                         | 0.00             | \$                                               | u Group             | Gross Mecelpla Secol                                          |                                         |                    |               |                                            |
|                         | 0.00             | <u>\$</u>                                        | и Стоир             | Gross Neceipts Secon                                          |                                         |                    |               |                                            |
|                         | 0.00             | \$                                               |                     | Base Rate Fee Secon                                           | 0.00                                    | \$                 | Group         | Base Rate Fee First G                      |
|                         | 0.00             |                                                  | d Group             | Base Rate Fee Secon                                           |                                         | \$ SUBSCRIBER GROU |               |                                            |
|                         | 0.00             | \$                                               | d Group             | Base Rate Fee Secon                                           |                                         |                    |               | SIX                                        |
|                         | 0.00             | \$                                               | d Group             | Base Rate Fee Secon                                           | JP                                      |                    |               | SIX                                        |
|                         | 0.00<br>JP<br>0  | \$ SUBSCRIBER GROU                               | d Group<br>/-FOURTH | Base Rate Fee Secon<br>SIXT<br>COMMUNITY/ AREA                | JP <b>0</b>                             | SUBSCRIBER GROU    | TY-THIRD      | SIX<br>COMMUNITY/ AREA                     |
|                         | 0.00<br>JP<br>0  | \$ SUBSCRIBER GROU                               | d Group<br>/-FOURTH | Base Rate Fee Secon<br>SIXT<br>COMMUNITY/ AREA                | JP <b>0</b>                             | SUBSCRIBER GROU    | TY-THIRD      | SIX<br>COMMUNITY/ AREA                     |
|                         | 0.00<br>JP<br>0  | \$ SUBSCRIBER GROU                               | d Group<br>/-FOURTH | Base Rate Fee Secon<br>SIXT<br>COMMUNITY/ AREA                | JP <b>0</b>                             | SUBSCRIBER GROU    | TY-THIRD      | SIX<br>COMMUNITY/ AREA                     |
|                         | 0.00<br>JP<br>0  | \$ SUBSCRIBER GROU                               | d Group<br>/-FOURTH | Base Rate Fee Secon<br>SIXT<br>COMMUNITY/ AREA                | JP <b>0</b>                             | SUBSCRIBER GROU    | TY-THIRD      | SIX<br>COMMUNITY/ AREA                     |
|                         | 0.00<br>JP<br>0  | \$ SUBSCRIBER GROU                               | d Group<br>/-FOURTH | Base Rate Fee Secon<br>SIXT<br>COMMUNITY/ AREA                | JP <b>0</b>                             | SUBSCRIBER GROU    | TY-THIRD      | SIX<br>COMMUNITY/ AREA                     |
|                         | 0.00<br>JP<br>0  | \$ SUBSCRIBER GROU                               | d Group<br>/-FOURTH | Base Rate Fee Secon<br>SIXT<br>COMMUNITY/ AREA                | JP <b>0</b>                             | SUBSCRIBER GROU    | TY-THIRD      | SIX<br>COMMUNITY/ AREA                     |
|                         | 0.00<br>JP<br>0  | \$ SUBSCRIBER GROU                               | d Group<br>/-FOURTH | Base Rate Fee Secon<br>SIXT<br>COMMUNITY/ AREA                | JP <b>0</b>                             | SUBSCRIBER GROU    | TY-THIRD      | SIX<br>COMMUNITY/ AREA                     |
|                         | 0.00<br>JP<br>0  | \$ SUBSCRIBER GROU                               | d Group<br>/-FOURTH | Base Rate Fee Secon<br>SIXT<br>COMMUNITY/ AREA                | JP <b>0</b>                             | SUBSCRIBER GROU    | TY-THIRD      | SIX<br>COMMUNITY/ AREA                     |
|                         | 0.00<br>JP<br>0  | \$ SUBSCRIBER GROU                               | d Group<br>/-FOURTH | Base Rate Fee Secon<br>SIXT<br>COMMUNITY/ AREA                | JP <b>0</b>                             | SUBSCRIBER GROU    | TY-THIRD      | SIX<br>COMMUNITY/ AREA                     |
|                         | 0.00<br>JP<br>0  | \$ SUBSCRIBER GROU                               | d Group<br>/-FOURTH | Base Rate Fee Secon<br>SIXT<br>COMMUNITY/ AREA                | JP <b>0</b>                             | SUBSCRIBER GROU    | TY-THIRD      | SIX<br>COMMUNITY/ AREA                     |
|                         | 0.00<br>JP<br>0  | \$ SUBSCRIBER GROU                               | d Group<br>/-FOURTH | Base Rate Fee Secon<br>SIXT<br>COMMUNITY/ AREA                | JP <b>0</b>                             | SUBSCRIBER GROU    | TY-THIRD      | COMMUNITY/ AREA                            |
|                         | 0.00<br>JP<br>0  | \$ SUBSCRIBER GROU                               | d Group<br>/-FOURTH | Base Rate Fee Secon<br>SIXT<br>COMMUNITY/ AREA                | JP <b>0</b>                             | SUBSCRIBER GROU    | TY-THIRD      | SIX<br>COMMUNITY/ AREA                     |
|                         | 0.00<br>JP<br>0  | \$ SUBSCRIBER GROU                               | d Group<br>/-FOURTH | Base Rate Fee Secon<br>SIXT<br>COMMUNITY/ AREA                | JP <b>0</b>                             | SUBSCRIBER GROU    | TY-THIRD      | SIX<br>COMMUNITY/ AREA                     |
|                         | 0.00<br>JP<br>0  | \$ SUBSCRIBER GROU                               | d Group<br>/-FOURTH | Base Rate Fee Secon<br>SIXT<br>COMMUNITY/ AREA                | JP <b>0</b>                             | SUBSCRIBER GROU    | TY-THIRD      | SIX COMMUNITY/ AREA  CALL SIGN             |
|                         | O.00  JP  O  DSE | \$ SUBSCRIBER GROU                               | d Group             | Base Rate Fee Secon SIXT COMMUNITY/ AREA CALL SIGN            | JP 0                                    | SUBSCRIBER GROU    | DSE           | SIX COMMUNITY/ AREA  CALL SIGN  Fotal DSEs |
|                         | 0.00  JP         | \$ SUBSCRIBER GROU                               | d Group             | Base Rate Fee Secon SIXT COMMUNITY/ AREA CALL SIGN Total DSEs | DSE DSE DSE DSE DSE DSE DSE DSE DSE DSE | SUBSCRIBER GROU    | DSE           | SIX<br>COMMUNITY/ AREA                     |

| NI               | YSTEM ID#<br>61662      |                    |                       |                                                               |                                         |                    |          | NEP Datavision, I            |
|------------------|-------------------------|--------------------|-----------------------|---------------------------------------------------------------|-----------------------------------------|--------------------|----------|------------------------------|
|                  |                         |                    |                       | TE FEES FOR EACH                                              |                                         |                    |          |                              |
| 9                |                         | SUBSCRIBER GROU    | (TY-SIXTH             |                                                               |                                         | SUBSCRIBER GROU    | TY-FIFTH |                              |
| Computation      | 0                       |                    |                       | COMMUNITY/ AREA                                               | 0                                       |                    | ••••••   | COMMUNITY/ AREA              |
| of               | DSE                     | CALL SIGN          | DSE                   | CALL SIGN                                                     | DSE                                     | CALL SIGN          | DSE      | CALL SIGN                    |
| Base Rate F      |                         |                    |                       |                                                               |                                         |                    |          |                              |
| and              |                         |                    |                       | •••••                                                         |                                         |                    |          |                              |
| Syndicate        |                         |                    |                       |                                                               |                                         |                    |          |                              |
| Exclusivit       |                         |                    |                       |                                                               |                                         |                    |          |                              |
| Surcharge<br>for |                         |                    |                       |                                                               |                                         |                    |          |                              |
| Partially        | •••••                   |                    |                       |                                                               |                                         |                    | •••      |                              |
| Distant          |                         |                    |                       |                                                               |                                         |                    |          |                              |
| Stations         |                         |                    |                       |                                                               |                                         |                    |          |                              |
|                  |                         |                    |                       |                                                               |                                         |                    |          |                              |
|                  |                         |                    |                       |                                                               |                                         |                    |          |                              |
|                  |                         |                    |                       |                                                               |                                         |                    |          |                              |
|                  |                         |                    | ļ                     |                                                               |                                         |                    |          |                              |
|                  |                         |                    |                       |                                                               |                                         |                    |          |                              |
|                  | 2.22                    |                    | <u> </u>              |                                                               |                                         |                    | ļ        |                              |
|                  | 0.00                    |                    |                       | Total DSEs                                                    | 0.00                                    |                    |          | Total DSEs                   |
| 1                |                         |                    |                       | Gross Receipts Secon                                          | 0.00                                    | \$                 | roup     | Gross Receipts First G       |
|                  | 0.00                    | \$                 | d Group               | Gloss Receipts Secol                                          |                                         |                    |          |                              |
|                  |                         | \$                 |                       | Base Rate Fee Secon                                           | 0.00                                    | \$                 | iroup    | <b>3ase Rate Fee</b> First G |
|                  | 0.00                    | \$                 | d Group               | Base Rate Fee Secon                                           |                                         |                    |          |                              |
|                  | 0.00                    |                    | d Group               | Base Rate Fee Secon                                           |                                         | \$ SUBSCRIBER GROU |          | SIXTY-                       |
|                  | 0.00<br>0.00            | \$ SUBSCRIBER GROU | d Group               | Base Rate Fee Secon<br>SIX<br>COMMUNITY/ AREA                 | JP <b>0</b>                             | SUBSCRIBER GROU    |          | SIXTY-:<br>COMMUNITY/ AREA   |
|                  | 0.00<br>0.00<br>JP<br>0 | \$                 | d Group<br>Y-EIGHTH   | Base Rate Fee Secon                                           | JP                                      |                    | SEVENTH  | SIXTY-                       |
|                  | 0.00<br>0.00<br>JP<br>0 | \$ SUBSCRIBER GROU | d Group<br>Y-EIGHTH   | Base Rate Fee Secon<br>SIX<br>COMMUNITY/ AREA                 | JP <b>0</b>                             | SUBSCRIBER GROU    | SEVENTH  | SIXTY-:<br>COMMUNITY/ AREA   |
|                  | 0.00<br>0.00<br>JP<br>0 | \$ SUBSCRIBER GROU | d Group<br>Y-EIGHTH   | Base Rate Fee Secon<br>SIX<br>COMMUNITY/ AREA                 | JP <b>0</b>                             | SUBSCRIBER GROU    | SEVENTH  | SIXTY-:<br>COMMUNITY/ AREA   |
|                  | 0.00<br>0.00<br>JP<br>0 | \$ SUBSCRIBER GROU | d Group<br>Y-EIGHTH   | Base Rate Fee Secon<br>SIX<br>COMMUNITY/ AREA                 | JP <b>0</b>                             | SUBSCRIBER GROU    | SEVENTH  | SIXTY-:<br>COMMUNITY/ AREA   |
|                  | 0.00<br>0.00<br>JP<br>0 | \$ SUBSCRIBER GROU | d Group<br>Y-EIGHTH   | Base Rate Fee Secon<br>SIX<br>COMMUNITY/ AREA                 | JP <b>0</b>                             | SUBSCRIBER GROU    | SEVENTH  | SIXTY-:<br>COMMUNITY/ AREA   |
|                  | 0.00<br>0.00<br>JP<br>0 | \$ SUBSCRIBER GROU | d Group<br>Y-EIGHTH   | Base Rate Fee Secon<br>SIX<br>COMMUNITY/ AREA                 | JP <b>0</b>                             | SUBSCRIBER GROU    | SEVENTH  | SIXTY-:<br>COMMUNITY/ AREA   |
|                  | 0.00<br>0.00<br>JP<br>0 | \$ SUBSCRIBER GROU | d Group<br>Y-EIGHTH   | Base Rate Fee Secon<br>SIX<br>COMMUNITY/ AREA                 | JP <b>0</b>                             | SUBSCRIBER GROU    | SEVENTH  | SIXTY-:<br>COMMUNITY/ AREA   |
|                  | 0.00<br>0.00<br>JP<br>0 | \$ SUBSCRIBER GROU | d Group<br>Y-EIGHTH   | Base Rate Fee Secon<br>SIX<br>COMMUNITY/ AREA                 | JP <b>0</b>                             | SUBSCRIBER GROU    | SEVENTH  | SIXTY-:<br>COMMUNITY/ AREA   |
|                  | 0.00<br>0.00<br>JP<br>0 | \$ SUBSCRIBER GROU | d Group<br>Y-EIGHTH   | Base Rate Fee Secon<br>SIX<br>COMMUNITY/ AREA                 | JP <b>0</b>                             | SUBSCRIBER GROU    | SEVENTH  | SIXTY-:<br>COMMUNITY/ AREA   |
|                  | 0.00<br>0.00<br>JP<br>0 | \$ SUBSCRIBER GROU | d Group<br>Y-EIGHTH   | Base Rate Fee Secon<br>SIX<br>COMMUNITY/ AREA                 | JP <b>0</b>                             | SUBSCRIBER GROU    | SEVENTH  | SIXTY-:<br>COMMUNITY/ AREA   |
|                  | 0.00<br>0.00<br>JP<br>0 | \$ SUBSCRIBER GROU | d Group<br>Y-EIGHTH   | Base Rate Fee Secon<br>SIX<br>COMMUNITY/ AREA                 | JP <b>0</b>                             | SUBSCRIBER GROU    | SEVENTH  | SIXTY-:<br>COMMUNITY/ AREA   |
|                  | 0.00<br>0.00<br>JP<br>0 | \$ SUBSCRIBER GROU | d Group<br>Y-EIGHTH   | Base Rate Fee Secon<br>SIX<br>COMMUNITY/ AREA                 | JP <b>0</b>                             | SUBSCRIBER GROU    | SEVENTH  | COMMUNITY/ AREA              |
|                  | 0.00<br>0.00<br>JP<br>0 | \$ SUBSCRIBER GROU | d Group<br>Y-EIGHTH   | Base Rate Fee Secon<br>SIX<br>COMMUNITY/ AREA                 | JP <b>0</b>                             | SUBSCRIBER GROU    | SEVENTH  | SIXTY-:<br>COMMUNITY/ AREA   |
|                  | 0.00<br>0.00<br>JP<br>0 | \$ SUBSCRIBER GROU | d Group<br>Y-EIGHTH   | Base Rate Fee Secon<br>SIX<br>COMMUNITY/ AREA                 | JP <b>0</b>                             | SUBSCRIBER GROU    | SEVENTH  | SIXTY-I                      |
|                  | 0.00    DSE             | \$ SUBSCRIBER GROU | d Group Y-EIGHTH  DSE | Base Rate Fee Secon SIX' COMMUNITY/ AREA CALL SIGN Total DSEs | DSE DSE DSE DSE DSE DSE DSE DSE DSE DSE | SUBSCRIBER GROU    | DSE      | SIXTY-I                      |
|                  | 0.00  0.00  JP  0 DSE   | \$ SUBSCRIBER GROU | d Group Y-EIGHTH  DSE | Base Rate Fee Secon SIX COMMUNITY/ AREA CALL SIGN             | JP 0                                    | SUBSCRIBER GROU    | DSE      | SIXTY-:<br>COMMUNITY/ AREA   |

| NI               | YSTEM ID#<br>61662     |                 |          |                                                                  |                                         | .E OTOTEWI.        |               | NEP Datavision, I                                 |
|------------------|------------------------|-----------------|----------|------------------------------------------------------------------|-----------------------------------------|--------------------|---------------|---------------------------------------------------|
|                  |                        |                 |          | TE FEES FOR EACH                                                 |                                         |                    |               |                                                   |
| 9                |                        | SUBSCRIBER GROU | VENTIETH |                                                                  |                                         | SUBSCRIBER GROU    | TY-NINTH      |                                                   |
| Computation      | 0                      |                 |          | COMMUNITY/ AREA                                                  | 0                                       |                    |               | COMMUNITY/ AREA                                   |
| of               | DSE                    | CALL SIGN       | DSE      | CALL SIGN                                                        | DSE                                     | CALL SIGN          | DSE           | CALL SIGN                                         |
| Base Rate F      |                        |                 |          |                                                                  |                                         |                    |               |                                                   |
| and              |                        |                 |          |                                                                  |                                         |                    | ···           |                                                   |
| Syndicate        |                        |                 |          |                                                                  |                                         | -                  |               |                                                   |
| Exclusivit       |                        |                 |          |                                                                  |                                         | -                  |               |                                                   |
| Surcharge<br>for |                        |                 |          |                                                                  |                                         |                    | ···           |                                                   |
| Partially        |                        |                 |          |                                                                  |                                         | -                  | ···           |                                                   |
| Distant          |                        |                 |          | •                                                                |                                         | -                  |               |                                                   |
| Stations         |                        |                 |          |                                                                  |                                         |                    |               |                                                   |
|                  |                        |                 |          |                                                                  |                                         |                    |               |                                                   |
|                  |                        |                 |          |                                                                  |                                         | -                  |               |                                                   |
|                  |                        |                 | ļļ       |                                                                  |                                         |                    | <mark></mark> |                                                   |
|                  |                        |                 | ļ        |                                                                  |                                         |                    |               |                                                   |
|                  |                        |                 |          |                                                                  |                                         |                    | <mark></mark> |                                                   |
|                  |                        |                 |          |                                                                  |                                         |                    |               |                                                   |
|                  |                        |                 |          | Total DSEs                                                       | 0.00                                    |                    |               | Total DSEs                                        |
| ı                | 0.00                   |                 |          | 0 5 0                                                            | 0.00                                    | \$                 | Group         | Gross Receipts First G                            |
|                  | 0.00                   | \$              | d Group  | Gross Receipts Secon                                             |                                         |                    | •             | ·                                                 |
|                  |                        | \$              |          | Base Rate Fee Secon                                              | 0.00                                    | \$                 |               |                                                   |
|                  | 0.00                   |                 | d Group  | Base Rate Fee Secon                                              |                                         | \$ SUBSCRIBER GROU | Group         | Base Rate Fee First G                             |
|                  | 0.00                   | \$              | d Group  | Base Rate Fee Secon                                              |                                         |                    | Group         | Base Rate Fee First G                             |
|                  | 0.00<br>0.00           | SUBSCRIBER GROU | d Group  | Base Rate Fee Secon<br>SEVENT<br>COMMUNITY/ AREA                 | JP <b>0</b>                             | SUBSCRIBER GROU    | ITY-FIRST     | Base Rate Fee First G  SEVEN  COMMUNITY/ AREA     |
|                  | 0.00<br>0.00           | \$              | d Group  | Base Rate Fee Secon                                              | JP                                      |                    | Group         | Base Rate Fee First G                             |
|                  | 0.00<br>0.00           | SUBSCRIBER GROU | d Group  | Base Rate Fee Secon<br>SEVENT<br>COMMUNITY/ AREA                 | JP <b>0</b>                             | SUBSCRIBER GROU    | ITY-FIRST     | Base Rate Fee First G  SEVEN  COMMUNITY/ AREA     |
|                  | 0.00<br>0.00           | SUBSCRIBER GROU | d Group  | Base Rate Fee Secon<br>SEVENT<br>COMMUNITY/ AREA                 | JP <b>0</b>                             | SUBSCRIBER GROU    | ITY-FIRST     | Base Rate Fee First G  SEVEN  COMMUNITY/ AREA     |
|                  | 0.00<br>0.00           | SUBSCRIBER GROU | d Group  | Base Rate Fee Secon<br>SEVENT<br>COMMUNITY/ AREA                 | JP <b>0</b>                             | SUBSCRIBER GROU    | ITY-FIRST     | Base Rate Fee First G  SEVEN  COMMUNITY/ AREA     |
|                  | 0.00<br>0.00           | SUBSCRIBER GROU | d Group  | Base Rate Fee Secon<br>SEVENT<br>COMMUNITY/ AREA                 | JP <b>0</b>                             | SUBSCRIBER GROU    | ITY-FIRST     | Base Rate Fee First G<br>SEVEN<br>COMMUNITY/ AREA |
|                  | 0.00<br>0.00           | SUBSCRIBER GROU | d Group  | Base Rate Fee Secon<br>SEVENT<br>COMMUNITY/ AREA                 | JP <b>0</b>                             | SUBSCRIBER GROU    | ITY-FIRST     | Base Rate Fee First G  SEVEN  COMMUNITY/ AREA     |
|                  | 0.00<br>0.00           | SUBSCRIBER GROU | d Group  | Base Rate Fee Secon<br>SEVENT<br>COMMUNITY/ AREA                 | JP <b>0</b>                             | SUBSCRIBER GROU    | ITY-FIRST     | Base Rate Fee First G<br>SEVEN<br>COMMUNITY/ AREA |
|                  | 0.00<br>0.00           | SUBSCRIBER GROU | d Group  | Base Rate Fee Secon<br>SEVENT<br>COMMUNITY/ AREA                 | JP <b>0</b>                             | SUBSCRIBER GROU    | ITY-FIRST     | Base Rate Fee First G<br>SEVEN<br>COMMUNITY/ AREA |
|                  | 0.00<br>0.00           | SUBSCRIBER GROU | d Group  | Base Rate Fee Secon<br>SEVENT<br>COMMUNITY/ AREA                 | JP <b>0</b>                             | SUBSCRIBER GROU    | ITY-FIRST     | Base Rate Fee First G  SEVEN  COMMUNITY/ AREA     |
|                  | 0.00<br>0.00           | SUBSCRIBER GROU | d Group  | Base Rate Fee Secon<br>SEVENT<br>COMMUNITY/ AREA                 | JP <b>0</b>                             | SUBSCRIBER GROU    | ITY-FIRST     | Base Rate Fee First G<br>SEVEN<br>COMMUNITY/ AREA |
|                  | 0.00<br>0.00           | SUBSCRIBER GROU | d Group  | Base Rate Fee Secon<br>SEVENT<br>COMMUNITY/ AREA                 | JP <b>0</b>                             | SUBSCRIBER GROU    | ITY-FIRST     | Base Rate Fee First G<br>SEVEN<br>COMMUNITY/ AREA |
|                  | 0.00<br>0.00           | SUBSCRIBER GROU | d Group  | Base Rate Fee Secon<br>SEVENT<br>COMMUNITY/ AREA                 | JP <b>0</b>                             | SUBSCRIBER GROU    | ITY-FIRST     | Base Rate Fee First G<br>SEVEN<br>COMMUNITY/ AREA |
|                  | 0.00<br>0.00           | SUBSCRIBER GROU | d Group  | Base Rate Fee Secon<br>SEVENT<br>COMMUNITY/ AREA                 | JP <b>0</b>                             | SUBSCRIBER GROU    | ITY-FIRST     | Base Rate Fee First G<br>SEVEN<br>COMMUNITY/ AREA |
|                  | 0.00<br>0.00           | SUBSCRIBER GROU | d Group  | Base Rate Fee Secon<br>SEVENT<br>COMMUNITY/ AREA                 | JP <b>0</b>                             | SUBSCRIBER GROU    | ITY-FIRST     | Base Rate Fee First G  SEVEN  COMMUNITY/ AREA     |
|                  | 0.00  0.00  JP  0  DSE | SUBSCRIBER GROU | d Group  | Base Rate Fee Secon  SEVENT  COMMUNITY/ AREA  CALL SIGN          | JP 0                                    | SUBSCRIBER GROU    | ITY-FIRST     | SEVEN COMMUNITY/ AREA CALL SIGN                   |
|                  | 0.00<br>0.00           | SUBSCRIBER GROU | d Group  | Base Rate Fee Secon<br>SEVENT<br>COMMUNITY/ AREA                 | JP <b>0</b>                             | SUBSCRIBER GROU    | DSE DSE       | SEVEN COMMUNITY/ AREA  CALL SIGN  Total DSEs      |
|                  | 0.00  0.00  DSE  0.00  | SUBSCRIBER GROU | d Group  | Base Rate Fee Secon SEVENT COMMUNITY/ AREA CALL SIGN  Total DSEs | DSE DSE DSE DSE DSE DSE DSE DSE DSE DSE | SUBSCRIBER GROU    | DSE DSE       | Base Rate Fee First G<br>SEVEN<br>COMMUNITY/ AREA |

| Name                | YSTEM ID#<br>61662 |                    |           |                                 |             | .E SYSTEM:         |              | NEP Datavision, I                |
|---------------------|--------------------|--------------------|-----------|---------------------------------|-------------|--------------------|--------------|----------------------------------|
|                     |                    |                    |           | TE FEES FOR EACH                |             |                    |              |                                  |
| 9                   |                    | SUBSCRIBER GROU    | /-FOURTH  |                                 |             | SUBSCRIBER GROL    | TY-THIRD     |                                  |
| Computation         | 0                  |                    |           | COMMUNITY/ AREA                 | 0           |                    |              | COMMUNITY/ AREA                  |
| of                  | DSE                | CALL SIGN          | DSE       | CALL SIGN                       | DSE         | CALL SIGN          | DSE          | CALL SIGN                        |
| Base Rate F         |                    |                    |           |                                 |             |                    |              |                                  |
| and                 |                    |                    |           |                                 |             | _                  |              |                                  |
| Syndicated          |                    |                    |           |                                 |             |                    |              |                                  |
| Exclusivity         |                    |                    |           |                                 |             |                    |              |                                  |
| Surcharge           |                    |                    |           |                                 |             | -                  |              |                                  |
| for                 |                    |                    |           |                                 |             | -                  |              |                                  |
| Partially           |                    |                    |           |                                 |             |                    | ···-         |                                  |
| Distant<br>Stations |                    |                    |           |                                 |             |                    |              |                                  |
| . Stations          | ····               |                    |           |                                 |             |                    | ···          |                                  |
| -                   |                    |                    |           |                                 |             |                    | ···          |                                  |
| -                   |                    |                    |           |                                 |             |                    |              |                                  |
| 1                   |                    |                    |           |                                 |             |                    | <u> </u>     |                                  |
| 1                   |                    |                    | 1         |                                 |             |                    |              |                                  |
| •                   |                    |                    |           |                                 |             | •••••••••••        |              |                                  |
|                     | 0.00               |                    |           | Total DSEs                      | 0.00        |                    | <del>-</del> | Total DSEs                       |
|                     |                    | \$                 | d Group   | Gross Receipts Secon            | 0.00        | \$                 | Group        | Gross Receipts First G           |
|                     | 0.00               |                    |           |                                 |             |                    |              |                                  |
|                     | 0.00               | \$                 | d Group   | Base Rate Fee Secon             | 0.00        | \$                 | Group        | Base Rate Fee First G            |
| =                   | 0.00               |                    |           |                                 |             | \$ SUBSCRIBER GROU |              |                                  |
|                     | 0.00               | \$                 |           |                                 |             |                    |              | SEVEN                            |
|                     | 0.00               | \$                 |           | SEVE                            | JP          |                    |              | SEVEN                            |
|                     | 0.00<br>JP<br>0    | \$ SUBSCRIBER GROU | ITY-SIXTH | SEVE<br>COMMUNITY/ AREA         | JP <b>0</b> | SUBSCRIBER GROU    | ITY-FIFTH    | SEVEN                            |
| =                   | 0.00<br>JP<br>0    | \$ SUBSCRIBER GROU | ITY-SIXTH | SEVE<br>COMMUNITY/ AREA         | JP <b>0</b> | SUBSCRIBER GROU    | ITY-FIFTH    | SEVEN                            |
|                     | 0.00<br>JP<br>0    | \$ SUBSCRIBER GROU | ITY-SIXTH | SEVE<br>COMMUNITY/ AREA         | JP <b>0</b> | SUBSCRIBER GROU    | ITY-FIFTH    | SEVEN                            |
|                     | 0.00<br>JP<br>0    | \$ SUBSCRIBER GROU | ITY-SIXTH | SEVE<br>COMMUNITY/ AREA         | JP <b>0</b> | SUBSCRIBER GROU    | ITY-FIFTH    | SEVEN                            |
| -                   | 0.00<br>JP<br>0    | \$ SUBSCRIBER GROU | ITY-SIXTH | SEVE<br>COMMUNITY/ AREA         | JP <b>0</b> | SUBSCRIBER GROU    | ITY-FIFTH    | SEVEN                            |
|                     | 0.00<br>JP<br>0    | \$ SUBSCRIBER GROU | ITY-SIXTH | SEVE<br>COMMUNITY/ AREA         | JP <b>0</b> | SUBSCRIBER GROU    | ITY-FIFTH    | SEVEN                            |
|                     | 0.00<br>JP<br>0    | \$ SUBSCRIBER GROU | ITY-SIXTH | SEVE<br>COMMUNITY/ AREA         | JP <b>0</b> | SUBSCRIBER GROU    | ITY-FIFTH    | SEVEN                            |
|                     | 0.00<br>JP<br>0    | \$ SUBSCRIBER GROU | ITY-SIXTH | SEVE<br>COMMUNITY/ AREA         | JP <b>0</b> | SUBSCRIBER GROU    | ITY-FIFTH    | COMMUNITY/ AREA                  |
|                     | 0.00<br>JP<br>0    | \$ SUBSCRIBER GROU | ITY-SIXTH | SEVE<br>COMMUNITY/ AREA         | JP <b>0</b> | SUBSCRIBER GROU    | ITY-FIFTH    | SEVEN                            |
|                     | 0.00<br>JP<br>0    | \$ SUBSCRIBER GROU | ITY-SIXTH | SEVE<br>COMMUNITY/ AREA         | JP <b>0</b> | SUBSCRIBER GROU    | ITY-FIFTH    | SEVEN                            |
|                     | 0.00<br>JP<br>0    | \$ SUBSCRIBER GROU | ITY-SIXTH | SEVE<br>COMMUNITY/ AREA         | JP <b>0</b> | SUBSCRIBER GROU    | ITY-FIFTH    | SEVEN                            |
|                     | 0.00<br>JP<br>0    | \$ SUBSCRIBER GROU | ITY-SIXTH | SEVE<br>COMMUNITY/ AREA         | JP <b>0</b> | SUBSCRIBER GROU    | ITY-FIFTH    | SEVEN                            |
|                     | 0.00<br>JP<br>0    | \$ SUBSCRIBER GROU | ITY-SIXTH | SEVE<br>COMMUNITY/ AREA         | JP <b>0</b> | SUBSCRIBER GROU    | ITY-FIFTH    | SEVEN                            |
|                     | 0.00<br>JP<br>0    | \$ SUBSCRIBER GROU | ITY-SIXTH | SEVE<br>COMMUNITY/ AREA         | JP <b>0</b> | SUBSCRIBER GROU    | ITY-FIFTH    | SEVEN                            |
|                     | 0.00<br>JP<br>0    | \$ SUBSCRIBER GROU | ITY-SIXTH | SEVE<br>COMMUNITY/ AREA         | JP <b>0</b> | SUBSCRIBER GROU    | ITY-FIFTH    | SEVEN COMMUNITY/ AREA  CALL SIGN |
|                     | 0.00  JP  O  DSE   | \$ SUBSCRIBER GROU | DSE       | SEVE COMMUNITY/ AREA  CALL SIGN | JP 0        | SUBSCRIBER GROU    | DSE DSE      | SEVEN                            |

| Name                     | YSTEM ID#<br>61662 |                    |          |                                        |                                         | .E SYSTEM:         |               | NEP Datavision, I                             |
|--------------------------|--------------------|--------------------|----------|----------------------------------------|-----------------------------------------|--------------------|---------------|-----------------------------------------------|
|                          |                    | IBER GROUP         | SUBSCRI  | TE FEES FOR EACH                       | BASE RA                                 | COMPUTATION OF     | LOCK A: C     | Bl                                            |
| 9                        |                    | SUBSCRIBER GROU    | Y-EIGHTH |                                        |                                         | SUBSCRIBER GROU    | SEVENTH       |                                               |
| Computatio               | 0                  |                    |          | COMMUNITY/ AREA                        | 0                                       |                    |               | COMMUNITY/ AREA                               |
| of                       | DSE                | CALL SIGN          | DSE      | CALL SIGN                              | DSE                                     | CALL SIGN          | DSE           | CALL SIGN                                     |
| Base Rate F              |                    |                    |          |                                        |                                         | -                  |               |                                               |
| and                      |                    |                    |          |                                        |                                         | -                  | ···           |                                               |
| Syndicated               |                    |                    |          |                                        |                                         | -                  | ···           |                                               |
| Exclusivity<br>Surcharge |                    |                    |          |                                        |                                         |                    |               |                                               |
| for                      |                    |                    |          |                                        |                                         |                    |               |                                               |
| Partially                |                    | -                  |          |                                        |                                         | -                  |               |                                               |
| Distant                  |                    |                    |          |                                        |                                         |                    |               |                                               |
| Stations                 |                    |                    |          |                                        |                                         | -                  |               |                                               |
|                          |                    |                    |          |                                        |                                         |                    | <mark></mark> |                                               |
|                          |                    |                    |          |                                        |                                         |                    |               |                                               |
|                          |                    |                    |          |                                        |                                         | -                  |               |                                               |
|                          |                    |                    |          |                                        |                                         |                    | <u></u>       |                                               |
|                          | <u></u>            |                    |          |                                        |                                         |                    | <u>"</u>      |                                               |
|                          | 0.00               | <u> </u>           | <u> </u> | Total DSEs                             | 0.00                                    |                    |               | Total DSEs                                    |
|                          | 0.00               | \$                 | d Group  | Gross Receipts Secon                   | 0.00                                    | \$                 | Group         | Gross Receipts First G                        |
|                          |                    |                    |          |                                        |                                         |                    |               |                                               |
|                          |                    |                    |          |                                        |                                         |                    |               |                                               |
|                          | 0.00               | \$                 | d Group  | Base Rate Fee Secon                    | 0.00                                    | \$                 | Group         | Base Rate Fee First G                         |
|                          | •                  | \$ SUBSCRIBER GROU |          |                                        |                                         | \$ SUBSCRIBER GROU |               |                                               |
|                          | •                  |                    |          |                                        |                                         |                    |               | SEVEN <sup>*</sup>                            |
|                          | JP                 |                    |          |                                        | JP                                      |                    |               | SEVEN <sup>*</sup>                            |
|                          | JP <b>0</b>        | SUBSCRIBER GROU    | IGHTIETH | COMMUNITY/ AREA                        | JP <b>0</b>                             | SUBSCRIBER GROU    | TY-NINTH      | SEVEN'                                        |
|                          | JP <b>0</b>        | SUBSCRIBER GROU    | IGHTIETH | COMMUNITY/ AREA                        | JP <b>0</b>                             | SUBSCRIBER GROU    | TY-NINTH      | SEVEN'                                        |
|                          | JP <b>0</b>        | SUBSCRIBER GROU    | IGHTIETH | COMMUNITY/ AREA                        | JP <b>0</b>                             | SUBSCRIBER GROU    | TY-NINTH      | SEVEN'                                        |
|                          | JP <b>0</b>        | SUBSCRIBER GROU    | IGHTIETH | COMMUNITY/ AREA                        | JP <b>0</b>                             | SUBSCRIBER GROU    | TY-NINTH      | SEVEN'                                        |
|                          | JP <b>0</b>        | SUBSCRIBER GROU    | IGHTIETH | COMMUNITY/ AREA                        | JP <b>0</b>                             | SUBSCRIBER GROU    | TY-NINTH      | SEVEN'                                        |
|                          | JP <b>0</b>        | SUBSCRIBER GROU    | IGHTIETH | COMMUNITY/ AREA                        | JP <b>0</b>                             | SUBSCRIBER GROU    | TY-NINTH      | SEVEN'                                        |
|                          | JP <b>0</b>        | SUBSCRIBER GROU    | IGHTIETH | COMMUNITY/ AREA                        | JP <b>0</b>                             | SUBSCRIBER GROU    | TY-NINTH      | SEVEN'                                        |
|                          | JP <b>0</b>        | SUBSCRIBER GROU    | IGHTIETH | COMMUNITY/ AREA                        | JP <b>0</b>                             | SUBSCRIBER GROU    | TY-NINTH      | SEVEN'                                        |
|                          | JP <b>0</b>        | SUBSCRIBER GROU    | IGHTIETH | COMMUNITY/ AREA                        | JP <b>0</b>                             | SUBSCRIBER GROU    | TY-NINTH      | SEVEN'                                        |
|                          | JP <b>0</b>        | SUBSCRIBER GROU    | IGHTIETH | COMMUNITY/ AREA                        | JP <b>0</b>                             | SUBSCRIBER GROU    | TY-NINTH      | SEVEN' COMMUNITY/ AREA                        |
|                          | JP <b>0</b>        | SUBSCRIBER GROU    | IGHTIETH | COMMUNITY/ AREA                        | JP <b>0</b>                             | SUBSCRIBER GROU    | TY-NINTH      | SEVEN' COMMUNITY/ AREA                        |
|                          | JP <b>0</b>        | SUBSCRIBER GROU    | IGHTIETH | COMMUNITY/ AREA                        | JP <b>0</b>                             | SUBSCRIBER GROU    | TY-NINTH      | COMMUNITY/ AREA                               |
|                          | JP <b>0</b>        | SUBSCRIBER GROU    | IGHTIETH | COMMUNITY/ AREA                        | JP <b>0</b>                             | SUBSCRIBER GROU    | TY-NINTH      | SEVEN'                                        |
|                          | JP <b>0</b>        | SUBSCRIBER GROU    | IGHTIETH | COMMUNITY/ AREA                        | JP <b>0</b>                             | SUBSCRIBER GROU    | TY-NINTH      | SEVEN'                                        |
|                          | JP 0 DSE           | SUBSCRIBER GROU    | DSE      | COMMUNITY/ AREA  CALL SIGN  Total DSEs | DSE DSE DSE DSE DSE DSE DSE DSE DSE DSE | SUBSCRIBER GROU    | TY-NINTH  DSE | SEVEN' COMMUNITY/ AREA  CALL SIGN  Total DSEs |
|                          | DSE  DSE  0.00     | SUBSCRIBER GROU    | DSE      | COMMUNITY/ AREA                        | JP 0                                    | SUBSCRIBER GROU    | TY-NINTH  DSE | SEVEN' COMMUNITY/ AREA  CALL SIGN             |

| LEGAL NAME OF OWNER OF CABL NEP Datavision, Inc. | .E SYSTEM:      |      |                     |             |                  | 61662 | Name                |
|--------------------------------------------------|-----------------|------|---------------------|-------------|------------------|-------|---------------------|
|                                                  | COMPUTATION OF  |      |                     |             |                  |       |                     |
|                                                  | SUBSCRIBER GROU |      | ii .                |             | SUBSCRIBER GRO   |       | 9                   |
| COMMUNITY/ AREA                                  |                 | 0    | COMMUNITY/ AREA     | 4           |                  | 0     | Computa             |
| CALL SIGN DSE                                    | CALL SIGN       | DSE  | CALL SIGN           | DSE         | CALL SIGN        | DSE   | of                  |
|                                                  |                 |      |                     |             |                  |       | Base Rate           |
|                                                  |                 |      |                     |             |                  |       | and                 |
|                                                  | -               |      |                     | <u></u>     |                  |       | Syndicat            |
|                                                  |                 |      |                     |             |                  |       | Exclusiv<br>Surchar |
|                                                  | -               |      |                     |             |                  |       | for                 |
|                                                  | -               |      |                     |             |                  |       | Partially           |
|                                                  |                 |      |                     |             |                  |       | Distant             |
|                                                  |                 |      |                     |             |                  |       | Stations            |
|                                                  |                 |      |                     | <u></u>     |                  |       |                     |
|                                                  |                 |      |                     | <del></del> |                  |       |                     |
|                                                  |                 |      |                     |             |                  |       |                     |
|                                                  |                 |      |                     |             |                  |       |                     |
|                                                  |                 |      |                     |             |                  |       |                     |
| Total DSEs                                       |                 | 0.00 | Total DSEs          |             |                  | 0.00  |                     |
| Gross Receipts First Group                       | \$              | 0.00 | Gross Receipts Seco | ond Group   | \$               | 0.00  |                     |
| Base Rate Fee First Group                        | \$              | 0.00 | Base Rate Fee Seco  | and Group   | \$               | 0.00  |                     |
| EIGHTY-THIRD                                     | SUBSCRIBER GROU | JP   | EIGH                | TY-FOURTH   | H SUBSCRIBER GRO | UP    |                     |
| COMMUNITY/ AREA                                  |                 | 0    | COMMUNITY/ AREA     |             |                  | 0     |                     |
| CALL SIGN DSE                                    | CALL SIGN       | DSE  | CALL SIGN           | DSE         | CALL SIGN        | DSE   |                     |
|                                                  |                 |      |                     |             |                  |       |                     |
|                                                  |                 |      |                     |             |                  |       |                     |
|                                                  | -               |      |                     |             |                  |       |                     |
|                                                  | -               |      |                     | <u></u>     |                  |       |                     |
|                                                  |                 |      |                     |             |                  |       |                     |
|                                                  | -               |      |                     |             |                  |       |                     |
|                                                  |                 |      |                     |             |                  |       |                     |
|                                                  | -               |      |                     |             |                  |       |                     |
|                                                  | -               |      |                     | <u></u>     |                  |       |                     |
|                                                  |                 |      |                     |             |                  |       |                     |
|                                                  | -               |      |                     |             |                  |       |                     |
|                                                  |                 |      |                     |             |                  |       |                     |
|                                                  |                 |      |                     |             |                  |       |                     |
| Total DSEs                                       |                 | 0.00 | Total DSEs          |             |                  | 0.00  |                     |
| Gross Receipts Third Group                       | \$              | 0.00 | Gross Receipts Four | th Group    | \$               | 0.00  |                     |
|                                                  |                 |      | Page Bate Fee Four  | th. O       | •                | 0.00  |                     |
| Base Rate Fee Third Group                        | \$              | 0.00 | Base Rate Fee Four  | tn Group    | <b> \$</b>       | 0.00  |                     |
| Total DSEs<br>Gross Receipts Third Group         | \$              | 0.00 | Gross Receipts Four |             |                  | 0.00  |                     |

| IBER GROUP<br>SUBSCRIBER GROUP | SUBSCR                                 | TE FEES FOR EACH                                            | DACEDA                                                                                                    | 0014511717101105                             |                                               |                                                                                                    |
|--------------------------------|----------------------------------------|-------------------------------------------------------------|----------------------------------------------------------------------------------------------------|----------------------------------------------|-----------------------------------------------|----------------------------------------------------------------------------------------------------|
| CLIDCCDIDED CDOLID             |                                        | T I                                                         |                                                                                                    |                                              |                                               |                                                                                                    |
| SUBSCRIBER GROUP               | HTY-SIXTH                              |                                                             |                                                                                                    | SUBSCRIBER GROU                              | Y-FIFTH                                       |                                                                                                    |
|                                |                                        | COMMUNITY/ AREA                                             | 0                                                                                                    |                                              |                                               | COMMUNITY/ AREA                                                                                                    |
| CALL SIGN DS                   | DSE                                    | CALL SIGN                                                   | DSE                                                                                                    | CALL SIGN                                    | DSE                                           | CALL SIGN                                                                                                    |
|                                |                                        |                                                             |                                                                                                    |                                              |                                               |                                                                                                    |
|                                |                                        |                                                             |                                                                                                    |                                              |                                               |                                                                                                    |
|                                |                                        |                                                             |                                                                                                    |                                              |                                               |                                                                                                    |
|                                |                                        |                                                             |                                                                                                    |                                              |                                               |                                                                                                    |
|                                |                                        |                                                             |                                                                                                    |                                              |                                               |                                                                                                    |
|                                |                                        |                                                             |                                                                                                    | _                                            |                                               |                                                                                                    |
|                                |                                        |                                                             |                                                                                                    | _                                            |                                               | ***************************************                                                                                                    |
|                                |                                        |                                                             |                                                                                                    | _                                            |                                               | ***************************************                                                                                                    |
|                                |                                        |                                                             |                                                                                                    | _                                            |                                               |                                                                                                    |
|                                |                                        |                                                             |                                                                                                    | _                                            |                                               |                                                                                                    |
|                                |                                        |                                                             |                                                                                                    |                                              |                                               |                                                                                                    |
|                                |                                        |                                                             |                                                                                                    | -                                            |                                               |                                                                                                    |
|                                |                                        |                                                             | ļ                                                                                                    |                                              |                                               |                                                                                                    |
|                                |                                        |                                                             | ļ                                                                                                    |                                              |                                               |                                                                                                    |
|                                |                                        |                                                             |                                                                                                    |                                              |                                               |                                                                                                    |
| 0.0                            |                                        | Total DSEs                                                  | 0.00                                                                                                    |                                              |                                               | Total DSEs                                                                                                    |
| \$ 0.0                         | d Group                                | Gross Receipts Secon                                        | 0.00                                                                                                    | \$                                           | oup                                           | Gross Receipts First Gr                                                                                                    |
| \$ 0.0                         | d Group                                | Base Rate Fee Second                                        | 0.00                                                                                                    | \$                                           | oup                                           | Base Rate Fee First Gr                                                                                                    |
| SUBSCRIBER GROUP               | Y-EIGHTH                               | EIGHT                                                       | JP                                                                                                    | SUBSCRIBER GROU                              | EVENTH                                        | EIGHTY-S                                                                                                    |
|                                |                                        | COMMUNITY/ AREA                                             | 0                                                                                                    |                                              |                                               | COMMUNITY/ AREA                                                                                                    |
| CALL SIGN DS                   | DSE                                    | CALL SIGN                                                   | DSE                                                                                                    | CALLSIGN                                     | DSE                                           | CALL SIGN                                                                                                    |
| O'ALL GIGIT                    | DOL                                    | O/ LEE OIGIT                                                | DOL                                                                                                    | ONEE GIGIT                                   | DOL                                           | OTTEL OTOTA                                                                                                    |
|                                |                                        |                                                             |                                                                                                    | -                                            |                                               |                                                                                                    |
|                                |                                        |                                                             |                                                                                                    | H                                            |                                               |                                                                                                    |
|                                |                                        |                                                             |                                                                                                    | -                                            |                                               |                                                                                                    |
|                                |                                        | •                                                           |                                                                                                    | =                                            |                                               |                                                                                                    |
|                                |                                        |                                                             |                                                                                                    |                                              |                                               |                                                                                                    |
|                                |                                        |                                                             |                                                                                                    |                                              |                                               |                                                                                                    |
|                                |                                        |                                                             |                                                                                                    |                                              |                                               |                                                                                                    |
|                                |                                        |                                                             |                                                                                                    |                                              |                                               |                                                                                                    |
|                                |                                        |                                                             |                                                                                                    |                                              |                                               |                                                                                                    |
|                                |                                        |                                                             |                                                                                                    |                                              |                                               |                                                                                                    |
|                                |                                        |                                                             |                                                                                                    |                                              |                                               |                                                                                                    |
|                                |                                        |                                                             |                                                                                                    |                                              |                                               |                                                                                                    |
|                                |                                        |                                                             |                                                                                                    |                                              |                                               |                                                                                                    |
| 0.0                            |                                        | Total DSEs                                                  | 0.00                                                                                                    |                                              |                                               | Total DSEs                                                                                                    |
|                                | Group                                  |                                                             | _                                                                                                    | ¢                                            | roup                                          |                                                                                                    |
| <b>3</b> U.U                   | Group                                  | Gioss Receipis Fourth                                       | 0.00                                                                                                    | 4                                            | ioup                                          | Gross Receipts Third G                                                                                                    |
| \$ 0.0                         | Group                                  | Base Rate Fee Fourth                                        | 0.00                                                                                                    | \$                                           | roup                                          | Base Rate Fee Third G                                                                                                    |
|                                | \$ 0.0  SUBSCRIBER GROUP  CALL SIGN DS | d Group \$ 0.0  Y-EIGHTH SUBSCRIBER GROUP  DSE CALL SIGN DS | Gross Receipts Second Group  Base Rate Fee Second Group  EIGHTY-EIGHTH SUBSCRIBER GROUP  COMMUNITY/ AREA  CALL SIGN  DSE  CALL SIGN  DSE  Total DSEs  0.0 | 0.00   Base Rate Fee Second Group   \$   0.0 | \$ 0.00   Base Rate Fee Second Group   \$ 0.0 | OUP \$ 0.00 Base Rate Fee Second Group \$ 0.00  EVENTH SUBSCRIBER GROUP  COMMUNITY/ AREA  DSE CALL SIGN DSE CALL SIGN DSE CALL SIG |

| Name             | YSTEM ID#<br>61662 |                    |          |                                  |             |                    |               | NEP Datavision, I                            |
|------------------|--------------------|--------------------|----------|----------------------------------|-------------|--------------------|---------------|----------------------------------------------|
|                  |                    |                    |          | TE FEES FOR EACH                 |             |                    |               |                                              |
| 9                |                    | SUBSCRIBER GROU    | NINTIETH |                                  |             | SUBSCRIBER GROU    | TY-NINTH      |                                              |
| Computation      | 0                  |                    |          | COMMUNITY/ AREA                  | 0           |                    | ••••••        | COMMUNITY/ AREA                              |
| of               | DSE                | CALL SIGN          | DSE      | CALL SIGN                        | DSE         | CALL SIGN          | DSE           | CALL SIGN                                    |
| Base Rate F      |                    |                    |          |                                  |             |                    |               |                                              |
| and              |                    |                    |          | •••••                            |             |                    |               |                                              |
| Syndicate        |                    |                    |          |                                  |             |                    |               |                                              |
| Exclusivity      |                    |                    |          |                                  |             |                    |               |                                              |
| Surcharge<br>for |                    |                    |          |                                  |             |                    | ···           |                                              |
| Partially        | ••••               |                    |          |                                  |             | -                  | ···           |                                              |
| Distant          |                    |                    |          |                                  |             |                    |               |                                              |
| Stations         |                    |                    |          |                                  |             |                    |               |                                              |
|                  |                    |                    |          |                                  |             |                    |               |                                              |
|                  |                    |                    |          |                                  |             |                    |               |                                              |
|                  |                    |                    | ļ        |                                  |             |                    |               |                                              |
|                  |                    |                    |          |                                  |             |                    | <mark></mark> |                                              |
|                  |                    |                    | ļ        |                                  |             |                    | <u></u>       |                                              |
|                  | 0.00               |                    | <u> </u> |                                  |             |                    |               |                                              |
|                  | 0.00               |                    |          | Total DSEs                       | 0.00        |                    |               | Total DSEs                                   |
|                  | 0.00               | \$                 | d Group  | Gross Receipts Secon             | 0.00        | \$                 | Group         | Gross Receipts First G                       |
|                  | 0.00               |                    |          |                                  |             |                    |               |                                              |
|                  | 0.00               | \$                 | d Group  | Base Rate Fee Secon              | 0.00        | \$                 | Group         | <b>3ase Rate Fee</b> First G                 |
|                  | 0.00               | \$ SUBSCRIBER GROU |          |                                  |             | \$ SUBSCRIBER GROU |               |                                              |
|                  | 0.00               |                    |          |                                  |             |                    |               | Base Rate Fee First G  NINE  COMMUNITY/ AREA |
|                  | 0.00               |                    |          | NINET                            | JP          |                    |               | NINE                                         |
|                  | 0.00<br>JP<br>0    | SUBSCRIBER GROU    | '-SECOND | NINET<br>COMMUNITY/ AREA         | JP <b>0</b> | SUBSCRIBER GROU    | TY-FIRST      | NINE                                         |
|                  | 0.00<br>JP<br>0    | SUBSCRIBER GROU    | '-SECOND | NINET<br>COMMUNITY/ AREA         | JP <b>0</b> | SUBSCRIBER GROU    | TY-FIRST      | NINE<br>COMMUNITY/ AREA                      |
|                  | 0.00<br>JP<br>0    | SUBSCRIBER GROU    | '-SECOND | NINET<br>COMMUNITY/ AREA         | JP <b>0</b> | SUBSCRIBER GROU    | TY-FIRST      | NINE<br>COMMUNITY/ AREA                      |
|                  | 0.00<br>JP<br>0    | SUBSCRIBER GROU    | '-SECOND | NINET<br>COMMUNITY/ AREA         | JP <b>0</b> | SUBSCRIBER GROU    | TY-FIRST      | NINE<br>COMMUNITY/ AREA                      |
|                  | 0.00<br>JP<br>0    | SUBSCRIBER GROU    | '-SECOND | NINET<br>COMMUNITY/ AREA         | JP <b>0</b> | SUBSCRIBER GROU    | TY-FIRST      | NINE<br>COMMUNITY/ AREA                      |
|                  | 0.00<br>JP<br>0    | SUBSCRIBER GROU    | '-SECOND | NINET<br>COMMUNITY/ AREA         | JP <b>0</b> | SUBSCRIBER GROU    | TY-FIRST      | NINE<br>COMMUNITY/ AREA                      |
|                  | 0.00<br>JP<br>0    | SUBSCRIBER GROU    | '-SECOND | NINET<br>COMMUNITY/ AREA         | JP <b>0</b> | SUBSCRIBER GROU    | TY-FIRST      | NINE<br>COMMUNITY/ AREA                      |
|                  | 0.00<br>JP<br>0    | SUBSCRIBER GROU    | '-SECOND | NINET<br>COMMUNITY/ AREA         | JP <b>0</b> | SUBSCRIBER GROU    | TY-FIRST      | NINE                                         |
|                  | 0.00<br>JP<br>0    | SUBSCRIBER GROU    | '-SECOND | NINET<br>COMMUNITY/ AREA         | JP <b>0</b> | SUBSCRIBER GROU    | TY-FIRST      | NINE<br>COMMUNITY/ AREA                      |
|                  | 0.00<br>JP<br>0    | SUBSCRIBER GROU    | '-SECOND | NINET<br>COMMUNITY/ AREA         | JP <b>0</b> | SUBSCRIBER GROU    | TY-FIRST      | NINE<br>COMMUNITY/ AREA                      |
|                  | 0.00<br>JP<br>0    | SUBSCRIBER GROU    | '-SECOND | NINET<br>COMMUNITY/ AREA         | JP <b>0</b> | SUBSCRIBER GROU    | TY-FIRST      | NINE<br>COMMUNITY/ AREA                      |
|                  | 0.00<br>JP<br>0    | SUBSCRIBER GROU    | '-SECOND | NINET<br>COMMUNITY/ AREA         | JP <b>0</b> | SUBSCRIBER GROU    | TY-FIRST      | NINE<br>COMMUNITY/ AREA                      |
|                  | 0.00<br>JP<br>0    | SUBSCRIBER GROU    | '-SECOND | NINET<br>COMMUNITY/ AREA         | JP <b>0</b> | SUBSCRIBER GROU    | TY-FIRST      | NINE                                         |
|                  | 0.00<br>JP<br>0    | SUBSCRIBER GROU    | '-SECOND | NINET<br>COMMUNITY/ AREA         | JP <b>0</b> | SUBSCRIBER GROU    | TY-FIRST      | NINE                                         |
|                  | JP O DSE           | SUBSCRIBER GROU    | DSE      | NINET COMMUNITY/ AREA  CALL SIGN | JP 0        | SUBSCRIBER GROU    | DSE           | NINE COMMUNITY/ AREA  CALL SIGN              |

| Name             | YSTEM ID#<br>61662 |                    |                         |                                                       |             |                    | nc.       | NEP Datavision, I               |
|------------------|--------------------|--------------------|-------------------------|-------------------------------------------------------|-------------|--------------------|-----------|---------------------------------|
|                  |                    |                    |                         | TE FEES FOR EACH                                      |             |                    |           |                                 |
| 9                |                    | SUBSCRIBER GROU    | /-FOURTH                |                                                       |             | SUBSCRIBER GROU    | TY-THIRD  |                                 |
| Computation      | 0                  |                    |                         | COMMUNITY/ AREA                                       | 0           |                    |           | COMMUNITY/ AREA                 |
| of               | DSE                | CALL SIGN          | DSE                     | CALL SIGN                                             | DSE         | CALL SIGN          | DSE       | CALL SIGN                       |
| Base Rate F      |                    |                    |                         |                                                       |             | -                  |           |                                 |
| and              |                    |                    |                         | ••••••                                                |             |                    |           |                                 |
| Syndicate        |                    |                    |                         |                                                       |             |                    | <u></u>   |                                 |
| Exclusivit       |                    |                    |                         |                                                       |             |                    |           |                                 |
| Surcharge<br>for |                    |                    |                         |                                                       |             |                    |           |                                 |
| Partially        |                    |                    |                         |                                                       |             |                    | ···       |                                 |
| Distant          | •                  |                    |                         | •                                                     |             |                    |           |                                 |
| Stations         |                    |                    |                         |                                                       |             |                    |           |                                 |
|                  |                    |                    |                         |                                                       |             |                    |           |                                 |
|                  |                    |                    |                         |                                                       |             |                    |           |                                 |
|                  |                    |                    |                         |                                                       |             |                    |           |                                 |
|                  |                    |                    |                         |                                                       |             |                    | <u></u>   |                                 |
|                  |                    |                    |                         |                                                       |             |                    | <u></u>   |                                 |
|                  | 0.00               | Ц                  | ļ                       | Total DSEs                                            | 0.00        |                    |           | Fotal DSEs                      |
|                  | 0.00               |                    | d Craun                 | Gross Receipts Secon                                  | 0.00        | ¢                  | 2roup     | Gross Receipts First G          |
|                  | 0.00               | <b>e</b>           |                         |                                                       | 0.00        | \$                 | Joup      | arosa receipia i irai G         |
|                  | 0.00               | \$                 | a Group                 | Gloss Receipts Secol                                  |             |                    |           |                                 |
|                  | 0.00               | \$                 |                         | Base Rate Fee Secon                                   | 0.00        | \$                 | Group     | <b>3ase Rate Fee</b> First G    |
|                  | 0.00               |                    | d Group                 | Base Rate Fee Secon                                   |             | \$ SUBSCRIBER GROU |           |                                 |
|                  | 0.00               | \$                 | d Group                 | Base Rate Fee Secon                                   |             |                    |           | NINE                            |
|                  | 0.00               | \$                 | d Group                 | Base Rate Fee Secon                                   | JP          |                    |           | NINE                            |
|                  | 0.00<br>JP<br>0    | \$ SUBSCRIBER GROU | d Group<br>ETY-SIXTH    | Base Rate Fee Secon NINI COMMUNITY/ AREA              | JP <b>0</b> | SUBSCRIBER GROU    | ETY-FIFTH | NINE<br>COMMUNITY/ AREA         |
|                  | 0.00<br>JP<br>0    | \$ SUBSCRIBER GROU | d Group<br>ETY-SIXTH    | Base Rate Fee Secon NINI COMMUNITY/ AREA              | JP <b>0</b> | SUBSCRIBER GROU    | ETY-FIFTH | NINE<br>COMMUNITY/ AREA         |
|                  | 0.00<br>JP<br>0    | \$ SUBSCRIBER GROU | d Group<br>ETY-SIXTH    | Base Rate Fee Secon NINI COMMUNITY/ AREA              | JP <b>0</b> | SUBSCRIBER GROU    | ETY-FIFTH | NINE<br>COMMUNITY/ AREA         |
|                  | 0.00<br>JP<br>0    | \$ SUBSCRIBER GROU | d Group<br>ETY-SIXTH    | Base Rate Fee Secon NINI COMMUNITY/ AREA              | JP <b>0</b> | SUBSCRIBER GROU    | ETY-FIFTH | NINE<br>COMMUNITY/ AREA         |
|                  | 0.00<br>JP<br>0    | \$ SUBSCRIBER GROU | d Group<br>ETY-SIXTH    | Base Rate Fee Secon NINI COMMUNITY/ AREA              | JP <b>0</b> | SUBSCRIBER GROU    | ETY-FIFTH | NINE<br>COMMUNITY/ AREA         |
|                  | 0.00<br>JP<br>0    | \$ SUBSCRIBER GROU | d Group<br>ETY-SIXTH    | Base Rate Fee Secon NINI COMMUNITY/ AREA              | JP <b>0</b> | SUBSCRIBER GROU    | ETY-FIFTH | NINE<br>COMMUNITY/ AREA         |
|                  | 0.00<br>JP<br>0    | \$ SUBSCRIBER GROU | d Group<br>ETY-SIXTH    | Base Rate Fee Secon NINI COMMUNITY/ AREA              | JP <b>0</b> | SUBSCRIBER GROU    | ETY-FIFTH | NINE<br>COMMUNITY/ AREA         |
|                  | 0.00<br>JP<br>0    | \$ SUBSCRIBER GROU | d Group<br>ETY-SIXTH    | Base Rate Fee Secon NINI COMMUNITY/ AREA              | JP <b>0</b> | SUBSCRIBER GROU    | ETY-FIFTH | NINE<br>COMMUNITY/ AREA         |
|                  | 0.00<br>JP<br>0    | \$ SUBSCRIBER GROU | d Group<br>ETY-SIXTH    | Base Rate Fee Secon NINI COMMUNITY/ AREA              | JP <b>0</b> | SUBSCRIBER GROU    | ETY-FIFTH | NINE<br>COMMUNITY/ AREA         |
|                  | 0.00<br>JP<br>0    | \$ SUBSCRIBER GROU | d Group<br>ETY-SIXTH    | Base Rate Fee Secon NINI COMMUNITY/ AREA              | JP <b>0</b> | SUBSCRIBER GROU    | ETY-FIFTH | NINE<br>COMMUNITY/ AREA         |
|                  | 0.00<br>JP<br>0    | \$ SUBSCRIBER GROU | d Group<br>ETY-SIXTH    | Base Rate Fee Secon NINI COMMUNITY/ AREA              | JP <b>0</b> | SUBSCRIBER GROU    | ETY-FIFTH | NINE<br>COMMUNITY/ AREA         |
|                  | 0.00<br>JP<br>0    | \$ SUBSCRIBER GROU | d Group<br>ETY-SIXTH    | Base Rate Fee Secon NINI COMMUNITY/ AREA              | JP <b>0</b> | SUBSCRIBER GROU    | ETY-FIFTH | COMMUNITY/ AREA                 |
|                  | 0.00<br>JP<br>0    | \$ SUBSCRIBER GROU | d Group<br>ETY-SIXTH    | Base Rate Fee Secon NINI COMMUNITY/ AREA              | JP <b>0</b> | SUBSCRIBER GROU    | ETY-FIFTH | NINE<br>COMMUNITY/ AREA         |
|                  | 0.00<br>JP<br>0    | \$ SUBSCRIBER GROU | d Group<br>ETY-SIXTH    | Base Rate Fee Secon NINI COMMUNITY/ AREA              | JP <b>0</b> | SUBSCRIBER GROU    | ETY-FIFTH | NINE COMMUNITY/ AREA  CALL SIGN |
|                  | 0.00  JP  O  DSE   | \$ SUBSCRIBER GROU | d Group  ETY-SIXTH  DSE | Base Rate Fee Secon  NINI  COMMUNITY/ AREA  CALL SIGN | JP 0        | SUBSCRIBER GROU    | DSE       | NINE<br>COMMUNITY/ AREA         |

|                        | 61662 |                 |          |                                  |      |                |             | NEP Datavision, I               |
|------------------------|-------|-----------------|----------|----------------------------------|------|----------------|-------------|---------------------------------|
|                        |       |                 |          | TE FEES FOR EACH                 |      |                |             |                                 |
| 9                      |       | SUBSCRIBER GROU | Y-EIGHTH |                                  |      | SUBSCRIBER GRO | SEVENTH     |                                 |
| Computation            |       |                 |          | COMMUNITY/ AREA                  | 0    |                |             | COMMUNITY/ AREA                 |
| of                     | DSE   | CALL SIGN       | DSE      | CALL SIGN                        | DSE  | CALL SIGN      | DSE         | CALL SIGN                       |
| Base Rate F            |       |                 |          |                                  |      |                |             |                                 |
| and                    |       |                 |          |                                  |      | -              |             |                                 |
| Syndicate              |       |                 |          |                                  |      |                | <del></del> |                                 |
| Exclusivit<br>Surcharg |       |                 |          |                                  |      |                |             |                                 |
| for                    | ····  |                 |          |                                  |      |                | ···         |                                 |
| Partially              |       |                 |          |                                  |      |                |             |                                 |
| Distant                |       |                 |          |                                  |      |                |             |                                 |
| Stations               |       |                 |          |                                  |      |                |             |                                 |
|                        |       |                 |          |                                  |      |                | <u></u>     |                                 |
|                        |       |                 |          |                                  |      |                | ···         |                                 |
|                        |       |                 | <b></b>  |                                  |      | -              |             |                                 |
|                        |       |                 |          |                                  |      |                |             |                                 |
|                        |       |                 |          |                                  |      |                |             |                                 |
|                        | 0.00  |                 |          | Total DSEs                       | 0.00 |                |             | otal DSEs                       |
|                        | 0.00  | \$              | d Group  | Gross Receipts Second            | 0.00 | \$             | Group       | Gross Receipts First C          |
|                        |       |                 |          |                                  |      |                |             |                                 |
|                        | 0.00  | \$              | d Group  | Base Rate Fee Second             | 0.00 | \$             | Group       | ase Rate Fee First G            |
|                        | JP    | SUBSCRIBER GROU | NDREDTH  | ONE HUI                          | JP   | SUBSCRIBER GRO | TY-NINTH    | NINE                            |
|                        | 0     |                 |          | COMMUNITY/ AREA                  | 0    |                |             | COMMUNITY/ AREA                 |
|                        | DSE   | CALL SIGN       | DSE      | CALL SIGN                        | DSE  | CALL SIGN      | DSE         | CALL SIGN                       |
|                        |       |                 |          |                                  |      | -              | <u></u>     |                                 |
|                        |       |                 |          |                                  |      |                |             |                                 |
|                        |       |                 |          |                                  |      |                | <del></del> |                                 |
|                        |       |                 |          |                                  |      | -              |             |                                 |
|                        |       |                 |          |                                  |      | -              |             |                                 |
|                        |       |                 |          |                                  |      |                |             |                                 |
|                        |       |                 |          |                                  |      |                |             |                                 |
|                        |       |                 |          |                                  |      |                |             |                                 |
|                        |       |                 |          |                                  |      |                |             |                                 |
|                        |       |                 |          |                                  |      |                |             |                                 |
|                        |       |                 |          |                                  |      |                |             |                                 |
|                        |       |                 |          |                                  |      |                |             |                                 |
|                        |       |                 |          |                                  |      |                |             |                                 |
|                        | 0.00  |                 |          | Total DSEs                       | 0.00 |                |             | Fotal DSEs                      |
|                        |       |                 | Group    |                                  | _    | \$             | Group       |                                 |
|                        | 0.00  | \$              | Group    | Total DSEs Gross Receipts Fourth | 0.00 | \$             | Group       | Fotal DSEs Gross Receipts Third |

| LEGAL NAME OF OWNER <b>NEP Datavision, In</b>  |          | E SYSTEM:      |              |                                         |          | Sì              | STEM ID#<br>61662 | Name                 |
|------------------------------------------------|----------|----------------|--------------|-----------------------------------------|----------|-----------------|-------------------|----------------------|
| BL                                             | OCK A: 0 | COMPUTATION OF | BASE RA      | TE FEES FOR EACH                        | SUBSCR   | RIBER GROUP     |                   |                      |
| ONE HUNDRE                                     | D FIRST  | SUBSCRIBER GRO | UP           | ONE HUNDRE                              | SECOND   | SUBSCRIBER GROU | Р                 | •                    |
| COMMUNITY/ AREA                                |          |                | 0            | COMMUNITY/ AREA                         |          |                 | 0                 | <b>9</b> Computation |
| CALL SIGN                                      | DSE      | CALL SIGN      | DSE          | CALL SIGN                               | DSE      | CALL SIGN       | DSE               | of                   |
|                                                |          |                |              |                                         |          |                 |                   | Base Rate Fee        |
|                                                |          |                |              |                                         |          |                 |                   | and                  |
|                                                |          |                |              |                                         |          |                 |                   | Syndicated           |
|                                                |          |                |              |                                         |          |                 |                   | Exclusivity          |
|                                                |          |                |              | • • • • • • • • • • • • • • • • • • • • |          |                 |                   | Surcharge            |
|                                                |          |                |              |                                         |          |                 |                   | for                  |
|                                                |          |                |              |                                         |          |                 |                   | Partially            |
| •••••                                          |          |                |              | •                                       |          |                 |                   | Distant              |
|                                                |          | -              |              |                                         |          |                 |                   | Stations             |
|                                                |          | -              |              |                                         |          |                 |                   |                      |
|                                                |          |                | <del> </del> |                                         |          | H               | <u>_</u>          |                      |
|                                                |          |                | <b></b>      | • • • • • • • • • • • • • • • • • • • • |          |                 |                   |                      |
| ••••••                                         |          |                | <b></b>      |                                         |          |                 |                   |                      |
|                                                |          |                |              |                                         |          |                 |                   |                      |
| Total DSEs                                     |          |                | 0.00         | Total DSEs                              |          |                 | 0.00              |                      |
| Gross Receipts First Gr                        | oun      | <b>\$</b>      | 0.00         | Gross Receipts Secon                    | nd Group | \$              | 0.00              |                      |
| Cross receipts i list On                       | Jup      | <u>Ψ</u>       | 0.00         | Gross receipts occor                    | ia Oroup | <u>*</u>        | 0.00              |                      |
| Base Rate Fee First Gro                        |          | \$             | 0.00         | Base Rate Fee Secon                     |          | \$              | 0.00              |                      |
|                                                | D THIRD  | SUBSCRIBER GRO | JP           |                                         | D FOURTH | SUBSCRIBER GROU | Р                 |                      |
| COMMUNITY/ AREA                                |          |                | 0            | COMMUNITY/ AREA                         |          |                 | 0                 |                      |
| CALL SIGN                                      | DSE      | CALL SIGN      | DSE          | CALL SIGN                               | DSE      | CALL SIGN       | DSE               |                      |
|                                                |          |                |              |                                         |          |                 |                   |                      |
|                                                |          |                |              |                                         |          |                 |                   |                      |
|                                                |          |                |              |                                         |          |                 |                   |                      |
|                                                |          |                |              | • • • • • • • • • • • • • • • • • • • • |          |                 |                   |                      |
|                                                |          |                |              |                                         |          |                 |                   |                      |
|                                                |          |                |              |                                         |          |                 |                   |                      |
|                                                |          | -              | <u> </u>     |                                         |          |                 |                   |                      |
|                                                |          |                | ļ            |                                         |          |                 |                   |                      |
|                                                |          |                |              |                                         |          |                 | <mark></mark>     |                      |
|                                                |          |                | <del> </del> |                                         |          | H               | <u>_</u>          |                      |
|                                                |          | -              | <b> </b>     |                                         |          | H               |                   |                      |
|                                                |          | -              | <b> </b>     |                                         |          |                 |                   |                      |
|                                                |          |                | <u>-</u>     |                                         | ·        |                 | <u>-</u>          |                      |
|                                                |          |                | <del> </del> |                                         |          |                 |                   |                      |
| Total DSEs                                     | I        |                | 0.00         | Total DSEs                              |          |                 | 0.00              |                      |
| Gross Receipts Third G                         | roup     | \$             | 0.00         | Gross Receipts Fourth                   | Group    | \$              | 0.00              |                      |
|                                                |          |                |              |                                         |          |                 |                   |                      |
| Base Rate Fee Third G                          | roup     | \$             | 0.00         | Base Rate Fee Fourth                    | Group    | \$              | 0.00              |                      |
| Base Rate Fee: Add the Enter here and in block |          |                | criber group | as shown in the boxes                   | above.   | \$              |                   |                      |

|                  | YSTEM ID#<br>61662 | S'              |           |                      |      | E STSTEM.       | R OF CABL | NEP Datavision, I            |
|------------------|--------------------|-----------------|-----------|----------------------|------|-----------------|-----------|------------------------------|
|                  |                    |                 |           | TE FEES FOR EACH     |      |                 |           |                              |
| 9                |                    | SUBSCRIBER GROU | RED SIXTH |                      |      | SUBSCRIBER GROU | ED FIFTH  |                              |
| Computation      | 0                  |                 |           | COMMUNITY/ AREA      | 0    |                 |           | COMMUNITY/ AREA              |
| of               | DSE                | CALL SIGN       | DSE       | CALL SIGN            | DSE  | CALL SIGN       | DSE       | CALL SIGN                    |
| Base Rate Fe     |                    |                 |           |                      |      |                 |           |                              |
| and              |                    |                 |           | •••••                |      |                 |           |                              |
| Syndicated       |                    |                 |           |                      |      |                 |           |                              |
| Exclusivity      |                    |                 | <b>.</b>  |                      |      |                 |           |                              |
| Surcharge        |                    |                 | <u>.</u>  |                      |      | -               |           |                              |
| for<br>Partially |                    |                 | <b></b>   |                      |      |                 |           |                              |
| Distant          |                    |                 | ·         |                      | ·    |                 | ···       |                              |
| Stations         |                    |                 |           |                      |      |                 | <b>-</b>  |                              |
| Gtations         |                    |                 | ·         |                      |      |                 |           |                              |
|                  |                    |                 |           |                      | ·    |                 | ·         |                              |
|                  |                    |                 | ·         |                      | •    |                 | •         |                              |
|                  |                    |                 |           | ••••                 |      | -               |           |                              |
|                  |                    |                 |           |                      |      |                 |           |                              |
|                  |                    |                 |           |                      |      |                 |           |                              |
|                  | 0.00               |                 | •         | Total DSEs           | 0.00 |                 |           | Total DSEs                   |
|                  | 0.00               | \$              | d Group   | Gross Receipts Secon | 0.00 | \$              | roup      | Gross Receipts First G       |
|                  | 0.00               | \$              | d Group   | Base Rate Fee Secon  | 0.00 | \$              | roup      | <b>Base Rate Fee</b> First G |
|                  |                    | SUBSCRIBER GROU | - LIQUITU |                      | UP   | SUBSCRIBER GROU |           | ONE HUNDRED                  |
|                  | UP                 | OODOONIDEN ONOC | DEIGHTH   | ONE HUNDRE           | •    | SOBSCRIBER GROC | SEVENTH   | ONE HONDINED                 |
|                  | UP<br><b>0</b>     |                 | DEIGHTH   | COMMUNITY/ AREA      | 0    |                 |           |                              |
|                  |                    | CALL SIGN       | DSE       |                      |      | CALL SIGN       | DSE       |                              |
|                  | 0                  |                 |           | COMMUNITY/ AREA      | 0    |                 |           | COMMUNITY/ AREA              |
|                  | 0                  |                 |           | COMMUNITY/ AREA      | 0    |                 |           | COMMUNITY/ AREA              |
|                  | 0                  |                 |           | COMMUNITY/ AREA      | 0    |                 |           | COMMUNITY/ AREA              |
|                  | 0                  |                 |           | COMMUNITY/ AREA      | 0    |                 |           | COMMUNITY/ AREA              |
|                  | 0                  |                 |           | COMMUNITY/ AREA      | 0    |                 |           | COMMUNITY/ AREA              |
|                  | 0                  |                 |           | COMMUNITY/ AREA      | 0    |                 |           | COMMUNITY/ AREA              |
|                  | 0                  |                 |           | COMMUNITY/ AREA      | 0    |                 |           | COMMUNITY/ AREA              |
|                  | 0                  |                 |           | COMMUNITY/ AREA      | 0    |                 |           | COMMUNITY/ AREA              |
|                  | 0                  |                 |           | COMMUNITY/ AREA      | 0    |                 |           | COMMUNITY/ AREA              |
|                  | 0                  |                 |           | COMMUNITY/ AREA      | 0    |                 |           | COMMUNITY/ AREA              |
|                  | 0                  |                 |           | COMMUNITY/ AREA      | 0    |                 |           | COMMUNITY/ AREA              |
|                  | 0                  |                 |           | COMMUNITY/ AREA      | 0    |                 |           | COMMUNITY/ AREA              |
|                  | 0                  |                 |           | COMMUNITY/ AREA      | 0    |                 |           | COMMUNITY/ AREA              |
|                  | 0                  |                 |           | COMMUNITY/ AREA      | 0    |                 |           | COMMUNITY/ AREA              |
|                  | 0                  |                 |           | COMMUNITY/ AREA      | 0    |                 |           | COMMUNITY/ AREA              |
|                  | DSE                |                 | DSE       | CALL SIGN            | DSE  |                 | DSE       | CALL SIGN                    |

|                                                                                             | YSTEM ID#<br>61662     | S                  |                      |                                                            |                                         | LE OTOTEIVI.       |                                        | NEP Datavision, I                                    |
|---------------------------------------------------------------------------------------------|------------------------|--------------------|----------------------|------------------------------------------------------------|-----------------------------------------|--------------------|----------------------------------------|------------------------------------------------------|
|                                                                                             |                        |                    |                      | TE FEES FOR EACH                                           |                                         |                    |                                        |                                                      |
| _                                                                                           | JP                     | SUBSCRIBER GROU    | ED TENTH             | ONE HUNDE                                                  |                                         | SUBSCRIBER GROU    | ED NINTH                               |                                                      |
| <b>9</b> Computatio                                                                         | 0                      |                    |                      | COMMUNITY/ AREA                                            | 0                                       |                    | •••••                                  | COMMUNITY/ AREA                                      |
| of                                                                                          | DSE                    | CALL SIGN          | DSE                  | CALL SIGN                                                  | DSE                                     | CALL SIGN          | DSE                                    | CALL SIGN                                            |
| Base Rate F                                                                                 |                        |                    |                      |                                                            |                                         |                    |                                        |                                                      |
| and                                                                                         |                        |                    |                      |                                                            |                                         |                    |                                        |                                                      |
| Syndicated                                                                                  |                        |                    |                      |                                                            |                                         |                    |                                        |                                                      |
| Exclusivity                                                                                 |                        |                    |                      |                                                            |                                         |                    |                                        |                                                      |
| Surcharge                                                                                   |                        |                    |                      |                                                            |                                         |                    |                                        |                                                      |
| for                                                                                         |                        |                    |                      |                                                            |                                         |                    |                                        |                                                      |
| Partially                                                                                   |                        |                    |                      |                                                            |                                         |                    |                                        |                                                      |
| Distant                                                                                     |                        |                    |                      |                                                            |                                         |                    |                                        |                                                      |
| Stations                                                                                    |                        |                    |                      |                                                            |                                         |                    |                                        |                                                      |
| 1                                                                                           |                        |                    |                      |                                                            |                                         |                    |                                        |                                                      |
| 7                                                                                           |                        |                    |                      |                                                            |                                         |                    |                                        |                                                      |
| 1                                                                                           |                        |                    |                      |                                                            |                                         | -                  |                                        | •••••                                                |
| 1                                                                                           |                        |                    |                      |                                                            |                                         |                    | <b>'</b>                               |                                                      |
| 1                                                                                           |                        |                    |                      |                                                            |                                         |                    | <u>-</u>                               |                                                      |
| 4                                                                                           |                        |                    |                      |                                                            |                                         | •                  | ······································ |                                                      |
|                                                                                             |                        |                    | <u> </u>             | Total DSEs                                                 | 0.00                                    |                    | <u> </u>                               | Total DSEs                                           |
|                                                                                             | 0.00                   |                    |                      | Gross Receipts Seco                                        | 0.00                                    | \$                 | roup                                   | Gross Receipts First G                               |
|                                                                                             | 0.00                   | \$                 | d Group              | Cross resolpts coss                                        |                                         |                    |                                        |                                                      |
|                                                                                             |                        | \$                 |                      | Base Rate Fee Second                                       | 0.00                                    | \$                 | roup                                   | Base Rate Fee First G                                |
| =                                                                                           | 0.00                   |                    | d Group              | Base Rate Fee Secon                                        | '                                       | \$ SUBSCRIBER GROU |                                        |                                                      |
| =                                                                                           | 0.00                   | \$                 | d Group              | Base Rate Fee Secon                                        | '                                       |                    |                                        | ONE HUNDRED E                                        |
| _<br>=<br>-                                                                                 | 0.00<br>0.00<br>JP     | \$ SUBSCRIBER GROU | d Group              | ONE HUNDRED                                                | JP <b>0</b>                             | SUBSCRIBER GROU    | LEVENTH                                | ONE HUNDRED E                                        |
| -<br>-<br>-                                                                                 | 0.00<br>0.00           | \$                 | d Group              | Base Rate Fee Secon                                        | JP                                      |                    |                                        | ONE HUNDRED E                                        |
| -<br>-<br>-                                                                                 | 0.00<br>0.00<br>JP     | \$ SUBSCRIBER GROU | d Group              | ONE HUNDRED                                                | JP <b>0</b>                             | SUBSCRIBER GROU    | LEVENTH                                | ONE HUNDRED E                                        |
| -<br>-<br>-<br>-                                                                            | 0.00<br>0.00<br>JP     | \$ SUBSCRIBER GROU | d Group              | ONE HUNDRED                                                | JP <b>0</b>                             | SUBSCRIBER GROU    | LEVENTH                                | ONE HUNDRED E                                        |
|                                                                                             | 0.00<br>0.00<br>JP     | \$ SUBSCRIBER GROU | d Group              | ONE HUNDRED                                                | JP <b>0</b>                             | SUBSCRIBER GROU    | LEVENTH                                | ONE HUNDRED E                                        |
| =<br>=<br>-<br>-<br>-<br>-                                                                  | 0.00<br>0.00<br>JP     | \$ SUBSCRIBER GROU | d Group              | ONE HUNDRED                                                | JP <b>0</b>                             | SUBSCRIBER GROU    | LEVENTH                                | ONE HUNDRED E                                        |
| -<br>-<br>-<br>-<br>-<br>-<br>-                                                             | 0.00<br>0.00<br>JP     | \$ SUBSCRIBER GROU | d Group              | ONE HUNDRED                                                | JP <b>0</b>                             | SUBSCRIBER GROU    | LEVENTH                                | ONE HUNDRED E                                        |
| -<br>-<br>-<br>-<br>-<br>-<br>-                                                             | 0.00<br>0.00<br>JP     | \$ SUBSCRIBER GROU | d Group              | ONE HUNDRED                                                | JP <b>0</b>                             | SUBSCRIBER GROU    | LEVENTH                                | ONE HUNDRED E                                        |
|                                                                                             | 0.00<br>0.00<br>JP     | \$ SUBSCRIBER GROU | d Group              | ONE HUNDRED                                                | JP <b>0</b>                             | SUBSCRIBER GROU    | LEVENTH                                | ONE HUNDRED E                                        |
| -<br>-<br>-<br>-<br>-<br>-<br>-<br>-<br>-<br>-<br>-<br>-<br>-<br>-<br>-<br>-                | 0.00<br>0.00<br>JP     | \$ SUBSCRIBER GROU | d Group              | ONE HUNDRED                                                | JP <b>0</b>                             | SUBSCRIBER GROU    | LEVENTH                                | ONE HUNDRED E                                        |
| -<br>-<br>-<br>-<br>-<br>-<br>-<br>-<br>-<br>-<br>-<br>-<br>-<br>-<br>-<br>-<br>-<br>-<br>- | 0.00<br>0.00<br>JP     | \$ SUBSCRIBER GROU | d Group              | ONE HUNDRED                                                | JP <b>0</b>                             | SUBSCRIBER GROU    | LEVENTH                                | ONE HUNDRED E                                        |
| -<br>-<br>-<br>-<br>-<br>-<br>-<br>-<br>-<br>-<br>-<br>-<br>-<br>-<br>-<br>-<br>-<br>-<br>- | 0.00<br>0.00<br>JP     | \$ SUBSCRIBER GROU | d Group              | ONE HUNDRED                                                | JP <b>0</b>                             | SUBSCRIBER GROU    | LEVENTH                                | ONE HUNDRED E                                        |
| -<br>-<br>-<br>-<br>-<br>-<br>-<br>-<br>-<br>-<br>-<br>-<br>-<br>-<br>-<br>-<br>-<br>-<br>- | 0.00<br>0.00<br>JP     | \$ SUBSCRIBER GROU | d Group              | ONE HUNDRED                                                | JP <b>0</b>                             | SUBSCRIBER GROU    | LEVENTH                                | ONE HUNDRED E                                        |
| -<br>-<br>-<br>-<br>-<br>-<br>-<br>-<br>-<br>-<br>-<br>-<br>-<br>-<br>-<br>-<br>-<br>-<br>- | 0.00<br>0.00<br>JP     | \$ SUBSCRIBER GROU | d Group              | ONE HUNDRED                                                | JP <b>0</b>                             | SUBSCRIBER GROU    | LEVENTH                                | ONE HUNDRED E                                        |
| -                                                                                           | 0.00<br>0.00<br>JP     | \$ SUBSCRIBER GROU | d Group              | ONE HUNDRED                                                | JP <b>0</b>                             | SUBSCRIBER GROU    | LEVENTH                                | COMMUNITY/ AREA                                      |
|                                                                                             | 0.00<br>0.00<br>JP     | \$ SUBSCRIBER GROU | d Group              | ONE HUNDRED                                                | JP <b>0</b>                             | SUBSCRIBER GROU    | LEVENTH                                | ONE HUNDRED E                                        |
|                                                                                             | 0.00<br>0.00<br>JP     | \$ SUBSCRIBER GROU | d Group              | ONE HUNDRED                                                | JP <b>0</b>                             | SUBSCRIBER GROU    | LEVENTH                                | ONE HUNDRED E COMMUNITY/ AREA  CALL SIGN             |
| -                                                                                           | 0.00  0.00  JP  0 DSE  | \$ SUBSCRIBER GROU | d Group TWELVTH  DSE | Dase Rate Fee Second ONE HUNDRED COMMUNITY/ AREA CALL SIGN | DSE DSE DSE DSE DSE DSE DSE DSE DSE DSE | SUBSCRIBER GROU    | DSE                                    | ONE HUNDRED E COMMUNITY/ AREA  CALL SIGN  Total DSEs |
|                                                                                             | 0.00  0.00  JP  0  DSE | \$ SUBSCRIBER GROU | d Group TWELVTH  DSE | Dase Rate Fee Second ONE HUNDRED COMMUNITY/ AREA CALL SIGN | JP 0 DSE                                | SUBSCRIBER GROU    | DSE                                    | ONE HUNDRED E                                        |

|                  | 61662 |                 |          |                      |      |                | nc.         | NEP Datavision, I      |
|------------------|-------|-----------------|----------|----------------------|------|----------------|-------------|------------------------|
| 9                |       |                 |          | TE FEES FOR EACH     | JP   |                |             | ONE HUNDRED THI        |
| Computation      | 0     |                 |          | COMMUNITY/ AREA      | 0    |                | •••••       | COMMUNITY/ AREA        |
| of               | DSE   | CALL SIGN       | DSE      | CALL SIGN            | DSE  | CALL SIGN      | DSE         | CALL SIGN              |
| Base Rate F      |       |                 |          |                      |      |                |             |                        |
| and<br>Syndicate |       |                 |          |                      |      |                | ···         |                        |
| Exclusivit       |       |                 |          |                      |      | -              |             |                        |
| Surcharg         |       |                 |          |                      |      |                |             |                        |
| for<br>Partially |       |                 |          |                      |      |                | <del></del> |                        |
| Distant          |       | H               |          |                      |      |                | <u></u>     |                        |
| Stations         |       |                 |          |                      |      |                |             |                        |
|                  |       |                 |          |                      |      |                |             |                        |
|                  |       |                 |          |                      |      |                | <u> </u>    |                        |
|                  |       |                 |          |                      |      |                |             |                        |
|                  |       |                 |          |                      |      |                |             |                        |
|                  | 2.22  |                 |          |                      |      |                |             |                        |
|                  | 0.00  |                 |          | Total DSEs           | 0.00 |                |             | otal DSEs              |
|                  | 0.00  | \$              | d Group  | Gross Receipts Secon | 0.00 | \$             | Group       | Gross Receipts First C |
|                  | 0.00  | \$              | d Group  | Base Rate Fee Secon  | 0.00 | \$             | Group       | Base Rate Fee First G  |
|                  | JP    | SUBSCRIBER GROU | IXTEENTH | ONE HUNDRED S        | JP   | SUBSCRIBER GRO | FTEENTH     | ONE HUNDRED F          |
|                  |       |                 |          |                      |      |                |             |                        |
|                  | 0     |                 |          | COMMUNITY/ AREA      | 0    |                |             | COMMUNITY/ AREA        |
|                  | DSE   | CALL SIGN       | DSE      | COMMUNITY/ AREA      | DSE  | CALL SIGN      | DSE         | CALL SIGN              |
|                  |       | CALL SIGN       | DSE      |                      |      | CALL SIGN      | DSE         |                        |
|                  |       | CALL SIGN       | DSE      |                      |      | CALL SIGN      | DSE         |                        |
|                  |       | CALL SIGN       | DSE      |                      |      | CALL SIGN      | DSE         |                        |
|                  |       | CALL SIGN       | DSE      |                      |      | CALL SIGN      | DSE         |                        |
|                  |       | CALL SIGN       | DSE      |                      |      | CALL SIGN      | DSE         |                        |
|                  |       | CALL SIGN       | DSE      |                      |      | CALL SIGN      | DSE         |                        |
|                  |       | CALL SIGN       | DSE      |                      |      | CALL SIGN      | DSE         |                        |
|                  |       | CALL SIGN       | DSE      |                      |      | CALL SIGN      | DSE         |                        |
|                  |       | CALL SIGN       | DSE      |                      |      | CALL SIGN      | DSE         | CALL SIGN              |
|                  |       | CALL SIGN       | DSE      |                      |      | CALL SIGN      | DSE         |                        |
|                  |       | CALL SIGN       | DSE      |                      |      | CALL SIGN      | DSE         |                        |
|                  |       | CALL SIGN       | DSE      |                      |      | CALL SIGN      | DSE         | CALL SIGN              |
|                  | DSE   | CALL SIGN       |          | CALL SIGN            | DSE  | CALL SIGN      |             | CALL SIGN              |
|                  | DSE   |                 |          | CALL SIGN            | DSE  |                |             |                        |

|                    | YSTEM ID#<br>61662     | S                  |                       |                                                                |             | .E SYSTEM:         |               | NEP Datavision, I                          |
|--------------------|------------------------|--------------------|-----------------------|----------------------------------------------------------------|-------------|--------------------|---------------|--------------------------------------------|
|                    |                        | IBER GROUP         | SUBSCRI               | TE FEES FOR EACH                                               |             |                    |               |                                            |
|                    | )                      | SUBSCRIBER GROUP   | GHTEENTH              | ONE HUNDRED E                                                  | 1           | SUBSCRIBER GROUP   | ENTEENTH      | ONE HUNDRED SEVE                           |
| 0 9<br>Computation | 0                      |                    |                       | COMMUNITY/ AREA                                                | 0           |                    | ••••••        | COMMUNITY/ AREA                            |
| of                 | DSE                    | CALL SIGN          | DSE                   | CALL SIGN                                                      | DSE         | CALL SIGN          | DSE           | CALL SIGN                                  |
| Base Rate F        |                        |                    |                       |                                                                |             |                    |               |                                            |
| and                |                        |                    |                       |                                                                |             |                    |               |                                            |
| Syndicated         |                        |                    |                       |                                                                |             |                    |               |                                            |
| Exclusivity        |                        |                    |                       |                                                                |             |                    |               |                                            |
| Surcharge          |                        |                    |                       |                                                                |             |                    |               |                                            |
| for                | <u></u>                |                    |                       |                                                                |             | -                  | <mark></mark> |                                            |
| Partially          |                        |                    |                       |                                                                |             |                    | <u></u>       |                                            |
| Distant            | <u></u>                |                    |                       |                                                                |             |                    | <u></u>       |                                            |
| Stations           | <del></del>            |                    |                       |                                                                |             | -                  | ····          |                                            |
|                    | ····                   | H                  |                       |                                                                |             |                    | <del>- </del> |                                            |
|                    |                        | H                  | ·                     |                                                                |             |                    | <del></del>   |                                            |
|                    |                        |                    |                       |                                                                |             | -                  | -             |                                            |
|                    |                        |                    |                       |                                                                |             |                    | <b></b>       |                                            |
|                    | <u> </u>               |                    |                       |                                                                |             |                    | <del></del>   |                                            |
|                    | 2.22                   |                    | <del>!</del>          | Total DSEs                                                     | 0.00        |                    | -!            | Total DSEs                                 |
| 0_                 | 0.00                   |                    |                       | O Di-t- O                                                      | 0.00        | \$                 | roup          | Gross Receipts First G                     |
|                    | 0.00                   | \$                 | d Group               | Gross Receipts Secon                                           | -           |                    |               |                                            |
| <u>-</u>           |                        | \$                 |                       | Base Rate Fee Secon                                            | 0.00        | \$                 | roup          | <b>3ase Rate Fee</b> First G               |
| <u>-</u>           | 0.00                   |                    | d Group               | Base Rate Fee Secon                                            |             | \$ SUBSCRIBER GROU |               |                                            |
|                    | 0.00                   | \$                 | d Group               | Base Rate Fee Secon                                            |             |                    |               | ONE HUNDRED NII                            |
| 0                  | 0.00<br>0.00           | \$                 | d Group               | Base Rate Fee Secon                                            | JP          |                    |               | ONE HUNDRED NII                            |
| 0                  | 0.00<br>0.00<br>UP     | \$ SUBSCRIBER GROU | d Group<br>VENTIETH   | Base Rate Fee Secon ONE HUNDRED TO COMMUNITY/ AREA             | JP <b>0</b> | SUBSCRIBER GROU    | NTEENTH       | ONE HUNDRED NII                            |
| 0                  | 0.00<br>0.00<br>UP     | \$ SUBSCRIBER GROU | d Group<br>VENTIETH   | Base Rate Fee Secon ONE HUNDRED TO COMMUNITY/ AREA             | JP <b>0</b> | SUBSCRIBER GROU    | NTEENTH       | ONE HUNDRED NII                            |
| 0                  | 0.00<br>0.00<br>UP     | \$ SUBSCRIBER GROU | d Group<br>VENTIETH   | Base Rate Fee Secon ONE HUNDRED TO COMMUNITY/ AREA             | JP <b>0</b> | SUBSCRIBER GROU    | NTEENTH       | ONE HUNDRED NII                            |
| 0                  | 0.00<br>0.00<br>UP     | \$ SUBSCRIBER GROU | d Group<br>VENTIETH   | Base Rate Fee Secon ONE HUNDRED TO COMMUNITY/ AREA             | JP <b>0</b> | SUBSCRIBER GROU    | NTEENTH       | ONE HUNDRED NII                            |
| 0                  | 0.00<br>0.00<br>UP     | \$ SUBSCRIBER GROU | d Group<br>VENTIETH   | Base Rate Fee Secon ONE HUNDRED TO COMMUNITY/ AREA             | JP <b>0</b> | SUBSCRIBER GROU    | NTEENTH       | ONE HUNDRED NII                            |
| 0                  | 0.00<br>0.00<br>UP     | \$ SUBSCRIBER GROU | d Group<br>VENTIETH   | Base Rate Fee Secon ONE HUNDRED TO COMMUNITY/ AREA             | JP <b>0</b> | SUBSCRIBER GROU    | NTEENTH       | ONE HUNDRED NII                            |
| 0                  | 0.00<br>0.00<br>UP     | \$ SUBSCRIBER GROU | d Group<br>VENTIETH   | Base Rate Fee Secon ONE HUNDRED TO COMMUNITY/ AREA             | JP <b>0</b> | SUBSCRIBER GROU    | NTEENTH       | ONE HUNDRED NII                            |
| 0                  | 0.00<br>0.00<br>UP     | \$ SUBSCRIBER GROU | d Group<br>VENTIETH   | Base Rate Fee Secon ONE HUNDRED TO                             | JP <b>0</b> | SUBSCRIBER GROU    | NTEENTH       | ONE HUNDRED NII                            |
| 0                  | 0.00<br>0.00<br>UP     | \$ SUBSCRIBER GROU | d Group<br>VENTIETH   | Base Rate Fee Secon ONE HUNDRED TO                             | JP <b>0</b> | SUBSCRIBER GROU    | NTEENTH       | ONE HUNDRED NII                            |
| 0                  | 0.00<br>0.00<br>UP     | \$ SUBSCRIBER GROU | d Group<br>VENTIETH   | Base Rate Fee Secon ONE HUNDRED TO                             | JP <b>0</b> | SUBSCRIBER GROU    | NTEENTH       | ONE HUNDRED NII                            |
| 0                  | 0.00<br>0.00<br>UP     | \$ SUBSCRIBER GROU | d Group<br>VENTIETH   | Base Rate Fee Secon ONE HUNDRED TO                             | JP <b>0</b> | SUBSCRIBER GROU    | NTEENTH       | ONE HUNDRED NII                            |
| 0                  | 0.00<br>0.00<br>UP     | \$ SUBSCRIBER GROU | d Group<br>VENTIETH   | Base Rate Fee Secon ONE HUNDRED TO                             | JP <b>0</b> | SUBSCRIBER GROU    | NTEENTH       | COMMUNITY/ AREA                            |
| 0                  | 0.00<br>0.00<br>UP     | \$ SUBSCRIBER GROU | d Group<br>VENTIETH   | Base Rate Fee Secon ONE HUNDRED TO                             | JP <b>0</b> | SUBSCRIBER GROU    | NTEENTH       | ONE HUNDRED NII                            |
| 0                  | 0.00<br>0.00<br>UP     | \$ SUBSCRIBER GROU | d Group<br>VENTIETH   | Base Rate Fee Secon ONE HUNDRED TO                             | JP <b>0</b> | SUBSCRIBER GROU    | NTEENTH       | ONE HUNDRED NII                            |
| 0                  | 0.00<br>0.00<br>UP     | \$ SUBSCRIBER GROU | d Group<br>VENTIETH   | Base Rate Fee Secon ONE HUNDRED TO                             | JP <b>0</b> | SUBSCRIBER GROU    | NTEENTH       | ONE HUNDRED NII COMMUNITY/ AREA  CALL SIGN |
| 0                  | 0.00  0.00  UP  0  DSE | \$ SUBSCRIBER GROU | d Group VENTIETH  DSE | Base Rate Fee Secon  ONE HUNDRED TO  COMMUNITY AREA  CALL SIGN | JP 0        | SUBSCRIBER GROU    | DSE           | ONE HUNDRED NII                            |

| NEP Datavision, In                             |           | LE SYSTEM:       | •           |                         |          | S                | 61662   | Name                     |
|------------------------------------------------|-----------|------------------|-------------|-------------------------|----------|------------------|---------|--------------------------|
| BL                                             | OCK A:    | COMPUTATION OF   | BASE RA     | ATE FEES FOR EACH       | SUBSCF   | RIBER GROUP      |         |                          |
| ONE HUNDRED TWEN                               | ITY-FIRST | SUBSCRIBER GROUP |             | ONE HUNDRED TWENT       | Y-SECONE | SUBSCRIBER GROUP | )       | 0                        |
| COMMUNITY/ AREA                                | •••••     |                  | 0           | COMMUNITY/ AREA         |          |                  | 0       | 9<br>Computation         |
| CALL SIGN                                      | DSE       | CALL SIGN        | DSE         | CALL SIGN               | DSE      | CALL SIGN        | DSE     | of                       |
|                                                |           |                  |             |                         |          |                  |         | Base Rate Fee            |
|                                                |           |                  |             |                         |          |                  |         | and                      |
|                                                |           | _                |             |                         |          |                  | <u></u> | Syndicated               |
|                                                |           |                  |             |                         |          |                  |         | Exclusivity<br>Surcharge |
|                                                |           | H                |             |                         |          | •                |         | for                      |
|                                                |           | _                |             |                         |          |                  |         | Partially                |
|                                                |           |                  |             |                         |          |                  |         | Distant                  |
|                                                |           |                  |             |                         |          |                  |         | Stations                 |
|                                                |           |                  |             |                         |          |                  |         |                          |
|                                                |           |                  |             |                         |          |                  |         |                          |
|                                                | ļ         |                  |             |                         |          |                  |         |                          |
|                                                |           |                  |             |                         |          |                  |         |                          |
|                                                |           |                  |             |                         |          |                  | <u></u> |                          |
|                                                |           |                  |             |                         |          |                  |         |                          |
| Total DSEs                                     |           |                  | 0.00        | Total DSEs              |          |                  | 0.00    |                          |
| Gross Receipts First Gr                        | oup       | \$               | 0.00        | Gross Receipts Secon    | d Group  | \$               | 0.00    |                          |
| Base Rate Fee First Gr                         | oup       | \$               | 0.00        | Base Rate Fee Secon     | d Group  | \$               | 0.00    |                          |
| ONE HUNDRED TWEN                               | TY-THIRD  | SUBSCRIBER GROUP |             | ONE HUNDRED TWENT       | Y-FOURTH | SUBSCRIBER GROUP | )       |                          |
| COMMUNITY/ AREA                                | ••••••    |                  | 0           | COMMUNITY/ AREA         |          |                  | 0       |                          |
| CALL SIGN                                      | DSE       | CALL SIGN        | DSE         | CALL SIGN               | DSE      | CALL SIGN        | DSE     |                          |
|                                                |           |                  |             |                         |          |                  |         |                          |
|                                                |           |                  |             |                         |          |                  |         |                          |
|                                                |           | _                |             |                         |          |                  |         |                          |
|                                                |           |                  |             |                         |          |                  |         |                          |
|                                                |           | _                |             |                         |          |                  |         |                          |
|                                                |           |                  |             |                         |          |                  |         |                          |
|                                                |           | H                |             |                         |          |                  |         |                          |
|                                                |           |                  |             |                         |          |                  |         |                          |
|                                                |           |                  |             |                         |          |                  |         |                          |
|                                                |           | _                |             |                         |          |                  |         |                          |
|                                                | ļ         |                  |             |                         |          |                  |         |                          |
|                                                | ļ         |                  |             |                         |          |                  |         |                          |
|                                                |           |                  |             |                         |          |                  | <u></u> |                          |
| Total DSEs                                     | <u>I</u>  |                  | 0.00        | Total DSEs              | 1        |                  | 0.00    |                          |
| Gross Receipts Third G                         | roup      | \$               | 0.00        | Gross Receipts Fourth   | Group    | \$               | 0.00    |                          |
| Base Rate Fee Third G                          | roup      | \$               | 0.00        | Base Rate Fee Fourth    | Group    | \$               | 0.00    |                          |
|                                                | -         |                  |             |                         | -        |                  | •       |                          |
| Base Rate Fee: Add the Enter here and in block |           |                  | riber group | as shown in the boxes a | above.   | \$               |         |                          |

| 2 Name           | 61662         | S                   |           |                                                         |          |                                              |           | NEP Datavision, I                                                                |
|------------------|---------------|---------------------|-----------|---------------------------------------------------------|----------|----------------------------------------------|-----------|----------------------------------------------------------------------------------|
|                  |               | IBER GROUP          | SUBSCRI   | TE FEES FOR EACH                                        | BASE RA  | COMPUTATION OF                               | LOCK A: C | BI                                                                               |
|                  | )             | SUBSCRIBER GROUP    | NTY-SIXTH | ONE HUNDRED TWE                                         | 1        | SUBSCRIBER GROUP                             | NTY-FIFTH | ONE HUNDRED TWE                                                                  |
| 9<br>Computation | 0             |                     |           | COMMUNITY/ AREA                                         | 0        |                                              |           | COMMUNITY/ AREA                                                                  |
| of               | DSE           | CALL SIGN           | DSE       | CALL SIGN                                               | DSE      | CALL SIGN                                    | DSE       | CALL SIGN                                                                        |
| Base Rate Fe     |               |                     |           |                                                         |          |                                              |           |                                                                                  |
| and              |               |                     |           |                                                         |          |                                              |           |                                                                                  |
| Syndicated       |               |                     |           |                                                         |          |                                              |           |                                                                                  |
| Exclusivity      |               |                     |           |                                                         |          |                                              |           |                                                                                  |
| Surcharge        |               |                     |           | •                                                       |          |                                              |           |                                                                                  |
| for              |               |                     |           |                                                         |          |                                              |           |                                                                                  |
| Partially        |               |                     |           | •••••                                                   |          |                                              |           |                                                                                  |
| Distant          |               | H                   |           |                                                         |          |                                              | <u> </u>  |                                                                                  |
| Stations         |               |                     |           |                                                         |          |                                              |           |                                                                                  |
|                  |               |                     |           |                                                         | ļ        |                                              | <u>.</u>  |                                                                                  |
|                  |               |                     |           |                                                         |          |                                              |           |                                                                                  |
|                  |               |                     |           |                                                         |          |                                              | <u></u>   |                                                                                  |
|                  |               |                     |           |                                                         |          |                                              | <u></u>   |                                                                                  |
|                  |               |                     |           |                                                         |          |                                              |           |                                                                                  |
|                  |               |                     |           |                                                         | <u> </u> |                                              |           |                                                                                  |
|                  | 0.00          |                     |           | Total DSEs                                              | 0.00     |                                              |           | Total DSEs                                                                       |
|                  | 0.00          | \$                  | d Group   | Gross Receipts Secon                                    | 0.00     | \$                                           | Group     | Gross Receipts First G                                                           |
|                  | 0.00          |                     |           |                                                         |          |                                              |           |                                                                                  |
|                  | 0.00          | \$                  | d Group   | Base Rate Fee Secon                                     | 0.00     | \$                                           | Group     | Base Rate Fee First G                                                            |
| [<br> <br>       | 0.00          | \$ SUBSCRIBER GROUP |           |                                                         |          | <u>,                                    </u> |           |                                                                                  |
| .  <br>          | 0.00          |                     |           |                                                         |          | <u>,                                    </u> |           | NE HUNDRED TWENTY                                                                |
| -<br> <br>       | 0.00          | SUBSCRIBER GROUP    |           | ONE HUNDRED TWEN                                        | ,        | SUBSCRIBER GROUP                             |           | NE HUNDRED TWENTY                                                                |
| -                | 0.00          |                     | TY-EIGHTH | ONE HUNDRED TWEN                                        | 0        | <u>,                                    </u> | '-SEVENTH | NE HUNDRED TWENTY                                                                |
|                  | 0.00          | SUBSCRIBER GROUP    | TY-EIGHTH | ONE HUNDRED TWEN                                        | 0        | SUBSCRIBER GROUP                             | '-SEVENTH | NE HUNDRED TWENTY<br>COMMUNITY/ AREA                                             |
| <br>  = =  <br>  | 0.00          | SUBSCRIBER GROUP    | TY-EIGHTH | ONE HUNDRED TWEN                                        | 0        | SUBSCRIBER GROUP                             | '-SEVENTH | NE HUNDRED TWENTY<br>COMMUNITY/ AREA                                             |
| -                | 0.00          | SUBSCRIBER GROUP    | TY-EIGHTH | ONE HUNDRED TWEN                                        | 0        | SUBSCRIBER GROUP                             | '-SEVENTH | NE HUNDRED TWENTY<br>COMMUNITY/ AREA                                             |
|                  | 0.00          | SUBSCRIBER GROUP    | TY-EIGHTH | ONE HUNDRED TWEN                                        | 0        | SUBSCRIBER GROUP                             | '-SEVENTH | NE HUNDRED TWENTY                                                                |
|                  | 0.00          | SUBSCRIBER GROUP    | TY-EIGHTH | ONE HUNDRED TWEN                                        | 0        | SUBSCRIBER GROUP                             | '-SEVENTH | NE HUNDRED TWENTY                                                                |
|                  | 0.00          | SUBSCRIBER GROUP    | TY-EIGHTH | ONE HUNDRED TWEN                                        | 0        | SUBSCRIBER GROUP                             | '-SEVENTH | NE HUNDRED TWENTY                                                                |
|                  | 0.00          | SUBSCRIBER GROUP    | TY-EIGHTH | ONE HUNDRED TWEN                                        | 0        | SUBSCRIBER GROUP                             | '-SEVENTH | NE HUNDRED TWENTY                                                                |
|                  | 0.00          | SUBSCRIBER GROUP    | TY-EIGHTH | ONE HUNDRED TWEN                                        | 0        | SUBSCRIBER GROUP                             | '-SEVENTH | NE HUNDRED TWENTY                                                                |
|                  | 0.00          | SUBSCRIBER GROUP    | TY-EIGHTH | ONE HUNDRED TWEN                                        | 0        | SUBSCRIBER GROUP                             | '-SEVENTH | NE HUNDRED TWENTY                                                                |
|                  | 0.00          | SUBSCRIBER GROUP    | TY-EIGHTH | ONE HUNDRED TWEN                                        | 0        | SUBSCRIBER GROUP                             | '-SEVENTH | NE HUNDRED TWENTY                                                                |
|                  | 0.00          | SUBSCRIBER GROUP    | TY-EIGHTH | ONE HUNDRED TWEN                                        | 0        | SUBSCRIBER GROUP                             | '-SEVENTH | NE HUNDRED TWENTY                                                                |
|                  | 0.00          | SUBSCRIBER GROUP    | TY-EIGHTH | ONE HUNDRED TWEN                                        | 0        | SUBSCRIBER GROUP                             | '-SEVENTH | NE HUNDRED TWENTY                                                                |
|                  | 0.00          | SUBSCRIBER GROUP    | TY-EIGHTH | ONE HUNDRED TWEN                                        | 0        | SUBSCRIBER GROUP                             | '-SEVENTH | NE HUNDRED TWENTY                                                                |
|                  | 0.00          | SUBSCRIBER GROUP    | TY-EIGHTH | ONE HUNDRED TWEN                                        | 0        | SUBSCRIBER GROUP                             | '-SEVENTH | Base Rate Fee First G  NE HUNDRED TWENTY  COMMUNITY/ AREA  CALL SIGN  Total DSEs |
|                  | 0.00  DSE     | SUBSCRIBER GROUP    | DSE       | ONE HUNDRED TWEN COMMUNITY/ AREA  CALL SIGN  Total DSEs | DSE      | SUBSCRIBER GROUP                             | DSE DSE   | NE HUNDRED TWENTY COMMUNITY/ AREA  CALL SIGN                                     |
|                  | 0.00 DSE 0.00 | SUBSCRIBER GROUP    | DSE       | ONE HUNDRED TWEN COMMUNITY/ AREA  CALL SIGN             | 0 DSE    | CALL SIGN                                    | DSE DSE   | CALL SIGN  CALL SIGN  Total DSEs                                                 |

| Name                                                | YSTEM ID#<br>61662 | 5                   |               |                                             |              | LE SYSTEM:                                   |              | NEP Datavision, I                           |
|-----------------------------------------------------|--------------------|---------------------|---------------|---------------------------------------------|--------------|----------------------------------------------|--------------|---------------------------------------------|
|                                                     |                    | IBER GROUP          | SUBSCRI       | TE FEES FOR EACH                            |              |                                              |              |                                             |
| 9                                                   |                    | SUBSCRIBER GROUP    | THIRTIETH     |                                             |              | SUBSCRIBER GROUP                             | ITY-NINTH    | ONE HUNDRED TWEN                            |
| Computation                                         | 0                  |                     |               | COMMUNITY/ AREA                             | 0            |                                              |              | COMMUNITY/ AREA                             |
| of                                                  | DSE                | CALL SIGN           | DSE           | CALL SIGN                                   | DSE          | CALL SIGN                                    | DSE          | CALL SIGN                                   |
| Base Rate Fe                                        |                    |                     |               |                                             |              |                                              |              |                                             |
| and                                                 |                    |                     |               | ••••••                                      |              |                                              |              |                                             |
| Syndicated                                          |                    |                     |               |                                             |              | -                                            |              |                                             |
| Exclusivity                                         |                    |                     |               |                                             |              |                                              | ·            |                                             |
| Surcharge                                           |                    |                     |               |                                             |              | -                                            | ·            |                                             |
| for                                                 |                    |                     | ļ             |                                             | <del> </del> |                                              | <del> </del> |                                             |
| Partially Distant                                   |                    | <b>_</b>            |               |                                             |              |                                              | ···          |                                             |
| Stations                                            | <u> </u>           |                     |               | •••••                                       | ·            |                                              | <del> </del> |                                             |
| . Janons                                            |                    | H                   |               |                                             | <del> </del> |                                              | <del> </del> |                                             |
| •                                                   |                    |                     |               |                                             |              |                                              | <del> </del> |                                             |
| 1                                                   |                    |                     |               |                                             |              |                                              | <b> </b>     |                                             |
| 1                                                   |                    |                     | 1             |                                             |              |                                              | <b>†</b>     |                                             |
| 1                                                   |                    |                     |               | •                                           |              | •                                            |              |                                             |
| 1                                                   |                    |                     |               | •                                           |              | •                                            |              |                                             |
|                                                     | 0.00               |                     |               | Total DSEs                                  | 0.00         |                                              | 1            | Total DSEs                                  |
|                                                     | 0.00               | \$                  | d Group       | Gross Receipts Secon                        | 0.00         | \$                                           | roup         | Gross Receipts First G                      |
|                                                     |                    |                     |               |                                             |              |                                              |              |                                             |
| _                                                   | 0.00               | \$                  | d Group       | Base Rate Fee Secon                         | 0.00         | \$                                           | roup         | Base Rate Fee First G                       |
|                                                     |                    | \$ SUBSCRIBER GROUP |               |                                             |              | \$ SUBSCRIBER GROUP                          | •            |                                             |
| =                                                   |                    |                     |               |                                             |              | <u>,                                    </u> | •            | ONE HUNDRED THIS                            |
| -                                                   | )                  |                     |               | ONE HUNDRED THIR COMMUNITY/ AREA            | )            | SUBSCRIBER GROUP                             | •            | ONE HUNDRED THII                            |
| =                                                   | 0                  | SUBSCRIBER GROUP    | Y-SECOND      | ONE HUNDRED THIR                            | 0            | <u>,                                    </u> | RTY-FIRST    | ONE HUNDRED THIS                            |
| =<br>-<br>-<br>-                                    | 0                  | SUBSCRIBER GROUP    | Y-SECOND      | ONE HUNDRED THIR COMMUNITY/ AREA            | 0            | SUBSCRIBER GROUP                             | RTY-FIRST    | ONE HUNDRED THII                            |
| -                                                   | 0                  | SUBSCRIBER GROUP    | Y-SECOND      | ONE HUNDRED THIR COMMUNITY/ AREA            | 0            | SUBSCRIBER GROUP                             | RTY-FIRST    | ONE HUNDRED THII                            |
| =<br>-<br>-<br>-<br>-                               | 0                  | SUBSCRIBER GROUP    | Y-SECOND      | ONE HUNDRED THIR COMMUNITY/ AREA            | 0            | SUBSCRIBER GROUP                             | RTY-FIRST    | ONE HUNDRED THII                            |
| -                                                   | 0                  | SUBSCRIBER GROUP    | Y-SECOND      | ONE HUNDRED THIR COMMUNITY/ AREA            | 0            | SUBSCRIBER GROUP                             | RTY-FIRST    | ONE HUNDRED THII                            |
| -                                                   | 0                  | SUBSCRIBER GROUP    | Y-SECOND      | ONE HUNDRED THIR COMMUNITY/ AREA            | 0            | SUBSCRIBER GROUP                             | RTY-FIRST    | ONE HUNDRED THII                            |
|                                                     | 0                  | SUBSCRIBER GROUP    | Y-SECOND      | ONE HUNDRED THIR COMMUNITY/ AREA            | 0            | SUBSCRIBER GROUP                             | RTY-FIRST    | ONE HUNDRED THII                            |
| -<br>-<br>-<br>-<br>-<br>-<br>-<br>-<br>-<br>-<br>- | 0                  | SUBSCRIBER GROUP    | Y-SECOND      | ONE HUNDRED THIR COMMUNITY/ AREA            | 0            | SUBSCRIBER GROUP                             | RTY-FIRST    | ONE HUNDRED THII                            |
| -                                                   | 0                  | SUBSCRIBER GROUP    | Y-SECOND      | ONE HUNDRED THIR COMMUNITY/ AREA            | 0            | SUBSCRIBER GROUP                             | RTY-FIRST    | ONE HUNDRED THII                            |
| -                                                   | 0                  | SUBSCRIBER GROUP    | Y-SECOND      | ONE HUNDRED THIR COMMUNITY/ AREA            | 0            | SUBSCRIBER GROUP                             | RTY-FIRST    | ONE HUNDRED THII                            |
|                                                     | 0                  | SUBSCRIBER GROUP    | Y-SECOND      | ONE HUNDRED THIR COMMUNITY/ AREA            | 0            | SUBSCRIBER GROUP                             | RTY-FIRST    | ONE HUNDRED THII                            |
|                                                     | 0                  | SUBSCRIBER GROUP    | Y-SECOND      | ONE HUNDRED THIR COMMUNITY/ AREA            | 0            | SUBSCRIBER GROUP                             | RTY-FIRST    | ONE HUNDRED THII                            |
| -                                                   | 0                  | SUBSCRIBER GROUP    | Y-SECOND      | ONE HUNDRED THIR COMMUNITY/ AREA            | 0            | SUBSCRIBER GROUP                             | RTY-FIRST    | COMMUNITY/ AREA                             |
|                                                     | 0                  | SUBSCRIBER GROUP    | Y-SECOND      | ONE HUNDRED THIR COMMUNITY/ AREA            | 0            | SUBSCRIBER GROUP                             | RTY-FIRST    | ONE HUNDRED THII                            |
|                                                     | 0                  | SUBSCRIBER GROUP    | Y-SECOND      | ONE HUNDRED THIR COMMUNITY/ AREA            | 0            | SUBSCRIBER GROUP                             | RTY-FIRST    | ONE HUNDRED THII                            |
|                                                     | DSE                | SUBSCRIBER GROUP    | Y-SECOND  DSE | ONE HUNDRED THIR COMMUNITY/ AREA  CALL SIGN | DSE          | SUBSCRIBER GROUP                             | DSE          | ONE HUNDRED THII COMMUNITY/ AREA  CALL SIGN |

|                       | YSTEM ID#<br>61662 | s                |           |                                            |             | LE SYSTEM:       |           | LEGAL NAME OF OWNE NEP Datavision, In |
|-----------------------|--------------------|------------------|-----------|--------------------------------------------|-------------|------------------|-----------|---------------------------------------|
|                       |                    | IBER GROUP       | SUBSCRI   | TE FEES FOR EACH                           |             |                  |           |                                       |
| _                     | •                  | SUBSCRIBER GROUP | Y-FOURTH  | ONE HUNDRED THIR                           | 1           | SUBSCRIBER GROUP | RTY-THIRD | ONE HUNDRED THIS                      |
| 9<br>Computatio       | 0                  |                  |           | COMMUNITY/ AREA                            | 0           |                  | •••••     | COMMUNITY/ AREA                       |
| of                    | DSE                | CALL SIGN        | DSE       | CALL SIGN                                  | DSE         | CALL SIGN        | DSE       | CALL SIGN                             |
| Base Rate F           |                    |                  |           |                                            |             |                  |           |                                       |
| and                   |                    |                  |           |                                            |             |                  |           |                                       |
| Syndicated            |                    |                  |           |                                            |             |                  |           |                                       |
| Exclusivity           |                    |                  |           |                                            |             |                  |           |                                       |
| Surcharge             |                    |                  |           |                                            |             |                  |           |                                       |
| for                   |                    |                  |           |                                            |             |                  |           |                                       |
| Partially             |                    |                  |           |                                            |             |                  |           |                                       |
| Distant               |                    |                  |           |                                            |             |                  |           |                                       |
| Stations              |                    |                  |           |                                            |             |                  |           |                                       |
|                       |                    |                  |           |                                            |             |                  |           |                                       |
|                       |                    |                  |           |                                            |             |                  |           |                                       |
|                       |                    |                  |           |                                            |             |                  |           |                                       |
|                       |                    |                  |           |                                            |             |                  | T         |                                       |
|                       |                    |                  |           |                                            |             |                  | [         |                                       |
|                       |                    |                  |           |                                            |             |                  | T         |                                       |
|                       | 0.00               |                  | -         | Total DSEs                                 | 0.00        |                  | -         | otal DSEs                             |
| _                     |                    | \$               | d Group   | Gross Receipts Secon                       | 0.00        | \$               | roup      | Gross Receipts First G                |
| -                     | 0.00               |                  |           |                                            |             |                  |           |                                       |
| -<br>-<br>]           | 0.00               | \$               | d Group   | Base Rate Fee Secon                        | 0.00        | \$               | roup      | Base Rate Fee First G                 |
| -<br>-<br>]           | 0.00               |                  |           | Base Rate Fee Secon                        |             |                  |           |                                       |
| -<br>-<br>]<br>]      | 0.00               |                  |           |                                            |             |                  |           | ONE HUNDRED THIR                      |
| -<br>-<br>]<br>]      | <b>0.00</b>        |                  |           | ONE HUNDRED THI<br>COMMUNITY/ AREA         | JP          | SUBSCRIBER GROU  |           | ONE HUNDRED THIR                      |
| -<br>-<br>]<br>]      | 0.00<br>UP<br>0    | SUBSCRIBER GROU  | RTY-SIXTH | ONE HUNDRED THI                            | JP <b>0</b> |                  | TY-FIFTH  | ONE HUNDRED THIR                      |
| -<br>-<br>]<br>]      | 0.00<br>UP<br>0    | SUBSCRIBER GROU  | RTY-SIXTH | ONE HUNDRED THI<br>COMMUNITY/ AREA         | JP <b>0</b> | SUBSCRIBER GROU  | TY-FIFTH  | ONE HUNDRED THIR                      |
| -<br>-<br>]<br>]      | 0.00<br>UP<br>0    | SUBSCRIBER GROU  | RTY-SIXTH | ONE HUNDRED THI<br>COMMUNITY/ AREA         | JP <b>0</b> | SUBSCRIBER GROU  | TY-FIFTH  | ONE HUNDRED THIR                      |
| -<br>-<br>]<br>]      | 0.00<br>UP<br>0    | SUBSCRIBER GROU  | RTY-SIXTH | ONE HUNDRED THI<br>COMMUNITY/ AREA         | JP <b>0</b> | SUBSCRIBER GROU  | TY-FIFTH  | ONE HUNDRED THIR                      |
| -<br>-<br>]<br>]      | 0.00<br>UP<br>0    | SUBSCRIBER GROU  | RTY-SIXTH | ONE HUNDRED THI<br>COMMUNITY/ AREA         | JP <b>0</b> | SUBSCRIBER GROU  | TY-FIFTH  | ONE HUNDRED THIR                      |
| -<br>-<br>]<br>]      | 0.00<br>UP<br>0    | SUBSCRIBER GROU  | RTY-SIXTH | ONE HUNDRED THI<br>COMMUNITY/ AREA         | JP <b>0</b> | SUBSCRIBER GROU  | TY-FIFTH  | ONE HUNDRED THIR                      |
| -<br>-<br>]<br>]      | 0.00<br>UP<br>0    | SUBSCRIBER GROU  | RTY-SIXTH | ONE HUNDRED THI<br>COMMUNITY/ AREA         | JP <b>0</b> | SUBSCRIBER GROU  | TY-FIFTH  | ONE HUNDRED THIR                      |
| -<br>-<br>]<br>]      | 0.00<br>UP<br>0    | SUBSCRIBER GROU  | RTY-SIXTH | ONE HUNDRED THI<br>COMMUNITY/ AREA         | JP <b>0</b> | SUBSCRIBER GROU  | TY-FIFTH  | ONE HUNDRED THIR                      |
| -<br>-<br>]<br>]      | 0.00<br>UP<br>0    | SUBSCRIBER GROU  | RTY-SIXTH | ONE HUNDRED THI<br>COMMUNITY/ AREA         | JP <b>0</b> | SUBSCRIBER GROU  | TY-FIFTH  | ONE HUNDRED THIR                      |
| -<br>-<br>]<br>]      | 0.00<br>UP<br>0    | SUBSCRIBER GROU  | RTY-SIXTH | ONE HUNDRED THI<br>COMMUNITY/ AREA         | JP <b>0</b> | SUBSCRIBER GROU  | TY-FIFTH  | Base Rate Fee First G                 |
| -<br>-<br>]<br>]      | 0.00<br>UP<br>0    | SUBSCRIBER GROU  | RTY-SIXTH | ONE HUNDRED THI<br>COMMUNITY/ AREA         | JP <b>0</b> | SUBSCRIBER GROU  | TY-FIFTH  | ONE HUNDRED THIR                      |
| -<br>-<br>]<br>]      | 0.00<br>UP<br>0    | SUBSCRIBER GROU  | RTY-SIXTH | ONE HUNDRED THI<br>COMMUNITY/ AREA         | JP <b>0</b> | SUBSCRIBER GROU  | TY-FIFTH  | ONE HUNDRED THIR                      |
| -<br>-<br>]<br> <br>= | 0.00<br>UP<br>0    | SUBSCRIBER GROU  | RTY-SIXTH | ONE HUNDRED THI<br>COMMUNITY/ AREA         | JP <b>0</b> | SUBSCRIBER GROU  | TY-FIFTH  | ONE HUNDRED THIR                      |
| -<br>-<br>]<br>]      | 0.00<br>UP<br>0    | SUBSCRIBER GROU  | RTY-SIXTH | ONE HUNDRED THI<br>COMMUNITY/ AREA         | JP <b>0</b> | SUBSCRIBER GROU  | TY-FIFTH  | ONE HUNDRED THIR                      |
| -<br>-<br>]<br>]      | 0.00<br>UP<br>0    | SUBSCRIBER GROU  | RTY-SIXTH | ONE HUNDRED THI<br>COMMUNITY/ AREA         | JP <b>0</b> | SUBSCRIBER GROU  | TY-FIFTH  | ONE HUNDRED THIR                      |
|                       | 0.00<br>UP<br>0    | SUBSCRIBER GROU  | RTY-SIXTH | ONE HUNDRED THI<br>COMMUNITY/ AREA         | JP <b>0</b> | SUBSCRIBER GROU  | TY-FIFTH  | CALL SIGN                             |
|                       | 0.00  UP  0  DSE   | SUBSCRIBER GROU  | DSE       | ONE HUNDRED THI COMMUNITY/ AREA  CALL SIGN | JP 0        | SUBSCRIBER GROU  | DSE       | ONE HUNDRED THIR                      |

|                      | 61662        | S                |           |                                                   |                                         | .E SYSTEM:       |                                        | NEP Datavision, In                                            |
|----------------------|--------------|------------------|-----------|---------------------------------------------------|-----------------------------------------|------------------|----------------------------------------|---------------------------------------------------------------|
|                      | <del></del>  | IBER GROUP       | SUBSCRI   | TE FEES FOR EACH                                  | BASE RA                                 | COMPUTATION OF   | OCK A: C                               | Bl                                                            |
|                      | )            | SUBSCRIBER GROUP | TY-EIGHTH | ONE HUNDRED THI                                   | )                                       | SUBSCRIBER GROUP | -SEVENTH                               | ONE HUNDRED THIRTY                                            |
| <b>9</b> Computation | 0            |                  |           | COMMUNITY/ AREA                                   | 0                                       |                  |                                        | COMMUNITY/ AREA                                               |
| of                   | DSE          | CALL SIGN        | DSE       | CALL SIGN                                         | DSE                                     | CALL SIGN        | DSE                                    | CALL SIGN                                                     |
| Base Rate Fe         |              |                  |           |                                                   |                                         |                  |                                        |                                                               |
| and                  |              |                  |           |                                                   |                                         |                  |                                        |                                                               |
| Syndicated           |              |                  |           |                                                   |                                         |                  |                                        |                                                               |
| Exclusivity          |              |                  |           |                                                   |                                         |                  |                                        |                                                               |
| Surcharge            |              |                  |           |                                                   |                                         |                  |                                        |                                                               |
| for                  |              |                  |           |                                                   |                                         |                  |                                        |                                                               |
| Partially            |              |                  |           |                                                   |                                         |                  |                                        |                                                               |
| Distant              |              |                  | <u>.</u>  |                                                   |                                         | -                | <mark></mark>                          |                                                               |
| Stations             |              |                  | <b></b>   |                                                   | <b> </b>                                | -                | ·                                      |                                                               |
| 1                    |              |                  | <u>.</u>  |                                                   | ·                                       |                  | <del></del>                            |                                                               |
| •                    |              |                  | <u>-</u>  |                                                   | ·                                       |                  | <del></del>                            |                                                               |
| •                    |              |                  |           |                                                   | <b> </b>                                | -                | ····                                   |                                                               |
| •                    |              |                  | ·         |                                                   |                                         |                  | ······································ |                                                               |
| •                    |              |                  | ·         |                                                   |                                         |                  | ······································ |                                                               |
| -                    | 0.00         | <u> </u>         |           | Total DSEs                                        | 0.00                                    |                  |                                        | Total DSEs                                                    |
|                      | 0.00         | \$               | d Group   | Gross Receipts Seco                               | 0.00                                    | \$               | roup                                   | Gross Receipts First G                                        |
|                      |              |                  |           |                                                   |                                         |                  |                                        |                                                               |
|                      | 0.00         | \$               | d Group   | Base Rate Fee Secon                               | 0.00                                    | \$               | roup                                   | Base Rate Fee First G                                         |
|                      | •            |                  |           |                                                   |                                         |                  |                                        |                                                               |
|                      | •            | SUBSCRIBER GROU  |           |                                                   |                                         |                  |                                        | Base Rate Fee First G<br>ONE HUNDRED THIRT<br>COMMUNITY/ AREA |
|                      | UP <b>0</b>  | SUBSCRIBER GROU  | FORTIETH  | ONE HUNDRED                                       | JP <b>0</b>                             | SUBSCRIBER GROL  | TY-NINTH                               | ONE HUNDRED THIRT                                             |
|                      | UP           |                  |           | ONE HUNDRED                                       | JP                                      |                  |                                        | ONE HUNDRED THIR                                              |
|                      | UP <b>0</b>  | SUBSCRIBER GROU  | FORTIETH  | ONE HUNDRED                                       | JP <b>0</b>                             | SUBSCRIBER GROL  | TY-NINTH                               | ONE HUNDRED THIRT                                             |
|                      | UP <b>0</b>  | SUBSCRIBER GROU  | FORTIETH  | ONE HUNDRED                                       | JP <b>0</b>                             | SUBSCRIBER GROL  | TY-NINTH                               | ONE HUNDRED THIRT                                             |
|                      | UP <b>0</b>  | SUBSCRIBER GROU  | FORTIETH  | ONE HUNDRED                                       | JP <b>0</b>                             | SUBSCRIBER GROL  | TY-NINTH                               | ONE HUNDRED THIRT                                             |
|                      | UP <b>0</b>  | SUBSCRIBER GROU  | FORTIETH  | ONE HUNDRED                                       | JP <b>0</b>                             | SUBSCRIBER GROL  | TY-NINTH                               | ONE HUNDRED THIRT                                             |
|                      | UP <b>0</b>  | SUBSCRIBER GROU  | FORTIETH  | ONE HUNDRED                                       | JP <b>0</b>                             | SUBSCRIBER GROL  | TY-NINTH                               | ONE HUNDRED THIRT                                             |
|                      | UP <b>0</b>  | SUBSCRIBER GROU  | FORTIETH  | ONE HUNDRED                                       | JP <b>0</b>                             | SUBSCRIBER GROL  | TY-NINTH                               | ONE HUNDRED THIRT                                             |
|                      | UP <b>0</b>  | SUBSCRIBER GROU  | FORTIETH  | ONE HUNDRED                                       | JP <b>0</b>                             | SUBSCRIBER GROL  | TY-NINTH                               | ONE HUNDRED THIRT                                             |
|                      | UP <b>0</b>  | SUBSCRIBER GROU  | FORTIETH  | ONE HUNDRED                                       | JP <b>0</b>                             | SUBSCRIBER GROL  | TY-NINTH                               | ONE HUNDRED THIRT                                             |
|                      | UP <b>0</b>  | SUBSCRIBER GROU  | FORTIETH  | ONE HUNDRED                                       | JP <b>0</b>                             | SUBSCRIBER GROL  | TY-NINTH                               | ONE HUNDRED THIRT                                             |
|                      | UP <b>0</b>  | SUBSCRIBER GROU  | FORTIETH  | ONE HUNDRED                                       | JP <b>0</b>                             | SUBSCRIBER GROL  | TY-NINTH                               | ONE HUNDRED THIRT                                             |
|                      | UP <b>0</b>  | SUBSCRIBER GROU  | FORTIETH  | ONE HUNDRED                                       | JP <b>0</b>                             | SUBSCRIBER GROL  | TY-NINTH                               | ONE HUNDRED THIRT                                             |
|                      | UP <b>0</b>  | SUBSCRIBER GROU  | FORTIETH  | ONE HUNDRED                                       | JP <b>0</b>                             | SUBSCRIBER GROL  | TY-NINTH                               | ONE HUNDRED THIRT                                             |
|                      | UP <b>0</b>  | SUBSCRIBER GROU  | FORTIETH  | ONE HUNDRED                                       | JP <b>0</b>                             | SUBSCRIBER GROL  | TY-NINTH                               | ONE HUNDRED THIRT                                             |
|                      | UP <b>0</b>  | SUBSCRIBER GROU  | FORTIETH  | ONE HUNDRED                                       | JP <b>0</b>                             | SUBSCRIBER GROL  | TY-NINTH                               | ONE HUNDRED THIRT                                             |
|                      | DSE DSE O.00 | SUBSCRIBER GROU  | DSE       | ONE HUNDRED COMMUNITY/ AREA CALL SIGN  Total DSEs | DSE DSE DSE DSE DSE DSE DSE DSE DSE DSE | CALL SIGN        | DSE                                    | CALL SIGN  CALL SIGN  Total DSEs                              |
|                      | DSE          | SUBSCRIBER GROU  | DSE       | ONE HUNDRED COMMUNITY/ AREA CALL SIGN             | JP 0                                    | SUBSCRIBER GROL  | DSE                                    | CALL SIGN                                                     |

| Name             | YSTEM ID#<br>61662 | 3                |          |                                  |      | LE SYSTEM:       |               | LEGAL NAME OF OWNE  NEP Datavision, I   |
|------------------|--------------------|------------------|----------|----------------------------------|------|------------------|---------------|-----------------------------------------|
|                  |                    |                  |          | TE FEES FOR EACH                 |      |                  |               |                                         |
| 9                |                    | SUBSCRIBER GROUP | Y-SECOND |                                  |      | SUBSCRIBER GROUP | RTY-FIRST     |                                         |
| Computation      | 0                  |                  |          | COMMUNITY/ AREA                  | 0    |                  | ••••••        | COMMUNITY/ AREA                         |
| of               | DSE                | CALL SIGN        | DSE      | CALL SIGN                        | DSE  | CALL SIGN        | DSE           | CALL SIGN                               |
| Base Rate F      |                    |                  | -        |                                  |      |                  |               |                                         |
| and              |                    |                  |          |                                  |      |                  |               |                                         |
| Syndicate        |                    |                  |          |                                  |      |                  |               |                                         |
| Exclusivit       |                    |                  |          |                                  |      |                  | <u></u>       |                                         |
| Surcharge        |                    | _                |          |                                  |      | _                | <mark></mark> |                                         |
| for<br>Partially |                    | _                |          |                                  |      | _                | <u></u>       |                                         |
| Distant          | <u> </u>           |                  |          |                                  |      |                  | <del></del>   |                                         |
| Stations         | <u></u>            | _                |          |                                  |      | -                | <u>-</u>      |                                         |
|                  |                    |                  |          | •                                |      | -                | •••••••••     |                                         |
|                  |                    |                  |          |                                  |      |                  |               |                                         |
|                  |                    | _                |          |                                  |      |                  |               |                                         |
|                  |                    |                  | ļ        |                                  |      |                  | <mark></mark> |                                         |
|                  |                    |                  |          |                                  |      |                  | <u></u>       |                                         |
|                  | 0.00               |                  |          | T                                | 0.00 |                  |               | T                                       |
|                  | 0.00               | •                | d Croup  | Total DSEs                       | 0.00 | •                | roun          | Total DSEs                              |
|                  | 0.00               | \$               | и Стоир  | Gross Receipts Secon             | 0.00 | \$               | iroup         | Gross Receipts First G                  |
|                  | 0.00               | \$               | d Group  | Base Rate Fee Secon              | 0.00 | \$               | roup          | Base Rate Fee First G                   |
|                  |                    | SUBSCRIBER GROUP | Y-FOURTH | ONE HUNDRED FORT                 | 1    | SUBSCRIBER GROUP | RTY-THIRD     | ONE HUNDRED FOR                         |
|                  | 0                  |                  |          | COMMUNITY/ AREA                  | 0    |                  | •••••         | COMMUNITY/ AREA                         |
|                  | DSE                | CALL SIGN        | DSE      | CALL SIGN                        | DSE  | CALL SIGN        | DSE           | CALL SIGN                               |
|                  |                    |                  |          |                                  |      |                  |               |                                         |
|                  |                    |                  |          |                                  |      |                  |               |                                         |
|                  |                    | _                |          |                                  |      |                  | <u></u>       |                                         |
|                  |                    |                  |          |                                  |      |                  | <b></b>       |                                         |
|                  |                    |                  |          |                                  |      |                  | <del></del>   |                                         |
|                  |                    | _                |          |                                  |      |                  | <del></del>   |                                         |
|                  | ···-               |                  |          |                                  |      |                  | <u> </u>      |                                         |
|                  |                    |                  |          |                                  |      | d                |               |                                         |
|                  |                    |                  |          |                                  |      |                  |               | *************************************** |
|                  |                    |                  |          |                                  |      |                  |               |                                         |
|                  |                    |                  |          |                                  |      | -                |               |                                         |
|                  |                    |                  |          |                                  |      | -                |               |                                         |
|                  |                    |                  |          |                                  |      |                  |               |                                         |
|                  |                    |                  |          |                                  |      |                  |               |                                         |
|                  | 0.00               |                  |          | Total DSEs                       | 0.00 |                  |               | Total DSEs                              |
|                  | 0.00               |                  | Group    |                                  | 0.00 | \$               | Group         |                                         |
|                  | _                  | \$               | Group    | Total DSEs Gross Receipts Fourth |      | \$               | Group         | Total DSEs<br>Gross Receipts Third C    |

| LEGAL NAME OF OWNE NEP Datavision, In |          | E SYSTEM:                                 |                 |                                         |            | S                  | YSTEM ID#<br>61662 | Name         |
|---------------------------------------|----------|-------------------------------------------|-----------------|-----------------------------------------|------------|--------------------|--------------------|--------------|
| BL                                    | OCK A: 0 | COMPUTATION OF                            | BASE RA         | TE FEES FOR EACH                        | H SUBSCR   | RIBER GROUP        |                    |              |
| ONE HUNDRED FOR                       | TY-FIFTH | SUBSCRIBER GROUP                          | '               | ONE HUNDRED FO                          | ORTY-SIXTH | I SUBSCRIBER GROUF | )                  | 0            |
| COMMUNITY/ AREA 0                     |          |                                           | COMMUNITY/ AREA |                                         |            |                    | 9<br>Computation   |              |
| CALL SIGN                             | DSE      | CALL SIGN                                 | DSE             | CALL SIGN                               | DSE        | CALL SIGN          | DSE                | of           |
|                                       |          |                                           |                 |                                         |            |                    |                    | Base Rate Fe |
|                                       |          | -                                         |                 |                                         |            |                    |                    | and          |
|                                       |          |                                           |                 | • • • • • • • • • • • • • • • • • • • • |            |                    |                    | Syndicated   |
|                                       |          |                                           |                 |                                         |            |                    |                    | Exclusivity  |
|                                       |          |                                           |                 |                                         |            |                    |                    | Surcharge    |
|                                       |          |                                           |                 |                                         |            | <u> </u>           |                    | for          |
|                                       |          |                                           |                 |                                         |            |                    | <u></u>            | Partially    |
|                                       |          |                                           |                 |                                         |            |                    | <u></u>            | Distant      |
|                                       |          |                                           |                 |                                         |            |                    |                    | Stations     |
|                                       |          |                                           |                 |                                         |            |                    | ····               |              |
|                                       | ļ        |                                           |                 |                                         | <u></u>    | H                  |                    |              |
|                                       |          |                                           |                 |                                         |            | H                  |                    |              |
|                                       |          |                                           |                 |                                         | <u> </u>   |                    |                    |              |
|                                       |          |                                           |                 |                                         | <u> </u>   |                    |                    |              |
| Total DSEs                            |          |                                           | 0.00            | Total DSEs                              |            | 11                 | 0.00               |              |
| Gross Receipts First Gr               | oup      | \$                                        | 0.00            | Gross Receipts Secon                    | nd Group   | \$                 | 0.00               |              |
|                                       |          |                                           | 0.00            |                                         |            |                    |                    |              |
| Base Rate Fee First Gr                | -        | \$                                        | 0.00            | Base Rate Fee Secon                     |            | \$                 | 0.00               |              |
| ONE HUNDRED FORTY-                    | SEVENTH  | SUBSCRIBER GROUP                          |                 |                                         |            | I SUBSCRIBER GROUF |                    |              |
| COMMUNITY/ AREA                       |          |                                           | 0               | COMMUNITY/ AREA                         |            |                    | 0                  |              |
| CALL SIGN                             | DSE      | CALL SIGN                                 | DSE             | CALL SIGN                               | DSE        | CALL SIGN          | DSE                |              |
|                                       |          |                                           |                 |                                         |            |                    |                    |              |
|                                       |          |                                           |                 |                                         |            |                    |                    |              |
|                                       |          |                                           |                 |                                         |            |                    |                    |              |
|                                       |          | -                                         |                 |                                         |            |                    |                    |              |
|                                       |          |                                           |                 |                                         |            |                    | <u></u>            |              |
|                                       |          |                                           |                 |                                         |            |                    | <u></u>            |              |
|                                       | <b> </b> |                                           |                 |                                         |            |                    |                    |              |
|                                       |          |                                           |                 |                                         | <u></u>    |                    | <u></u>            |              |
|                                       | <b> </b> |                                           |                 |                                         | <u></u>    | H                  | <u></u>            |              |
|                                       | <b> </b> |                                           |                 | •                                       | <u></u>    | H                  |                    |              |
|                                       | <b> </b> |                                           |                 |                                         | <u></u>    | H                  |                    |              |
|                                       | <b> </b> |                                           |                 |                                         | <u></u>    | +                  |                    |              |
|                                       |          |                                           |                 |                                         | <u> </u>   |                    |                    |              |
|                                       |          |                                           |                 |                                         |            |                    |                    |              |
| Total DSEs                            | <u> </u> |                                           | 0.00            | Total DSEs                              |            |                    | 0.00               |              |
| Gross Receipts Third G                | roup     | \$                                        | 0.00            | Gross Receipts Fourth                   | h Group    | \$                 | 0.00               |              |
| Base Rate Fee Third G                 | roup     | \$                                        | 0.00            | Base Rate Fee Fourth                    | h Group    | \$                 | 0.00               |              |
|                                       | - Jup    | <u>[*</u>                                 | 0.00            | Dago Rate i ee i ouiti                  |            | <u>*</u>           | 3.00               |              |
| Base Rate Fee: Add the                |          | e fees for each subsc<br>space L (page 7) | criber group    | as shown in the boxes                   | above.     | \$                 |                    |              |

| LEGAL NAME OF OWNE <b>NEP Datavision, Ir</b>     |                   | LE SYSTEM:           |                 |                         |             | S                 | YSTEM ID#<br>61662 | Name                 |
|--------------------------------------------------|-------------------|----------------------|-----------------|-------------------------|-------------|-------------------|--------------------|----------------------|
| BL                                               | OCK A: (          | COMPUTATION OF       | BASE RA         | TE FEES FOR EAC         | H SUBSCF    | RIBER GROUP       |                    |                      |
| ONE HUNDRED FORT                                 | Y-NINTH           | SUBSCRIBER GRO       | JP              | ONE HUNDRE              | ED FIFTIETH | I SUBSCRIBER GROU | JP                 | •                    |
| COMMUNITY/ AREA                                  |                   | 0                    | COMMUNITY/ AREA | ٩                       |             | 0                 | 9<br>Computation   |                      |
| CALL SIGN                                        | DSE               | CALL SIGN            | DSE             | CALL SIGN               | DSE         | CALL SIGN         | DSE                | of                   |
|                                                  |                   |                      |                 |                         |             |                   |                    | Base Rate Fee        |
|                                                  |                   |                      |                 |                         |             |                   |                    | and                  |
|                                                  |                   |                      |                 |                         |             |                   |                    | Syndicated           |
|                                                  |                   |                      |                 |                         |             |                   |                    | Exclusivity          |
|                                                  |                   |                      |                 |                         |             |                   |                    | Surcharge            |
|                                                  |                   | -                    |                 |                         |             |                   | <u></u>            | for                  |
|                                                  |                   |                      |                 |                         |             | +                 | ····               | Partially<br>Distant |
| ••••••                                           |                   |                      |                 |                         |             | +                 | <del></del>        | Stations             |
|                                                  |                   |                      |                 |                         |             | +                 | ····               | Stations             |
|                                                  |                   |                      |                 |                         |             | +                 | •••••              |                      |
|                                                  |                   |                      |                 |                         |             |                   | ···                |                      |
|                                                  |                   | -                    |                 |                         |             |                   |                    |                      |
|                                                  |                   |                      |                 |                         |             |                   |                    |                      |
|                                                  |                   |                      |                 |                         |             |                   |                    |                      |
| Total DSEs                                       |                   |                      | 0.00            | Total DSEs              |             |                   | 0.00               |                      |
| Gross Receipts First Gr                          | oup               | \$                   | 0.00            | Gross Receipts Seco     | ond Group   | \$                | 0.00               |                      |
| Base Rate Fee First Gr                           | oup               | \$                   | 0.00            | Base Rate Fee Seco      | ond Group   | \$                | 0.00               |                      |
| ONE HUNDRED FIF                                  | ΓY-FIRST          | SUBSCRIBER GRO       | JP              | ONE HUNDRED FIF         | TY-SECONE   | SUBSCRIBER GROU   | JP                 |                      |
| COMMUNITY/ AREA                                  |                   |                      | 0               | COMMUNITY/ AREA0        |             |                   |                    |                      |
| CALL SIGN                                        | DSE               | CALL SIGN            | DSE             | CALL SIGN               | DSE         | CALL SIGN         | DSE                |                      |
|                                                  |                   |                      |                 |                         |             |                   |                    |                      |
|                                                  |                   |                      |                 |                         |             |                   |                    |                      |
|                                                  |                   |                      |                 |                         |             |                   |                    |                      |
|                                                  |                   |                      |                 |                         |             |                   |                    |                      |
|                                                  |                   |                      |                 |                         |             | <u> </u>          |                    |                      |
|                                                  |                   |                      |                 |                         |             |                   |                    |                      |
|                                                  | <b></b>           |                      |                 |                         |             | H                 |                    |                      |
|                                                  | <b></b>           |                      |                 |                         |             |                   | <u></u>            |                      |
|                                                  | <b></b>           |                      |                 |                         |             | H                 |                    |                      |
|                                                  |                   |                      |                 |                         |             |                   |                    |                      |
|                                                  |                   |                      |                 |                         |             |                   |                    |                      |
|                                                  |                   |                      |                 |                         |             | +                 |                    |                      |
|                                                  |                   |                      |                 |                         |             |                   |                    |                      |
|                                                  |                   |                      |                 |                         |             |                   |                    |                      |
| Total DSEs                                       |                   |                      | 0.00            | Total DSEs              |             |                   | 0.00               |                      |
| Gross Receipts Third Group \$ 0.00               |                   |                      | 0.00            | Gross Receipts Four     | rth Group   | \$                | 0.00               |                      |
|                                                  |                   |                      |                 |                         |             |                   |                    |                      |
| Base Rate Fee Third G                            | roup              | \$                   | 0.00            | Base Rate Fee Four      | th Group    | \$                | 0.00               |                      |
| Page Pate Face Add the                           | 0 <b>haas</b> === | a food for each sub- | oribor grave    | as shown in the harry   | o abovo     |                   |                    |                      |
| Base Rate Fee: Add th<br>Enter here and in block |                   |                      | mber group      | as SHOWH III LITE DOXES | s above.    | \$                |                    |                      |

| Name                 | YSTEM ID#<br>61662 |                    |          |                      |                   | LE STSTEM.         |               | NEP Datavision, I            |
|----------------------|--------------------|--------------------|----------|----------------------|-------------------|--------------------|---------------|------------------------------|
|                      |                    |                    |          | TE FEES FOR EACH     |                   |                    |               |                              |
| 9                    |                    | SUBSCRIBER GROU    | /-FOURTH | ONE HUNDRED FIFT     |                   | SUBSCRIBER GROU    | TY-THIRD      | ONE HUNDRED FIF              |
| Computatio           | 0                  |                    |          | COMMUNITY/ AREA      | COMMUNITY/ AREA 0 |                    |               |                              |
| of                   | DSE                | CALL SIGN          | DSE      | CALL SIGN            | DSE               | CALL SIGN          | DSE           | CALL SIGN                    |
| Base Rate F          |                    |                    |          |                      |                   |                    |               |                              |
| and                  |                    |                    |          | •••••                |                   |                    |               |                              |
| Syndicated           |                    |                    |          |                      |                   |                    | ····          |                              |
| Exclusivity          |                    |                    |          |                      |                   |                    |               |                              |
| Surcharge            | <u></u>            |                    |          |                      |                   |                    | ·             |                              |
| for                  | <del> </del>       |                    |          |                      | ļ                 |                    | <del></del>   |                              |
| Partially<br>Distant | <u></u>            | <b> </b>           |          |                      |                   |                    | ···           |                              |
| Stations             |                    |                    |          |                      |                   |                    | <mark></mark> |                              |
| JIGHORS              |                    |                    |          |                      |                   |                    | <del> </del>  |                              |
| •                    |                    |                    |          |                      |                   |                    | <del> </del>  |                              |
| •                    |                    |                    |          |                      |                   |                    | <del> </del>  |                              |
| 1                    |                    |                    |          |                      |                   |                    | <b>'</b>      |                              |
| 1                    |                    |                    |          | ••••••               |                   | •••••••            |               |                              |
| 1                    |                    |                    |          | •                    |                   | •                  |               |                              |
|                      | 0.00               |                    |          | Total DSEs           | 0.00              |                    | 1             | Total DSEs                   |
|                      | 0.00               | \$                 | d Group  | Gross Receipts Secon | 0.00              | \$                 | roup          | Gross Receipts First G       |
|                      | 0.00               |                    |          |                      |                   |                    |               |                              |
|                      | 0.00               | \$                 | d Group  | Base Rate Fee Secon  | 0.00              | \$                 | roup          | <b>Base Rate Fee</b> First G |
|                      | 0.00               | \$ SUBSCRIBER GROU |          |                      | '                 | \$ SUBSCRIBER GROU |               |                              |
|                      | 0.00               |                    |          |                      | '                 |                    |               | ONE HUNDRED FIF              |
|                      | 0.00               |                    |          | ONE HUNDRED F        | JP                |                    |               | ONE HUNDRED FIF              |
|                      | 0.00<br>JP         | SUBSCRIBER GROU    | TY-SIXTH | ONE HUNDRED FI       | JP <b>0</b>       | SUBSCRIBER GROU    | TY-FIFTH      | ONE HUNDRED FIF              |
|                      | 0.00<br>JP         | SUBSCRIBER GROU    | TY-SIXTH | ONE HUNDRED FI       | JP <b>0</b>       | SUBSCRIBER GROU    | TY-FIFTH      | ONE HUNDRED FIF              |
|                      | 0.00<br>JP         | SUBSCRIBER GROU    | TY-SIXTH | ONE HUNDRED FI       | JP <b>0</b>       | SUBSCRIBER GROU    | TY-FIFTH      | ONE HUNDRED FIF              |
|                      | 0.00<br>JP         | SUBSCRIBER GROU    | TY-SIXTH | ONE HUNDRED FI       | JP <b>0</b>       | SUBSCRIBER GROU    | TY-FIFTH      | ONE HUNDRED FIF              |
|                      | 0.00<br>JP         | SUBSCRIBER GROU    | TY-SIXTH | ONE HUNDRED FI       | JP <b>0</b>       | SUBSCRIBER GROU    | TY-FIFTH      | ONE HUNDRED FIF              |
|                      | 0.00<br>JP         | SUBSCRIBER GROU    | TY-SIXTH | ONE HUNDRED FI       | JP <b>0</b>       | SUBSCRIBER GROU    | TY-FIFTH      | ONE HUNDRED FIF              |
|                      | 0.00<br>JP         | SUBSCRIBER GROU    | TY-SIXTH | ONE HUNDRED FI       | JP <b>0</b>       | SUBSCRIBER GROU    | TY-FIFTH      | ONE HUNDRED FIF              |
|                      | 0.00<br>JP         | SUBSCRIBER GROU    | TY-SIXTH | ONE HUNDRED FI       | JP <b>0</b>       | SUBSCRIBER GROU    | TY-FIFTH      | ONE HUNDRED FIF              |
|                      | 0.00<br>JP         | SUBSCRIBER GROU    | TY-SIXTH | ONE HUNDRED FI       | JP <b>0</b>       | SUBSCRIBER GROU    | TY-FIFTH      | ONE HUNDRED FIF              |
|                      | 0.00<br>JP         | SUBSCRIBER GROU    | TY-SIXTH | ONE HUNDRED FI       | JP <b>0</b>       | SUBSCRIBER GROU    | TY-FIFTH      | ONE HUNDRED FIF              |
|                      | 0.00<br>JP         | SUBSCRIBER GROU    | TY-SIXTH | ONE HUNDRED FI       | JP <b>0</b>       | SUBSCRIBER GROU    | TY-FIFTH      | ONE HUNDRED FIF              |
|                      | 0.00<br>JP         | SUBSCRIBER GROU    | TY-SIXTH | ONE HUNDRED FI       | JP <b>0</b>       | SUBSCRIBER GROU    | TY-FIFTH      | ONE HUNDRED FIF              |
|                      | 0.00<br>JP         | SUBSCRIBER GROU    | TY-SIXTH | ONE HUNDRED FI       | JP <b>0</b>       | SUBSCRIBER GROU    | TY-FIFTH      | COMMUNITY/ AREA              |
|                      | 0.00<br>JP         | SUBSCRIBER GROU    | TY-SIXTH | ONE HUNDRED FI       | JP <b>0</b>       | SUBSCRIBER GROU    | TY-FIFTH      | ONE HUNDRED FIF              |
|                      | 0.00<br>JP         | SUBSCRIBER GROU    | TY-SIXTH | ONE HUNDRED FI       | JP <b>0</b>       | SUBSCRIBER GROU    | TY-FIFTH      | ONE HUNDRED FIF              |
|                      | DSE                | SUBSCRIBER GROU    | DSE      | ONE HUNDRED FI       | JP 0 DSE          | SUBSCRIBER GROU    | DSE           | ONE HUNDRED FIF              |

| BER GROUP<br>SUBSCRIBER GROUP |                                       | TE FEES FOR EACH                                    |                                                                                                    | COMPUTATION OF                                                                                                    | OCK A: 0                                                                                                    | RI                                                                                                    |  |  |  |  |
|-------------------------------|---------------------------------------|-----------------------------------------------------|----------------------------------------------------------------------------------------------------|----------------------------------------------------------------------------------------------------|----------------------------------------------------------------------------------------------------|----------------------------------------------------------------------------------------------------|--|--|--|--|
| SUBSCRIBER GROUP              | TY-EIGHTH                             | ONE HUNDRED FIF                                     |                                                                                                    |                                                                                                    |                                                                                                    |                                                                                                    |  |  |  |  |
|                               |                                       |                                                     |                                                                                                    | ONE HUNDRED FIFTY-SEVENTH SUBSCRIBER GROUP                                                                                                    |                                                                                                    |                                                                                                    |  |  |  |  |
|                               |                                       | COMMUNITY/ AREA                                     | 0                                                                                                    |                                                                                                    |                                                                                                    | COMMUNITY/ AREA                                                                                                    |  |  |  |  |
| CALL SIGN                     | DSE                                   | CALL SIGN                                           | DSE                                                                                                    | CALL SIGN                                                                                                    | DSE                                                                                                    | CALL SIGN                                                                                                    |  |  |  |  |
|                               |                                       |                                                     |                                                                                                    |                                                                                                    |                                                                                                    |                                                                                                    |  |  |  |  |
|                               |                                       |                                                     |                                                                                                    |                                                                                                    |                                                                                                    |                                                                                                    |  |  |  |  |
| -                             |                                       |                                                     |                                                                                                    |                                                                                                    | . <mark>.</mark>                                                                                                    |                                                                                                    |  |  |  |  |
|                               |                                       |                                                     |                                                                                                    |                                                                                                    |                                                                                                    |                                                                                                    |  |  |  |  |
|                               |                                       |                                                     |                                                                                                    |                                                                                                    | ·                                                                                                    |                                                                                                    |  |  |  |  |
|                               |                                       |                                                     |                                                                                                    |                                                                                                    | ·                                                                                                    |                                                                                                    |  |  |  |  |
|                               |                                       |                                                     |                                                                                                    |                                                                                                    |                                                                                                    |                                                                                                    |  |  |  |  |
|                               |                                       |                                                     |                                                                                                    |                                                                                                    |                                                                                                    |                                                                                                    |  |  |  |  |
|                               |                                       |                                                     |                                                                                                    |                                                                                                    |                                                                                                    |                                                                                                    |  |  |  |  |
| -                             |                                       |                                                     |                                                                                                    |                                                                                                    | <u>.</u>                                                                                                    |                                                                                                    |  |  |  |  |
|                               |                                       |                                                     |                                                                                                    |                                                                                                    |                                                                                                    |                                                                                                    |  |  |  |  |
|                               |                                       |                                                     |                                                                                                    |                                                                                                    |                                                                                                    |                                                                                                    |  |  |  |  |
|                               |                                       |                                                     |                                                                                                    |                                                                                                    |                                                                                                    |                                                                                                    |  |  |  |  |
|                               |                                       | Total DSEs                                          | 0.00                                                                                                    |                                                                                                    |                                                                                                    | Total DSEs                                                                                                    |  |  |  |  |
| \$                            | d Group                               | Gross Receipts Secon                                | 0.00                                                                                                    | \$                                                                                                    | roup                                                                                                    | Gross Receipts First G                                                                                                    |  |  |  |  |
| \$                            | d Group                               | Base Rate Fee Secon                                 | 0.00                                                                                                    | \$                                                                                                    | roup                                                                                                    | Base Rate Fee First G                                                                                                    |  |  |  |  |
| SUBSCRIBER GROUF              | SIXTIETH                              | ONE HUNDRED                                         | JP                                                                                                    | SUBSCRIBER GROU                                                                                                    | ΓΥ-NINTH                                                                                                    | ONE HUNDRED FIF                                                                                                    |  |  |  |  |
| COMMUNITY/ AREA0              |                                       |                                                     | 0                                                                                                    |                                                                                                    |                                                                                                    | COMMUNITY/ AREA                                                                                                    |  |  |  |  |
| CALL SIGN                     | DSE                                   | CALL SIGN                                           | DSE                                                                                                    | CALL SIGN                                                                                                    | DSE                                                                                                    | CALL SIGN                                                                                                    |  |  |  |  |
| -                             |                                       |                                                     |                                                                                                    |                                                                                                    |                                                                                                    |                                                                                                    |  |  |  |  |
| -                             |                                       |                                                     |                                                                                                    |                                                                                                    | <mark>-</mark>                                                                                                    |                                                                                                    |  |  |  |  |
|                               |                                       |                                                     |                                                                                                    |                                                                                                    |                                                                                                    |                                                                                                    |  |  |  |  |
|                               |                                       |                                                     |                                                                                                    |                                                                                                    | ·                                                                                                    |                                                                                                    |  |  |  |  |
|                               |                                       |                                                     |                                                                                                    |                                                                                                    |                                                                                                    |                                                                                                    |  |  |  |  |
|                               |                                       |                                                     |                                                                                                    |                                                                                                    |                                                                                                    |                                                                                                    |  |  |  |  |
|                               |                                       |                                                     |                                                                                                    |                                                                                                    | <b></b>                                                                                                    |                                                                                                    |  |  |  |  |
|                               |                                       |                                                     |                                                                                                    |                                                                                                    | <b> </b>                                                                                                    |                                                                                                    |  |  |  |  |
|                               |                                       |                                                     |                                                                                                    |                                                                                                    | <b> </b>                                                                                                    |                                                                                                    |  |  |  |  |
| -                             |                                       |                                                     |                                                                                                    |                                                                                                    |                                                                                                    | •••••                                                                                                    |  |  |  |  |
|                               |                                       |                                                     |                                                                                                    |                                                                                                    |                                                                                                    |                                                                                                    |  |  |  |  |
|                               |                                       |                                                     |                                                                                                    |                                                                                                    | <b> </b>                                                                                                    |                                                                                                    |  |  |  |  |
|                               | <u> </u>                              | Total DSEs                                          | 0.00                                                                                                    |                                                                                                    |                                                                                                    | Total DSEs                                                                                                    |  |  |  |  |
| \$                            | Group                                 |                                                     | 0.00                                                                                                    | 0.00                                                                                                    |                                                                                                    |                                                                                                    |  |  |  |  |
|                               | -                                     | ·                                                   |                                                                                                    |                                                                                                    | -                                                                                                    | ·                                                                                                    |  |  |  |  |
| \$                            | Group                                 | Base Rate Fee Fourth                                | 0.00                                                                                                    | \$                                                                                                    | Group                                                                                                    | Base Rate Fee Third G                                                                                                    |  |  |  |  |
|                               | \$ SUBSCRIBER GROUP  CALL SIGN  \$ \$ | SIXTIETH SUBSCRIBER GROUP  DSE CALL SIGN  Group  \$ | Gross Receipts Second Group  Base Rate Fee Second Group  ONE HUNDRED SIXTIETH SUBSCRIBER GROUP  COMMUNITY/ AREA  CALL SIGN  DSE  CALL SIGN  Total DSEs  Gross Receipts Fourth Group  \$ | 0.00 Gross Receipts Second Group \$  0.00 Base Rate Fee Second Group \$  ONE HUNDRED SIXTIETH SUBSCRIBER GROUP  COMMUNITY/ AREA  DSE CALL SIGN DSE CALL SIGN  DSE CALL SIGN  O.00 Total DSEs  Gross Receipts Fourth Group \$ | \$ 0.00    Sample   Sample   Sa | TOUD \$ 0.00 Gross Receipts Second Group \$ 10.00 Base Rate Fee Second Group \$ 10.00 COMMUNITY/ AREA COMMUNITY/ AREA CALL SIGN DSE CALL SIGN DSE |  |  |  |  |

|                                                                                                    |                                                                                                    | FORM SA3E. PAGE 20.                                                                                                    |  |  |  |  |
|----------------------------------------------------------------------------------------------------|----------------------------------------------------------------------------------------------------|----------------------------------------------------------------------------------------------------|--|--|--|--|
| Name                                                                                                    | LEGAL NAME OF OWNER OF CABLE SYSTEM:  NEP Datavision, Inc.                                                                                                    | SYSTEM ID#<br>61662                                                                                                    |  |  |  |  |
|                                                                                                    | BLOCK B: COMPUTATION OF SYNDICATED EXCLU                                                                                                    | JSIVITY SURCHARGE FOR EACH SUBSCRIBER GROUP                                                                                                    |  |  |  |  |
| 9                                                                                                    | If your cable system is located within a top 100 television market and Syndicated Exclusivity Surcharge. Indicate which major television may by section 76.5 of FCC rules in effect on June 24, 1981:                                                                                                    | the station is not exempt in Part 7, you mustalso compute a                                                                                         |  |  |  |  |
| Computation of                                                                                            | ☐ First 50 major television market                                                                                                    | Second 50 major television market                                                                                                    |  |  |  |  |
| Base Rate Fee<br>and<br>Syndicated<br>Exclusivity<br>Surcharge<br>for<br>Partially<br>Distant<br>Stations | <ul> <li>☐ First 50 major television market</li> <li>☐ Second 50 major television market</li> <li>INSTRUCTIONS:</li> <li>Step 1: In line 1, give the total DSEs by subscriber group for commercial VHF Grade B contour stations listed in block A, part 9 of this schedule.</li> <li>Step 2: In line 2, give the total number of DSEs by subscriber group for the VHF Grade B contour stations that were classified as Exempt DSEs in block C, part 7 of this schedule. If none enter zero.</li> <li>Step 3: In line 3, subtract line 2 from line 1. This is the total number of DSEs used to compute the surcharge.</li> <li>Step 4: Compute the surcharge for each subscriber group using the formula outlined in block D, section 3 or 4 of part 7 of this schedule. In making this computation, use gross receipts figures applicable to the particular group. You do not need to show your actual calculations on this form.</li> </ul> |                                                                                                    |  |  |  |  |
|                                                                                                    | FIRST SUBSCRIBER GROUP                                                                                                    | SECOND SUBSCRIBER GROUP                                                                                                    |  |  |  |  |
|                                                                                                    | THOTOGOGORIBER GROOT                                                                                                    | SECOND CODOCNIDEN CINCOI                                                                                                    |  |  |  |  |
|                                                                                                    | Line 1: Enter the VHF DSEs                                                                                                    | Line 1: Enter the VHF DSEs                                                                                                    |  |  |  |  |
|                                                                                                    | Line 2: Enter the Exempt DSEs                                                                                                    | Line 2: Enter the Exempt DSEs                                                                                                    |  |  |  |  |
|                                                                                                    | Line 3: Subtract line 2 from line 1 and enter here. This is the total number of DSEs for this subscriber group subject to the surcharge computation                                                                                                    | Line 3: Subtract line 2 from line 1 and enter here. This is the total number of DSEs for this subscriber group subject to the surcharge computation |  |  |  |  |
|                                                                                                    | THIRD SUBSCRIBER GROUP                                                                                                    | FOURTH SUBSCRIBER GROUP                                                                                                    |  |  |  |  |
|                                                                                                    | Line 1: Enter the VHF DSEs  Line 2: Enter the Exempt DSEs  Line 3: Subtract line 2 from line 1 and enter here. This is the total number of DSEs for this subscriber group subject to the surcharge computation                                                                                                    |                                                                                                    |  |  |  |  |
|                                                                                                    |                                                                                                    |                                                                                                    |  |  |  |  |

FORM SA3E. PAGE 20. LEGAL NAME OF OWNER OF CABLE SYSTEM: SYSTEM ID# Name NEP Datavision, Inc. 61662 BLOCK B: COMPUTATION OF SYNDICATED EXCLUSIVITY SURCHARGE FOR EACH SUBSCRIBER GROUP If your cable system is located within a top 100 television market and the station is not exempt in Part 7, you mustalso compute a 9 Syndicated Exclusivity Surcharge. Indicate which major television market any portion of your cable system is located in as defined by section 76.5 of FCC rules in effect on June 24, 1981: Computation First 50 major television market Second 50 major television market Base Rate Fee **INSTRUCTIONS:** Step 1: In line 1, give the total DSEs by subscriber group for commercial VHF Grade B contour stations listed in block A, part 9 of and Syndicated this schedule. Step 2: In line 2, give the total number of DSEs by subscriber group for the VHF Grade B contour stations that were classified as **Exclusivity** Surcharge Exempt DSEs in block C, part 7 of this schedule. If none enter zero. Step 3: In line 3, subtract line 2 from line 1. This is the total number of DSEs used to compute the surcharge. for **Partially** Step 4: Compute the surcharge for each subscriber group using the formula outlined in block D, section 3 or 4 of part 7 of this Distant schedule. In making this computation, use gross receipts figures applicable to the particular group. You do not need to show **Stations** your actual calculations on this form. FIFTH SUBSCRIBER GROUP SIXTH SUBSCRIBER GROUP Line 1: Enter the VHF DSEs . . . . . . . Line 1: Enter the VHF DSEs . . . . . . Line 2: Enter the Exempt DSEs . . . . . Line 2: Enter the Exempt DSEs . . . . . Line 3: Subtract line 2 from line 1 Line 3: Subtract line 2 from line 1 and enter here. This is the and enter here. This is the total number of DSEs for total number of DSEs for this subscriber group this subscriber group subject to the surcharge subject to the surcharge computation . . . . . . . . . . . . . . . . SYNDICATED EXCLUSIVITY SYNDICATED EXCLUSIVITY SURCHARGE SURCHARGE Second Group . . . . . . . . . . . . . . . . SEVENTH SUBSCRIBER GROUP EIGHTH SUBSCRIBER GROUP Line 1: Enter the VHF DSEs . . . . Line 1: Enter the VHF DSEs . . . . Line 2: Enter the Exempt DSEs. . Line 2: Enter the Exempt DSEs. . Line 3: Subtract line 2 from line 1 Line 3: Subtract line 2 from line 1 and enter here. This is the and enter here. This is the total number of DSEs for total number of DSEs for this subscriber group this subscriber group subject to the surcharge subject to the surcharge computation . . . . . . . . . . . . . . . . SYNDICATED EXCLUSIVITY SYNDICATED EXCLUSIVITY SURCHARGE SURCHARGE Third Group . . . . . . . . . . . . . . . . Fourth Group . . . . . . . . . . . . . . . . SYNDICATED EXCLUSIVITY SURCHARGE: Add the surcharge for each subscriber group as shown 

FORM SA3E. PAGE 20. LEGAL NAME OF OWNER OF CABLE SYSTEM: SYSTEM ID# Name NEP Datavision, Inc. 61662 BLOCK B: COMPUTATION OF SYNDICATED EXCLUSIVITY SURCHARGE FOR EACH SUBSCRIBER GROUP If your cable system is located within a top 100 television market and the station is not exempt in Part 7, you mustalso compute a 9 Syndicated Exclusivity Surcharge. Indicate which major television market any portion of your cable system is located in as defined by section 76.5 of FCC rules in effect on June 24, 1981: Computation First 50 major television market Second 50 major television market Base Rate Fee **INSTRUCTIONS:** Step 1: In line 1, give the total DSEs by subscriber group for commercial VHF Grade B contour stations listed in block A, part 9 of and Syndicated this schedule. Step 2: In line 2, give the total number of DSEs by subscriber group for the VHF Grade B contour stations that were classified as **Exclusivity** Surcharge Exempt DSEs in block C, part 7 of this schedule. If none enter zero. Step 3: In line 3, subtract line 2 from line 1. This is the total number of DSEs used to compute the surcharge. for **Partially** Step 4: Compute the surcharge for each subscriber group using the formula outlined in block D, section 3 or 4 of part 7 of this Distant schedule. In making this computation, use gross receipts figures applicable to the particular group. You do not need to show **Stations** your actual calculations on this form. NINTH SUBSCRIBER GROUP TENTH SUBSCRIBER GROUP Line 1: Enter the VHF DSEs . . . . . . . Line 1: Enter the VHF DSEs . . . . . . Line 2: Enter the Exempt DSEs . . . . . Line 2: Enter the Exempt DSEs . . . . . Line 3: Subtract line 2 from line 1 Line 3: Subtract line 2 from line 1 and enter here. This is the and enter here. This is the total number of DSEs for total number of DSEs for this subscriber group this subscriber group subject to the surcharge subject to the surcharge computation . . . . . . . . . . . . . . . . SYNDICATED EXCLUSIVITY SYNDICATED EXCLUSIVITY **SURCHARGE** SURCHARGE Second Group . . . . . . . . . . . . . . . . **ELEVENTH SUBSCRIBER GROUP** TWELVTH SUBSCRIBER GROUP Line 1: Enter the VHF DSEs . . . . Line 1: Enter the VHF DSEs . . . . Line 2: Enter the Exempt DSEs. . Line 2: Enter the Exempt DSEs. . Line 3: Subtract line 2 from line 1 Line 3: Subtract line 2 from line 1 and enter here. This is the and enter here. This is the total number of DSEs for total number of DSEs for this subscriber group this subscriber group subject to the surcharge subject to the surcharge computation . . . . . . . . . . . . . . . . SYNDICATED EXCLUSIVITY SYNDICATED EXCLUSIVITY SURCHARGE SURCHARGE Third Group . . . . . . . . . . . . . . . . Fourth Group . . . . . . . . . . . . . . . . SYNDICATED EXCLUSIVITY SURCHARGE: Add the surcharge for each subscriber group as shown 

FORM SA3E PAGE 20

|                                                                                               | LEGAL NAME OF OWNER OF CABLE SYSTEM:                                                                                                    | FORM SA3E. PAGE 20.                                                                                                    |  |  |  |  |
|-----------------------------------------------------------------------------------------------|----------------------------------------------------------------------------------------------------|----------------------------------------------------------------------------------------------------|--|--|--|--|
| Name                                                                                          | NEP Datavision, Inc.                                                                                                    | SYSTEM ID#<br>61662                                                                                                    |  |  |  |  |
|                                                                                               | BLOCK B: COMPUTATION OF SYNDICATED EXCLUS                                                                                                    | IVITY SURCHARGE FOR EACH SUBSCRIBER GROUP                                                                                                    |  |  |  |  |
| 9                                                                                             | If your cable system is located within a top 100 television market and the Syndicated Exclusivity Surcharge. Indicate which major television market by section 76.5 of FCC rules in effect on June 24, 1981:                                                                                                    |                                                                                                    |  |  |  |  |
| Computation of                                                                                | ☐ First 50 major television market                                                                                                    | Second 50 major television market                                                                                                    |  |  |  |  |
| Base Rate Fee<br>and<br>Syndicated<br>Exclusivity<br>Surcharge<br>for<br>Partially<br>Distant | <ul> <li>☐ First 50 major television market</li> <li>☐ Second 50 major television market</li> <li>☐ In line 1, give the total DSEs by subscriber group for commercial VHF Grade B contour stations listed in block A, part 9 of this schedule.</li> <li>☐ In line 2, give the total number of DSEs by subscriber group for the VHF Grade B contour stations that were classified as Exempt DSEs in block C, part 7 of this schedule. If none enter zero.</li> <li>☐ In line 3, subtract line 2 from line 1. This is the total number of DSEs used to compute the surcharge.</li> <li>☐ Compute the surcharge for each subscriber group using the formula outlined in block D, section 3 or 4 of part 7 of this schedule. In making this computation, use gross receipts figures applicable to the particular group. You do not need to show</li> </ul> |                                                                                                    |  |  |  |  |
| Stations                                                                                      | your actual calculations on this form.                                                                                                    |                                                                                                    |  |  |  |  |
|                                                                                               | THIRTEENTH SUBSCRIBER GROUP                                                                                                    | FOURTEENTH SUBSCRIBER GROUP                                                                                                    |  |  |  |  |
|                                                                                               | Line 1: Enter the VHF DSEs                                                                                                    | Line 1: Enter the VHF DSEs                                                                                                    |  |  |  |  |
|                                                                                               | Line 2: Enter the Exempt DSEs                                                                                                    | Line 2: Enter the Exempt DSEs                                                                                                    |  |  |  |  |
|                                                                                               | Line 3: Subtract line 2 from line 1 and enter here. This is the total number of DSEs for this subscriber group subject to the surcharge computation  SYNDICATED EXCLUSIVITY SURCHARGE First Group                                                                                                    | Line 3: Subtract line 2 from line 1 and enter here. This is the total number of DSEs for this subscriber group subject to the surcharge computation  SYNDICATED EXCLUSIVITY SURCHARGE Second Group |  |  |  |  |
|                                                                                               | FIFTEENTH SUBSCRIBER GROUP                                                                                                    | SIXTEENTH SUBSCRIBER GROUP                                                                                                    |  |  |  |  |
|                                                                                               | Line 1: Enter the VHF DSEs                                                                                                    | Line 1: Enter the VHF DSEs                                                                                                    |  |  |  |  |
|                                                                                               | Line 2: Enter the Exempt DSEs  Line 3: Subtract line 2 from line 1 and enter here. This is the total number of DSEs for this subscriber group subject to the surcharge computation                                                                                                    | Line 2: Enter the Exempt DSEs  Line 3: Subtract line 2 from line 1 and enter here. This is the total number of DSEs for this subscriber group subject to the surcharge computation                 |  |  |  |  |
|                                                                                               | SYNDICATED EXCLUSIVITY SURCHARGE Third Group                                                                                                    | SYNDICATED EXCLUSIVITY SURCHARGE Fourth Group                                                                                                    |  |  |  |  |
|                                                                                               | SYNDICATED EXCLUSIVITY SURCHARGE: Add the surcharge for ea in the boxes above. Enter here and in block 4, line 2 of space L (page 7                                                                                                    |                                                                                                    |  |  |  |  |
|                                                                                               |                                                                                                    |                                                                                                    |  |  |  |  |

FORM SA3E. PAGE 20. LEGAL NAME OF OWNER OF CABLE SYSTEM: SYSTEM ID# Name NEP Datavision, Inc. 61662 BLOCK B: COMPUTATION OF SYNDICATED EXCLUSIVITY SURCHARGE FOR EACH SUBSCRIBER GROUP If your cable system is located within a top 100 television market and the station is not exempt in Part 7, you mustalso compute a 9 Syndicated Exclusivity Surcharge. Indicate which major television market any portion of your cable system is located in as defined by section 76.5 of FCC rules in effect on June 24, 1981: Computation First 50 major television market Second 50 major television market Base Rate Fee **INSTRUCTIONS:** Step 1: In line 1, give the total DSEs by subscriber group for commercial VHF Grade B contour stations listed in block A, part 9 of and Syndicated this schedule. Step 2: In line 2, give the total number of DSEs by subscriber group for the VHF Grade B contour stations that were classified as **Exclusivity** Surcharge Exempt DSEs in block C, part 7 of this schedule. If none enter zero. Step 3: In line 3, subtract line 2 from line 1. This is the total number of DSEs used to compute the surcharge. for **Partially** Step 4: Compute the surcharge for each subscriber group using the formula outlined in block D, section 3 or 4 of part 7 of this Distant schedule. In making this computation, use gross receipts figures applicable to the particular group. You do not need to show **Stations** your actual calculations on this form. SEVENTEENTH SUBSCRIBER GROUP EIGHTEENTH SUBSCRIBER GROUP Line 1: Enter the VHF DSEs . . . . . . . Line 1: Enter the VHF DSEs . . . . . . Line 2: Enter the Exempt DSEs . . . . . Line 2: Enter the Exempt DSEs . . . . . Line 3: Subtract line 2 from line 1 Line 3: Subtract line 2 from line 1 and enter here. This is the and enter here. This is the total number of DSEs for total number of DSEs for this subscriber group this subscriber group subject to the surcharge subject to the surcharge computation . . . . . . . . . . . . . . . . SYNDICATED EXCLUSIVITY SYNDICATED EXCLUSIVITY SURCHARGE SURCHARGE Second Group . . . . . . . . . . . . . . . . NINEENTH SUBSCRIBER GROUP TWENTYTH SUBSCRIBER GROUP Line 1: Enter the VHF DSEs . . . . Line 1: Enter the VHF DSEs . . . . Line 2: Enter the Exempt DSEs. . Line 2: Enter the Exempt DSEs. . Line 3: Subtract line 2 from line 1 Line 3: Subtract line 2 from line 1 and enter here. This is the and enter here. This is the total number of DSEs for total number of DSEs for this subscriber group this subscriber group subject to the surcharge subject to the surcharge computation . . . . . . . . . . . . . . . . computation . . . . . . . . . . . . . . . . SYNDICATED EXCLUSIVITY SYNDICATED EXCLUSIVITY SURCHARGE SURCHARGE Fourth Group . . . . . . . . . . . . . . . . SYNDICATED EXCLUSIVITY SURCHARGE: Add the surcharge for each subscriber group as shown 

|                                                                                                    |                                                                                                    | FORM SA3E. PAGE 20.                                                                                                    |  |  |  |  |
|----------------------------------------------------------------------------------------------------|----------------------------------------------------------------------------------------------------|----------------------------------------------------------------------------------------------------|--|--|--|--|
| Name                                                                                                    | LEGAL NAME OF OWNER OF CABLE SYSTEM:  NEP Datavision, Inc.                                                                                                    | SYSTEM ID#<br>61662                                                                                                    |  |  |  |  |
|                                                                                                    | BLOCK B: COMPUTATION OF SYNDICATED EXCL                                                                                                    | USIVITY SURCHARGE FOR EACH SUBSCRIBER GROUP                                                                                                    |  |  |  |  |
| 9                                                                                                    | If your cable system is located within a top 100 television market and Syndicated Exclusivity Surcharge. Indicate which major television m by section 76.5 of FCC rules in effect on June 24, 1981:                                                                                                    | d the station is not exempt in Part 7, you mustalso compute a                                                                                                    |  |  |  |  |
| Computation of                                                                                            | First 50 major television market                                                                                                    | Second 50 major television market                                                                                                    |  |  |  |  |
| Base Rate Fee<br>and<br>Syndicated<br>Exclusivity<br>Surcharge<br>for<br>Partially<br>Distant<br>Stations | <ul> <li>□ First 50 major television market</li> <li>□ Second 50 major television market</li> <li>INSTRUCTIONS:</li> <li>Step 1: In line 1, give the total DSEs by subscriber group for commercial VHF Grade B contour stations listed in block A, part 9 of this schedule.</li> <li>Step 2: In line 2, give the total number of DSEs by subscriber group for the VHF Grade B contour stations that were classified as Exempt DSEs in block C, part 7 of this schedule. If none enter zero.</li> <li>Step 3: In line 3, subtract line 2 from line 1. This is the total number of DSEs used to compute the surcharge.</li> <li>Step 4: Compute the surcharge for each subscriber group using the formula outlined in block D, section 3 or 4 of part 7 of this schedule. In making this computation, use gross receipts figures applicable to the particular group. You do not need to show your actual calculations on this form.</li> </ul> |                                                                                                    |  |  |  |  |
|                                                                                                    | TWENTY-FIRST SUBSCRIBER GROUP                                                                                                    | TWENTY-SECOND SUBSCRIBER GROUP                                                                                                    |  |  |  |  |
|                                                                                                    |                                                                                                    |                                                                                                    |  |  |  |  |
|                                                                                                    | Line 1: Enter the VHF DSEs                                                                                                    | Line 1: Enter the VHF DSEs                                                                                                    |  |  |  |  |
|                                                                                                    | Line 2: Enter the Exempt DSEs                                                                                                    | Line 2: Enter the Exempt DSEs                                                                                                    |  |  |  |  |
|                                                                                                    | Line 3: Subtract line 2 from line 1 and enter here. This is the total number of DSEs for this subscriber group subject to the surcharge computation                                                                                                    | Line 3: Subtract line 2 from line 1 and enter here. This is the total number of DSEs for this subscriber group subject to the surcharge computation                                                            |  |  |  |  |
|                                                                                                    | TWENTY-THIRD SUBSCRIBER GROUP                                                                                                    | TWENTY-FOURTH SUBSCRIBER GROUP                                                                                                    |  |  |  |  |
|                                                                                                    | Line 1: Enter the VHF DSEs  Line 2: Enter the Exempt DSEs  Line 3: Subtract line 2 from line 1 and enter here. This is the total number of DSEs for this subscriber group subject to the surcharge computation                                                                                                    | Line 1: Enter the VHF DSEs  Line 2: Enter the Exempt DSEs  Line 3: Subtract line 2 from line 1 and enter here. This is the total number of DSEs for this subscriber group subject to the surcharge computation |  |  |  |  |
|                                                                                                    | SYNDICATED EXCLUSIVITY SURCHARGE Third Group                                                                                                    | SYNDICATED EXCLUSIVITY SURCHARGE Fourth Group                                                                                                    |  |  |  |  |
|                                                                                                    | SYNDICATED EXCLUSIVITY SURCHARGE: Add the surcharge for in the boxes above. Enter here and in block 4, line 2 of space L (page                                                                                                    |                                                                                                    |  |  |  |  |
|                                                                                                    |                                                                                                    |                                                                                                    |  |  |  |  |

LEGAL NAME OF OWNER OF CABLE SYSTEM: SYSTEM ID# Name NEP Datavision, Inc. 61662 BLOCK B: COMPUTATION OF SYNDICATED EXCLUSIVITY SURCHARGE FOR EACH SUBSCRIBER GROUP If your cable system is located within a top 100 television market and the station is not exempt in Part 7, you mustalso compute a 9 Syndicated Exclusivity Surcharge. Indicate which major television market any portion of your cable system is located in as defined by section 76.5 of FCC rules in effect on June 24, 1981: Computation First 50 major television market Second 50 major television market Base Rate Fee **INSTRUCTIONS:** Step 1: In line 1, give the total DSEs by subscriber group for commercial VHF Grade B contour stations listed in block A, part 9 of and Syndicated this schedule. Step 2: In line 2, give the total number of DSEs by subscriber group for the VHF Grade B contour stations that were classified as **Exclusivity** Surcharge Exempt DSEs in block C, part 7 of this schedule. If none enter zero. Step 3: In line 3, subtract line 2 from line 1. This is the total number of DSEs used to compute the surcharge. for **Partially** Step 4: Compute the surcharge for each subscriber group using the formula outlined in block D, section 3 or 4 of part 7 of this Distant schedule. In making this computation, use gross receipts figures applicable to the particular group. You do not need to show **Stations** your actual calculations on this form. TWENTY-FIFTH SUBSCRIBER GROUP TWENTY-SIXTH SUBSCRIBER GROUP Line 1: Enter the VHF DSEs . . . . . . . Line 1: Enter the VHF DSEs . . . . . . Line 2: Enter the Exempt DSEs . . . . . Line 2: Enter the Exempt DSEs . . . . . Line 3: Subtract line 2 from line 1 Line 3: Subtract line 2 from line 1 and enter here. This is the and enter here. This is the total number of DSEs for total number of DSEs for this subscriber group this subscriber group subject to the surcharge subject to the surcharge computation . . . . . . . . . . . . . . . . SYNDICATED EXCLUSIVITY SYNDICATED EXCLUSIVITY SURCHARGE SURCHARGE Second Group . . . . . . . . . . . . . . . . TWENTY-SEVENTH SUBSCRIBER GROUP TWENTY-EIGHTH SUBSCRIBER GROUP Line 1: Enter the VHF DSEs . . . . Line 1: Enter the VHF DSEs . . . . Line 2: Enter the Exempt DSEs. . Line 2: Enter the Exempt DSEs. . Line 3: Subtract line 2 from line 1 Line 3: Subtract line 2 from line 1 and enter here. This is the and enter here. This is the total number of DSEs for total number of DSEs for this subscriber group this subscriber group subject to the surcharge subject to the surcharge computation . . . . . . . . . . . . . . . . SYNDICATED EXCLUSIVITY SYNDICATED EXCLUSIVITY SURCHARGE SURCHARGE Fourth Group . . . . . . . . . . . . . . . . SYNDICATED EXCLUSIVITY SURCHARGE: Add the surcharge for each subscriber group as shown 

FORM SA3E. PAGE 20. LEGAL NAME OF OWNER OF CABLE SYSTEM: SYSTEM ID# Name NEP Datavision, Inc. 61662 BLOCK B: COMPUTATION OF SYNDICATED EXCLUSIVITY SURCHARGE FOR EACH SUBSCRIBER GROUP If your cable system is located within a top 100 television market and the station is not exempt in Part 7, you mustalso compute a 9 Syndicated Exclusivity Surcharge. Indicate which major television market any portion of your cable system is located in as defined by section 76.5 of FCC rules in effect on June 24, 1981: Computation First 50 major television market Second 50 major television market Base Rate Fee **INSTRUCTIONS:** Step 1: In line 1, give the total DSEs by subscriber group for commercial VHF Grade B contour stations listed in block A, part 9 of and Syndicated this schedule. Step 2: In line 2, give the total number of DSEs by subscriber group for the VHF Grade B contour stations that were classified as **Exclusivity** Surcharge Exempt DSEs in block C, part 7 of this schedule. If none enter zero. Step 3: In line 3, subtract line 2 from line 1. This is the total number of DSEs used to compute the surcharge. for **Partially** Step 4: Compute the surcharge for each subscriber group using the formula outlined in block D, section 3 or 4 of part 7 of this Distant schedule. In making this computation, use gross receipts figures applicable to the particular group. You do not need to show **Stations** your actual calculations on this form. TWENTY-NINTH SUBSCRIBER GROUP THIRTIETH SUBSCRIBER GROUP Line 1: Enter the VHF DSEs . . . . . . . Line 1: Enter the VHF DSEs . . . . . . Line 2: Enter the Exempt DSEs . . . . . Line 2: Enter the Exempt DSEs . . . . . Line 3: Subtract line 2 from line 1 Line 3: Subtract line 2 from line 1 and enter here. This is the and enter here. This is the total number of DSEs for total number of DSEs for this subscriber group this subscriber group subject to the surcharge subject to the surcharge computation . . . . . . . . . . . . . . . . SYNDICATED EXCLUSIVITY SYNDICATED EXCLUSIVITY SURCHARGE SURCHARGE Second Group . . . . . . . . . . . . . . . . THIRTY-FIRST SUBSCRIBER GROUP THIRTY-SECOND SUBSCRIBER GROUP Line 1: Enter the VHF DSEs . . . . Line 1: Enter the VHF DSEs . . . . Line 2: Enter the Exempt DSEs. . Line 2: Enter the Exempt DSEs. . Line 3: Subtract line 2 from line 1 Line 3: Subtract line 2 from line 1 and enter here. This is the and enter here. This is the total number of DSEs for total number of DSEs for this subscriber group this subscriber group subject to the surcharge subject to the surcharge computation . . . . . . . . . . . . . . . . SYNDICATED EXCLUSIVITY SYNDICATED EXCLUSIVITY SURCHARGE SURCHARGE Fourth Group . . . . . . . . . . . . . . . . SYNDICATED EXCLUSIVITY SURCHARGE: Add the surcharge for each subscriber group as shown 

FORM SA3E. PAGE 20.

LEGAL NAME OF OWNER OF CABLE SYSTEM: SYSTEM ID# Name NEP Datavision, Inc. 61662 BLOCK B: COMPUTATION OF SYNDICATED EXCLUSIVITY SURCHARGE FOR EACH SUBSCRIBER GROUP If your cable system is located within a top 100 television market and the station is not exempt in Part 7, you mustalso compute a 9 Syndicated Exclusivity Surcharge. Indicate which major television market any portion of your cable system is located in as defined by section 76.5 of FCC rules in effect on June 24, 1981: Computation First 50 major television market Second 50 major television market Base Rate Fee **INSTRUCTIONS:** Step 1: In line 1, give the total DSEs by subscriber group for commercial VHF Grade B contour stations listed in block A, part 9 of and Syndicated this schedule. Step 2: In line 2, give the total number of DSEs by subscriber group for the VHF Grade B contour stations that were classified as **Exclusivity** Surcharge Exempt DSEs in block C, part 7 of this schedule. If none enter zero. Step 3: In line 3, subtract line 2 from line 1. This is the total number of DSEs used to compute the surcharge. for **Partially** Step 4: Compute the surcharge for each subscriber group using the formula outlined in block D, section 3 or 4 of part 7 of this Distant schedule. In making this computation, use gross receipts figures applicable to the particular group. You do not need to show **Stations** your actual calculations on this form. THIRTY-THIRD SUBSCRIBER GROUP THIRTY-FOURTH SUBSCRIBER GROUP Line 1: Enter the VHF DSEs . . . . . . . Line 1: Enter the VHF DSEs . . . . . . Line 2: Enter the Exempt DSEs . . . . . Line 2: Enter the Exempt DSEs . . . . . Line 3: Subtract line 2 from line 1 Line 3: Subtract line 2 from line 1 and enter here. This is the and enter here. This is the total number of DSEs for total number of DSEs for this subscriber group this subscriber group subject to the surcharge subject to the surcharge computation . . . . . . . . . . . . . . . . SYNDICATED EXCLUSIVITY SYNDICATED EXCLUSIVITY SURCHARGE SURCHARGE Second Group . . . . . . . . . . . . . . . . THIRTY-FIFTH SUBSCRIBER GROUP THIRTY-SIXTH SUBSCRIBER GROUP Line 1: Enter the VHF DSEs . . . . Line 1: Enter the VHF DSEs . . . . Line 2: Enter the Exempt DSEs. . Line 2: Enter the Exempt DSEs. . Line 3: Subtract line 2 from line 1 Line 3: Subtract line 2 from line 1 and enter here. This is the and enter here. This is the total number of DSEs for total number of DSEs for this subscriber group this subscriber group subject to the surcharge subject to the surcharge computation . . . . . . . . . . . . . . . . SYNDICATED EXCLUSIVITY SYNDICATED EXCLUSIVITY SURCHARGE SURCHARGE Fourth Group . . . . . . . . . . . . . . . . SYNDICATED EXCLUSIVITY SURCHARGE: Add the surcharge for each subscriber group as shown 

FORM SA3E. PAGE 20. LEGAL NAME OF OWNER OF CABLE SYSTEM: SYSTEM ID# Name NEP Datavision, Inc. 61662 BLOCK B: COMPUTATION OF SYNDICATED EXCLUSIVITY SURCHARGE FOR EACH SUBSCRIBER GROUP If your cable system is located within a top 100 television market and the station is not exempt in Part 7, you mustalso compute a 9 Syndicated Exclusivity Surcharge. Indicate which major television market any portion of your cable system is located in as defined by section 76.5 of FCC rules in effect on June 24, 1981: Computation First 50 major television market Second 50 major television market Base Rate Fee **INSTRUCTIONS:** Step 1: In line 1, give the total DSEs by subscriber group for commercial VHF Grade B contour stations listed in block A, part 9 of and Syndicated this schedule. Step 2: In line 2, give the total number of DSEs by subscriber group for the VHF Grade B contour stations that were classified as **Exclusivity** Surcharge Exempt DSEs in block C, part 7 of this schedule. If none enter zero. Step 3: In line 3, subtract line 2 from line 1. This is the total number of DSEs used to compute the surcharge. for **Partially** Step 4: Compute the surcharge for each subscriber group using the formula outlined in block D, section 3 or 4 of part 7 of this Distant schedule. In making this computation, use gross receipts figures applicable to the particular group. You do not need to show **Stations** your actual calculations on this form. THIRTY-EIGHTH SUBSCRIBER GROUP THIRTY-SEVENTH SUBSCRIBER GROUP Line 1: Enter the VHF DSEs . . . . . . . Line 1: Enter the VHF DSEs . . . . . . Line 2: Enter the Exempt DSEs . . . . . Line 2: Enter the Exempt DSEs . . . . . Line 3: Subtract line 2 from line 1 Line 3: Subtract line 2 from line 1 and enter here. This is the and enter here. This is the total number of DSEs for total number of DSEs for this subscriber group this subscriber group subject to the surcharge subject to the surcharge computation . . . . . . . . . . . . . . . . SYNDICATED EXCLUSIVITY SYNDICATED EXCLUSIVITY SURCHARGE SURCHARGE Second Group . . . . . . . . . . . . . . . . THIRTY-NINTH SUBSCRIBER GROUP FORTIETH SUBSCRIBER GROUP Line 1: Enter the VHF DSEs . . . . Line 1: Enter the VHF DSEs . . . . Line 2: Enter the Exempt DSEs. . Line 2: Enter the Exempt DSEs. . Line 3: Subtract line 2 from line 1 Line 3: Subtract line 2 from line 1 and enter here. This is the and enter here. This is the total number of DSEs for total number of DSEs for this subscriber group this subscriber group subject to the surcharge subject to the surcharge computation . . . . . . . . . . . . . . . . SYNDICATED EXCLUSIVITY SYNDICATED EXCLUSIVITY SURCHARGE SURCHARGE Third Group . . . . . . . . . . . . . . . . Fourth Group . . . . . . . . . . . . . . . . SYNDICATED EXCLUSIVITY SURCHARGE: Add the surcharge for each subscriber group as shown 

|                                                                                                    |                                                                                                    | FORM SA3E. PAGE 20.                                                                                                    |  |  |  |  |
|----------------------------------------------------------------------------------------------------|----------------------------------------------------------------------------------------------------|----------------------------------------------------------------------------------------------------|--|--|--|--|
| Name                                                                                                    | LEGAL NAME OF OWNER OF CABLE SYSTEM:  NEP Datavision, Inc.                                                                                                    | SYSTEM ID#<br>61662                                                                                                    |  |  |  |  |
|                                                                                                    | BLOCK B: COMPUTATION OF SYNDICATED EXCLU                                                                                                    | USIVITY SURCHARGE FOR EACH SUBSCRIBER GROUP                                                                                                    |  |  |  |  |
| 9                                                                                                    | If your cable system is located within a top 100 television market and Syndicated Exclusivity Surcharge. Indicate which major television may by section 76.5 of FCC rules in effect on June 24, 1981:                                                                                                    | I the station is not exempt in Part 7, you mustalso compute a                                                                                                    |  |  |  |  |
| Computation of                                                                                            | ☐ First 50 major television market                                                                                                    | Second 50 major television market                                                                                                    |  |  |  |  |
| Base Rate Fee<br>and<br>Syndicated<br>Exclusivity<br>Surcharge<br>for<br>Partially<br>Distant<br>Stations | <ul> <li>□ First 50 major television market</li> <li>□ Second 50 major television market</li> <li>INSTRUCTIONS:</li> <li>Step 1: In line 1, give the total DSEs by subscriber group for commercial VHF Grade B contour stations listed in block A, part 9 of this schedule.</li> <li>Step 2: In line 2, give the total number of DSEs by subscriber group for the VHF Grade B contour stations that were classified as Exempt DSEs in block C, part 7 of this schedule. If none enter zero.</li> <li>Step 3: In line 3, subtract line 2 from line 1. This is the total number of DSEs used to compute the surcharge.</li> <li>Step 4: Compute the surcharge for each subscriber group using the formula outlined in block D, section 3 or 4 of part 7 of this schedule. In making this computation, use gross receipts figures applicable to the particular group. You do not need to show your actual calculations on this form.</li> </ul> |                                                                                                    |  |  |  |  |
|                                                                                                    | FORTY-FIRST SUBSCRIBER GROUP                                                                                                    | FORTY-SECOND SUBSCRIBER GROUP                                                                                                    |  |  |  |  |
|                                                                                                    | TORTI-LIKST SUBSCRIBER GROOF                                                                                                    | TONTI-SECOND SUBSCINIBEN GROUP                                                                                                    |  |  |  |  |
|                                                                                                    | Line 1: Enter the VHF DSEs                                                                                                    | Line 1: Enter the VHF DSEs                                                                                                    |  |  |  |  |
|                                                                                                    | Line 2: Enter the Exempt DSEs                                                                                                    | Line 2: Enter the Exempt DSEs                                                                                                    |  |  |  |  |
|                                                                                                    | Line 3: Subtract line 2 from line 1 and enter here. This is the total number of DSEs for this subscriber group subject to the surcharge computation                                                                                                    | Line 3: Subtract line 2 from line 1 and enter here. This is the total number of DSEs for this subscriber group subject to the surcharge computation  SYNDICATED EXCLUSIVITY SURCHARGE Second Group |  |  |  |  |
|                                                                                                    | FORTY-THIRD SUBSCRIBER GROUP                                                                                                    | FORTY-FOURTH SUBSCRIBER GROUP                                                                                                    |  |  |  |  |
|                                                                                                    | Line 1: Enter the VHF DSEs  Line 2: Enter the Exempt DSEs  Line 3: Subtract line 2 from line 1 and enter here. This is the total number of DSEs for this subscriber group subject to the surcharge computation  SYNDICATED EXCLUSIVITY SURCHARGE Third Group                                                                                                    |                                                                                                    |  |  |  |  |
|                                                                                                    |                                                                                                    |                                                                                                    |  |  |  |  |

FORM SA3E. PAGE 20.

LEGAL NAME OF OWNER OF CABLE SYSTEM: SYSTEM ID# Name NEP Datavision, Inc. 61662 BLOCK B: COMPUTATION OF SYNDICATED EXCLUSIVITY SURCHARGE FOR EACH SUBSCRIBER GROUP If your cable system is located within a top 100 television market and the station is not exempt in Part 7, you mustalso compute a 9 Syndicated Exclusivity Surcharge. Indicate which major television market any portion of your cable system is located in as defined by section 76.5 of FCC rules in effect on June 24, 1981: Computation First 50 major television market Second 50 major television market Base Rate Fee **INSTRUCTIONS:** Step 1: In line 1, give the total DSEs by subscriber group for commercial VHF Grade B contour stations listed in block A, part 9 of and Syndicated this schedule. Step 2: In line 2, give the total number of DSEs by subscriber group for the VHF Grade B contour stations that were classified as **Exclusivity** Surcharge Exempt DSEs in block C, part 7 of this schedule. If none enter zero. Step 3: In line 3, subtract line 2 from line 1. This is the total number of DSEs used to compute the surcharge. for **Partially** Step 4: Compute the surcharge for each subscriber group using the formula outlined in block D, section 3 or 4 of part 7 of this Distant schedule. In making this computation, use gross receipts figures applicable to the particular group. You do not need to show **Stations** your actual calculations on this form. FORTY-FIFTH SUBSCRIBER GROUP FORTY-SIXTH SUBSCRIBER GROUP Line 1: Enter the VHF DSEs . . . . . . . Line 1: Enter the VHF DSEs . . . . . . Line 2: Enter the Exempt DSEs . . . . . Line 2: Enter the Exempt DSEs . . . . . Line 3: Subtract line 2 from line 1 Line 3: Subtract line 2 from line 1 and enter here. This is the and enter here. This is the total number of DSEs for total number of DSEs for this subscriber group this subscriber group subject to the surcharge subject to the surcharge computation . . . . . . . . . . . . . . . . SYNDICATED EXCLUSIVITY SYNDICATED EXCLUSIVITY SURCHARGE SURCHARGE First Group . . . . . . . . . . . . . . . . Second Group . . . . . . . . . . . . . . . . FORTY-SEVENTH SUBSCRIBER GROUP FORTY-EIGHTH SUBSCRIBER GROUP Line 1: Enter the VHF DSEs . . . . Line 1: Enter the VHF DSEs . . . . Line 2: Enter the Exempt DSEs. . Line 2: Enter the Exempt DSEs. . Line 3: Subtract line 2 from line 1 Line 3: Subtract line 2 from line 1 and enter here. This is the and enter here. This is the total number of DSEs for total number of DSEs for this subscriber group this subscriber group subject to the surcharge subject to the surcharge computation . . . . . . . . . . . . . . . . SYNDICATED EXCLUSIVITY SYNDICATED EXCLUSIVITY SURCHARGE SURCHARGE Third Group . . . . . . . . . . . . . . . . Fourth Group . . . . . . . . . . . . . . . . SYNDICATED EXCLUSIVITY SURCHARGE: Add the surcharge for each subscriber group as shown 

FORM SA3E. PAGE 20. LEGAL NAME OF OWNER OF CABLE SYSTEM: SYSTEM ID# Name NEP Datavision, Inc. 61662 BLOCK B: COMPUTATION OF SYNDICATED EXCLUSIVITY SURCHARGE FOR EACH SUBSCRIBER GROUP If your cable system is located within a top 100 television market and the station is not exempt in Part 7, you mustalso compute a 9 Syndicated Exclusivity Surcharge. Indicate which major television market any portion of your cable system is located in as defined by section 76.5 of FCC rules in effect on June 24, 1981: Computation First 50 major television market Second 50 major television market Base Rate Fee **INSTRUCTIONS:** Step 1: In line 1, give the total DSEs by subscriber group for commercial VHF Grade B contour stations listed in block A, part 9 of and Syndicated this schedule. Step 2: In line 2, give the total number of DSEs by subscriber group for the VHF Grade B contour stations that were classified as **Exclusivity** Surcharge Exempt DSEs in block C, part 7 of this schedule. If none enter zero. Step 3: In line 3, subtract line 2 from line 1. This is the total number of DSEs used to compute the surcharge. for **Partially** Step 4: Compute the surcharge for each subscriber group using the formula outlined in block D, section 3 or 4 of part 7 of this Distant schedule. In making this computation, use gross receipts figures applicable to the particular group. You do not need to show **Stations** your actual calculations on this form. FORTY-NINTH SUBSCRIBER GROUP FIFTIETH SUBSCRIBER GROUP Line 1: Enter the VHF DSEs . . . . . . . Line 1: Enter the VHF DSEs . . . . . . Line 2: Enter the Exempt DSEs . . . . . Line 2: Enter the Exempt DSEs . . . . . Line 3: Subtract line 2 from line 1 Line 3: Subtract line 2 from line 1 and enter here. This is the and enter here. This is the total number of DSEs for total number of DSEs for this subscriber group this subscriber group subject to the surcharge subject to the surcharge computation . . . . . . . . . . . . . . . . SYNDICATED EXCLUSIVITY SYNDICATED EXCLUSIVITY SURCHARGE SURCHARGE Second Group . . . . . . . . . . . . . . . . FIFTY-FIRST SUBSCRIBER GROUP FIFTY-SECOND SUBSCRIBER GROUP Line 1: Enter the VHF DSEs . . . . Line 1: Enter the VHF DSEs . . . . Line 2: Enter the Exempt DSEs. . Line 2: Enter the Exempt DSEs. . Line 3: Subtract line 2 from line 1 Line 3: Subtract line 2 from line 1 and enter here. This is the and enter here. This is the total number of DSEs for total number of DSEs for this subscriber group this subscriber group subject to the surcharge subject to the surcharge computation . . . . . . . . . . . . . . . . SYNDICATED EXCLUSIVITY SYNDICATED EXCLUSIVITY SURCHARGE SURCHARGE Third Group . . . . . . . . . . . . . . . . Fourth Group . . . . . . . . . . . . . . . . SYNDICATED EXCLUSIVITY SURCHARGE: Add the surcharge for each subscriber group as shown 

LEGAL NAME OF OWNER OF CABLE SYSTEM: SYSTEM ID# Name NEP Datavision, Inc. 61662 BLOCK B: COMPUTATION OF SYNDICATED EXCLUSIVITY SURCHARGE FOR EACH SUBSCRIBER GROUP If your cable system is located within a top 100 television market and the station is not exempt in Part 7, you mustalso compute a 9 Syndicated Exclusivity Surcharge. Indicate which major television market any portion of your cable system is located in as defined by section 76.5 of FCC rules in effect on June 24, 1981: Computation First 50 major television market Second 50 major television market Base Rate Fee **INSTRUCTIONS:** Step 1: In line 1, give the total DSEs by subscriber group for commercial VHF Grade B contour stations listed in block A, part 9 of and Syndicated this schedule. Step 2: In line 2, give the total number of DSEs by subscriber group for the VHF Grade B contour stations that were classified as **Exclusivity** Surcharge Exempt DSEs in block C, part 7 of this schedule. If none enter zero. Step 3: In line 3, subtract line 2 from line 1. This is the total number of DSEs used to compute the surcharge. for **Partially** Step 4: Compute the surcharge for each subscriber group using the formula outlined in block D, section 3 or 4 of part 7 of this Distant schedule. In making this computation, use gross receipts figures applicable to the particular group. You do not need to show **Stations** your actual calculations on this form. FIFTY-THIRD SUBSCRIBER GROUP FIFTY-FOURTH SUBSCRIBER GROUP Line 1: Enter the VHF DSEs . . . . . . . Line 1: Enter the VHF DSEs . . . . . . Line 2: Enter the Exempt DSEs . . . . . Line 2: Enter the Exempt DSEs . . . . . Line 3: Subtract line 2 from line 1 Line 3: Subtract line 2 from line 1 and enter here. This is the and enter here. This is the total number of DSEs for total number of DSEs for this subscriber group this subscriber group subject to the surcharge subject to the surcharge computation . . . . . . . . . . . . . . . . SYNDICATED EXCLUSIVITY SYNDICATED EXCLUSIVITY SURCHARGE SURCHARGE Second Group . . . . . . . . . . . . . . . . FIFTY-FIFTH SUBSCRIBER GROUP FIFTY-SIXTH SUBSCRIBER GROUP Line 1: Enter the VHF DSEs . . . . Line 1: Enter the VHF DSEs . . . . Line 2: Enter the Exempt DSEs. . Line 2: Enter the Exempt DSEs. . Line 3: Subtract line 2 from line 1 Line 3: Subtract line 2 from line 1 and enter here. This is the and enter here. This is the total number of DSEs for total number of DSEs for this subscriber group this subscriber group subject to the surcharge subject to the surcharge computation . . . . . . . . . . . . . . . . SYNDICATED EXCLUSIVITY SYNDICATED EXCLUSIVITY SURCHARGE SURCHARGE Third Group . . . . . . . . . . . . . . . . Fourth Group . . . . . . . . . . . . . . . . SYNDICATED EXCLUSIVITY SURCHARGE: Add the surcharge for each subscriber group as shown 

|                                                                                                    |                                                                                                    | FORM SA3E. PAGE 20.                                                                                                    |  |  |  |  |
|----------------------------------------------------------------------------------------------------|----------------------------------------------------------------------------------------------------|----------------------------------------------------------------------------------------------------|--|--|--|--|
| Name                                                                                                    | LEGAL NAME OF OWNER OF CABLE SYSTEM:  NEP Datavision, Inc.                                                                                                    | SYSTEM ID#<br>61662                                                                                                    |  |  |  |  |
|                                                                                                    | BLOCK B: COMPUTATION OF SYNDICATED EXCLU                                                                                                    | USIVITY SURCHARGE FOR EACH SUBSCRIBER GROUP                                                                                                    |  |  |  |  |
| 9                                                                                                    | If your cable system is located within a top 100 television market and Syndicated Exclusivity Surcharge. Indicate which major television may by section 76.5 of FCC rules in effect on June 24, 1981:                                                                                                    | I the station is not exempt in Part 7, you mustalso compute a                                                                                                    |  |  |  |  |
| Computation of                                                                                            | ☐ First 50 major television market                                                                                                    | Second 50 major television market                                                                                                    |  |  |  |  |
| Base Rate Fee<br>and<br>Syndicated<br>Exclusivity<br>Surcharge<br>for<br>Partially<br>Distant<br>Stations | <ul> <li>☐ First 50 major television market</li> <li>☐ Second 50 major television market</li> <li>☐ INSTRUCTIONS:</li> <li>☐ Step 1: In line 1, give the total DSEs by subscriber group for commercial VHF Grade B contour stations listed in block A, part 9 of this schedule.</li> <li>☐ Step 2: In line 2, give the total number of DSEs by subscriber group for the VHF Grade B contour stations that were classified as Exempt DSEs in block C, part 7 of this schedule. If none enter zero.</li> <li>☐ Step 3: In line 3, subtract line 2 from line 1. This is the total number of DSEs used to compute the surcharge.</li> <li>☐ Step 4: Compute the surcharge for each subscriber group using the formula outlined in block D, section 3 or 4 of part 7 of this schedule. In making this computation, use gross receipts figures applicable to the particular group. You do not need to show your actual calculations on this form.</li> </ul> |                                                                                                    |  |  |  |  |
|                                                                                                    | FIFTY-SEVENTH SUBSCRIBER GROUP                                                                                                    | FIFTY-EIGHTH SUBSCRIBER GROUP                                                                                                    |  |  |  |  |
|                                                                                                    | Line 1: Enter the VHF DSEs                                                                                                    | Line 1: Enter the VHF DSEs                                                                                                    |  |  |  |  |
|                                                                                                    | Line 2: Enter the Exempt DSEs                                                                                                    | Line 2: Enter the Exempt DSEs                                                                                                    |  |  |  |  |
|                                                                                                    | Line 3: Subtract line 2 from line 1 and enter here. This is the total number of DSEs for this subscriber group subject to the surcharge computation  SYNDICATED EXCLUSIVITY SURCHARGE First Group                                                                                                    | Line 3: Subtract line 2 from line 1 and enter here. This is the total number of DSEs for this subscriber group subject to the surcharge computation  SYNDICATED EXCLUSIVITY SURCHARGE Second Group             |  |  |  |  |
|                                                                                                    | FIFTY-NINTH SUBSCRIBER GROUP                                                                                                    | SIXTIETH SUBSCRIBER GROUP                                                                                                    |  |  |  |  |
|                                                                                                    | Line 1: Enter the VHF DSEs  Line 2: Enter the Exempt DSEs  Line 3: Subtract line 2 from line 1 and enter here. This is the total number of DSEs for this subscriber group subject to the surcharge computation                                                                                                    | Line 1: Enter the VHF DSEs  Line 2: Enter the Exempt DSEs  Line 3: Subtract line 2 from line 1 and enter here. This is the total number of DSEs for this subscriber group subject to the surcharge computation |  |  |  |  |
|                                                                                                    | SYNDICATED EXCLUSIVITY SURCHARGE Third Group                                                                                                    | SYNDICATED EXCLUSIVITY SURCHARGE Fourth Group                                                                                                    |  |  |  |  |
|                                                                                                    | SYNDICATED EXCLUSIVITY SURCHARGE: Add the surcharge for in the boxes above. Enter here and in block 4, line 2 of space L (page                                                                                                    |                                                                                                    |  |  |  |  |
|                                                                                                    |                                                                                                    |                                                                                                    |  |  |  |  |

FORM SA3E. PAGE 20.

LEGAL NAME OF OWNER OF CABLE SYSTEM: SYSTEM ID# Name NEP Datavision, Inc. 61662 BLOCK B: COMPUTATION OF SYNDICATED EXCLUSIVITY SURCHARGE FOR EACH SUBSCRIBER GROUP If your cable system is located within a top 100 television market and the station is not exempt in Part 7, you mustalso compute a 9 Syndicated Exclusivity Surcharge. Indicate which major television market any portion of your cable system is located in as defined by section 76.5 of FCC rules in effect on June 24, 1981: Computation First 50 major television market Second 50 major television market Base Rate Fee **INSTRUCTIONS:** Step 1: In line 1, give the total DSEs by subscriber group for commercial VHF Grade B contour stations listed in block A, part 9 of and Syndicated this schedule. Step 2: In line 2, give the total number of DSEs by subscriber group for the VHF Grade B contour stations that were classified as **Exclusivity** Surcharge Exempt DSEs in block C, part 7 of this schedule. If none enter zero. Step 3: In line 3, subtract line 2 from line 1. This is the total number of DSEs used to compute the surcharge. for **Partially** Step 4: Compute the surcharge for each subscriber group using the formula outlined in block D, section 3 or 4 of part 7 of this Distant schedule. In making this computation, use gross receipts figures applicable to the particular group. You do not need to show **Stations** your actual calculations on this form. SIXTY-FIRST SUBSCRIBER GROUP SIXTY-SECOND SUBSCRIBER GROUP Line 1: Enter the VHF DSEs . . . . . . . Line 1: Enter the VHF DSEs . . . . . . Line 2: Enter the Exempt DSEs . . . . . Line 2: Enter the Exempt DSEs . . . . . Line 3: Subtract line 2 from line 1 Line 3: Subtract line 2 from line 1 and enter here. This is the and enter here. This is the total number of DSEs for total number of DSEs for this subscriber group this subscriber group subject to the surcharge subject to the surcharge computation . . . . . . . . . . . . . . . . SYNDICATED EXCLUSIVITY SYNDICATED EXCLUSIVITY SURCHARGE SURCHARGE Second Group . . . . . . . . . . . . . . . . SIXTY-THIRD SUBSCRIBER GROUP SIXTY-FOURTH SUBSCRIBER GROUP Line 1: Enter the VHF DSEs . . . . Line 1: Enter the VHF DSEs . . . . Line 2: Enter the Exempt DSEs. . Line 2: Enter the Exempt DSEs. . Line 3: Subtract line 2 from line 1 Line 3: Subtract line 2 from line 1 and enter here. This is the and enter here. This is the total number of DSEs for total number of DSEs for this subscriber group this subscriber group subject to the surcharge subject to the surcharge computation . . . . . . . . . . . . . . . . SYNDICATED EXCLUSIVITY SYNDICATED EXCLUSIVITY SURCHARGE SURCHARGE Third Group . . . . . . . . . . . . . . . . Fourth Group . . . . . . . . . . . . . . . . SYNDICATED EXCLUSIVITY SURCHARGE: Add the surcharge for each subscriber group as shown 

LEGAL NAME OF OWNER OF CABLE SYSTEM: SYSTEM ID# Name NEP Datavision, Inc. 61662 BLOCK B: COMPUTATION OF SYNDICATED EXCLUSIVITY SURCHARGE FOR EACH SUBSCRIBER GROUP If your cable system is located within a top 100 television market and the station is not exempt in Part 7, you mustalso compute a 9 Syndicated Exclusivity Surcharge. Indicate which major television market any portion of your cable system is located in as defined by section 76.5 of FCC rules in effect on June 24, 1981: Computation First 50 major television market Second 50 major television market Base Rate Fee **INSTRUCTIONS:** Step 1: In line 1, give the total DSEs by subscriber group for commercial VHF Grade B contour stations listed in block A, part 9 of and Syndicated this schedule. Step 2: In line 2, give the total number of DSEs by subscriber group for the VHF Grade B contour stations that were classified as **Exclusivity** Surcharge Exempt DSEs in block C, part 7 of this schedule. If none enter zero. Step 3: In line 3, subtract line 2 from line 1. This is the total number of DSEs used to compute the surcharge. for **Partially** Step 4: Compute the surcharge for each subscriber group using the formula outlined in block D, section 3 or 4 of part 7 of this Distant schedule. In making this computation, use gross receipts figures applicable to the particular group. You do not need to show **Stations** your actual calculations on this form. SIXTY-FIFTH SUBSCRIBER GROUP SIXTY-SIXTH SUBSCRIBER GROUP Line 1: Enter the VHF DSEs . . . . . . . Line 1: Enter the VHF DSEs . . . . . . Line 2: Enter the Exempt DSEs . . . . . Line 2: Enter the Exempt DSEs . . . . . Line 3: Subtract line 2 from line 1 Line 3: Subtract line 2 from line 1 and enter here. This is the and enter here. This is the total number of DSEs for total number of DSEs for this subscriber group this subscriber group subject to the surcharge subject to the surcharge computation . . . . . . . . . . . . . . . . SYNDICATED EXCLUSIVITY SYNDICATED EXCLUSIVITY SURCHARGE SURCHARGE First Group . . . . . . . . . . . . . . . . Second Group . . . . . . . . . . . . . . . . SIXTY-SEVENTH SUBSCRIBER GROUP SIXTY-EIGHTH SUBSCRIBER GROUP Line 1: Enter the VHF DSEs . . . . Line 1: Enter the VHF DSEs . . . . Line 2: Enter the Exempt DSEs. . Line 2: Enter the Exempt DSEs. . Line 3: Subtract line 2 from line 1 Line 3: Subtract line 2 from line 1 and enter here. This is the and enter here. This is the total number of DSEs for total number of DSEs for this subscriber group this subscriber group subject to the surcharge subject to the surcharge computation . . . . . . . . . . . . . . . . SYNDICATED EXCLUSIVITY SYNDICATED EXCLUSIVITY SURCHARGE SURCHARGE Third Group . . . . . . . . . . . . . . . . Fourth Group . . . . . . . . . . . . . . . . SYNDICATED EXCLUSIVITY SURCHARGE: Add the surcharge for each subscriber group as shown 

FORM SA3E. PAGE 20. LEGAL NAME OF OWNER OF CABLE SYSTEM: SYSTEM ID# Name NEP Datavision, Inc. 61662 BLOCK B: COMPUTATION OF SYNDICATED EXCLUSIVITY SURCHARGE FOR EACH SUBSCRIBER GROUP If your cable system is located within a top 100 television market and the station is not exempt in Part 7, you mustalso compute a 9 Syndicated Exclusivity Surcharge. Indicate which major television market any portion of your cable system is located in as defined by section 76.5 of FCC rules in effect on June 24, 1981: Computation First 50 major television market Second 50 major television market Base Rate Fee **INSTRUCTIONS:** Step 1: In line 1, give the total DSEs by subscriber group for commercial VHF Grade B contour stations listed in block A, part 9 of and **Syndicated** this schedule. Step 2: In line 2, give the total number of DSEs by subscriber group for the VHF Grade B contour stations that were classified as **Exclusivity** Surcharge Exempt DSEs in block C, part 7 of this schedule. If none enter zero. Step 3: In line 3, subtract line 2 from line 1. This is the total number of DSEs used to compute the surcharge. for **Partially** Step 4: Compute the surcharge for each subscriber group using the formula outlined in block D, section 3 or 4 of part 7 of this Distant schedule. In making this computation, use gross receipts figures applicable to the particular group. You do not need to show **Stations** your actual calculations on this form. SIXTY-NINTH SUBSCRIBER GROUP SEVENTIETH SUBSCRIBER GROUP Line 1: Enter the VHF DSEs . . . . . . . Line 1: Enter the VHF DSEs . . . . . . Line 2: Enter the Exempt DSEs . . . . . Line 2: Enter the Exempt DSEs . . . . . Line 3: Subtract line 2 from line 1 Line 3: Subtract line 2 from line 1 and enter here. This is the and enter here. This is the total number of DSEs for total number of DSEs for this subscriber group this subscriber group subject to the surcharge subject to the surcharge computation . . . . . . . . . . . . . . . . SYNDICATED EXCLUSIVITY SYNDICATED EXCLUSIVITY SURCHARGE SURCHARGE First Group . . . . . . . . . . . . . . . . Second Group . . . . . . . . . . . . . . . . SEVENTY-FIRST SUBSCRIBER GROUP SEVENTY-SECOND SUBSCRIBER GROUP Line 1: Enter the VHF DSEs . . . . Line 1: Enter the VHF DSEs . . . . Line 2: Enter the Exempt DSEs. . Line 2: Enter the Exempt DSEs. . Line 3: Subtract line 2 from line 1 Line 3: Subtract line 2 from line 1 and enter here. This is the and enter here. This is the total number of DSEs for total number of DSEs for this subscriber group this subscriber group subject to the surcharge subject to the surcharge computation . . . . . . . . . . . . . . . . SYNDICATED EXCLUSIVITY SYNDICATED EXCLUSIVITY SURCHARGE SURCHARGE Third Group . . . . . . . . . . . . . . . . Fourth Group . . . . . . . . . . . . . . . . SYNDICATED EXCLUSIVITY SURCHARGE: Add the surcharge for each subscriber group as shown 

|                                                                 |                                                                                                    | FORM SA3E. PAGE 20.                                                                                                    |  |  |  |  |
|-----------------------------------------------------------------|----------------------------------------------------------------------------------------------------|----------------------------------------------------------------------------------------------------|--|--|--|--|
| Name                                                            | LEGAL NAME OF OWNER OF CABLE SYSTEM:  NEP Datavision, Inc.                                                                                                    | SYSTEM ID#<br>61662                                                                                                    |  |  |  |  |
|                                                                 | BLOCK B: COMPUTATION OF SYNDICATED EXCLU                                                                                                    | JSIVITY SURCHARGE FOR EACH SUBSCRIBER GROUP                                                                                                    |  |  |  |  |
| 9                                                               | If your cable system is located within a top 100 television market and Syndicated Exclusivity Surcharge. Indicate which major television may by section 76.5 of FCC rules in effect on June 24, 1981:                                                                                                    | the station is not exempt in Part 7, you mustalso compute a                                                                                         |  |  |  |  |
| Computation<br>of<br>Base Rate Fee<br>and<br>Syndicated         | First 50 major television market  INSTRUCTIONS: Step 1: In line 1, give the total DSEs by subscriber group for comme this schedule.                                                                                                    | ☐ Second 50 major television market  ercial VHF Grade B contour stations listed in block A, part 9 of                                               |  |  |  |  |
| Syndicated Exclusivity Surcharge for Partially Distant Stations | this schedule.  Step 2: In line 2, give the total number of DSEs by subscriber group for the VHF Grade B contour stations that were classified as Exempt DSEs in block C, part 7 of this schedule. If none enter zero.  Step 3: In line 3, subtract line 2 from line 1. This is the total number of DSEs used to compute the surcharge.  Step 4: Compute the surcharge for each subscriber group using the formula outlined in block D, section 3 or 4 of part 7 of this schedule. In making this computation, use gross receipts figures applicable to the particular group. You do not need to show your actual calculations on this form. |                                                                                                    |  |  |  |  |
|                                                                 | SEVENTY-THIRD SUBSCRIBER GROUP                                                                                                    | SEVENTY-FOURTH SUBSCRIBER GROUP                                                                                                    |  |  |  |  |
|                                                                 |                                                                                                    | Line 1: Enter the VHF DSEs                                                                                                    |  |  |  |  |
|                                                                 | Line 1: Enter the VHF DSEs                                                                                                    |                                                                                                    |  |  |  |  |
|                                                                 | Line 2: Enter the Exempt DSEs  Line 3: Subtract line 2 from line 1                                                                                                    | Line 2: Enter the Exempt DSEs  Line 3: Subtract line 2 from line 1                                                                                  |  |  |  |  |
|                                                                 | and enter here. This is the total number of DSEs for this subscriber group subject to the surcharge computation                                                                                                    | and enter here. This is the total number of DSEs for this subscriber group subject to the surcharge computation                                     |  |  |  |  |
|                                                                 | SYNDICATED EXCLUSIVITY SURCHARGE First Group                                                                                                    | SYNDICATED EXCLUSIVITY SURCHARGE Second Group                                                                                                    |  |  |  |  |
|                                                                 | SEVENTY-FIFTH SUBSCRIBER GROUP                                                                                                    | SEVENTY-SIXTH SUBSCRIBER GROUP                                                                                                    |  |  |  |  |
|                                                                 | Line 1: Enter the VHF DSEs                                                                                                    | Line 1: Enter the VHF DSEs                                                                                                    |  |  |  |  |
|                                                                 | Line 2: Enter the Exempt DSEs.                                                                                                    | Line 2: Enter the Exempt DSEs.                                                                                                    |  |  |  |  |
|                                                                 | Line 3: Subtract line 2 from line 1 and enter here. This is the total number of DSEs for this subscriber group subject to the surcharge computation                                                                                                    | Line 3: Subtract line 2 from line 1 and enter here. This is the total number of DSEs for this subscriber group subject to the surcharge computation |  |  |  |  |
|                                                                 | SYNDICATED EXCLUSIVITY SURCHARGE Third Group                                                                                                    | SYNDICATED EXCLUSIVITY SURCHARGE Fourth Group                                                                                                    |  |  |  |  |
|                                                                 | SYNDICATED EXCLUSIVITY SURCHARGE: Add the surcharge for in the boxes above. Enter here and in block 4, line 2 of space L (page                                                                                                    |                                                                                                    |  |  |  |  |
|                                                                 |                                                                                                    |                                                                                                    |  |  |  |  |

FORM SA3E. PAGE 20.

LEGAL NAME OF OWNER OF CABLE SYSTEM: SYSTEM ID# Name NEP Datavision, Inc. 61662 BLOCK B: COMPUTATION OF SYNDICATED EXCLUSIVITY SURCHARGE FOR EACH SUBSCRIBER GROUP If your cable system is located within a top 100 television market and the station is not exempt in Part 7, you mustalso compute a 9 Syndicated Exclusivity Surcharge. Indicate which major television market any portion of your cable system is located in as defined by section 76.5 of FCC rules in effect on June 24, 1981: Computation First 50 major television market Second 50 major television market Base Rate Fee **INSTRUCTIONS:** Step 1: In line 1, give the total DSEs by subscriber group for commercial VHF Grade B contour stations listed in block A, part 9 of and **Syndicated** this schedule. Step 2: In line 2, give the total number of DSEs by subscriber group for the VHF Grade B contour stations that were classified as **Exclusivity** Surcharge Exempt DSEs in block C, part 7 of this schedule. If none enter zero. Step 3: In line 3, subtract line 2 from line 1. This is the total number of DSEs used to compute the surcharge. for **Partially** Step 4: Compute the surcharge for each subscriber group using the formula outlined in block D, section 3 or 4 of part 7 of this Distant schedule. In making this computation, use gross receipts figures applicable to the particular group. You do not need to show **Stations** your actual calculations on this form. SEVENTY-SEVENTH SUBSCRIBER GROUP SEVENTY-EIGHTH SUBSCRIBER GROUP Line 1: Enter the VHF DSEs . . . . . . . Line 1: Enter the VHF DSEs . . . . . . Line 2: Enter the Exempt DSEs . . . . . Line 2: Enter the Exempt DSEs . . . . . Line 3: Subtract line 2 from line 1 Line 3: Subtract line 2 from line 1 and enter here. This is the and enter here. This is the total number of DSEs for total number of DSEs for this subscriber group this subscriber group subject to the surcharge subject to the surcharge computation . . . . . . . . . . . . . . . . SYNDICATED EXCLUSIVITY SYNDICATED EXCLUSIVITY SURCHARGE SURCHARGE Second Group . . . . . . . . . . . . . . . . SEVENTY-NINTH SUBSCRIBER GROUP EIGHTIETH SUBSCRIBER GROUP Line 1: Enter the VHF DSEs . . . . Line 1: Enter the VHF DSEs . . . . Line 2: Enter the Exempt DSEs. . Line 2: Enter the Exempt DSEs. . Line 3: Subtract line 2 from line 1 Line 3: Subtract line 2 from line 1 and enter here. This is the and enter here. This is the total number of DSEs for total number of DSEs for this subscriber group this subscriber group subject to the surcharge subject to the surcharge computation . . . . . . . . . . . . . . . . SYNDICATED EXCLUSIVITY SYNDICATED EXCLUSIVITY SURCHARGE SURCHARGE Third Group . . . . . . . . . . . . . . . . Fourth Group . . . . . . . . . . . . . . . . SYNDICATED EXCLUSIVITY SURCHARGE: Add the surcharge for each subscriber group as shown 

FORM SA3E. PAGE 20. LEGAL NAME OF OWNER OF CABLE SYSTEM: SYSTEM ID# Name NEP Datavision, Inc. 61662 BLOCK B: COMPUTATION OF SYNDICATED EXCLUSIVITY SURCHARGE FOR EACH SUBSCRIBER GROUP If your cable system is located within a top 100 television market and the station is not exempt in Part 7, you mustalso compute a 9 Syndicated Exclusivity Surcharge. Indicate which major television market any portion of your cable system is located in as defined by section 76.5 of FCC rules in effect on June 24, 1981: Computation First 50 major television market Second 50 major television market Base Rate Fee **INSTRUCTIONS:** Step 1: In line 1, give the total DSEs by subscriber group for commercial VHF Grade B contour stations listed in block A, part 9 of and Syndicated this schedule. Step 2: In line 2, give the total number of DSEs by subscriber group for the VHF Grade B contour stations that were classified as **Exclusivity** Surcharge Exempt DSEs in block C, part 7 of this schedule. If none enter zero. Step 3: In line 3, subtract line 2 from line 1. This is the total number of DSEs used to compute the surcharge. for **Partially** Step 4: Compute the surcharge for each subscriber group using the formula outlined in block D, section 3 or 4 of part 7 of this Distant schedule. In making this computation, use gross receipts figures applicable to the particular group. You do not need to show **Stations** your actual calculations on this form. EIGHTY-FIRST SUBSCRIBER GROUP EIGHTY-SECOND SUBSCRIBER GROUP Line 1: Enter the VHF DSEs . . . . . . . Line 1: Enter the VHF DSEs . . . . . . Line 2: Enter the Exempt DSEs . . . . . Line 2: Enter the Exempt DSEs . . . . . Line 3: Subtract line 2 from line 1 Line 3: Subtract line 2 from line 1 and enter here. This is the and enter here. This is the total number of DSEs for total number of DSEs for this subscriber group this subscriber group subject to the surcharge subject to the surcharge computation . . . . . . . . . . . . . . . . SYNDICATED EXCLUSIVITY SYNDICATED EXCLUSIVITY SURCHARGE SURCHARGE Second Group . . . . . . . . . . . . . . . . EIGHTY-THIRD SUBSCRIBER GROUP EIGHTY-FOURTH SUBSCRIBER GROUP Line 1: Enter the VHF DSEs . . . . Line 1: Enter the VHF DSEs . . . . Line 2: Enter the Exempt DSEs. . Line 2: Enter the Exempt DSEs. . Line 3: Subtract line 2 from line 1 Line 3: Subtract line 2 from line 1 and enter here. This is the and enter here. This is the total number of DSEs for total number of DSEs for this subscriber group this subscriber group subject to the surcharge subject to the surcharge computation . . . . . . . . . . . . . . . . SYNDICATED EXCLUSIVITY SYNDICATED EXCLUSIVITY SURCHARGE SURCHARGE Fourth Group . . . . . . . . . . . . . . . . SYNDICATED EXCLUSIVITY SURCHARGE: Add the surcharge for each subscriber group as shown 

FORM SA3E. PAGE 20. LEGAL NAME OF OWNER OF CABLE SYSTEM: SYSTEM ID# Name NEP Datavision, Inc. 61662 BLOCK B: COMPUTATION OF SYNDICATED EXCLUSIVITY SURCHARGE FOR EACH SUBSCRIBER GROUP If your cable system is located within a top 100 television market and the station is not exempt in Part 7, you mustalso compute a 9 Syndicated Exclusivity Surcharge. Indicate which major television market any portion of your cable system is located in as defined by section 76.5 of FCC rules in effect on June 24, 1981: Computation First 50 major television market Second 50 major television market Base Rate Fee **INSTRUCTIONS:** Step 1: In line 1, give the total DSEs by subscriber group for commercial VHF Grade B contour stations listed in block A, part 9 of and Syndicated this schedule. Step 2: In line 2, give the total number of DSEs by subscriber group for the VHF Grade B contour stations that were classified as **Exclusivity** Surcharge Exempt DSEs in block C, part 7 of this schedule. If none enter zero. Step 3: In line 3, subtract line 2 from line 1. This is the total number of DSEs used to compute the surcharge. for **Partially** Step 4: Compute the surcharge for each subscriber group using the formula outlined in block D, section 3 or 4 of part 7 of this Distant schedule. In making this computation, use gross receipts figures applicable to the particular group. You do not need to show **Stations** your actual calculations on this form. EIGHTY-FIFTH SUBSCRIBER GROUP EIGHTY-SIXTH SUBSCRIBER GROUP Line 1: Enter the VHF DSEs . . . . . . . Line 1: Enter the VHF DSEs . . . . . . Line 2: Enter the Exempt DSEs . . . . . Line 2: Enter the Exempt DSEs . . . . . Line 3: Subtract line 2 from line 1 Line 3: Subtract line 2 from line 1 and enter here. This is the and enter here. This is the total number of DSEs for total number of DSEs for this subscriber group this subscriber group subject to the surcharge subject to the surcharge computation . . . . . . . . . . . . . . . . SYNDICATED EXCLUSIVITY SYNDICATED EXCLUSIVITY SURCHARGE SURCHARGE Second Group . . . . . . . . . . . . . . . . EIGHTY-SEVENTH SUBSCRIBER GROUP EIGHTY-EIGHTH SUBSCRIBER GROUP Line 1: Enter the VHF DSEs . . . . Line 1: Enter the VHF DSEs . . . . Line 2: Enter the Exempt DSEs. . Line 2: Enter the Exempt DSEs. . Line 3: Subtract line 2 from line 1 Line 3: Subtract line 2 from line 1 and enter here. This is the and enter here. This is the total number of DSEs for total number of DSEs for this subscriber group this subscriber group subject to the surcharge subject to the surcharge computation . . . . . . . . . . . . . . . . SYNDICATED EXCLUSIVITY SYNDICATED EXCLUSIVITY SURCHARGE SURCHARGE Fourth Group . . . . . . . . . . . . . . . . SYNDICATED EXCLUSIVITY SURCHARGE: Add the surcharge for each subscriber group as shown 

LEGAL NAME OF OWNER OF CABLE SYSTEM: SYSTEM ID# Name NEP Datavision, Inc. 61662 BLOCK B: COMPUTATION OF SYNDICATED EXCLUSIVITY SURCHARGE FOR EACH SUBSCRIBER GROUP If your cable system is located within a top 100 television market and the station is not exempt in Part 7, you mustalso compute a 9 Syndicated Exclusivity Surcharge. Indicate which major television market any portion of your cable system is located in as defined by section 76.5 of FCC rules in effect on June 24, 1981: Computation First 50 major television market Second 50 major television market **Base Rate Fee INSTRUCTIONS:** Step 1: In line 1, give the total DSEs by subscriber group for commercial VHF Grade B contour stations listed in block A, part 9 of and Syndicated this schedule. Step 2: In line 2, give the total number of DSEs by subscriber group for the VHF Grade B contour stations that were classified as **Exclusivity** Surcharge Exempt DSEs in block C, part 7 of this schedule. If none enter zero. Step 3: In line 3, subtract line 2 from line 1. This is the total number of DSEs used to compute the surcharge. for **Partially** Step 4: Compute the surcharge for each subscriber group using the formula outlined in block D, section 3 or 4 of part 7 of this Distant schedule. In making this computation, use gross receipts figures applicable to the particular group. You do not need to show **Stations** your actual calculations on this form. EIGHTY-NINTH SUBSCRIBER GROUP NINETIETH SUBSCRIBER GROUP Line 1: Enter the VHF DSEs . . . . . . . Line 1: Enter the VHF DSEs . . . . . . Line 2: Enter the Exempt DSEs . . . . . Line 2: Enter the Exempt DSEs . . . . . Line 3: Subtract line 2 from line 1 Line 3: Subtract line 2 from line 1 and enter here. This is the and enter here. This is the total number of DSEs for total number of DSEs for this subscriber group this subscriber group subject to the surcharge subject to the surcharge computation . . . . . . . . . . . . . . . . SYNDICATED EXCLUSIVITY SYNDICATED EXCLUSIVITY SURCHARGE SURCHARGE Second Group . . . . . . . . . . . . . . . . NINETY-FIRST SUBSCRIBER GROUP NINETY-SECOND SUBSCRIBER GROUP Line 1: Enter the VHF DSEs . . . . Line 1: Enter the VHF DSEs . . . . Line 2: Enter the Exempt DSEs. . Line 2: Enter the Exempt DSEs. . Line 3: Subtract line 2 from line 1 Line 3: Subtract line 2 from line 1 and enter here. This is the and enter here. This is the total number of DSEs for total number of DSEs for this subscriber group this subscriber group subject to the surcharge subject to the surcharge computation . . . . . . . . . . . . . . . . computation . . . . . . . . . . . . . . . . SYNDICATED EXCLUSIVITY SYNDICATED EXCLUSIVITY SURCHARGE SURCHARGE Fourth Group . . . . . . . . . . . . . . . . SYNDICATED EXCLUSIVITY SURCHARGE: Add the surcharge for each subscriber group as shown 

FORM SA3E. PAGE 20. LEGAL NAME OF OWNER OF CABLE SYSTEM: SYSTEM ID# Name NEP Datavision, Inc. 61662 BLOCK B: COMPUTATION OF SYNDICATED EXCLUSIVITY SURCHARGE FOR EACH SUBSCRIBER GROUP If your cable system is located within a top 100 television market and the station is not exempt in Part 7, you mustalso compute a 9 Syndicated Exclusivity Surcharge. Indicate which major television market any portion of your cable system is located in as defined by section 76.5 of FCC rules in effect on June 24, 1981: Computation First 50 major television market Second 50 major television market **Base Rate Fee INSTRUCTIONS:** Step 1: In line 1, give the total DSEs by subscriber group for commercial VHF Grade B contour stations listed in block A, part 9 of and Syndicated this schedule. Step 2: In line 2, give the total number of DSEs by subscriber group for the VHF Grade B contour stations that were classified as **Exclusivity** Surcharge Exempt DSEs in block C, part 7 of this schedule. If none enter zero. Step 3: In line 3, subtract line 2 from line 1. This is the total number of DSEs used to compute the surcharge. for **Partially** Step 4: Compute the surcharge for each subscriber group using the formula outlined in block D, section 3 or 4 of part 7 of this Distant schedule. In making this computation, use gross receipts figures applicable to the particular group. You do not need to show **Stations** your actual calculations on this form. NINETY-THIRD SUBSCRIBER GROUP NINETY-FOURTH SUBSCRIBER GROUP Line 1: Enter the VHF DSEs . . . . . . . Line 1: Enter the VHF DSEs . . . . . . Line 2: Enter the Exempt DSEs . . . . . Line 2: Enter the Exempt DSEs . . . . . Line 3: Subtract line 2 from line 1 Line 3: Subtract line 2 from line 1 and enter here. This is the and enter here. This is the total number of DSEs for total number of DSEs for this subscriber group this subscriber group subject to the surcharge subject to the surcharge computation . . . . . . . . . . . . . . . . SYNDICATED EXCLUSIVITY SYNDICATED EXCLUSIVITY **SURCHARGE** SURCHARGE Second Group . . . . . . . . . . . . . . . . NINETY-FIFTH SUBSCRIBER GROUP NINETY-SIXTH SUBSCRIBER GROUP Line 1: Enter the VHF DSEs . . . . Line 1: Enter the VHF DSEs . . . . Line 2: Enter the Exempt DSEs. . Line 2: Enter the Exempt DSEs. . Line 3: Subtract line 2 from line 1 Line 3: Subtract line 2 from line 1 and enter here. This is the and enter here. This is the total number of DSEs for total number of DSEs for this subscriber group this subscriber group subject to the surcharge subject to the surcharge computation . . . . . . . . . . . . . . . . SYNDICATED EXCLUSIVITY SYNDICATED EXCLUSIVITY SURCHARGE SURCHARGE Fourth Group . . . . . . . . . . . . . . . . SYNDICATED EXCLUSIVITY SURCHARGE: Add the surcharge for each subscriber group as shown 

LEGAL NAME OF OWNER OF CABLE SYSTEM: SYSTEM ID# Name NEP Datavision, Inc. 61662 BLOCK B: COMPUTATION OF SYNDICATED EXCLUSIVITY SURCHARGE FOR EACH SUBSCRIBER GROUP If your cable system is located within a top 100 television market and the station is not exempt in Part 7, you mustalso compute a 9 Syndicated Exclusivity Surcharge. Indicate which major television market any portion of your cable system is located in as defined by section 76.5 of FCC rules in effect on June 24, 1981: Computation First 50 major television market Second 50 major television market **Base Rate Fee INSTRUCTIONS:** Step 1: In line 1, give the total DSEs by subscriber group for commercial VHF Grade B contour stations listed in block A, part 9 of and Syndicated this schedule. Step 2: In line 2, give the total number of DSEs by subscriber group for the VHF Grade B contour stations that were classified as **Exclusivity** Surcharge Exempt DSEs in block C, part 7 of this schedule. If none enter zero. Step 3: In line 3, subtract line 2 from line 1. This is the total number of DSEs used to compute the surcharge. for **Partially** Step 4: Compute the surcharge for each subscriber group using the formula outlined in block D, section 3 or 4 of part 7 of this Distant schedule. In making this computation, use gross receipts figures applicable to the particular group. You do not need to show **Stations** your actual calculations on this form. NINETY-SEVENTH SUBSCRIBER GROUP NINETY-EIGHTH SUBSCRIBER GROUP Line 1: Enter the VHF DSEs . . . . . . . Line 1: Enter the VHF DSEs . . . . . . Line 2: Enter the Exempt DSEs . . . . . Line 2: Enter the Exempt DSEs . . . . . Line 3: Subtract line 2 from line 1 Line 3: Subtract line 2 from line 1 and enter here. This is the and enter here. This is the total number of DSEs for total number of DSEs for this subscriber group this subscriber group subject to the surcharge subject to the surcharge computation . . . . . . . . . . . . . . . . SYNDICATED EXCLUSIVITY SYNDICATED EXCLUSIVITY SURCHARGE SURCHARGE Second Group . . . . . . . . . . . . . . . . NINETY-NINTH SUBSCRIBER GROUP ONE HUNDREDTH SUBSCRIBER GROUP Line 1: Enter the VHF DSEs . . . . Line 1: Enter the VHF DSEs . . . . Line 2: Enter the Exempt DSEs. . Line 2: Enter the Exempt DSEs. . Line 3: Subtract line 2 from line 1 Line 3: Subtract line 2 from line 1 and enter here. This is the and enter here. This is the total number of DSEs for total number of DSEs for this subscriber group this subscriber group subject to the surcharge subject to the surcharge computation . . . . . . . . . . . . . . . . SYNDICATED EXCLUSIVITY SYNDICATED EXCLUSIVITY SURCHARGE SURCHARGE Fourth Group . . . . . . . . . . . . . . . . SYNDICATED EXCLUSIVITY SURCHARGE: Add the surcharge for each subscriber group as shown 

|                                                                                                    |                                                                                                    | FORM SA3E. PAGE 20.                                                                                                    |
|----------------------------------------------------------------------------------------------------|----------------------------------------------------------------------------------------------------|----------------------------------------------------------------------------------------------------|
| Name                                                                                                    | LEGAL NAME OF OWNER OF CABLE SYSTEM:  NEP Datavision, Inc.                                                                                                    | SYSTEM ID#<br>61662                                                                                                    |
|                                                                                                    | BLOCK B: COMPUTATION OF SYNDICATED EXCLUSIVITY SURCHARGE FOR EACH SUBSCRIBER GROUP                                                                                                    |                                                                                                    |
| 9                                                                                                    | If your cable system is located within a top 100 television market and Syndicated Exclusivity Surcharge. Indicate which major television m by section 76.5 of FCC rules in effect on June 24, 1981:                                                                                                    | d the station is not exempt in Part 7, you mustalso compute a                                                                                                    |
| Computation of                                                                                            | ☐ First 50 major television market                                                                                                    | Second 50 major television market                                                                                                    |
| Base Rate Fee<br>and<br>Syndicated<br>Exclusivity<br>Surcharge<br>for<br>Partially<br>Distant<br>Stations | INSTRUCTIONS:  Step 1: In line 1, give the total DSEs by subscriber group for commercial VHF Grade B contour stations listed in block A, part 9 of this schedule.  Step 2: In line 2, give the total number of DSEs by subscriber group for the VHF Grade B contour stations that were classified as Exempt DSEs in block C, part 7 of this schedule. If none enter zero.  Step 3: In line 3, subtract line 2 from line 1. This is the total number of DSEs used to compute the surcharge.  Step 4: Compute the surcharge for each subscriber group using the formula outlined in block D, section 3 or 4 of part 7 of this schedule. In making this computation, use gross receipts figures applicable to the particular group. You do not need to show your actual calculations on this form. |                                                                                                    |
|                                                                                                    | ONE HUNDERED FIRST SUBSCRIBER GROUP                                                                                                    | ONE HUNDERED SECOND SUBSCRIBER GROUP                                                                                                    |
|                                                                                                    | Line 1: Enter the VHF DSEs                                                                                                    | Line 1: Enter the VHF DSEs                                                                                                    |
|                                                                                                    | Line 2: Enter the Exempt DSEs                                                                                                    | Line 2: Enter the Exempt DSEs                                                                                                    |
|                                                                                                    | Line 3: Subtract line 2 from line 1 and enter here. This is the total number of DSEs for this subscriber group subject to the surcharge computation  SYNDICATED EXCLUSIVITY SURCHARGE First Group                                                                                                    | Line 3: Subtract line 2 from line 1 and enter here. This is the total number of DSEs for this subscriber group subject to the surcharge computation  SYNDICATED EXCLUSIVITY SURCHARGE Second Group |
|                                                                                                    | ONE HUNDERED THIRD SUBSCRIBER GROUP                                                                                                    | ONE HUNDERED FOURTH SUBSCRIBER GROUP                                                                                                    |
|                                                                                                    | Line 1: Enter the VHF DSEs  Line 2: Enter the Exempt DSEs  Line 3: Subtract line 2 from line 1 and enter here. This is the total number of DSEs for                                                                                                    | Line 1: Enter the VHF DSEs  Line 2: Enter the Exempt DSEs  Line 3: Subtract line 2 from line 1 and enter here. This is the total number of DSEs for this subscriber group                          |
|                                                                                                    | this subscriber group subject to the surcharge computation                                                                                                    | subject to the surcharge computation                                                                                                    |
|                                                                                                    | SYNDICATED EXCLUSIVITY SURCHARGE Third Group                                                                                                    | SYNDICATED EXCLUSIVITY SURCHARGE Fourth Group                                                                                                    |
|                                                                                                    | SYNDICATED EXCLUSIVITY SURCHARGE: Add the surcharge for in the boxes above. Enter here and in block 4, line 2 of space L (page                                                                                                    |                                                                                                    |
|                                                                                                    |                                                                                                    |                                                                                                    |

FORM SA3E. PAGE 20.

LEGAL NAME OF OWNER OF CABLE SYSTEM: SYSTEM ID# Name NEP Datavision, Inc. 61662 BLOCK B: COMPUTATION OF SYNDICATED EXCLUSIVITY SURCHARGE FOR EACH SUBSCRIBER GROUP If your cable system is located within a top 100 television market and the station is not exempt in Part 7, you mustalso compute a 9 Syndicated Exclusivity Surcharge. Indicate which major television market any portion of your cable system is located in as defined by section 76.5 of FCC rules in effect on June 24, 1981: Computation First 50 major television market Second 50 major television market **Base Rate Fee INSTRUCTIONS:** Step 1: In line 1, give the total DSEs by subscriber group for commercial VHF Grade B contour stations listed in block A, part 9 of and Syndicated this schedule. Step 2: In line 2, give the total number of DSEs by subscriber group for the VHF Grade B contour stations that were classified as **Exclusivity** Surcharge Exempt DSEs in block C, part 7 of this schedule. If none enter zero. Step 3: In line 3, subtract line 2 from line 1. This is the total number of DSEs used to compute the surcharge. for **Partially** Step 4: Compute the surcharge for each subscriber group using the formula outlined in block D, section 3 or 4 of part 7 of this Distant schedule. In making this computation, use gross receipts figures applicable to the particular group. You do not need to show **Stations** your actual calculations on this form. ONE HUNDRED FIFTH SUBSCRIBER GROUP ONE HUNDRED SIXTH SUBSCRIBER GROUP Line 1: Enter the VHF DSEs . . . . . . . Line 1: Enter the VHF DSEs . . . . . . Line 2: Enter the Exempt DSEs . . . . . Line 2: Enter the Exempt DSEs . . . . . Line 3: Subtract line 2 from line 1 Line 3: Subtract line 2 from line 1 and enter here. This is the and enter here. This is the total number of DSEs for total number of DSEs for this subscriber group this subscriber group subject to the surcharge subject to the surcharge computation . . . . . . . . . . . . . . . . SYNDICATED EXCLUSIVITY SYNDICATED EXCLUSIVITY SURCHARGE SURCHARGE Second Group . . . . . . . . . . . . . . . . ONE HUNDRED SEVENTH SUBSCRIBER GROUP ONE HUNDRED EIGHTH SUBSCRIBER GROUP Line 1: Enter the VHF DSEs . . . . Line 1: Enter the VHF DSEs . . . . Line 2: Enter the Exempt DSEs. . Line 2: Enter the Exempt DSEs. . Line 3: Subtract line 2 from line 1 Line 3: Subtract line 2 from line 1 and enter here. This is the and enter here. This is the total number of DSEs for total number of DSEs for this subscriber group this subscriber group subject to the surcharge subject to the surcharge computation . . . . . . . . . . . . . . . . SYNDICATED EXCLUSIVITY SYNDICATED EXCLUSIVITY SURCHARGE SURCHARGE Fourth Group . . . . . . . . . . . . . . . . SYNDICATED EXCLUSIVITY SURCHARGE: Add the surcharge for each subscriber group as shown 

EODM SASE DAGE 30

|                                                                                                    | T                                                                                                    | FORM SA3E. PAGE 20.                                                                                                    |  |
|----------------------------------------------------------------------------------------------------|----------------------------------------------------------------------------------------------------|----------------------------------------------------------------------------------------------------|--|
| Name                                                                                                    | NEP Datavision, Inc.                                                                                                    | SYSTEM ID#<br>61662                                                                                                    |  |
|                                                                                                    | BLOCK B: COMPUTATION OF SYNDICATED EXCLUSIVITY SURCHARGE FOR EACH SUBSCRIBER GROUP                                                                                                    |                                                                                                    |  |
| 9                                                                                                    | If your cable system is located within a top 100 television market and the station Syndicated Exclusivity Surcharge. Indicate which major television market any poby section 76.5 of FCC rules in effect on June 24, 1981:                                                                                                    | is not exempt in Part 7, you mustalso compute a                                                                                                    |  |
| Computation of                                                                                            | ☐ First 50 major television market ☐ Seco                                                                                                    | and 50 major television market                                                                                                    |  |
| Base Rate Fee<br>and<br>Syndicated<br>Exclusivity<br>Surcharge<br>for<br>Partially<br>Distant<br>Stations | STRUCTIONS:  ep 1: In line 1, give the total DSEs by subscriber group for commercial VHF Grade B contour stations listed in block A, part 9 of this schedule.  ep 2: In line 2, give the total number of DSEs by subscriber group for the VHF Grade B contour stations that were classified as Exempt DSEs in block C, part 7 of this schedule. If none enter zero.  ep 3: In line 3, subtract line 2 from line 1. This is the total number of DSEs used to compute the surcharge.  ep 4: Compute the surcharge for each subscriber group using the formula outlined in block D, section 3 or 4 of part 7 of this schedule. In making this computation, use gross receipts figures applicable to the particular group. You do not need to show your actual calculations on this form. |                                                                                                    |  |
|                                                                                                    | ONE HUNDRED NINTH SUBSCRIBER GROUP                                                                                                    | ONE HUNDRED TENTH SUBSCRIBER GROUP                                                                                                    |  |
|                                                                                                    | Line 1: Enter the VHF DSEs Line                                                                                                    | 1: Enter the VHF DSEs                                                                                                    |  |
|                                                                                                    | Line 2: Enter the Exempt DSEs Line                                                                                                    | 2: Enter the Exempt DSEs                                                                                                    |  |
|                                                                                                    | and enter here. This is the total number of DSEs for this subscriber group subject to the surcharge computation                                                                                                    | 3: Subtract line 2 from line 1 and enter here. This is the total number of DSEs for this subscriber group subject to the surcharge computation  DICATED EXCLUSIVITY CHARGE Second Group |  |
|                                                                                                    | ONE HUNDRED ELEVENTH SUBSCRIBER GROUP                                                                                                    | ONE HUNDRED TWELVTH SUBSCRIBER GROUP                                                                                                    |  |
|                                                                                                    | Line 2: Enter the Exempt DSEs. Line  Line 3: Subtract line 2 from line 1 and enter here. This is the total number of DSEs for this subscriber group subject to the surcharge computation                                                                                                    |                                                                                                    |  |
|                                                                                                    |                                                                                                    |                                                                                                    |  |

|                                                                                                    |                                                                                                    | FORM SA3E. PAGE 20.                                                                                                    |
|----------------------------------------------------------------------------------------------------|----------------------------------------------------------------------------------------------------|----------------------------------------------------------------------------------------------------|
| Name                                                                                                    | LEGAL NAME OF OWNER OF CABLE SYSTEM:  NEP Datavision, Inc.                                                                                                    | SYSTEM ID#<br>61662                                                                                                    |
|                                                                                                    | BLOCK B: COMPUTATION OF SYNDICATED EXCLUSIVITY SURCHARGE FOR EACH SUBSCRIBER GROUP  If your cable system is located within a top 100 television market and the station is not exempt in Part 7, you mustalso compute a Syndicated Exclusivity Surcharge. Indicate which major television market any portion of your cable system is located in as defined by section 76.5 of FCC rules in effect on June 24, 1981:                                                                                                    |                                                                                                    |
| 9                                                                                                    |                                                                                                    |                                                                                                    |
| Computation of                                                                                            | ☐ First 50 major television market                                                                                                    | Second 50 major television market                                                                                                    |
| Base Rate Fee<br>and<br>Syndicated<br>Exclusivity<br>Surcharge<br>for<br>Partially<br>Distant<br>Stations | First 50 major television market  STRUCTIONS:  1 In line 1, give the total DSEs by subscriber group for commercial VHF Grade B contour stations listed in block A, part 9 of this schedule.  1 In line 2, give the total number of DSEs by subscriber group for the VHF Grade B contour stations that were classified as Exempt DSEs in block C, part 7 of this schedule. If none enter zero.  1 In line 3, subtract line 2 from line 1. This is the total number of DSEs used to compute the surcharge.  2 Compute the surcharge for each subscriber group using the formula outlined in block D, section 3 or 4 of part 7 of this schedule. In making this computation, use gross receipts figures applicable to the particular group. You do not need to show your actual calculations on this form. |                                                                                                    |
|                                                                                                    | ONE HUNDRED THIRTEENTH SUBSCRIBER GROUP                                                                                                    | ONE HUNDRED FOURTEENTH SUBSCRIBER GROUP                                                                                                    |
|                                                                                                    | Line 1: Enter the VHF DSEs                                                                                                    | Line 1: Enter the VHF DSEs                                                                                                    |
|                                                                                                    | Line 2: Enter the Exempt DSEs                                                                                                    | Line 2: Enter the Exempt DSEs                                                                                                    |
|                                                                                                    | Line 3: Subtract line 2 from line 1                                                                                                    | Line 3: Subtract line 2 from line 1                                                                                                    |
|                                                                                                    | and enter here. This is the total number of DSEs for this subscriber group subject to the surcharge computation                                                                                                    | and enter here. This is the total number of DSEs for this subscriber group subject to the surcharge computation                                                                    |
|                                                                                                    | ONE HUNDRED FIFTEENTH SUBSCRIBER GROUP                                                                                                    | ONE HUNDRED SIXTEENTH SUBSCRIBER GROUP                                                                                                    |
|                                                                                                    | Line 1: Enter the VHF DSEs                                                                                                    | Line 1: Enter the VHF DSEs                                                                                                    |
|                                                                                                    | Line 2: Enter the Exempt DSEs.  Line 3: Subtract line 2 from line 1 and enter here. This is the total number of DSEs for this subscriber group subject to the surcharge computation                                                                                                    | Line 2: Enter the Exempt DSEs  Line 3: Subtract line 2 from line 1 and enter here. This is the total number of DSEs for this subscriber group subject to the surcharge computation |
|                                                                                                    | SYNDICATED EXCLUSIVITY SURCHARGE Third Group                                                                                                    | SYNDICATED EXCLUSIVITY SURCHARGE Fourth Group                                                                                                    |
|                                                                                                    | SYNDICATED EXCLUSIVITY SURCHARGE: Add the surcharge for in the boxes above. Enter here and in block 4, line 2 of space L (page                                                                                                    |                                                                                                    |
|                                                                                                    |                                                                                                    |                                                                                                    |

FORM SA3E. PAGE 20.

LEGAL NAME OF OWNER OF CABLE SYSTEM: SYSTEM ID# Name NEP Datavision, Inc. 61662 BLOCK B: COMPUTATION OF SYNDICATED EXCLUSIVITY SURCHARGE FOR EACH SUBSCRIBER GROUP If your cable system is located within a top 100 television market and the station is not exempt in Part 7, you mustalso compute a 9 Syndicated Exclusivity Surcharge. Indicate which major television market any portion of your cable system is located in as defined by section 76.5 of FCC rules in effect on June 24, 1981: Computation First 50 major television market Second 50 major television market **Base Rate Fee INSTRUCTIONS:** Step 1: In line 1, give the total DSEs by subscriber group for commercial VHF Grade B contour stations listed in block A, part 9 of and Syndicated this schedule. Step 2: In line 2, give the total number of DSEs by subscriber group for the VHF Grade B contour stations that were classified as **Exclusivity** Surcharge Exempt DSEs in block C, part 7 of this schedule. If none enter zero. Step 3: In line 3, subtract line 2 from line 1. This is the total number of DSEs used to compute the surcharge. for **Partially** Step 4: Compute the surcharge for each subscriber group using the formula outlined in block D, section 3 or 4 of part 7 of this Distant schedule. In making this computation, use gross receipts figures applicable to the particular group. You do not need to show **Stations** your actual calculations on this form. ONE HUNDRED SEVENTEENTH SUBSCRIBER GROUP ONE HUNDRED EIGHTEENTH SUBSCRIBER GROUP Line 1: Enter the VHF DSEs . . . . . . . Line 1: Enter the VHF DSEs . . . . . . Line 2: Enter the Exempt DSEs . . . . . Line 2: Enter the Exempt DSEs . . . . . Line 3: Subtract line 2 from line 1 Line 3: Subtract line 2 from line 1 and enter here. This is the and enter here. This is the total number of DSEs for total number of DSEs for this subscriber group this subscriber group subject to the surcharge subject to the surcharge computation . . . . . . . . . . . . . . . . SYNDICATED EXCLUSIVITY SYNDICATED EXCLUSIVITY SURCHARGE SURCHARGE Second Group . . . . . . . . . . . . . . . . ONE HUNDRED NINTEENTH SUBSCRIBER GROUP ONE HUNDRED TWENTIETH SUBSCRIBER GROUP Line 1: Enter the VHF DSEs . . . . Line 1: Enter the VHF DSEs . . . . Line 2: Enter the Exempt DSEs. . Line 2: Enter the Exempt DSEs. . Line 3: Subtract line 2 from line 1 Line 3: Subtract line 2 from line 1 and enter here. This is the and enter here. This is the total number of DSEs for total number of DSEs for this subscriber group this subscriber group subject to the surcharge subject to the surcharge computation . . . . . . . . . . . . . . . . SYNDICATED EXCLUSIVITY SYNDICATED EXCLUSIVITY SURCHARGE SURCHARGE Third Group . . . . . . . . . . . . . . . . Fourth Group . . . . . . . . . . . . . . . . SYNDICATED EXCLUSIVITY SURCHARGE: Add the surcharge for each subscriber group as shown 

|                                                                                      |                                                                                                    | FORM SA3E. PAGE 20.                                                                                                    |
|--------------------------------------------------------------------------------------|----------------------------------------------------------------------------------------------------|----------------------------------------------------------------------------------------------------|
| Name                                                                                 | LEGAL NAME OF OWNER OF CABLE SYSTEM:  NEP Datavision, Inc.                                                                                                    | SYSTEM ID#<br>61662                                                                                                    |
|                                                                                      | BLOCK B: COMPUTATION OF SYNDICATED EXCLUSIVITY SURCHARGE FOR EACH SUBSCRIBER GROUP                                                                                                    |                                                                                                    |
| 9                                                                                    | If your cable system is located within a top 100 television market and Syndicated Exclusivity Surcharge. Indicate which major television m by section 76.5 of FCC rules in effect on June 24, 1981:                                                                                                    | d the station is not exempt in Part 7, you mustalso compute a                                                                                                    |
| Computation                                                                          | ☐ First 50 major television market                                                                                                    | Second 50 major television market                                                                                                    |
| of Base Rate Fee and Syndicated Exclusivity Surcharge for Partially Distant Stations | INSTRUCTIONS:  Step 1: In line 1, give the total DSEs by subscriber group for commercial VHF Grade B contour stations listed in block A, part 9 of this schedule.  Step 2: In line 2, give the total number of DSEs by subscriber group for the VHF Grade B contour stations that were classified as Exempt DSEs in block C, part 7 of this schedule. If none enter zero.  Step 3: In line 3, subtract line 2 from line 1. This is the total number of DSEs used to compute the surcharge.  Step 4: Compute the surcharge for each subscriber group using the formula outlined in block D, section 3 or 4 of part 7 of this schedule. In making this computation, use gross receipts figures applicable to the particular group. You do not need to show your actual calculations on this form. |                                                                                                    |
|                                                                                      |                                                                                                    |                                                                                                    |
|                                                                                      | ONE HUNDRED TWENTY-FIRST SUBSCRIBER GROUP                                                                                                    | ONE HUNDRED TWENTY-SECOND SUBSCRIBER GROUP                                                                                                    |
|                                                                                      | Line 1: Enter the VHF DSEs                                                                                                    | Line 1: Enter the VHF DSEs                                                                                                    |
|                                                                                      | Line 2: Enter the Exempt DSEs                                                                                                    | Line 2: Enter the Exempt DSEs                                                                                                    |
|                                                                                      | Line 3: Subtract line 2 from line 1 and enter here. This is the total number of DSEs for this subscriber group subject to the surcharge computation                                                                                                    | Line 3: Subtract line 2 from line 1 and enter here. This is the total number of DSEs for this subscriber group subject to the surcharge computation  SYNDICATED EXCLUSIVITY SURCHARGE Second Group |
|                                                                                      | ONE HUNDRED TWENTY-THIRD SUBSCRIBER GROUP                                                                                                    | ONE HUNDRED TWENTY-FOURTH SUBSCRIBER GROUP                                                                                                    |
|                                                                                      | Line 1: Enter the VHF DSEs                                                                                                    | Line 1: Enter the VHF DSEs                                                                                                    |
|                                                                                      | Line 2: Enter the Exempt DSEs  Line 3: Subtract line 2 from line 1 and enter here. This is the total number of DSEs for this subscriber group subject to the surcharge computation                                                                                                    | Line 2: Enter the Exempt DSEs.  Line 3: Subtract line 2 from line 1 and enter here. This is the total number of DSEs for this subscriber group subject to the surcharge computation                |
|                                                                                      | SYNDICATED EXCLUSIVITY SURCHARGE Third Group                                                                                                    | SYNDICATED EXCLUSIVITY SURCHARGE Fourth Group                                                                                                    |
|                                                                                      | SYNDICATED EXCLUSIVITY SURCHARGE: Add the surcharge for in the boxes above. Enter here and in block 4, line 2 of space L (page)                                                                                                    |                                                                                                    |
|                                                                                      |                                                                                                    |                                                                                                    |

FORM SA3E. PAGE 20.

LEGAL NAME OF OWNER OF CABLE SYSTEM: SYSTEM ID# Name NEP Datavision, Inc. 61662 BLOCK B: COMPUTATION OF SYNDICATED EXCLUSIVITY SURCHARGE FOR EACH SUBSCRIBER GROUP If your cable system is located within a top 100 television market and the station is not exempt in Part 7, you mustalso compute a 9 Syndicated Exclusivity Surcharge. Indicate which major television market any portion of your cable system is located in as defined by section 76.5 of FCC rules in effect on June 24, 1981: Computation First 50 major television market Second 50 major television market **Base Rate Fee INSTRUCTIONS:** Step 1: In line 1, give the total DSEs by subscriber group for commercial VHF Grade B contour stations listed in block A, part 9 of and Syndicated this schedule. Step 2: In line 2, give the total number of DSEs by subscriber group for the VHF Grade B contour stations that were classified as **Exclusivity** Surcharge Exempt DSEs in block C, part 7 of this schedule. If none enter zero. Step 3: In line 3, subtract line 2 from line 1. This is the total number of DSEs used to compute the surcharge. for **Partially** Step 4: Compute the surcharge for each subscriber group using the formula outlined in block D, section 3 or 4 of part 7 of this Distant schedule. In making this computation, use gross receipts figures applicable to the particular group. You do not need to show **Stations** your actual calculations on this form. ONE HUNDRED TWENTY-FIFTH SUBSCRIBER GROUP ONE HUNDRED TWENTY-SIXTH SUBSCRIBER GROUP Line 1: Enter the VHF DSEs . . . . . . . Line 1: Enter the VHF DSEs . . . . . . Line 2: Enter the Exempt DSEs . . . . . Line 2: Enter the Exempt DSEs . . . . . Line 3: Subtract line 2 from line 1 Line 3: Subtract line 2 from line 1 and enter here. This is the and enter here. This is the total number of DSEs for total number of DSEs for this subscriber group this subscriber group subject to the surcharge subject to the surcharge computation . . . . . . . . . . . . . . . . SYNDICATED EXCLUSIVITY SYNDICATED EXCLUSIVITY SURCHARGE SURCHARGE Second Group . . . . . . . . . . . . . . . . ...... ONE HUNDRED TWENTY-SEVENTH SUBSCRIBER GROUP ONE HUNDRED TWENTY-EIGHTH SUBSCRIBER GROUP Line 1: Enter the VHF DSEs . . . . Line 1: Enter the VHF DSEs . . . . Line 2: Enter the Exempt DSEs. . Line 2: Enter the Exempt DSEs. . Line 3: Subtract line 2 from line 1 Line 3: Subtract line 2 from line 1 and enter here. This is the and enter here. This is the total number of DSEs for total number of DSEs for this subscriber group this subscriber group subject to the surcharge subject to the surcharge computation . . . . . . . . . . . . . . . . computation . . . . . . . . . . . . . . . . SYNDICATED EXCLUSIVITY SYNDICATED EXCLUSIVITY SURCHARGE SURCHARGE Third Group . . . . . . . . . . . . . . . . Fourth Group . . . . . . . . . . . . . . . . SYNDICATED EXCLUSIVITY SURCHARGE: Add the surcharge for each subscriber group as shown 

FORM SA3E. PAGE 20.

LEGAL NAME OF OWNER OF CABLE SYSTEM: SYSTEM ID# Name NEP Datavision, Inc. 61662 BLOCK B: COMPUTATION OF SYNDICATED EXCLUSIVITY SURCHARGE FOR EACH SUBSCRIBER GROUP If your cable system is located within a top 100 television market and the station is not exempt in Part 7, you mustalso compute a 9 Syndicated Exclusivity Surcharge. Indicate which major television market any portion of your cable system is located in as defined by section 76.5 of FCC rules in effect on June 24, 1981: Computation First 50 major television market Second 50 major television market **Base Rate Fee INSTRUCTIONS:** Step 1: In line 1, give the total DSEs by subscriber group for commercial VHF Grade B contour stations listed in block A, part 9 of and Syndicated this schedule. Step 2: In line 2, give the total number of DSEs by subscriber group for the VHF Grade B contour stations that were classified as **Exclusivity** Surcharge Exempt DSEs in block C, part 7 of this schedule. If none enter zero. Step 3: In line 3, subtract line 2 from line 1. This is the total number of DSEs used to compute the surcharge. for **Partially** Step 4: Compute the surcharge for each subscriber group using the formula outlined in block D, section 3 or 4 of part 7 of this Distant schedule. In making this computation, use gross receipts figures applicable to the particular group. You do not need to show **Stations** your actual calculations on this form. ONE HUNDRED TWENTY-NINTH SUBSCRIBER GROUP ONE HUNDRED THIRTIETH SUBSCRIBER GROUP Line 1: Enter the VHF DSEs . . . . . . . Line 1: Enter the VHF DSEs . . . . . . Line 2: Enter the Exempt DSEs . . . . . Line 2: Enter the Exempt DSEs . . . . . Line 3: Subtract line 2 from line 1 Line 3: Subtract line 2 from line 1 and enter here. This is the and enter here. This is the total number of DSEs for total number of DSEs for this subscriber group this subscriber group subject to the surcharge subject to the surcharge computation . . . . . . . . . . . . . . . . SYNDICATED EXCLUSIVITY SYNDICATED EXCLUSIVITY SURCHARGE SURCHARGE Second Group . . . . . . . . . . . . . . . . ONE HUNDRED THIRTY-FIRST SUBSCRIBER GROUP ONE HUNDRED THIRTY-SECOND SUBSCRIBER GROUP Line 1: Enter the VHF DSEs . . . . Line 1: Enter the VHF DSEs . . . . Line 2: Enter the Exempt DSEs. . Line 2: Enter the Exempt DSEs. . Line 3: Subtract line 2 from line 1 Line 3: Subtract line 2 from line 1 and enter here. This is the and enter here. This is the total number of DSEs for total number of DSEs for this subscriber group this subscriber group subject to the surcharge subject to the surcharge computation . . . . . . . . . . . . . . . . computation . . . . . . . . . . . . . . . . SYNDICATED EXCLUSIVITY SYNDICATED EXCLUSIVITY SURCHARGE SURCHARGE Third Group . . . . . . . . . . . . . . . . Fourth Group . . . . . . . . . . . . . . . . SYNDICATED EXCLUSIVITY SURCHARGE: Add the surcharge for each subscriber group as shown 

FORM SA3E. PAGE 20.

LEGAL NAME OF OWNER OF CABLE SYSTEM: SYSTEM ID# Name NEP Datavision, Inc. 61662 BLOCK B: COMPUTATION OF SYNDICATED EXCLUSIVITY SURCHARGE FOR EACH SUBSCRIBER GROUP If your cable system is located within a top 100 television market and the station is not exempt in Part 7, you mustalso compute a 9 Syndicated Exclusivity Surcharge. Indicate which major television market any portion of your cable system is located in as defined by section 76.5 of FCC rules in effect on June 24, 1981: Computation First 50 major television market Second 50 major television market **Base Rate Fee INSTRUCTIONS:** Step 1: In line 1, give the total DSEs by subscriber group for commercial VHF Grade B contour stations listed in block A, part 9 of and Syndicated this schedule. Step 2: In line 2, give the total number of DSEs by subscriber group for the VHF Grade B contour stations that were classified as **Exclusivity** Surcharge Exempt DSEs in block C, part 7 of this schedule. If none enter zero. Step 3: In line 3, subtract line 2 from line 1. This is the total number of DSEs used to compute the surcharge. for **Partially** Step 4: Compute the surcharge for each subscriber group using the formula outlined in block D, section 3 or 4 of part 7 of this Distant schedule. In making this computation, use gross receipts figures applicable to the particular group. You do not need to show **Stations** your actual calculations on this form. ONE HUNDRED THIRTY-THIRD SUBSCRIBER GROUP ONE HUNDRED THIRTY-FOURTH SUBSCRIBER GROUP Line 1: Enter the VHF DSEs . . . . . . . Line 1: Enter the VHF DSEs . . . . . . Line 2: Enter the Exempt DSEs . . . . . Line 2: Enter the Exempt DSEs . . . . . Line 3: Subtract line 2 from line 1 Line 3: Subtract line 2 from line 1 and enter here. This is the and enter here. This is the total number of DSEs for total number of DSEs for this subscriber group this subscriber group subject to the surcharge subject to the surcharge computation . . . . . . . . . . . . . . . . SYNDICATED EXCLUSIVITY SYNDICATED EXCLUSIVITY SURCHARGE SURCHARGE Second Group . . . . . . . . . . . . . . . . ONE HUNDRED THIRTY-FIFTH SUBSCRIBER GROUP ONE HUNDRED THIRTY-SIXTH SUBSCRIBER GROUP Line 1: Enter the VHF DSEs . . . . Line 1: Enter the VHF DSEs . . . . Line 2: Enter the Exempt DSEs. . Line 2: Enter the Exempt DSEs. . Line 3: Subtract line 2 from line 1 Line 3: Subtract line 2 from line 1 and enter here. This is the and enter here. This is the total number of DSEs for total number of DSEs for this subscriber group this subscriber group subject to the surcharge subject to the surcharge computation . . . . . . . . . . . . . . . . computation . . . . . . . . . . . . . . . . SYNDICATED EXCLUSIVITY SYNDICATED EXCLUSIVITY SURCHARGE SURCHARGE Third Group . . . . . . . . . . . . . . . . SYNDICATED EXCLUSIVITY SURCHARGE: Add the surcharge for each subscriber group as shown 

FORM SA3E. PAGE 20.

LEGAL NAME OF OWNER OF CABLE SYSTEM: SYSTEM ID# Name NEP Datavision, Inc. 61662 BLOCK B: COMPUTATION OF SYNDICATED EXCLUSIVITY SURCHARGE FOR EACH SUBSCRIBER GROUP If your cable system is located within a top 100 television market and the station is not exempt in Part 7, you mustalso compute a 9 Syndicated Exclusivity Surcharge. Indicate which major television market any portion of your cable system is located in as defined by section 76.5 of FCC rules in effect on June 24, 1981: Computation First 50 major television market Second 50 major television market **Base Rate Fee INSTRUCTIONS:** Step 1: In line 1, give the total DSEs by subscriber group for commercial VHF Grade B contour stations listed in block A, part 9 of and Syndicated this schedule. Step 2: In line 2, give the total number of DSEs by subscriber group for the VHF Grade B contour stations that were classified as **Exclusivity** Surcharge Exempt DSEs in block C, part 7 of this schedule. If none enter zero. Step 3: In line 3, subtract line 2 from line 1. This is the total number of DSEs used to compute the surcharge. for **Partially** Step 4: Compute the surcharge for each subscriber group using the formula outlined in block D, section 3 or 4 of part 7 of this Distant schedule. In making this computation, use gross receipts figures applicable to the particular group. You do not need to show **Stations** your actual calculations on this form. ONE HUNDRED THIRTY-SEVENTH SUBSCRIBER GROUP ONE HUNDRED THIRTY-EIGHTH SUBSCRIBER GROUP Line 1: Enter the VHF DSEs . . . . . . . Line 1: Enter the VHF DSEs . . . . . . Line 2: Enter the Exempt DSEs . . . . . Line 2: Enter the Exempt DSEs . . . . . Line 3: Subtract line 2 from line 1 Line 3: Subtract line 2 from line 1 and enter here. This is the and enter here. This is the total number of DSEs for total number of DSEs for this subscriber group this subscriber group subject to the surcharge subject to the surcharge computation . . . . . . . . . . . . . . . . SYNDICATED EXCLUSIVITY SYNDICATED EXCLUSIVITY SURCHARGE SURCHARGE Second Group . . . . . . . . . . . . . . . . ONE HUNDRED THIRTY-NINTH SUBSCRIBER GROUP ONE HUNDRED FORTIETH SUBSCRIBER GROUP Line 1: Enter the VHF DSEs . . . . Line 1: Enter the VHF DSEs . . . . Line 2: Enter the Exempt DSEs. . Line 2: Enter the Exempt DSEs. . Line 3: Subtract line 2 from line 1 Line 3: Subtract line 2 from line 1 and enter here. This is the and enter here. This is the total number of DSEs for total number of DSEs for this subscriber group this subscriber group subject to the surcharge subject to the surcharge computation . . . . . . . . . . . . . . . . computation . . . . . . . . . . . . . . . . SYNDICATED EXCLUSIVITY SYNDICATED EXCLUSIVITY SURCHARGE SURCHARGE Third Group . . . . . . . . . . . . . . . . Fourth Group . . . . . . . . . . . . . . . . SYNDICATED EXCLUSIVITY SURCHARGE: Add the surcharge for each subscriber group as shown 

FORM SA3E. PAGE 20. LEGAL NAME OF OWNER OF CABLE SYSTEM: SYSTEM ID# Name NEP Datavision, Inc. 61662 BLOCK B: COMPUTATION OF SYNDICATED EXCLUSIVITY SURCHARGE FOR EACH SUBSCRIBER GROUP If your cable system is located within a top 100 television market and the station is not exempt in Part 7, you mustalso compute a 9 Syndicated Exclusivity Surcharge. Indicate which major television market any portion of your cable system is located in as defined by section 76.5 of FCC rules in effect on June 24, 1981: Computation First 50 major television market Second 50 major television market **Base Rate Fee INSTRUCTIONS:** Step 1: In line 1, give the total DSEs by subscriber group for commercial VHF Grade B contour stations listed in block A, part 9 of and Syndicated this schedule. Step 2: In line 2, give the total number of DSEs by subscriber group for the VHF Grade B contour stations that were classified as **Exclusivity** Surcharge Exempt DSEs in block C, part 7 of this schedule. If none enter zero. Step 3: In line 3, subtract line 2 from line 1. This is the total number of DSEs used to compute the surcharge. for **Partially** Step 4: Compute the surcharge for each subscriber group using the formula outlined in block D, section 3 or 4 of part 7 of this Distant schedule. In making this computation, use gross receipts figures applicable to the particular group. You do not need to show **Stations** your actual calculations on this form. ONE HUNDRED FORTY-FIRST SUBSCRIBER GROUP ONE HUNDRED FORTY-SECOND SUBSCRIBER GROUP Line 1: Enter the VHF DSEs . . . . . . . Line 1: Enter the VHF DSEs . . . . . . Line 2: Enter the Exempt DSEs . . . . . Line 2: Enter the Exempt DSEs . . . . . Line 3: Subtract line 2 from line 1 Line 3: Subtract line 2 from line 1 and enter here. This is the and enter here. This is the total number of DSEs for total number of DSEs for this subscriber group this subscriber group subject to the surcharge subject to the surcharge computation . . . . . . . . . . . . . . . . SYNDICATED EXCLUSIVITY SYNDICATED EXCLUSIVITY SURCHARGE SURCHARGE Second Group . . . . . . . . . . . . . . . . ONE HUNDRED FORTY-THIRD SUBSCRIBER GROUP ONE HUNDRED FORTY-FOURTH SUBSCRIBER GROUP Line 1: Enter the VHF DSEs . . . . Line 1: Enter the VHF DSEs . . . . Line 2: Enter the Exempt DSEs. . Line 2: Enter the Exempt DSEs. . Line 3: Subtract line 2 from line 1 Line 3: Subtract line 2 from line 1 and enter here. This is the and enter here. This is the total number of DSEs for total number of DSEs for this subscriber group this subscriber group subject to the surcharge subject to the surcharge computation . . . . . . . . . . . . . . . . computation . . . . . . . . . . . . . . . . SYNDICATED EXCLUSIVITY SYNDICATED EXCLUSIVITY SURCHARGE SURCHARGE SYNDICATED EXCLUSIVITY SURCHARGE: Add the surcharge for each subscriber group as shown 

FORM SA3E. PAGE 20. LEGAL NAME OF OWNER OF CABLE SYSTEM: SYSTEM ID# Name NEP Datavision, Inc. 61662 BLOCK B: COMPUTATION OF SYNDICATED EXCLUSIVITY SURCHARGE FOR EACH SUBSCRIBER GROUP If your cable system is located within a top 100 television market and the station is not exempt in Part 7, you mustalso compute a 9 Syndicated Exclusivity Surcharge. Indicate which major television market any portion of your cable system is located in as defined by section 76.5 of FCC rules in effect on June 24, 1981: Computation First 50 major television market Second 50 major television market **Base Rate Fee INSTRUCTIONS:** Step 1: In line 1, give the total DSEs by subscriber group for commercial VHF Grade B contour stations listed in block A, part 9 of and Syndicated this schedule. Step 2: In line 2, give the total number of DSEs by subscriber group for the VHF Grade B contour stations that were classified as **Exclusivity** Surcharge Exempt DSEs in block C, part 7 of this schedule. If none enter zero. Step 3: In line 3, subtract line 2 from line 1. This is the total number of DSEs used to compute the surcharge. for **Partially** Step 4: Compute the surcharge for each subscriber group using the formula outlined in block D, section 3 or 4 of part 7 of this Distant schedule. In making this computation, use gross receipts figures applicable to the particular group. You do not need to show **Stations** your actual calculations on this form. ONE HUNDRED FORTY-FIFTH SUBSCRIBER GROUP ONE HUNDRED FORTY-SIXTH SUBSCRIBER GROUP Line 1: Enter the VHF DSEs . . . . . . . Line 1: Enter the VHF DSEs . . . . . . Line 2: Enter the Exempt DSEs . . . . . Line 2: Enter the Exempt DSEs . . . . . Line 3: Subtract line 2 from line 1 Line 3: Subtract line 2 from line 1 and enter here. This is the and enter here. This is the total number of DSEs for total number of DSEs for this subscriber group this subscriber group subject to the surcharge subject to the surcharge computation . . . . . . . . . . . . . . . . SYNDICATED EXCLUSIVITY SYNDICATED EXCLUSIVITY SURCHARGE SURCHARGE Second Group . . . . . . . . . . . . . . . . ...... ONE HUNDRED FORTY-SEVENTH SUBSCRIBER GROUP ONE HUNDRED FORTY-EIGHTH SUBSCRIBER GROUP Line 1: Enter the VHF DSEs . . . . Line 1: Enter the VHF DSEs . . . . Line 2: Enter the Exempt DSEs. . Line 2: Enter the Exempt DSEs. . Line 3: Subtract line 2 from line 1 Line 3: Subtract line 2 from line 1 and enter here. This is the and enter here. This is the total number of DSEs for total number of DSEs for this subscriber group this subscriber group subject to the surcharge subject to the surcharge computation . . . . . . . . . . . . . . . . computation . . . . . . . . . . . . . . . . SYNDICATED EXCLUSIVITY SYNDICATED EXCLUSIVITY SURCHARGE SURCHARGE SYNDICATED EXCLUSIVITY SURCHARGE: Add the surcharge for each subscriber group as shown 

|                                                                                                    |                                                                                                    | FORM SA3E. PAGE 20.                                                                                                    |
|----------------------------------------------------------------------------------------------------|----------------------------------------------------------------------------------------------------|----------------------------------------------------------------------------------------------------|
| Name                                                                                                    | LEGAL NAME OF OWNER OF CABLE SYSTEM:  NEP Datavision, Inc.                                                                                                    | SYSTEM ID#<br>61662                                                                                                    |
|                                                                                                    | BLOCK B: COMPUTATION OF SYNDICATED EXCLUSIVITY SURCHARGE FOR EACH SUBSCRIBER GROUP                                                                                                    |                                                                                                    |
| 9                                                                                                    | If your cable system is located within a top 100 television market and Syndicated Exclusivity Surcharge. Indicate which major television market section 76.5 of FCC rules in effect on June 24, 1981:                                                                                                    | the station is not exempt in Part 7, you mustalso compute a                                                                                                    |
| Computation of                                                                                            | First 50 major television market                                                                                                    | Second 50 major television market                                                                                                    |
| Base Rate Fee<br>and<br>Syndicated<br>Exclusivity<br>Surcharge<br>for<br>Partially<br>Distant<br>Stations | <ul> <li>☐ First 50 major television market</li> <li>☐ Second 50 major television market</li> <li>☐ Second 50 major television</li> <li>☐ Second 50 major television</li> <li>☐ Second 50 major television</li> <li>☐ Second 50 major television</li> <li>☐ Second 50 major television</li> <li>☐ Second 50 major television</li> <li>☐ Second 50 major television</li> <li>☐ Second 50 major television</li> <li>☐ Second 50 major television</li> <li>☐ Second 50 major television</li> <li>☐ Second 50 major television</li> <li>☐ Second 50 major television</li> <li>☐ Second 50 major television</li> <li>☐ Second 50 major television</li> <li>☐ Second 50 major televison</li> <li>☐ Second 50 major televison</li> <li>☐ Second 50 major televison</li> <li>☐ Second 50 major televison</li> <li>☐ Second 50 major televison</li> <li>☐ Second 50 major televison</li> <li>☐ Second 50 major telev</li></ul> |                                                                                                    |
|                                                                                                    | ONE HUNDRED FORTY-NINTH SUBSCRIBER GROUP                                                                                                    | ONE HUNDRED FIFTIETH SUBSCRIBER GROUP                                                                                                    |
|                                                                                                    | Line 1: Enter the VHF DSEs                                                                                                    | Line 1: Enter the VHF DSEs                                                                                                    |
|                                                                                                    | Line 2: Enter the Exempt DSEs                                                                                                    | Line 2: Enter the Exempt DSEs                                                                                                    |
|                                                                                                    | Line 3: Subtract line 2 from line 1 and enter here. This is the total number of DSEs for this subscriber group subject to the surcharge computation                                                                                                    | Line 3: Subtract line 2 from line 1 and enter here. This is the total number of DSEs for this subscriber group subject to the surcharge computation  SYNDICATED EXCLUSIVITY SURCHARGE Second Group                                 |
|                                                                                                    | ONE HUNDRED FIFTY-FIRST SUBSCRIBER GROUP                                                                                                    | ONE HUNDRED FIFTY-SECOND SUBSCRIBER GROUP                                                                                                    |
|                                                                                                    | Line 1: Enter the VHF DSEs  Line 2: Enter the Exempt DSEs  Line 3: Subtract line 2 from line 1     and enter here. This is the     total number of DSEs for     this subscriber group     subject to the surcharge     computation                                                                                                    | Line 1: Enter the VHF DSEs  Line 2: Enter the Exempt DSEs  Line 3: Subtract line 2 from line 1     and enter here. This is the     total number of DSEs for     this subscriber group     subject to the surcharge     computation |
|                                                                                                    | SYNDICATED EXCLUSIVITY SURCHARGE: Add the surcharge for ein the boxes above. Enter here and in block 4, line 2 of space L (page                                                                                                    |                                                                                                    |

FORM SA3E. PAGE 20.

LEGAL NAME OF OWNER OF CABLE SYSTEM: SYSTEM ID# Name NEP Datavision, Inc. 61662 BLOCK B: COMPUTATION OF SYNDICATED EXCLUSIVITY SURCHARGE FOR EACH SUBSCRIBER GROUP If your cable system is located within a top 100 television market and the station is not exempt in Part 7, you mustalso compute a 9 Syndicated Exclusivity Surcharge. Indicate which major television market any portion of your cable system is located in as defined by section 76.5 of FCC rules in effect on June 24, 1981: Computation First 50 major television market Second 50 major television market Base Rate Fee **INSTRUCTIONS:** Step 1: In line 1, give the total DSEs by subscriber group for commercial VHF Grade B contour stations listed in block A, part 9 of and Syndicated this schedule. Step 2: In line 2, give the total number of DSEs by subscriber group for the VHF Grade B contour stations that were classified as **Exclusivity** Surcharge Exempt DSEs in block C, part 7 of this schedule. If none enter zero. Step 3: In line 3, subtract line 2 from line 1. This is the total number of DSEs used to compute the surcharge. for **Partially** Step 4: Compute the surcharge for each subscriber group using the formula outlined in block D, section 3 or 4 of part 7 of this Distant schedule. In making this computation, use gross receipts figures applicable to the particular group. You do not need to show **Stations** your actual calculations on this form. ONE HUNDRED FIFTY-THIRD SUBSCRIBER GROUP ONE HUNDRED FIFTY-FOURTH SUBSCRIBER GROUP Line 1: Enter the VHF DSEs . . . . . . . Line 1: Enter the VHF DSEs . . . . . . Line 2: Enter the Exempt DSEs . . . . . Line 2: Enter the Exempt DSEs . . . . . Line 3: Subtract line 2 from line 1 Line 3: Subtract line 2 from line 1 and enter here. This is the and enter here. This is the total number of DSEs for total number of DSEs for this subscriber group this subscriber group subject to the surcharge subject to the surcharge computation . . . . . . . . . . . . . . . . SYNDICATED EXCLUSIVITY SYNDICATED EXCLUSIVITY SURCHARGE SURCHARGE Second Group . . . . . . . . . . . . . . . . ONE HUNDRED FIFTY-FIFTH SUBSCRIBER GROUP ONE HUNDRED FIFTY-SIXTH SUBSCRIBER GROUP Line 1: Enter the VHF DSEs . . . . Line 1: Enter the VHF DSEs . . . . Line 2: Enter the Exempt DSEs. . Line 2: Enter the Exempt DSEs. . Line 3: Subtract line 2 from line 1 Line 3: Subtract line 2 from line 1 and enter here. This is the and enter here. This is the total number of DSEs for total number of DSEs for this subscriber group this subscriber group subject to the surcharge subject to the surcharge computation . . . . . . . . . . . . . . . . SYNDICATED EXCLUSIVITY SYNDICATED EXCLUSIVITY SURCHARGE SURCHARGE Fourth Group . . . . . . . . . . . . . . . . SYNDICATED EXCLUSIVITY SURCHARGE: Add the surcharge for each subscriber group as shown 

|                                                                                   |                                                                                                    | FORM SA3E. PAGE 20.                                                                                                    |  |
|-----------------------------------------------------------------------------------|----------------------------------------------------------------------------------------------------|----------------------------------------------------------------------------------------------------|--|
| Name                                                                              | LEGAL NAME OF OWNER OF CABLE SYSTEM:  NEP Datavision, Inc.                                                                                                    | SYSTEM ID#<br>61662                                                                                                    |  |
|                                                                                   | BLOCK B: COMPUTATION OF SYNDICATED EXCLUSIVITY SURCHARGE FOR EACH SUBSCRIBER GROUP                                                                                                    |                                                                                                    |  |
| 9                                                                                 | If your cable system is located within a top 100 television market and Syndicated Exclusivity Surcharge. Indicate which major television maby section 76.5 of FCC rules in effect on June 24, 1981:                                                                                                    | the station is not exempt in Part 7, you mustalso compute a                                                                                                    |  |
| Computation of                                                                    | First 50 major television market                                                                                                    | Second 50 major television market                                                                                                    |  |
| Base Rate Fee and Syndicated Exclusivity Surcharge for Partially Distant Stations | <ul> <li>□ First 50 major television market</li> <li>□ Second 50 major television market</li> <li>INSTRUCTIONS:</li> <li>Step 1: In line 1, give the total DSEs by subscriber group for commercial VHF Grade B contour stations listed in block A, part 9 of this schedule.</li> <li>Step 2: In line 2, give the total number of DSEs by subscriber group for the VHF Grade B contour stations that were classified as Exempt DSEs in block C, part 7 of this schedule. If none enter zero.</li> <li>Step 3: In line 3, subtract line 2 from line 1. This is the total number of DSEs used to compute the surcharge.</li> <li>Step 4: Compute the surcharge for each subscriber group using the formula outlined in block D, section 3 or 4 of part 7 of this schedule. In making this computation, use gross receipts figures applicable to the particular group. You do not need to show your actual calculations on this form.</li> </ul> |                                                                                                    |  |
|                                                                                   | ONE HUNDRED FIFTY-SEVENTH SUBSCRIBER GROUP                                                                                                    | ONE HUNDRED FIFTY-EIGHTH SUBSCRIBER GROUP                                                                                                    |  |
|                                                                                   | Line 1: Enter the VHF DSEs                                                                                                    | Line 1: Enter the VHF DSEs                                                                                                    |  |
|                                                                                   | Line 2: Enter the Exempt DSEs                                                                                                    | Line 2: Enter the Exempt DSEs                                                                                                    |  |
|                                                                                   | Line 3: Subtract line 2 from line 1 and enter here. This is the total number of DSEs for this subscriber group subject to the surcharge computation  SYNDICATED EXCLUSIVITY SURCHARGE First Group                                                                                                    | Line 3: Subtract line 2 from line 1 and enter here. This is the total number of DSEs for this subscriber group subject to the surcharge computation  SYNDICATED EXCLUSIVITY SURCHARGE Second Group \$                                  |  |
|                                                                                   | ONE HUNDRED FIFTY-NINTH SUBSCRIBER GROUP                                                                                                    | ONE HUNDRED SIXTIETH SUBSCRIBER GROUP                                                                                                    |  |
|                                                                                   | Line 1: Enter the VHF DSEs  Line 2: Enter the Exempt DSEs  Line 3: Subtract line 2 from line 1 and enter here. This is the total number of DSEs for this subscriber group subject to the surcharge computation                                                                                                    | Line 1: Enter the VHF DSEs  Line 2: Enter the Exempt DSEs  Line 3: Subtract line 2 from line 1 and enter here. This is the total number of DSEs for this subscriber group subject to the surcharge computation  SYNDICATED EXCLUSIVITY |  |
|                                                                                   | SYNDICATED EXCLUSIVITY SURCHARGE: Add the surcharge for in the boxes above. Enter here and in block 4, line 2 of space L (page                                                                                                    |                                                                                                    |  |